# **[MS-VGSP]: Visio Graphics Service Protocol Specification**

#### **Intellectual Property Rights Notice for Open Specifications Documentation**

- **Technical Documentation.** Microsoft publishes Open Specifications documentation for protocols, file formats, languages, standards as well as overviews of the interaction among each of these technologies.
- **Copyrights.** This documentation is covered by Microsoft copyrights. Regardless of any other terms that are contained in the terms of use for the Microsoft website that hosts this documentation, you may make copies of it in order to develop implementations of the technologies described in the Open Specifications and may distribute portions of it in your implementations using these technologies or your documentation as necessary to properly document the implementation. You may also distribute in your implementation, with or without modification, any schema, IDL's, or code samples that are included in the documentation. This permission also applies to any documents that are referenced in the Open Specifications. Intellectual Property Rights Motice for Open Specifications Documentation<br>
• Technical Documentation. Piecessot publishes Open Specifications documentation<br>
protocols, file forms is a small as one when the richestor of the
	- **No Trade Secrets.** Microsoft does not claim any trade secret rights in this documentation.
	- **Patents.** Microsoft has patents that may cover your implementations of the technologies described in the Open Specifications. Neither this notice nor Microsoft's delivery of the documentation grants any licenses under those or any other Microsoft patents. However, a given Open Specification may be covered by Microsoft Open Specification Promise or the Community Promise. If you would prefer a written license, or if the technologies described in the Open Specifications are not covered by the Open Specifications Promise or Community Promise, as applicable, patent licenses are available by contacting iplg@microsoft.com.
	- **Trademarks.** The names of companies and products contained in this documentation may be covered by trademarks or similar intellectual property rights. This notice does not grant any licenses under those rights.
	- **Fictitious Names.** The example companies, organizations, products, domain names, e-mail addresses, logos, people, places, and events depicted in this documentation are fictitious. No association with any real company, organization, product, domain name, email address, logo, person, place, or event is intended or should be inferred.

**Reservation of Rights.** All other rights are reserved, and this notice does not grant any rights other than specifically described above, whether by implication, estoppel, or otherwise.

**Tools.** The Open Specifications do not require the use of Microsoft programming tools or programming environments in order for you to develop an implementation. If you have access to Microsoft programming tools and environments you are free to take advantage of them. Certain Open Specifications are intended for use in conjunction with publicly available standard specifications and network programming art, and assumes that the reader either is familiar with the aforementioned material or has immediate access to it.

**Preliminary Documentation.** This Open Specification provides documentation for past and current releases and/or for the pre-release (beta) version of this technology. This Open Specification is final

*[MS-VGSP] — v20120122 Visio Graphics Service Protocol Specification* 

 *Copyright © 2012 Microsoft Corporation.* 

 *Release: Sunday, January 22, 2012* 

documentation for past or current releases as specifically noted in the document, as applicable; it is preliminary documentation for the pre-release (beta) versions. Microsoft will release final documentation in connection with the commercial release of the updated or new version of this technology. As the documentation may change between this preliminary version and the final version of this technology, there are risks in relying on preliminary documentation. To the extent that you incur additional development obligations or any other costs as a result of relying on this preliminary documentation, you do so at your own risk.

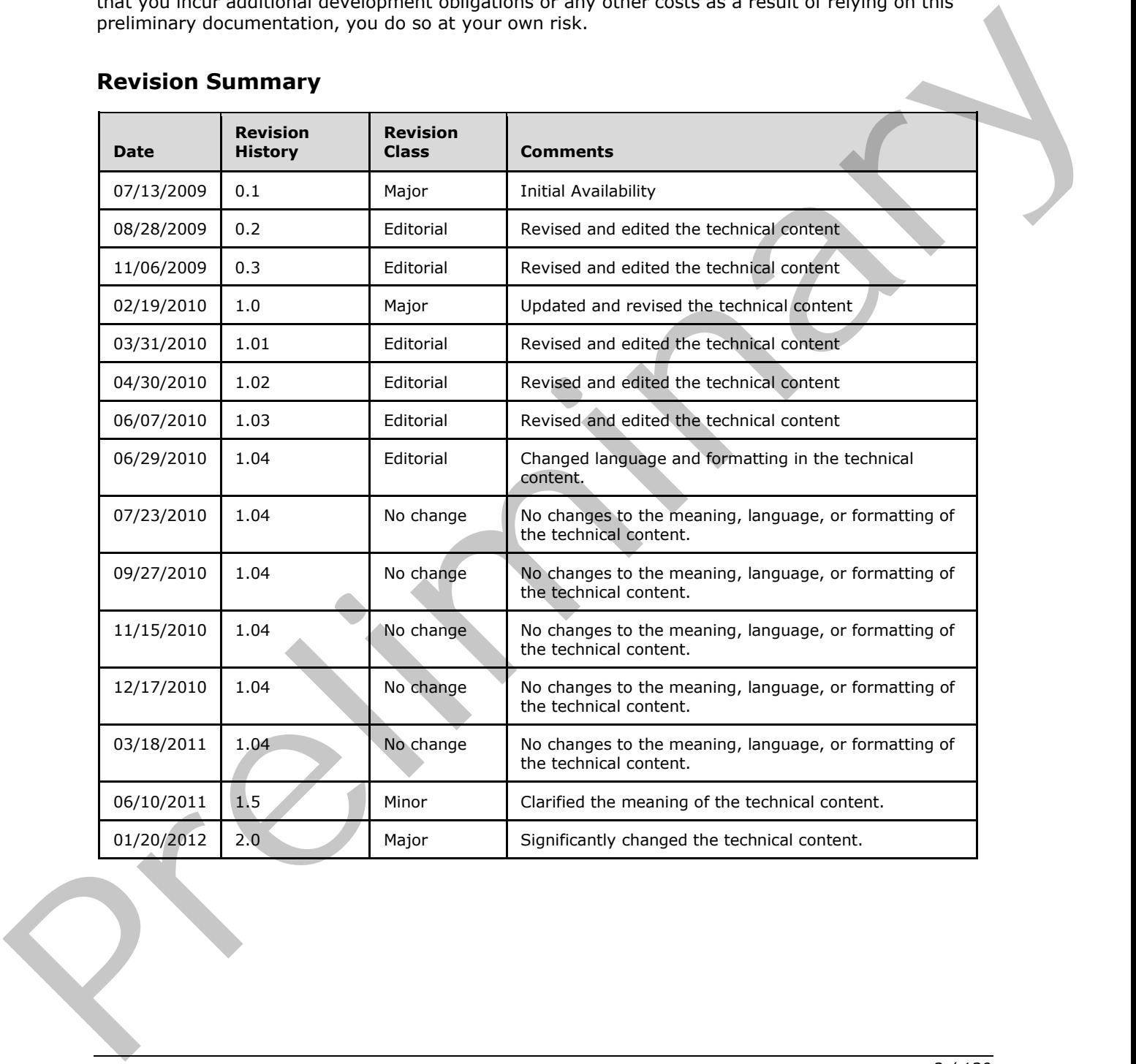

### **Revision Summary**

*[MS-VGSP] — v20120122 Visio Graphics Service Protocol Specification* 

 *Copyright © 2012 Microsoft Corporation.* 

 *Release: Sunday, January 22, 2012* 

# **Table of Contents**

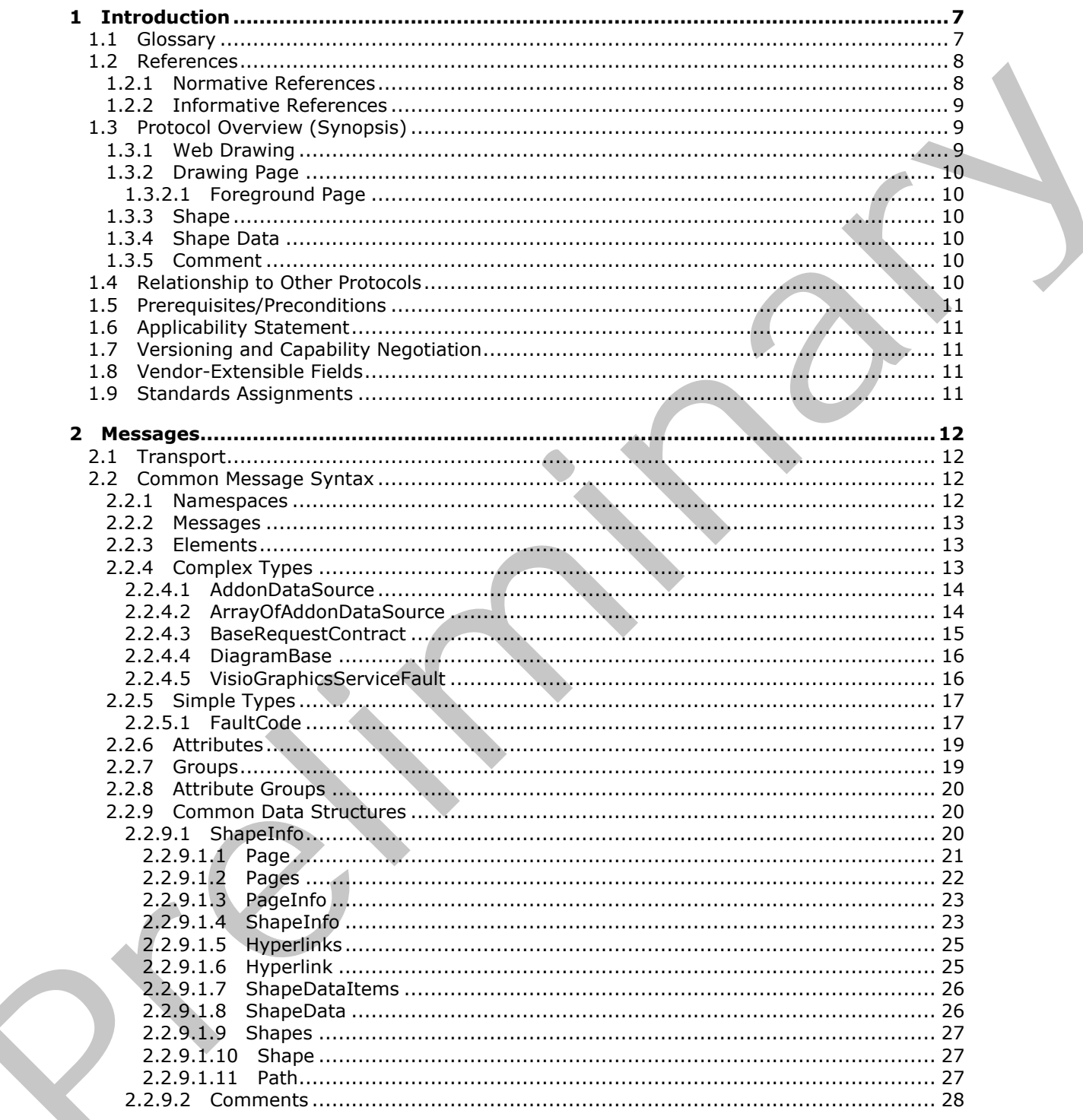

[MS-VGSP] — v20120122<br>Visio Graphics Service Protocol Specification

Copyright © 2012 Microsoft Corporation.

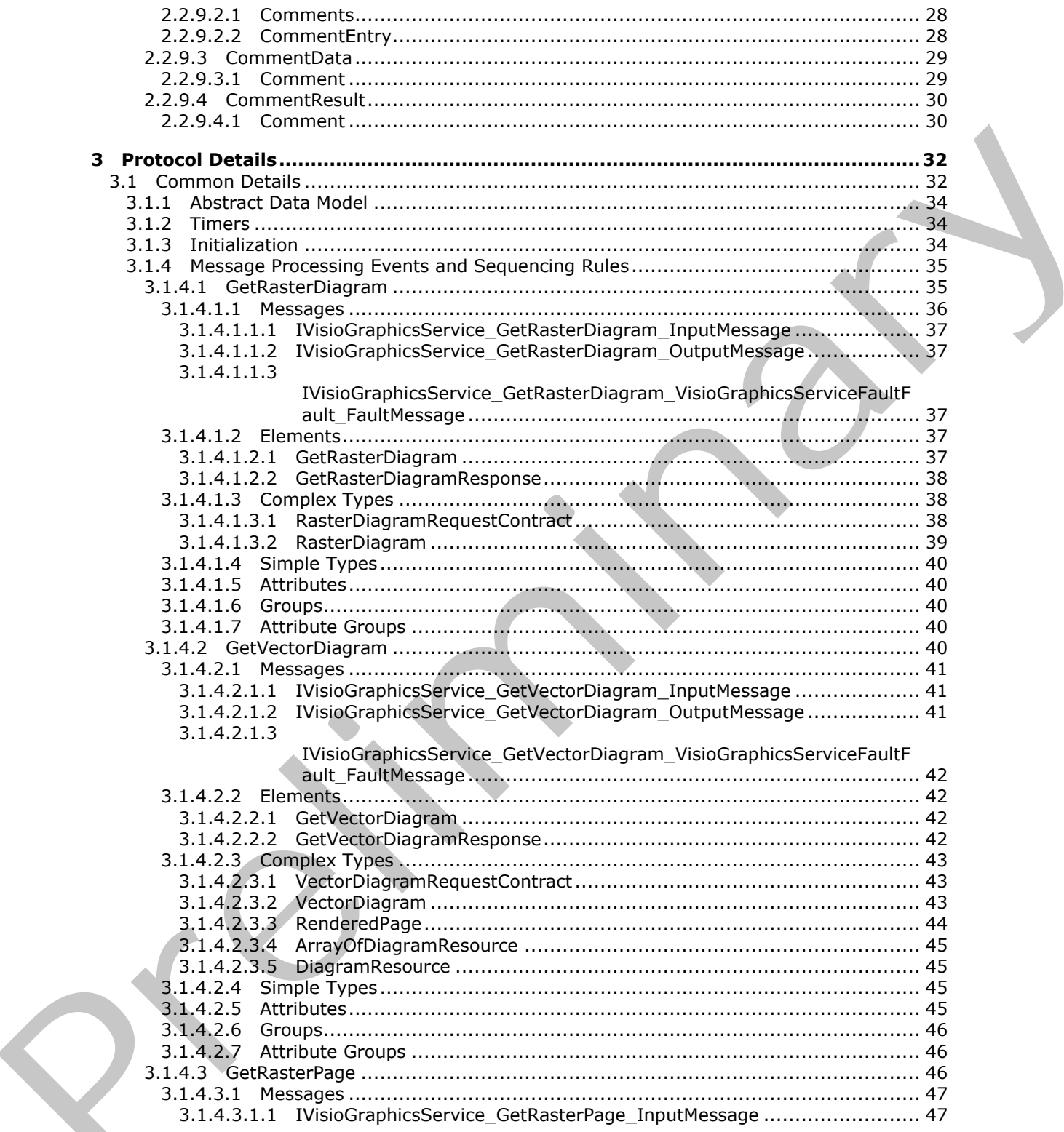

[MS-VGSP] — v20120122<br>Visio Graphics Service Protocol Specification

Copyright © 2012 Microsoft Corporation.

Release: Sunday, January 22, 2012

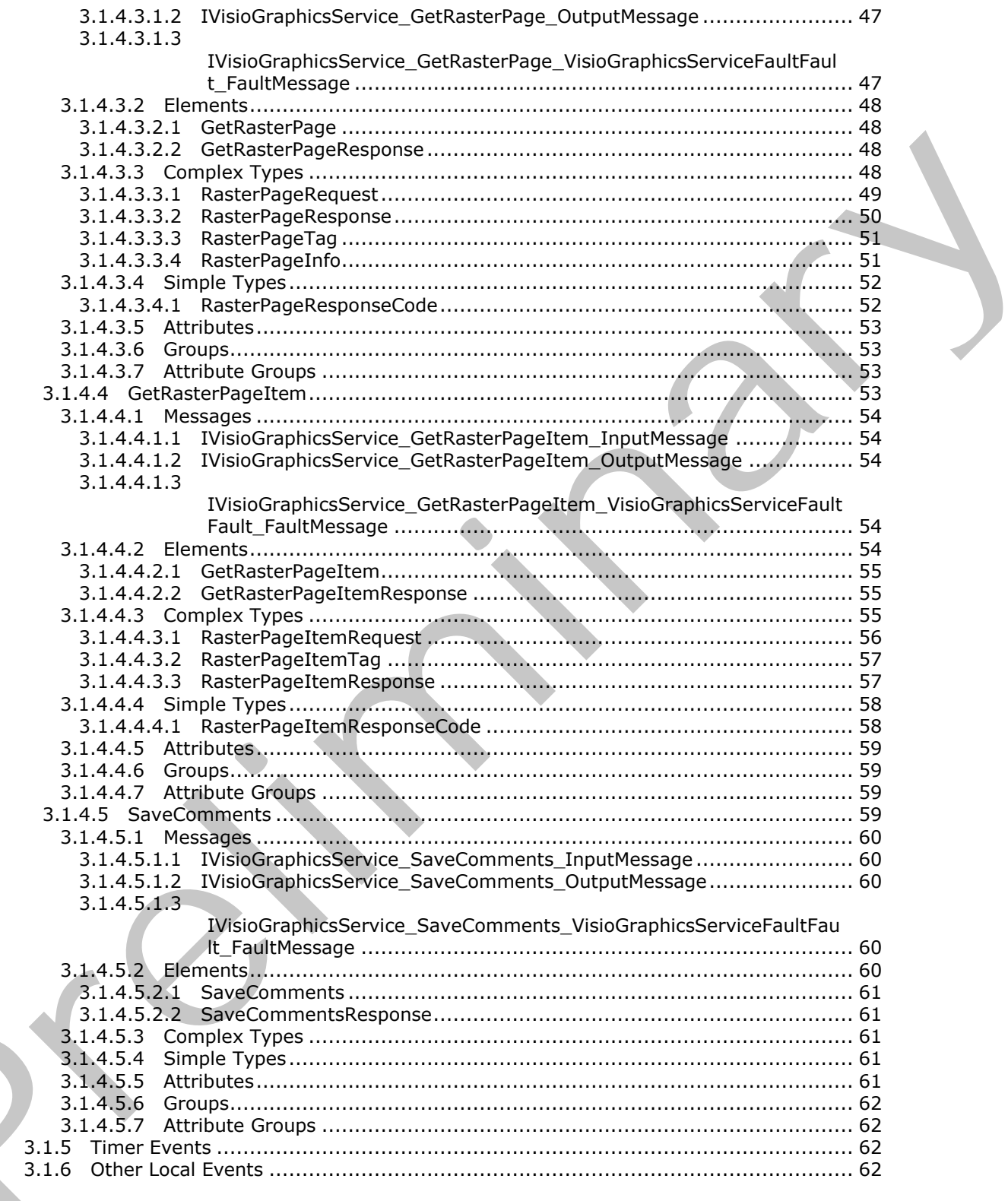

[MS-VGSP] — v20120122<br>Visio Graphics Service Protocol Specification

Copyright © 2012 Microsoft Corporation.

Release: Sunday, January 22, 2012

 $\mathbf{C}_i$ 

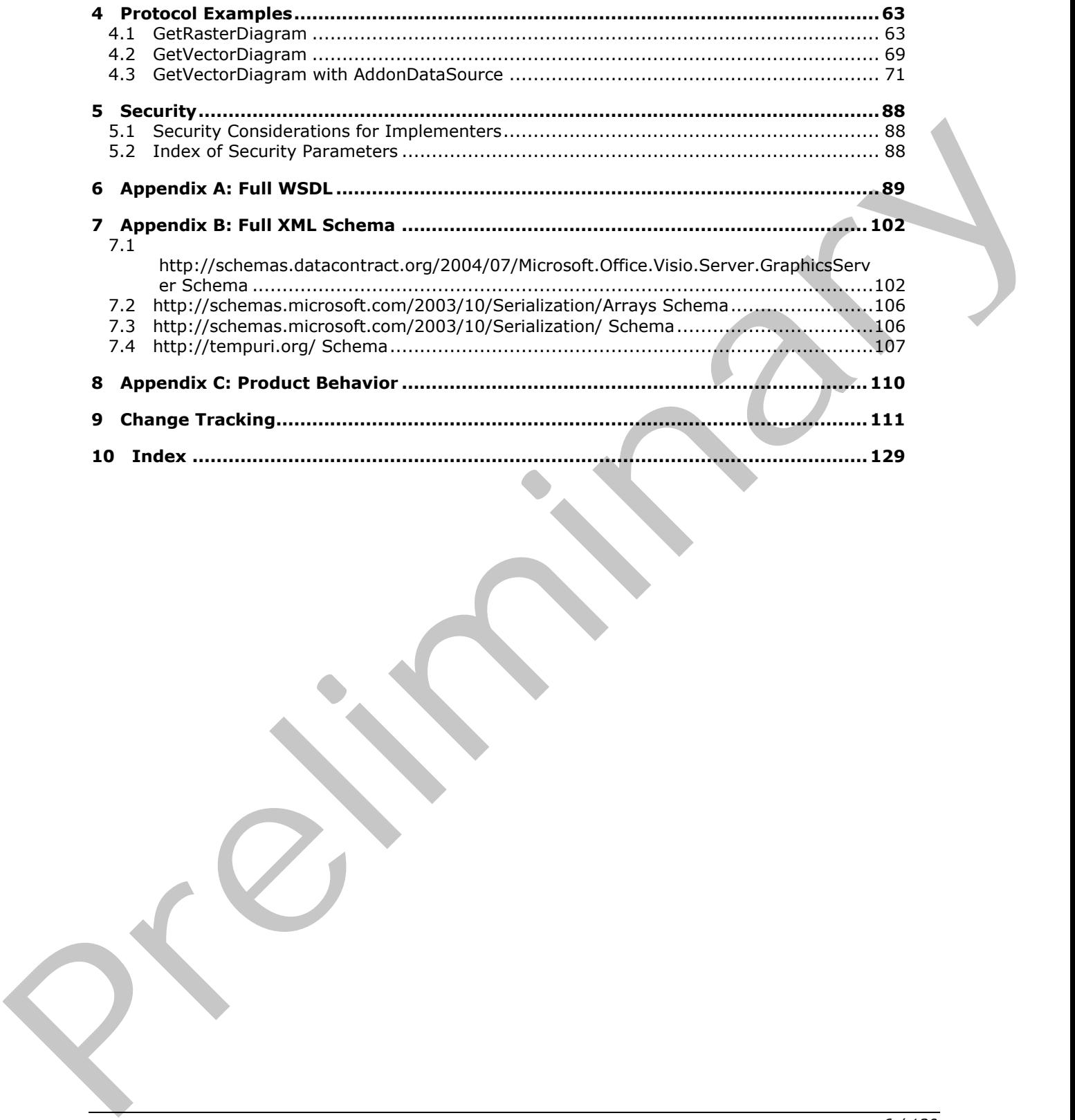

*[MS-VGSP] — v20120122 Visio Graphics Service Protocol Specification* 

 *Copyright © 2012 Microsoft Corporation.* 

 *Release: Sunday, January 22, 2012* 

# <span id="page-6-0"></span>**1 Introduction**

This document specifies the Visio Graphics Service Protocol. This protocol enables a protocol client to communicate with a protocol server to retrieve information about a [web drawing](#page-8-3) that is stored in a document repository.

Sections 1.8, 2, and 3 of this specification are normative and contain RFC 2119 language. Sections 1.5 and 1.9 are also normative but cannot contain RFC 2119 language. All other sections and examples in this specification are informative.

### <span id="page-6-1"></span>**1.1 Glossary**

The following terms are defined in [MS-GLOS]:

**Coordinated Universal Time (UTC) domain GUID Hypertext Transfer Protocol (HTTP) Hypertext Transfer Protocol over Secure Sockets Layer (HTTPS)**

The following terms are defined in [MS-OFCGLOS]:

**data connection data provider data source drawing embedded object endpoint Extensible Application Markup Language (XAML) font fully qualified class name hyperlink list Office data connection (ODC) file Portable Network Graphics (PNG) primary key row Simple Object Access Protocol (SOAP) SOAP action SOAP body SOAP fault Uniform Resource Identifier (URI) Uniform Resource Locator (URL) view Web Services Description Language (WSDL) WSDL message WSDL operation XML namespace XML namespace prefix XML schema zoom level** 1.5 and 1.5 and as increasing the internal contribute in the space of the section and<br>terminalism and section are informative.<br>
1.1 Glossary<br>
The lottering terms are defined in  $\frac{105-0.0001}{100-0.0000}$ <br>
Coordinated Univ

The following terms are specific to this document:

<span id="page-6-2"></span>**pixel:** A discrete unit of display on a computer display device.

*[MS-VGSP] — v20120122 Visio Graphics Service Protocol Specification* 

 *Copyright © 2012 Microsoft Corporation.* 

**MAY, SHOULD, MUST, SHOULD NOT, MUST NOT:** These terms (in all caps) are used as described in [\[RFC2119\].](http://go.microsoft.com/fwlink/?LinkId=90317) All statements of optional behavior use either MAY, SHOULD, or SHOULD NOT.

### <span id="page-7-0"></span>**1.2 References**

References to Microsoft Open Specification documents do not include a publishing year because links are to the latest version of the documents, which are updated frequently. References to other documents include a publishing year when one is available.

### <span id="page-7-1"></span>**1.2.1 Normative References**

We conduct frequent surveys of the normative references to assure their continued availability. If you have any issue with finding a normative reference, please contact dochelp@microsoft.com. We will assist you in finding the relevant information. Please check the archive site, http://msdn2.microsoft.com/en-us/library/E4BD6494-06AD-4aed-9823-445E921C9624, as an additional source. a[r](http://go.microsoft.com/fwlink/?LinkId=90520)[e](http://go.microsoft.com/fwlink/?LinkId=90372) to the [l](http://go.microsoft.com/fwlink/?LinkId=90317)atest vestor of the documents, wh[i](http://go.microsoft.com/fwlink/?LinkId=90313)ch are used the for[m](%5bMS-VSDX%5d.pdf)ula to documents [in](%5bMS-VGSFF%5d.pdf)clude a publishing ye[ar](%5bMS-DSDIFFGRAM%5d.pdf) when one is available.<br>
1.2.1. Normals the latest vestor of the normal varieties as available.<br>
1.2.1. Normals th

[MS-DSDIFFGRAM] Microsoft Corporation, "SharePoint Web Services: DataSet DiffGram Structure Specification".

[MS-SLXV] Microsoft Corporation, "Silverlight XAML Vocabulary Specification 2008", October 2008, Silverlight XAML Vocabulary Specification 2008

[MS-SPSTWS] Microsoft Corporation, "SharePoint Security Token Service Web Service Protocol Specification".

[MS-VGSFF] Microsoft Corporation, "Visio Graphics Service File Format (.vdw) Specification".

[MS-VSDX] Microsoft Corporation, "Visio Graphics Service VSDX File Format".

[RFC1738] Berners-Lee, T., Masinter, L., and McCahill, M., "Uniform Resource Locators (URL)", RFC 1738, December 1994, http://www.ietf.org/rfc/rfc1738.txt

[RFC1980] Seidman, J., "A Proposed Extension to HTML : Client-Side Image Maps", RFC 1980, August 1996, http://www.rfc-editor.org/rfc/rfc1980.txt

[RFC2083] Boutell, T., "PNG (Portable Network Graphics) Specification Version 1.0", RFC 2083, March 1997, http://www.ietf.org/rfc/rfc2083.txt

[RFC2119] Bradner, S., "Key words for use in RFCs to Indicate Requirement Levels", BCP 14, RFC 2119, March 1997, http://www.rfc-editor.org/rfc/rfc2119.txt

[RFC2616] Fielding, R., Gettys, J., Mogul, J., et al., "Hypertext Transfer Protocol -- HTTP/1.1", RFC 2616, June 1999, http://www.ietf.org/rfc/rfc2616.txt

[RFC4627] Crockford, D., "The application/json Media Type for Javascript Object Notation (JSON)", RFC 4627, July 2006, http://www.ietf.org/rfc/rfc4627.txt

[SOAP1.1] Box, D., Ehnebuske, D., Kakivaya, G., et al., "Simple Object Access Protocol (SOAP) 1.1", May 2000, http://www.w3.org/TR/2000/NOTE-SOAP-20000508/

[SOAP1.2/1] Gudgin, M., Hadley, M., Mendelsohn, N., Moreau, J., and Nielsen, H.F., "SOAP Version 1.2 Part 1: Messaging Framework", W3C Recommendation, June 2003, http://www.w3.org/TR/2003/REC-soap12-part1-20030624

*[MS-VGSP] — v20120122 Visio Graphics Service Protocol Specification* 

 *Copyright © 2012 Microsoft Corporation.* 

[SOAP1.2/2] Gudgin, M., Hadley, M., Mendelsohn, N., Moreau, J., and Nielsen, H.F., "SOAP Version 1.2 Part 2: Adjuncts", W3C Recommendation, June 2003, [http://www.w3.org/TR/2003/REC-soap12](http://go.microsoft.com/fwlink/?LinkId=90522) [part2-20030624](http://go.microsoft.com/fwlink/?LinkId=90522)

[WSDL] Christensen, E., Curbera, F., Meredith, G., and Weerawarana, S., "Web Services Description Language (WSDL) 1.1", W3C Note, March 2001, [http://www.w3.org/TR/2001/NOTE-wsdl-20010315](http://go.microsoft.com/fwlink/?LinkId=90577)

[XMLNS] Bray, T., Hollander, D., Layman, A., et al., Eds., "Namespaces in XML 1.0 (Third Edition)", W3C Recommendation, December 2009, http://www.w3.org/TR/2009/REC-xml-names-20091208/

[XMLSCHEMA1] Thompson, H.S., Ed., Beech, D., Ed., Maloney, M., Ed., and Mendelsohn, N., Ed., "XML Schema Part 1: Structures", W3C Recommendation, May 2001, http://www.w3.org/TR/2001/REC-xmlschema-1-20010502/

[XMLSCHEMA2] Biron, P.V., Ed. and Malhotra, A., Ed., "XML Schema Part 2: Datatypes", W3C Recommendation, May 2001, http://www.w3.org/TR/2001/REC-xmlschema-2-20010502/

#### <span id="page-8-0"></span>**1.2.2 Informative References**

[MS-GLOS] Microsoft Corporation, "Windows Protocols Master Glossary".

[MS-OFCGLOS] Microsoft Corporation, "Microsoft Office Master Glossary".

[MS-SPTWS] Microsoft Corporation, "Service Platform Topology Web Service Protocol Specification".

[RFC1952] Deutsch, P., "GZIP file format specification version 4.3", RFC 1952, May 1996, http://www.rfc-editor.org/rfc/rfc1952.txt

[RFC2818] Rescorla, E., "HTTP Over TLS", RFC 2818, May 2000, http://www.ietf.org/rfc/rfc2818.txt

[RFC3629] Yergeau, F., "UTF-8, A Transformation Format of ISO 10646", STD 63, RFC 3629, November 2003, http://www.ietf.org/rfc/rfc3629.txt

#### <span id="page-8-1"></span>**1.3 Protocol Overview (Synopsis)**

The protocol enables a protocol client to request and receive a drawing page of a web drawing from the protocol server in either raster or vector format. The supported raster format is the **Portable Network Graphics (PNG)** format, as specified in **[RFC2083]**. The supported vector format is **XAML**, as specified in [MS-SLXV].

Additionally, the protocol enables a protocol client to add, edit, or delete comments associated with a drawing page or its shapes.

A typical scenario for using this protocol is an application that retrieves and displays web drawings, and collects collaborative content feedback in comments. Typically a web drawing is contained in a file stored in a document repository.

#### <span id="page-8-2"></span>**1.3.1 Web Drawing**

<span id="page-8-3"></span>A **web drawing** is a collection of drawing pages, shapes, resources, comments, and information that can be rendered as a **drawing** in a web browser. Based on the format of the file that contains the web drawing, the protocol makes the distinction between the following types of web drawings.

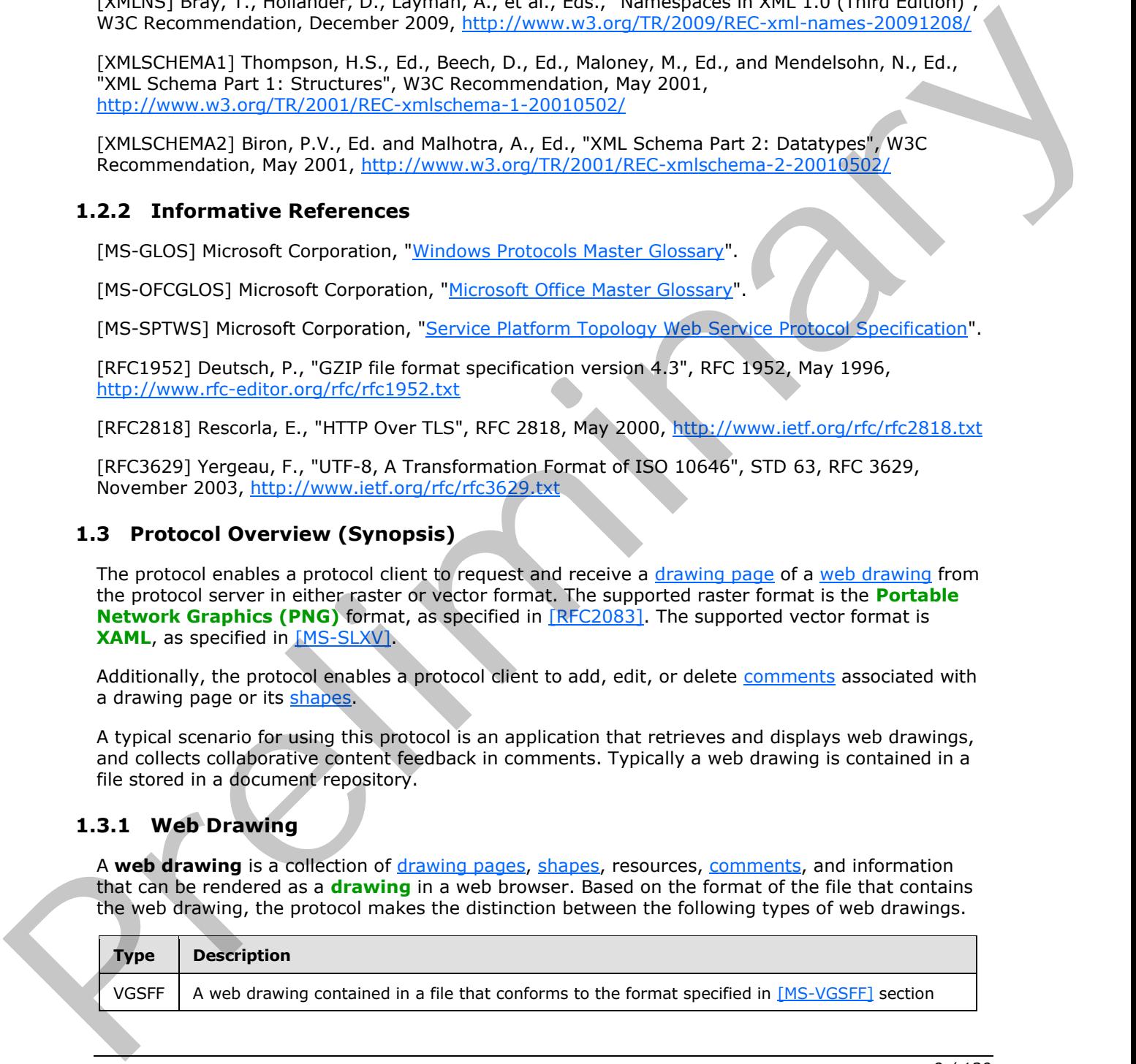

*[MS-VGSP] — v20120122 Visio Graphics Service Protocol Specification* 

 *Copyright © 2012 Microsoft Corporation.* 

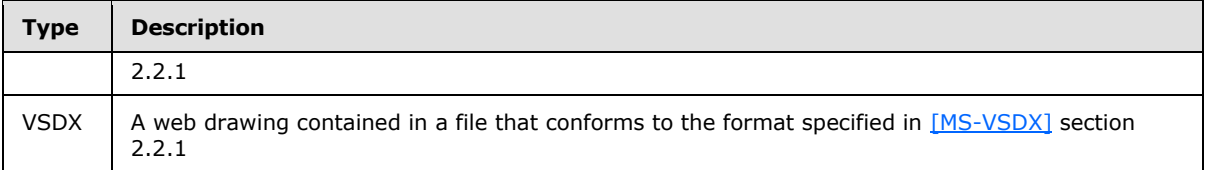

### <span id="page-9-0"></span>**1.3.2 Drawing Page**

<span id="page-9-6"></span>A **drawing page** is a collection of shapes that are viewed together.

Drawing pages of **VGSFF** web drawings are specified in [MS-VGSFF] section 2.2.2.

<span id="page-9-9"></span>Drawing pages of **VSDX** web drawings are specified in [MS-VSDX] section 2.2.2.

#### <span id="page-9-1"></span>**1.3.2.1 Foreground Page**

<span id="page-9-8"></span>Foreground pages of **VSDX** web drawings are specified [MS-VSDX] section 2.2.2.4.

#### <span id="page-9-2"></span>**1.3.3 Shape**

A **shape** is a collection of geometry, formatting, text, images, hyperlinks, and shape data in a drawing page.

Shapes contained in **VGSFF** web drawings are specified in [MS-VGSFF] section 2.2.3.

<span id="page-9-10"></span>Shapes contained in **VSDX** web drawings are specified in [MS-VSDX] section 2.2.3.

#### <span id="page-9-3"></span>**1.3.4 Shape Data**

A shape can have data associated with it that provides information about its meaning. Shape data can come from information stored in the file, refreshed from data providers, or recalculations from an evaluated formula. The shape data is also formatted for display.

Shapes data items contained in **VGSFF** web drawings are specified in [MS-VGSFF] section 2.2.3.5.

<span id="page-9-7"></span>Shapes data items contained in **VSDX** web drawings are specified in [MS-VSDX] section 2.2.3.6.

### <span id="page-9-4"></span>**1.3.5 Comment**

A **comment** is a plain text annotation in a web drawing. Each comment specifies an author, and a relationship with a drawing page or a specific shape on the drawing page.

Comments contained in **VSDX** web drawings are specified in [MS-VSDX] section 2.2.9.

Comments are not contained in **VGSFF** web drawings.

### <span id="page-9-5"></span>**1.4 Relationship to Other Protocols**

This protocol uses the **Simple Object Access Protocol (SOAP)** message protocol for formatting request and response messages, as described in [SOAP1.1], [SOAP1.2/1] and [SOAP1.2/2]. It transmits those messages by using **HTTP** as described in [RFC2616], or **Hypertext Transfer Protocol over Secure Sockets Layer (HTTPS)** as described in [RFC2818]. 1.3.2. Draw[i](%5bMS-VSDX%5d.pdf)ng Page<br>
A drawing Page is a cultoction of shares that are viewed logether.<br>
A drawing page is a cultoction of shares are specified in  $[145\times5021]$  $[145\times5021]$  $[145\times5021]$  section 2.2.2.<br>
Drawing pages of VSSX web drawings are apert

The following diagram shows the underlying messaging and transport stack used by the protocol:

*[MS-VGSP] — v20120122 Visio Graphics Service Protocol Specification* 

 *Copyright © 2012 Microsoft Corporation.* 

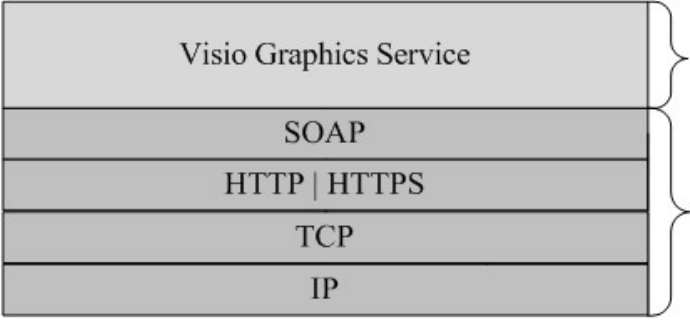

This Protocol

#### **Figure 1: This protocol in relation to other protocols**

### <span id="page-10-0"></span>**1.5 Prerequisites/Preconditions**

This protocol operates against a protocol server that exposes one or more **endpoint (4) URIs** that are known by protocol clients. The endpoint (4) URI of the protocol server and the transport that is used by the protocol server are either known by the protocol client or obtained by using the discovery mechanism that is described in [MS-SPTWS]. Transport of the procedure and the content of the [m](#page-8-3)embers of the members of the prelim[in](%5bMS-SPSTWS%5d.pdf)[ary](%5bMS-OFCGLOS%5d.pdf) of the prediction of the prediction of the prediction of the prediction of the prediction of the members of the Architecture of th

The protocol client obtains the requisite values of the **ApplicationClassId** and **ApplicationVersion** properties and the endpoint (4) URI of the protocol server that provides the discovery mechanism, as described in [MS-SPTWS], by means that are independent of either protocol.

This protocol requires the protocol client to have the appropriate permission to call the methods on the protocol server.

The protocol client implements the token-based security mechanisms that are required by the protocol server and related security protocols, as described in [MS-SPSTWS].

### <span id="page-10-1"></span>**1.6 Applicability Statement**

This protocol is designed to support retrieval of web drawings, and collecting collaborative content feedback in comments.

### <span id="page-10-2"></span>**1.7 Versioning and Capability Negotiation**

This document covers versioning issues in the following areas:

- **Supported Transports**: This protocol can be implemented by using transports that support sending Simple Object Access Protocol (SOAP) messages, as specified in section 2.1.
- **Protocol Versions**: This protocol is not versioned.
- **Capability Negotiation**: This protocol does not support version negotiation.

### <span id="page-10-3"></span>**1.8 Vendor-Extensible Fields**

None.

### <span id="page-10-4"></span>**1.9 Standards Assignments**

None.

*[MS-VGSP] — v20120122 Visio Graphics Service Protocol Specification* 

 *Copyright © 2012 Microsoft Corporation.* 

# <span id="page-11-0"></span>**2 Messages**

In the following sections, the schema definition might differ from the processing rules imposed by the protocol. The **[WSDL](%5bMS-OFCGLOS%5d.pdf)** in this specification matches the WSDL that shipped with the product and provides a base description of the schema. The text that introduces the WSDL might specify differences that reflect actual Microsoft product behavior.

For example, the schema definition might allow for an element to be **empty**, **null**, or **not present**, but the behaviour of the protocol, as specified, restricts the same elements to being **non-empty**, **not null**, and **present**.

### <span id="page-11-1"></span>**2.1 Transport**

Protocol servers MUST support SOAP over Hypertext Transfer Protocol (HTTP) or Hypertext Transfer Protocol over Secure Sockets Layer (HTTPS).

All protocol messages MUST be transported by using HTTP bindings at the transport level.

Protocol messages MUST be formatted as specified in either [SOAP1.1] section 4 or [SOAP1.2/1] section 5. Protocol server faults MUST be returned by using one of the following:

- HTTP status codes, as specified in [RFC2616] section 10.
- **SOAP faults**, as specified in [SOAP1.1] section 4.4.
- $\blacksquare$  [SOAP1.2/1] section 5.4.

If the HTTPS transport is used, a server certificate MUST be deployed.

This protocol MAY transmit an additional SOAP header, the **ServiceContext** header, as specified in [MS-SPSTWS] section 2.2.4.1.

This protocol does not define any means for activating a protocol server or protocol client. The protocol server MUST be configured, and begin listening in an implementation-specific way. In addition, the protocol client MUST know the format and transport that is used by the server. For example, the SOAP format over an HTTP transport.

### <span id="page-11-2"></span>**2.2 Common Message Syntax**

This section contains common definitions that are used by this protocol. The syntax of the definitions uses **XML schema**, as specified in [XMLSCHEMA1] and [XMLSCHEMA2], and WSDL, as specified in [WSDL].

### <span id="page-11-3"></span>**2.2.1 Namespaces**

This specification defines and references various **XML namespaces** using the mechanisms specified in [XMLNS]. Although this specification associates a specific **XML namespace prefix** for each XML namespace that is used, the choice of any particular XML namespace prefix is implementationspecific and not significant for interoperability.

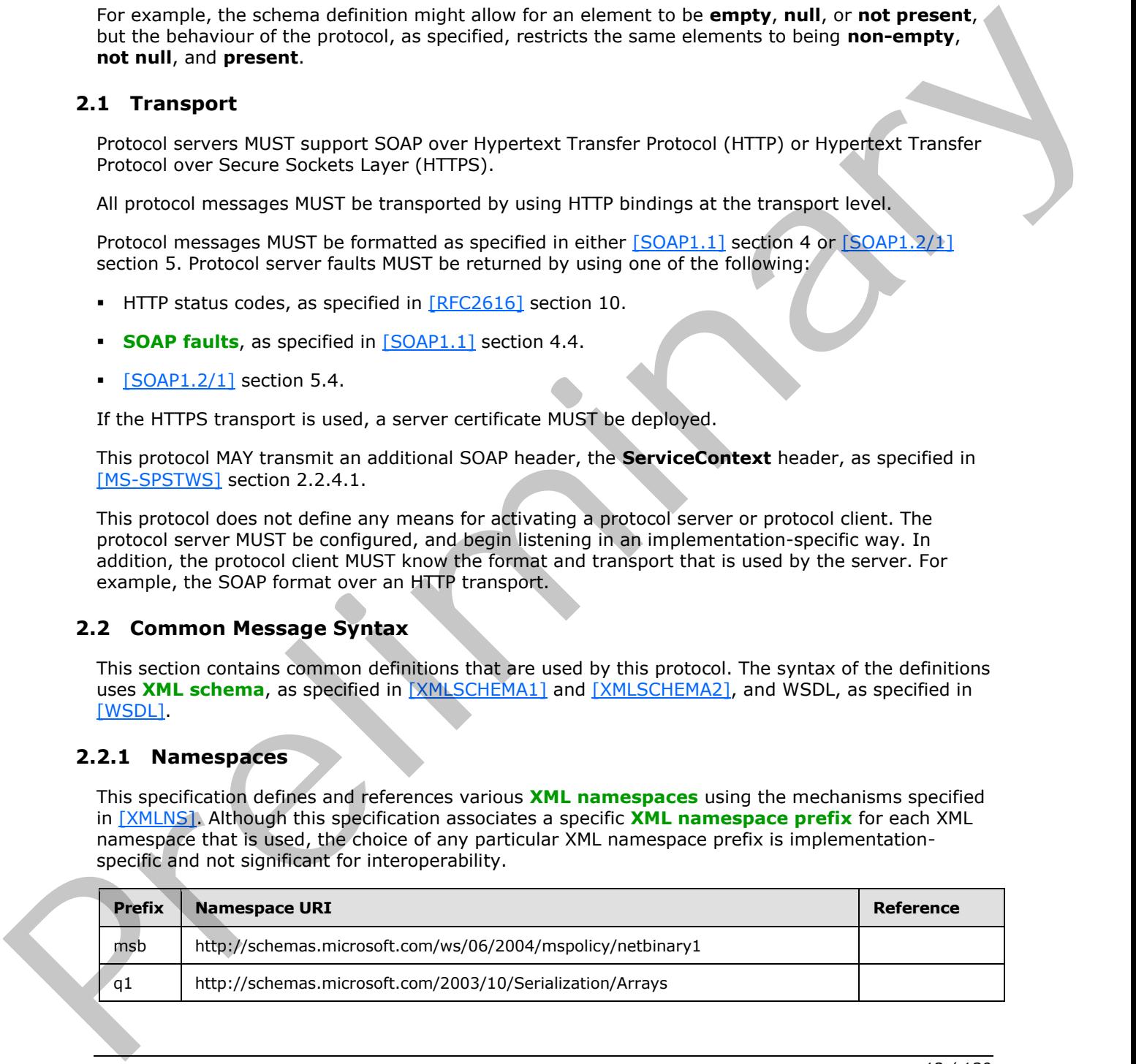

*[MS-VGSP] — v20120122 Visio Graphics Service Protocol Specification* 

 *Copyright © 2012 Microsoft Corporation.* 

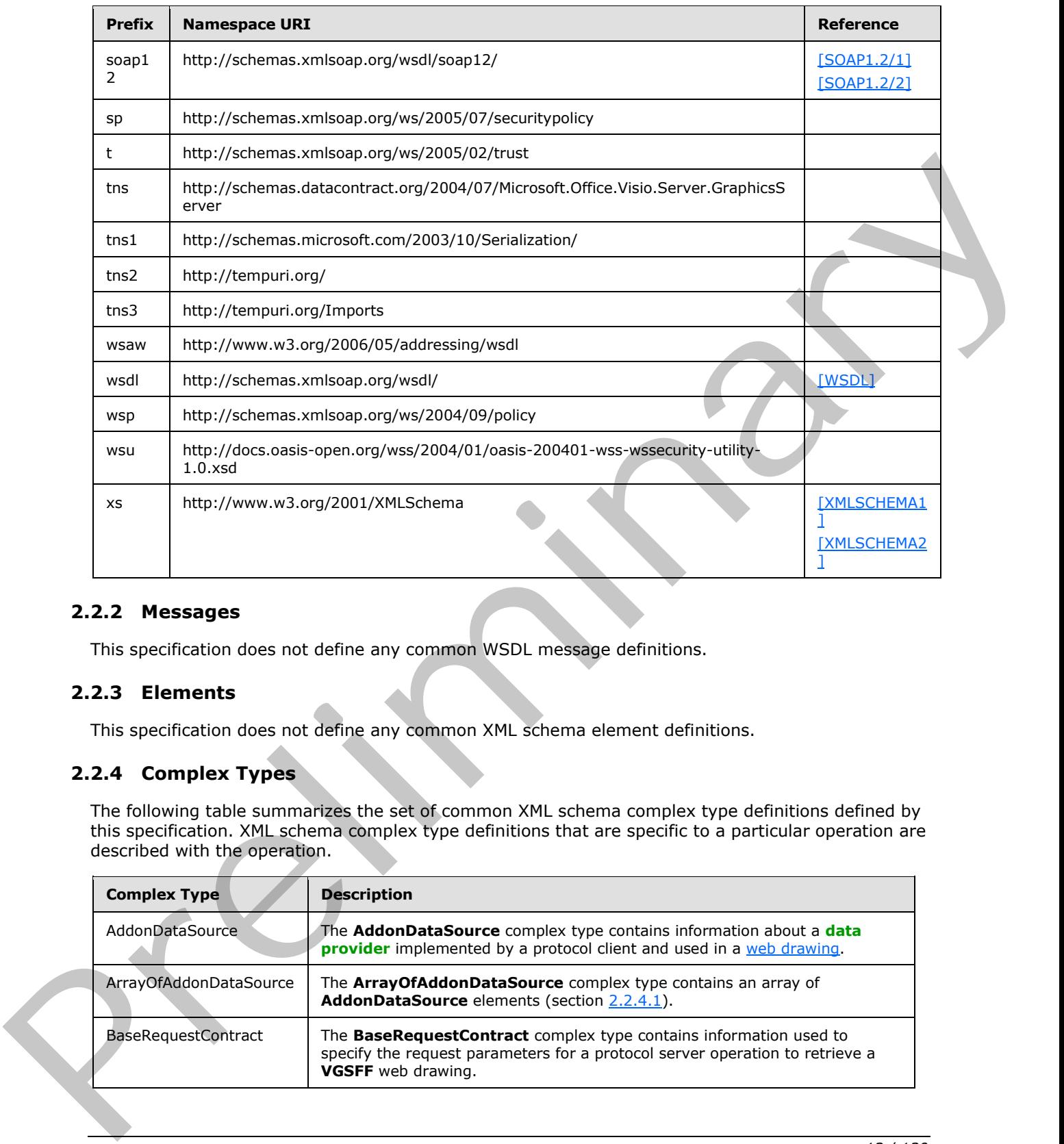

### <span id="page-12-0"></span>**2.2.2 Messages**

This specification does not define any common WSDL message definitions.

#### <span id="page-12-1"></span>**2.2.3 Elements**

This specification does not define any common XML schema element definitions.

### <span id="page-12-2"></span>**2.2.4 Complex Types**

The following table summarizes the set of common XML schema complex type definitions defined by this specification. XML schema complex type definitions that are specific to a particular operation are described with the operation.

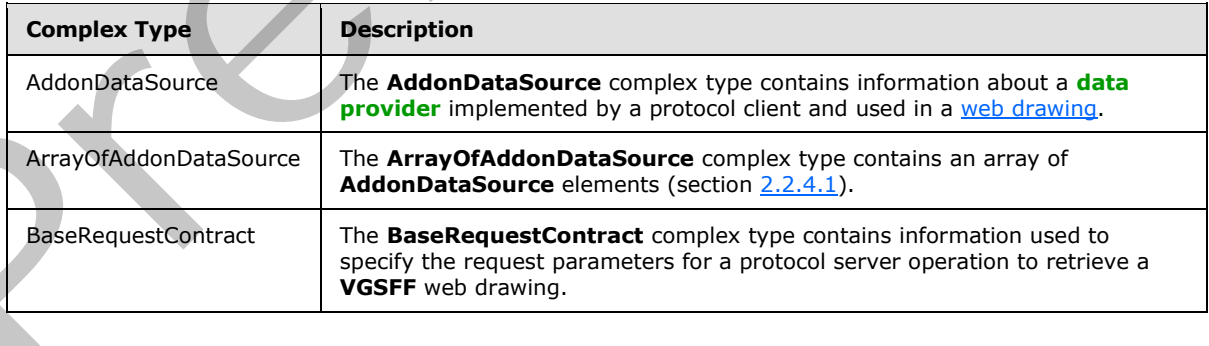

*[MS-VGSP] — v20120122 Visio Graphics Service Protocol Specification* 

 *Copyright © 2012 Microsoft Corporation.* 

 *Release: Sunday, January 22, 2012* 

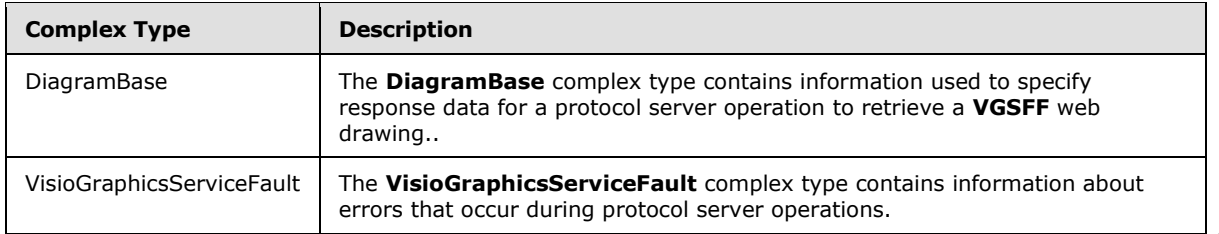

### <span id="page-13-0"></span>**2.2.4.1 AddonDataSource**

#### <span id="page-13-2"></span>**Namespace:**

http://schemas.datacontract.org/2004/07/Microsoft.Office.Visio.Server.GraphicsServer

The **AddonDataSource** complex type contains information about a data provider implemented by a protocol client and used in a web drawing.

```
<xs:complexType name="AddonDataSource" xmlns:xs="http://www.w3.org/2001/XMLSchema">
                  <xs:sequence>
                    <xs:element minOccurs="0" name="ConnectionString" nillable="true" type="xs:string"/>
                    <xs:element minOccurs="0" name="Data" nillable="true">
                      <xs:complexType>
                         <xs:sequence>
                           <xs:element ref="xs:schema"/>
                           <xs:any/>
                         </xs:sequence>
                      </xs:complexType>
                    </xs:element>
                    <xs:element minOccurs="0" name="Id" type="xs:int"/>
                    <xs:element minOccurs="0" name="QueryString" nillable="true" type="xs:string"/>
                  </xs:sequence>
              </xs:complexType>
2.<br>
2.2.4.1. AddonDataSource complex them then the placeties in the complete three states and the complete three states and the complete three states of the complete three states are the complete three states are the comp
```
**ConnectionString:** A string that specifies arguments that defines the location of the data provider and how to connect to it. There MUST be exactly one instance of this element, and it MUST NOT be null. It MUST contain the **fully qualified class name** of the data provider.

**Data:** Specifies the data retrieved from the data provider. It MUST be encoded in the DiffGram [MS-DSDIFFGRAM] format, and it MUST NOT be null.

**xs:schema:** Specifies the schema for the **Data** element.

**Id:** An integer that specifies the identifier of this **AddonDataSource**. It MUST be greater than or equal to zero, and it MUST be unique across all the **AddonDataSource** elements in the containing **ArrayOfAddonDataSource** array (section 2.2.4.2). There MUST be exactly one instance of this element.

<span id="page-13-3"></span>**QueryString:** A string that specifies information used to call and retrieve data from the data provider. There MUST be exactly one instance of this element, and it MUST NOT be null.

### <span id="page-13-1"></span>**2.2.4.2 ArrayOfAddonDataSource**

#### **Namespace:**

http://schemas.datacontract.org/2004/07/Microsoft.Office.Visio.Server.GraphicsServer

*[MS-VGSP] — v20120122 Visio Graphics Service Protocol Specification* 

 *Copyright © 2012 Microsoft Corporation.* 

The **ArrayOfAddonDataSource** complex type contains an array of **AddonDataSource** elements (section [2.2.4.1\)](#page-13-2).

```
<xs:complexType name="ArrayOfAddonDataSource" xmlns:xs="http://www.w3.org/2001/XMLSchema">
  <xs:sequence>
    <xs:element minOccurs="0" maxOccurs="unbounded" name="AddonDataSource" nillable="true"
type="tns:AddonDataSource"/>
   </xs:sequence>
</xs:complexType>
```
**AddonDataSource:** Specifies an **AddonDataSource** element. This element MUST NOT be null.

#### <span id="page-14-0"></span>**2.2.4.3 BaseRequestContract**

#### **Namespace:**

http://schemas.datacontract.org/2004/07/Microsoft.Office.Visio.Server.GraphicsServer

The **BaseRequestContract** complex type contains information used to specify the request parameters for a protocol server operation to retrieve a **VGSFF** web drawing.

```
<xs:complexType name="BaseRequestContract" xmlns:xs="http://www.w3.org/2001/XMLSchema">
            <xs:sequence>
              <xs:element minOccurs="0" name="DataSources" nillable="true" 
          type="tns:ArrayOfAddonDataSource"/>
              <xs:element minOccurs="0" name="DisableRefresh" type="xs:boolean"/>
              <xs:element minOccurs="0" name="FileUri" nillable="true" type="xs:anyURI"/>
              <xs:element minOccurs="0" name="PageNumber" type="xs:int"/>
              <xs:element minOccurs="0" name="TimeLastModified" type="xs:dateTime"/>
             </xs:sequence>
          </xs:complexType>
Presen
```
**DataSources:** An **ArrayOfAddonDataSource** element (section 2.2.4.2) that specifies the data providers implemented by a protocol client, and used in the web drawing. If there are no data providers, **DataSources** MUST have zero child elements. If **DataSources** has child elements, the **Data** field of each **AddonDataSource** element (section 2.2.4.1) MUST NOT be null.

**DisableRefresh:** A boolean that specifies whether the requested drawing page is refreshed by the protocol server. A value of "true" indicates that the returned drawing page is not refreshed; a value of "false" indicates that the returned drawing page is refreshed. There MUST be exactly one instance of this element.

**FileUri:** An **anyURI** element that specifies the **URL** of the file in a document repository that contains the **VGSFF** web drawing being requested. There MUST be exactly one instance of this element, and it MUST NOT be null.

**PageNumber:** An integer that specifies the one-based index of a drawing page in the web drawing. It MUST be greater than zero and less than or equal to the total number of drawing pages in the requested web drawing. There MUST be exactly one instance of this element.

**TimeLastModified:** An optional **dateTime** element that specifies the date and time, in **Coordinated Universal Time (UTC)** format, when the file in a document repository that contains the **VGSFF** web drawing, was last modified. If the attribute is present, there MUST be exactly one instance of this element.

*[MS-VGSP] — v20120122 Visio Graphics Service Protocol Specification* 

 *Copyright © 2012 Microsoft Corporation.* 

### <span id="page-15-0"></span>**2.2.4.4 DiagramBase**

#### **Namespace:**

http://schemas.datacontract.org/2004/07/Microsoft.Office.Visio.Server.GraphicsServer

The **DiagramBase** complex type contains information used to specify response data for a protocol server operation to retrieve a **VGSFF** [web drawing.](#page-8-3).

```
<xs:complexType name="DiagramBase" xmlns:xs="http://www.w3.org/2001/XMLSchema">
  <xs:sequence>
     <xs:element minOccurs="0" name="CacheAge" type="xs:int"/>
     <xs:element minOccurs="0" name="DataSources" nillable="true" 
type="tns:ArrayOfAddonDataSource"/>
   </xs:sequence>
</xs:complexType>
```
**CacheAge:** An integer that specifies the duration in minutes for which the processed drawing page is cached in memory by the protocol server. It MUST be greater than or equal to zero. There MUST be exactly one instance of this element.

**DataSources:** An **ArrayOfAddonDataSource** element (section 2.2.4.2) that specifies the data providers implemented by a protocol client, and used in the web drawing. If there are no data providers, **DataSources** MUST have zero child elements. If **DataSources** has child elements, the **Data** field of each **AddonDataSource** element (section 2.2.4.1) MUST NOT be empty.

#### <span id="page-15-1"></span>**2.2.4.5 VisioGraphicsServiceFault**

#### <span id="page-15-2"></span>**Namespace:**

http://schemas.datacontract.org/2004/07/Microsoft.Office.Visio.Server.GraphicsServer

The **VisioGraphicsServiceFault** complex type contains information about errors that occur during protocol server operations.

```
<xs:complexType name="VisioGraphicsServiceFault" xmlns:xs="http://www.w3.org/2001/XMLSchema">
  <xs:sequence>
    <xs:element minOccurs="0" name="Details" nillable="true" type="xs:string"/>
    <xs:element minOccurs="0" name="Error" type="tns:FaultCode"/>
    <xs:element minOccurs="0" name="Flags" type="xs:int"/>
   </xs:sequence>
</xs:complexType>
```
**Details:** A string that specifies a detailed description of an error. There MUST be exactly one instance of this element, and it MUST NOT be NULL.

**Error:** A **FaultCode** simple type (section 2.2.5.1) that specifies the type of error. There MUST be exactly one instance of this element.

**Flags:** An integer that specifies additional information related to the **FaultCode**. A nonzero value indicates an error occurred during mapping **rows (2)** of data to shapes when processing the request for a drawing page of a **VGSFF** web drawing. There MUST be exactly one instance of this element. If **FaultCode** is not equal to **DataBindingConflic**, the value MUST be "0x00000000". If **FaultCode** is equal to **DataBindingConflict**, the value MUST be a bitwise OR combination of one or more of the values in the following table, or the value "0x40000000", which indicates a generic data binding failure. Case contributions can "F[in](#page-13-2)derstock" which is  $2\pi$  (11)  $\pi$  (12)  $\pi$  (13)  $\pi$  (13)  $\pi$  (13)  $\pi$  (13)  $\pi$  (13)  $\pi$  (13)  $\pi$  (13)  $\pi$  (13)  $\pi$  (13)  $\pi$  (13)  $\pi$  (13)  $\pi$  (13)  $\pi$  (13)  $\pi$  (13)  $\pi$  (13)  $\pi$ 

*[MS-VGSP] — v20120122 Visio Graphics Service Protocol Specification* 

 *Copyright © 2012 Microsoft Corporation.* 

 *Release: Sunday, January 22, 2012* 

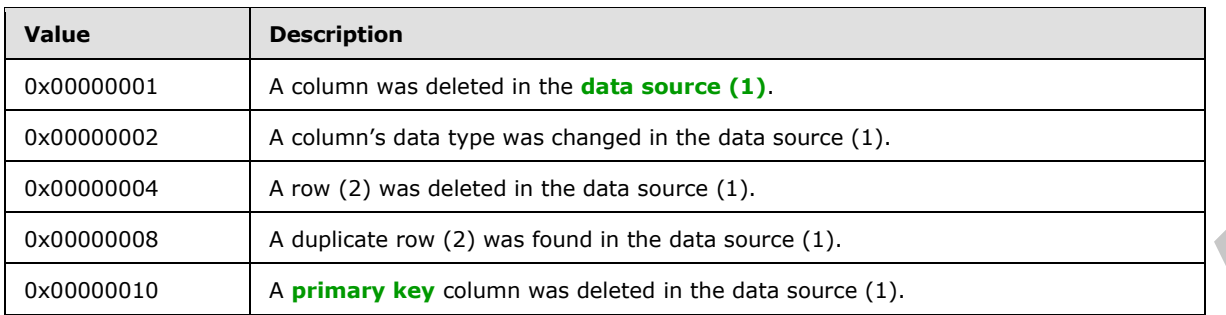

### <span id="page-16-0"></span>**2.2.5 Simple Types**

The following table summarizes the set of common XML schema simple type definitions defined by this specification. XML schema simple type definitions that are specific to a particular operation are described with the operation.

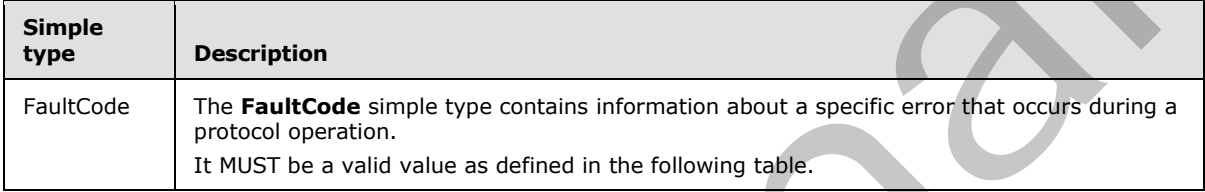

### <span id="page-16-1"></span>**2.2.5.1 FaultCode**

#### <span id="page-16-2"></span>**Namespace:**

http://schemas.datacontract.org/2004/07/Microsoft.Office.Visio.Server.GraphicsServer

The **FaultCode** simple type contains information about a specific error that occurs during a protocol operation.

It MUST be a valid value as defined in the following table.

```
<xs:simpleType name="FaultCode" xmlns:xs="http://www.w3.org/2001/XMLSchema">
                <xs:restriction base="xs:string">
                   <xs:enumeration value="DataConnectivityError"/>
                   <xs:enumeration value="DataSourceConnectionError"/>
                   <xs:enumeration value="DataSourcePermissionError"/>
                   <xs:enumeration value="EmptyRasterDiagramRequest"/>
                   <xs:enumeration value="EmptyVectorDiagramRequest"/>
                   <xs:enumeration value="OfficeDataConnectionFileNotFound"/>
                   <xs:enumeration value="OfficeDataConnectionFileRetrievalError"/>
                   <xs:enumeration value="OfficeDataConnectionFileAccessDenied"/>
                   <xs:enumeration value="IncompatibleDomain"/>
                   <xs:enumeration value="WssViewAccessDenied"/>
                   <xs:enumeration value="WssListAccessDenied"/>
                   <xs:enumeration value="InvalidPageNumber"/>
                   <xs:enumeration value="InvalidResolution"/>
                   <xs:enumeration value="InvalidFileUrl"/>
                   <xs:enumeration value="RasterizationError"/>
                   <xs:enumeration value="InvalidFileExtension"/>
                   <xs:enumeration value="EmptyServerData"/>
                   <xs:enumeration value="OpenServerFileFailed"/>
3.00000008<br>
A duplication of 20 was found in the data source (1).<br>
2.2.5 Simple Types<br>
The following labe surrentines the set of common XM schema simple type definitions defined by<br>
The following labe surrentines the set 
                   <xs:enumeration value="NoReadPermissionToFile"/>
```
*[MS-VGSP] — v20120122 Visio Graphics Service Protocol Specification* 

 *Copyright © 2012 Microsoft Corporation.* 

```
 <xs:enumeration value="KeyNotFoundFromCollection"/>
    <xs:enumeration value="ExceededMaxDiagramSize"/>
    <xs:enumeration value="IncompatibleVersion"/>
    <xs:enumeration value="DataProviderNotTrusted"/>
     <xs:enumeration value="DataBindingConflict"/>
     <xs:enumeration value="UnableToGetExternalDataSourceCredentials"/>
     <xs:enumeration value="UnattendedAccountTypeMismatch"/>
    <xs:enumeration value="RecalcTimedOut"/>
    <xs:enumeration value="LicenseExpired"/>
    <xs:enumeration value="VSDXFileLoadGenericError"/>
    <xs:enumeration value="VSDXFileLoadPermissionError"/> 
    <xs:enumeration value="VSDXFileSizeError"/>
    <xs:enumeration value="WebPartConfigError"/>
  </xs:restriction>
</xs:simpleType>
```
#### The following table specifies the allowable values for **FaultCode**.

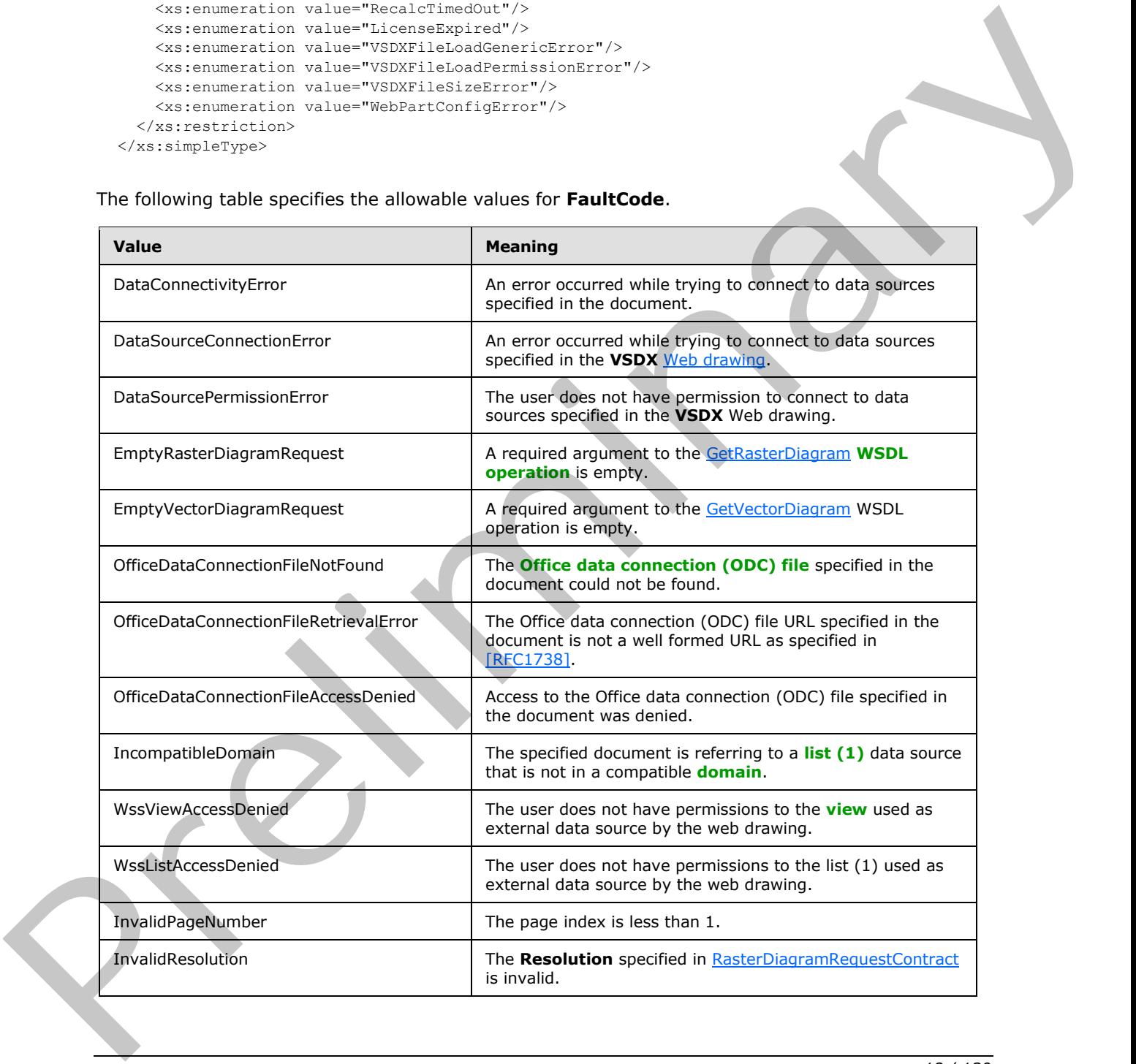

*[MS-VGSP] — v20120122 Visio Graphics Service Protocol Specification* 

 *Copyright © 2012 Microsoft Corporation.* 

 *Release: Sunday, January 22, 2012* 

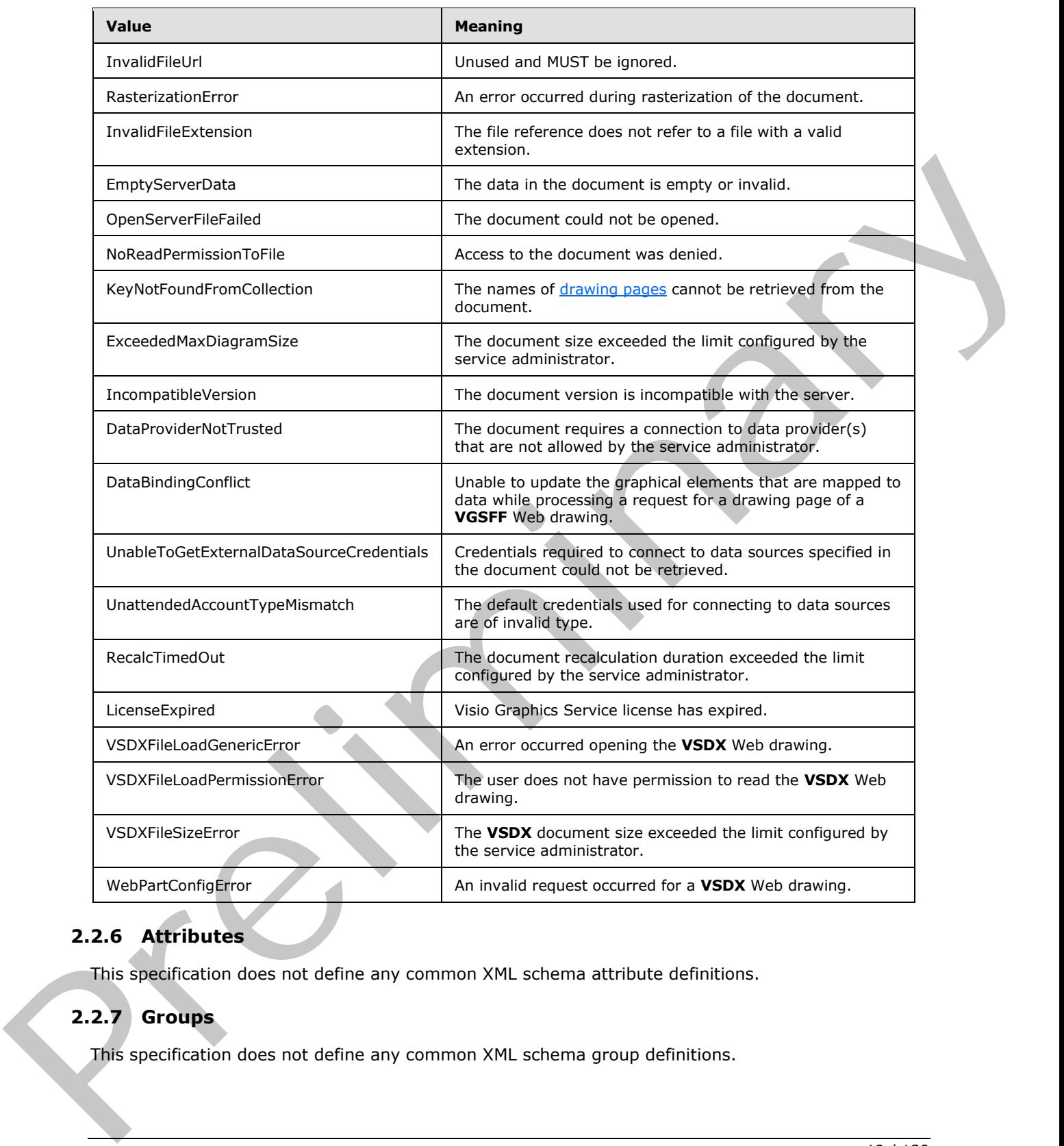

# <span id="page-18-0"></span>**2.2.6 Attributes**

This specification does not define any common XML schema attribute definitions.

# <span id="page-18-1"></span>**2.2.7 Groups**

This specification does not define any common XML schema group definitions.

*[MS-VGSP] — v20120122 Visio Graphics Service Protocol Specification* 

 *Copyright © 2012 Microsoft Corporation.* 

### <span id="page-19-0"></span>**2.2.8 Attribute Groups**

This specification does not define any common XML schema attribute group definitions.

### <span id="page-19-1"></span>**2.2.9 Common Data Structures**

The following table summarizes the set of data structures specific to messages that are associated with **VSDX** web drawings.

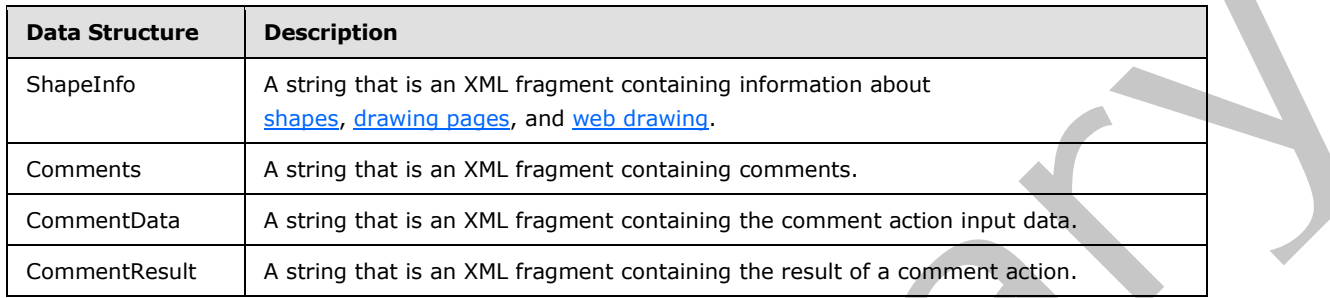

### <span id="page-19-2"></span>**2.2.9.1 ShapeInfo**

<span id="page-19-3"></span>The **ShapeInfo** element is a string that specifies information about the shapes, drawing pages, and web drawing of a **VSDX** web drawing. $\leq 1$ > The syntax of this data structure is an XML fragment. Elements of this fragment are listed in the following sections.

The set of elements returned is determined by the contents of the web drawing, as described in the following table.

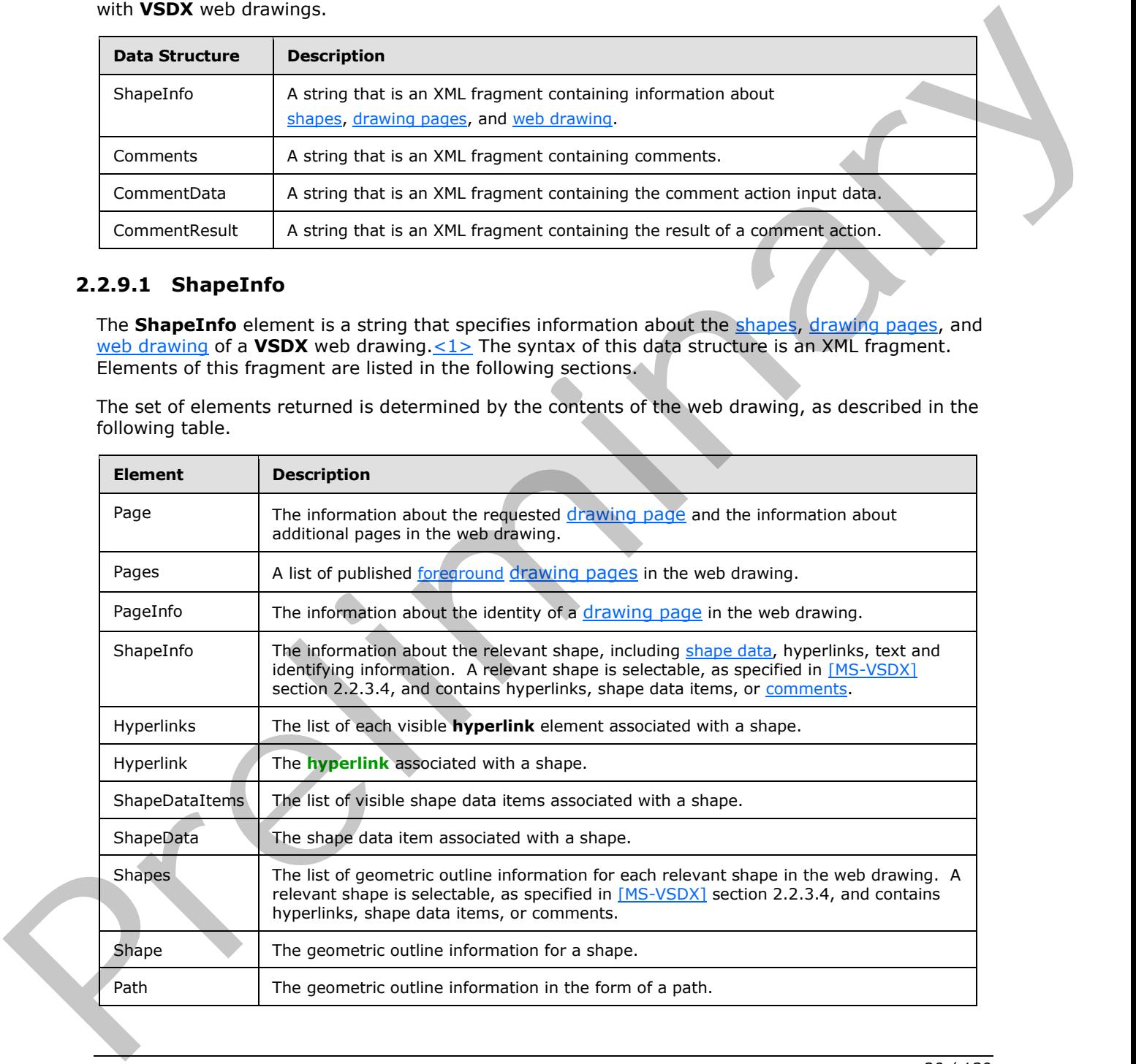

*[MS-VGSP] — v20120122 Visio Graphics Service Protocol Specification* 

 *Copyright © 2012 Microsoft Corporation.* 

 *Release: Sunday, January 22, 2012* 

### <span id="page-20-0"></span>**2.2.9.1.1 Page**

<span id="page-20-1"></span>A **Page** is a complex type that specifies information about the [shapes](#page-9-8) on a [drawing page](#page-9-6) in a [web](#page-8-3)  [drawing.](#page-8-3) One element is returned for the web drawing.

```
<xs:complexType name="Page" xmlns:xs="http://www.w3.org/2001/XMLSchema">
                <xs:sequence>
                  <xs:element name="Pages" minOccurs="1" maxOccurs="1" type="Pages"/>
                  <xs:element name="ShapeInfo" minOccurs="0" maxOccurs="unbounded" type="ShapeInfo"/>
                   <xs:element name="Shapes" minOccurs="0" maxOccurs="1" type="Shapes"/>
                </xs:sequence>
                <xs:attribute name="ContentBounds" type="xs:string" use="required"/>
                <xs:attribute name="DataBindingConflict" type="xs:boolean" use="required"/>/>
                <xs:attribute name="DocumentID" type="xs:string" use="required"/>
                <xs:attribute name="DocumentTimeStamp" type="xs:string" use="required"/>
                <xs:attribute name="Name" type="xs:string" use="optional"/>
                <xs:attribute name="ReadOnly" type="xs:boolean" use="required"/>
                <xs:attribute name="RefreshWarning" type="xs:boolean" use="required"/>
                <xs:attribute name="RequiresCheckout" type="xs:boolean" use="optional"/>/>
                <xs:attribute name="UnsupportedFeatures" type="xs:int" use="optional"/>
                <xs:attribute name="ViewOnly" type="xs:boolean" use="required"/>
             </xs:complexType>
Contention of the strength of the strength of the strength of the strength of the strength of the strength of the strength of the strength of the strength of the strength of the strength of the strength of the strength of
```
**ContentBounds:** A string that specifies the bounding rectangle of the drawing page as specified in the following table.

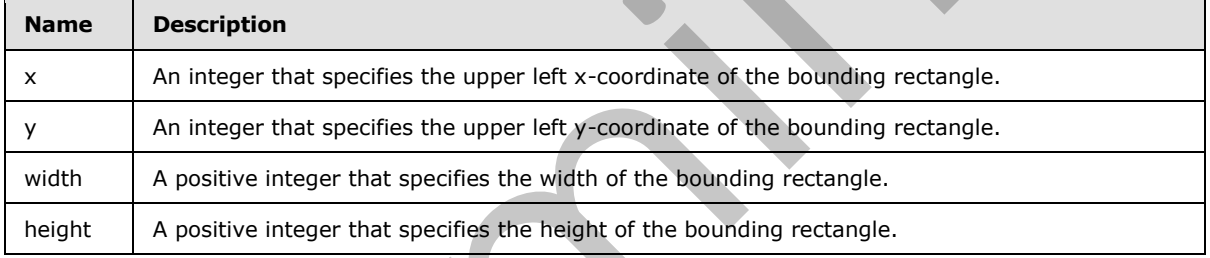

The coordinates of a bounding rectangle MUST be relative to the top, left corner of the window that contains the drawing page. All the values MUST be specified in **pixels**.

The string MUST be formatted using the JavaScript Object Notation as specified in [RFC4627] as follows:

```
{"x":x-val,"y":y-val,"width":width-val,"height":height-val}
```
where **x-val**, **y-val**, **width-val**, and **height-val** are integers specifying the x, y, width, and height fields, respectively.

**DataBindingConflict:** An integer that specifies the status of retrieving data from data providers for the drawing page. The value MUST be one of the following:

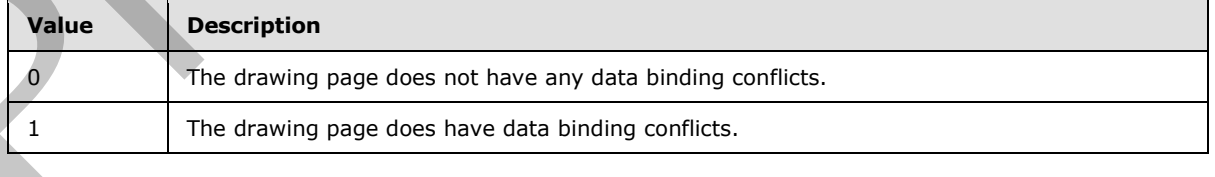

*[MS-VGSP] — v20120122 Visio Graphics Service Protocol Specification* 

 *Copyright © 2012 Microsoft Corporation.* 

**DocumentID:** A string that specifies a **[GUID](%5bMS-GLOS%5d.pdf)** that identifies the file in a document repository that contains the web drawing being requested.

**DocumentTimeStamp:** A string that specifies an opaque identifier for the version of the web drawing. It MUST NOT be an empty string.

**Name:** A string that specifies the name of the drawing page. It MUST NOT be an empty string. It MUST match the **Name** or **NameU** attribute of the Page\_Type elements in the Pages XML Part, as specified in [MS-VSDX] section 2.2.2.1, of the web drawing. It MUST match a name in the **Name** attribute of one of the **PageInfo** child elements of the **Pages** element.

**ReadOnly:** A boolean that specifies the read-only state of the file in the document repository. A value of one indicates that the file is read-only; a value of zero indicates the file is not read-only.

**RefreshWarning:** An optional boolean that specifies whether the drawing page was refreshed by the protocol server. A nonzero value indicates that data connections exist for the drawing page but that the drawing page was not refreshed from the data providers associated with these data connections.

**RequiresCheckout:** A boolean that specifies if the file requires check-out from the document repository. A value of one indicates that the file requires check-out; a value of zero indicates that the file does not require check-out.

**UnsupportedFeatures:** An integer that specifies features in the file that are not supported by the server. **UnsupportedFeatures** MUST be zero, or a bitwise OR combination of one or more of the following values.

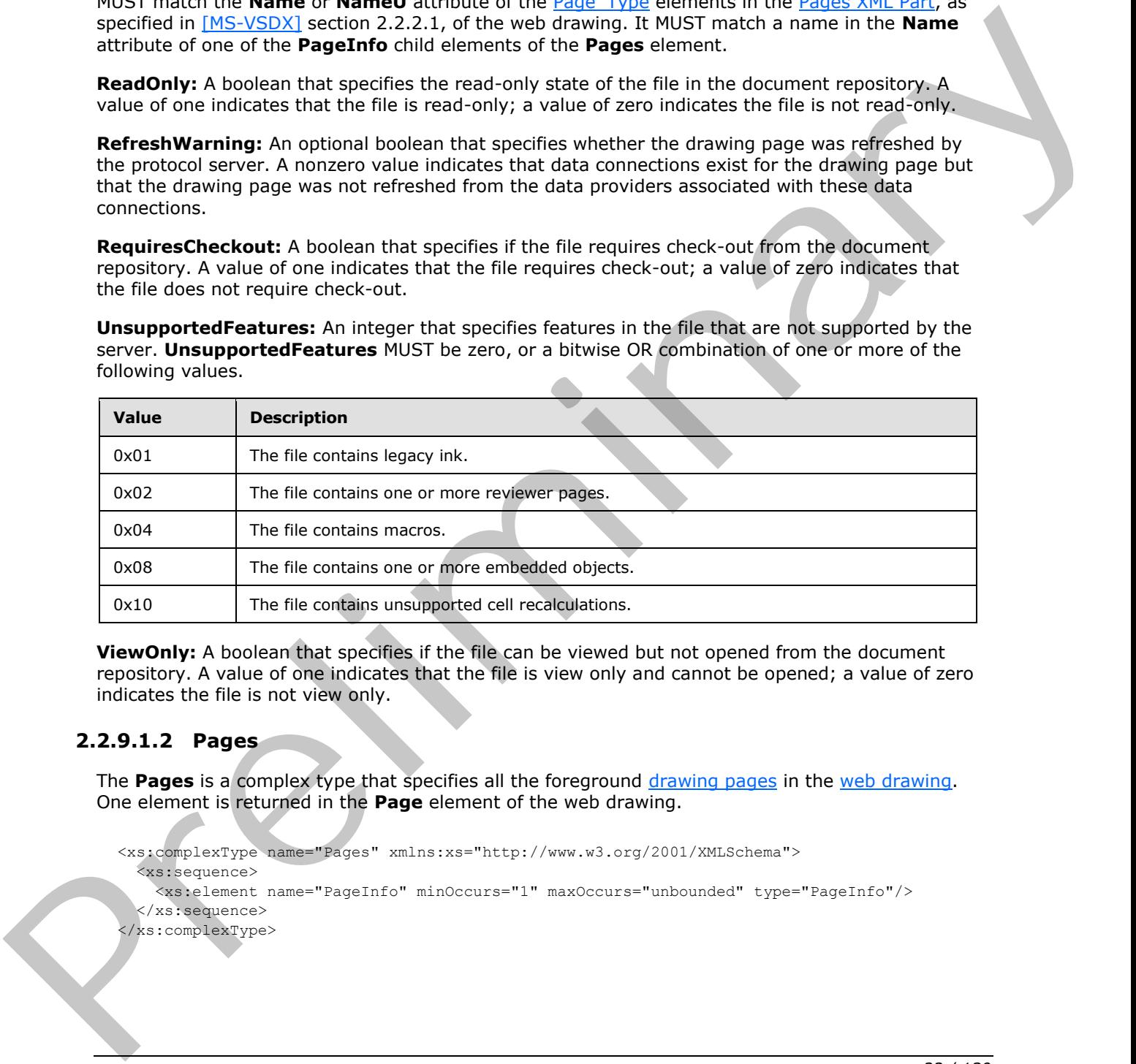

**ViewOnly:** A boolean that specifies if the file can be viewed but not opened from the document repository. A value of one indicates that the file is view only and cannot be opened; a value of zero indicates the file is not view only.

#### <span id="page-21-0"></span>**2.2.9.1.2 Pages**

The **Pages** is a complex type that specifies all the foreground drawing pages in the web drawing. One element is returned in the **Page** element of the web drawing.

```
<xs:complexType name="Pages" xmlns:xs="http://www.w3.org/2001/XMLSchema">
   <xs:sequence>
     <xs:element name="PageInfo" minOccurs="1" maxOccurs="unbounded" type="PageInfo"/>
   </xs:sequence>
</xs:complexType>
```
*[MS-VGSP] — v20120122 Visio Graphics Service Protocol Specification* 

 *Copyright © 2012 Microsoft Corporation.* 

### <span id="page-22-0"></span>**2.2.9.1.3 PageInfo**

The **Page Info** is a complex type that specifies the identity of a drawing page in the [web drawing.](#page-8-3) One element is returned for each [foreground](#page-9-9) page within the **Pages** element.

```
<xs:complexType name="PageInfo" xmlns:xs="http://www.w3.org/2001/XMLSchema">
  <xs:attribute name="ID" type=" type="xs:unsignedLong" use="required"/>
   <xs:attribute name="Name" type="xs:string" use="required"/>
</xs:complexType>
```
**ID**: An unsigned long that specifies the identifier of the drawing page. It MUST match the **ID** attribute of one of the **Page\_Type** elements in the **Pages XML Part**, as specified in [MS-VSDX] section 2.2.2.1, of the web drawing.

**Name**: A string that specifies the name of the drawing page. It MUST NOT be an empty string. It MUST match the **Name** or **NameU** attribute of the Page\_Type elements in the Pages XML Part, as specified in [MS-VSDX] section 2.2.2.1, of the web drawing, referenced by the **ID** attribute.

#### <span id="page-22-1"></span>**2.2.9.1.4 ShapeInfo**

The **ShapeInfo** is a complex type that specifies information about a shape. One element is returned for each relevant shape in the **Page** element of the web drawing.

```
<xs:complexType name="ShapeInfo" xmlns:xs="http://www.w3.org/2001/XMLSchema">
               <xs:sequence>
                 <xs:element name="ShapeDataItems" minOccurs="0" maxOccurs="1" type="ShapeDataItems"/>
                  <xs:element name="Hyperlinks" minOccurs="0" maxOccurs="1" type="Hyperlinks"/>
               </xs:sequence>
                <xs:attribute name="Name" type="xs:string" use="required"/>
                <xs:attribute name="DisplayName" type="xs:string" use="optional"/>/>
                <xs:attribute name="Guid" type="xs:string" use="optional"/>
               <xs:attribute name="Layout" type="xs:string" use="required"/>
               <xs:attribute name="ShapeText" type="xs:string" use="optional"/>
               <xs:attribute name="TabOrderString" type="xs:string" use="required"/>
            </xs:complexType>
mnair of the Control of the Simple Control of the Simple Control of the Control of the Control of the Control of the Control of the Control of the Co
```
**Name**: A string that specifies the identifier of the shape. It MUST be the **ID** attribute of a shape, as specified in the ShapeSheet Type, as specified in  $[MS-VSDX]$  section 2.3.4.2.82, of the web drawing. It MUST NOT be an empty string, and it MUST be unique amongst all the identifiers specified by the **Name** attribute of the **ShapeInfo** elements in the containing **Page** element.

**DisplayName**: A string that specifies the display name for the shape. It MUST be the **Name** attribute of a shape, as specified in the ShapeSheet\_Type, as specified in [MS-VSDX] section 2.3.4.2.82, of the web drawing, of the shape specified by the **Name** attribute of this **ShapeInfo** element.

**Guid :** An optional string that specifies a GUID for the shape. If this attribute does not exist, the shape does not have a GUID. If this attribute exists, it MUST be the **UniqueID** attribute of a shape, as specified in the ShapeSheet\_Type, as specified in [MS-VSDX] section 2.3.4.2.82, of the web drawing, of the shape specified by the **Name** attribute of this **ShapeInfo** element.

**Layout**: A string that specifies the geometric location of the shape. If the shape is 2D, the string specifies the bounding rectangle of the shape on the drawing page as specified in the following table.

*[MS-VGSP] — v20120122 Visio Graphics Service Protocol Specification* 

 *Copyright © 2012 Microsoft Corporation.* 

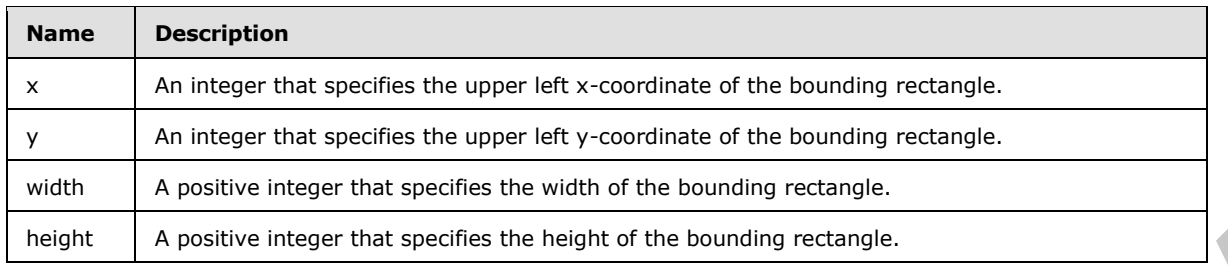

The string MUST be formatted using the JavaScript Object Notation as specified in [RFC4627] as follows:

{"type":"2D","bounds":{"x":x-val,"y":y-val,"width":width-val,"height":height-val}}

where **x-val**, **y-val**, **width-val**, and **height-val** are integers specifying the x, y, width and height fields, respectively.

If the shape is 1D, the string specifies the begin and end coordinates of the shape as specified in the following table.

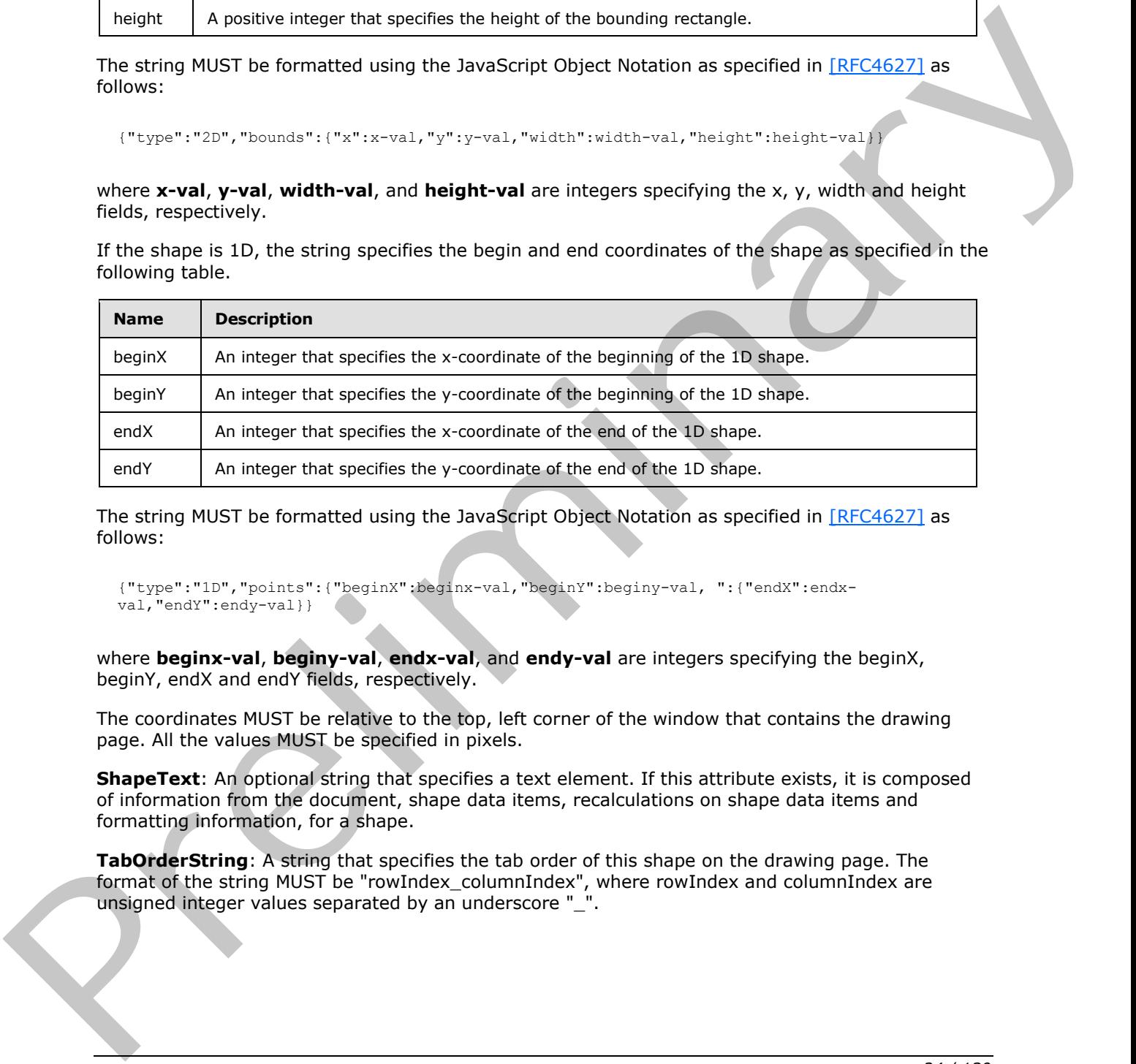

The string MUST be formatted using the JavaScript Object Notation as specified in [RFC4627] as follows:

{"type":"1D","points":{"beginX":beginx-val,"beginY":beginy-val, ":{"endX":endxval, "endY":endy-val}}

where **beginx-val**, **beginy-val**, **endx-val**, and **endy-val** are integers specifying the beginX, beginY, endX and endY fields, respectively.

The coordinates MUST be relative to the top, left corner of the window that contains the drawing page. All the values MUST be specified in pixels.

**ShapeText**: An optional string that specifies a text element. If this attribute exists, it is composed of information from the document, shape data items, recalculations on shape data items and formatting information, for a shape.

**TabOrderString**: A string that specifies the tab order of this shape on the drawing page. The format of the string MUST be "rowIndex columnIndex", where rowIndex and columnIndex are unsigned integer values separated by an underscore "\_".

*[MS-VGSP] — v20120122 Visio Graphics Service Protocol Specification* 

 *Copyright © 2012 Microsoft Corporation.* 

### <span id="page-24-0"></span>**2.2.9.1.5 Hyperlinks**

The **Hyperlinks** is a complex type that specifies each **Hyperlink** element (section [2.2.9.1.6\)](#page-24-2) associated with a [shape.](#page-9-8) One element is returned in each **ShapeInfo** element (section [2.2.9.1\)](#page-19-3) that contains a visible hyperlink**.**

```
<xs:complexType name="Hyperlinks" xmlns:xs="http://www.w3.org/2001/XMLSchema">
  <xs:sequence>
     <xs:element name="Hyperlink" minOccurs="1" maxOccurs="unbounded" type="Hyperlink"/>
  </xs:sequence>
</xs:complexType>
```
### <span id="page-24-1"></span>**2.2.9.1.6 Hyperlink**

<span id="page-24-2"></span>The **Hyperlink** is a complex type that specifies a hyperlink associated with a shape. One element is returned for each visible hyperlink associated with the shape within a **ShapeInfo** element (section 2.2.9.1).

```
<xs:complexType name="Hyperlink" xmlns:xs="http://www.w3.org/2001/XMLSchema">
                 <xs:attribute name="Name" type="xs:string" use="required"/>
                 <xs:attribute name="Value" type="xs:string" use="optional"/>
                 <xs:attribute name="Description" type="xs:string" use="optional"/>
                 <xs:attribute name="SubAddress" type="xs:string" use="optional"/>
                 <xs:attribute name="SubAddressShape" type="xs:string" use="optional"/>
                 <xs:attribute name="Zoom" use="optional">
                   <xs:simpleType>
                     <xs:union>
                        <xs:simpleType>
                          <xs:restriction base="xs:int">
                            <xs:minExclusive value="0"/>
                          </xs:restriction>
                        </xs:simpleType>
                        <xs:simpleType>
                          <xs:restriction base="xs:int">
                            <xs:enumeration value="-2"/>
                            <xs:enumeration value="-1"/>
                          </xs:restriction>
                        </xs:simpleType>
                     </xs:union>
                   </xs:simpleType>
                 </xs:attribute>
                 <xs:attribute name="Default" type="xs:boolean" use="optional"/>
Assuming the state of the state of the state of the state of the state of the state of the state of the state of the state of the state of the state of the state of the state of the state of the state of the state of the
```
**Name:** A string attribute that specifies an identifier for a hyperlink. It MUST NOT be an empty string, and it MUST be unique amongst the identifiers specified by the **Name** attribute of the hyperlink elements in this XML part.

**Value:** An optional string attribute that specifies the URI of an external resource referenced by the hyperlink. If this attribute exists, it MUST NOT be an empty string, and the **SubAddress**, **SubAddressShape**, and **Zoom** elements MUST be ignored. If this attribute does not exist, **SubAddress** MUST exist.

**Description:** An optional string attribute that specifies the description of the hyperlink. If this attribute does not exist, the hyperlink does not have a description.

*[MS-VGSP] — v20120122 Visio Graphics Service Protocol Specification* 

 *Copyright © 2012 Microsoft Corporation.* 

**SubAddress:** An optional string attribute that specifies the identifier of the [drawing page](#page-9-6) referenced by this hyperlink within the [web drawing.](#page-8-3) If this attribute exists, it MUST NOT be an empty string. If this attribute does not exist, the **SubAddressShape** and **Zoom** elements MUST be ignored.

**SubAddressShape:** An optional string attribute that specifies the identifier of the shape referenced by this hyperlink within the drawing page specified by **SubAddress**. If this attribute exists, it MUST NOT be an empty string. If this attribute does not exist, the hyperlink references the entire drawing page.

**Zoom:** An optional integer attribute that specifies the **zoom level** for the drawing page specified by **SubAddress**. If this attribute does not exist, the zoom level is 100%. If this attribute does exist, it MUST be a value from the following table.

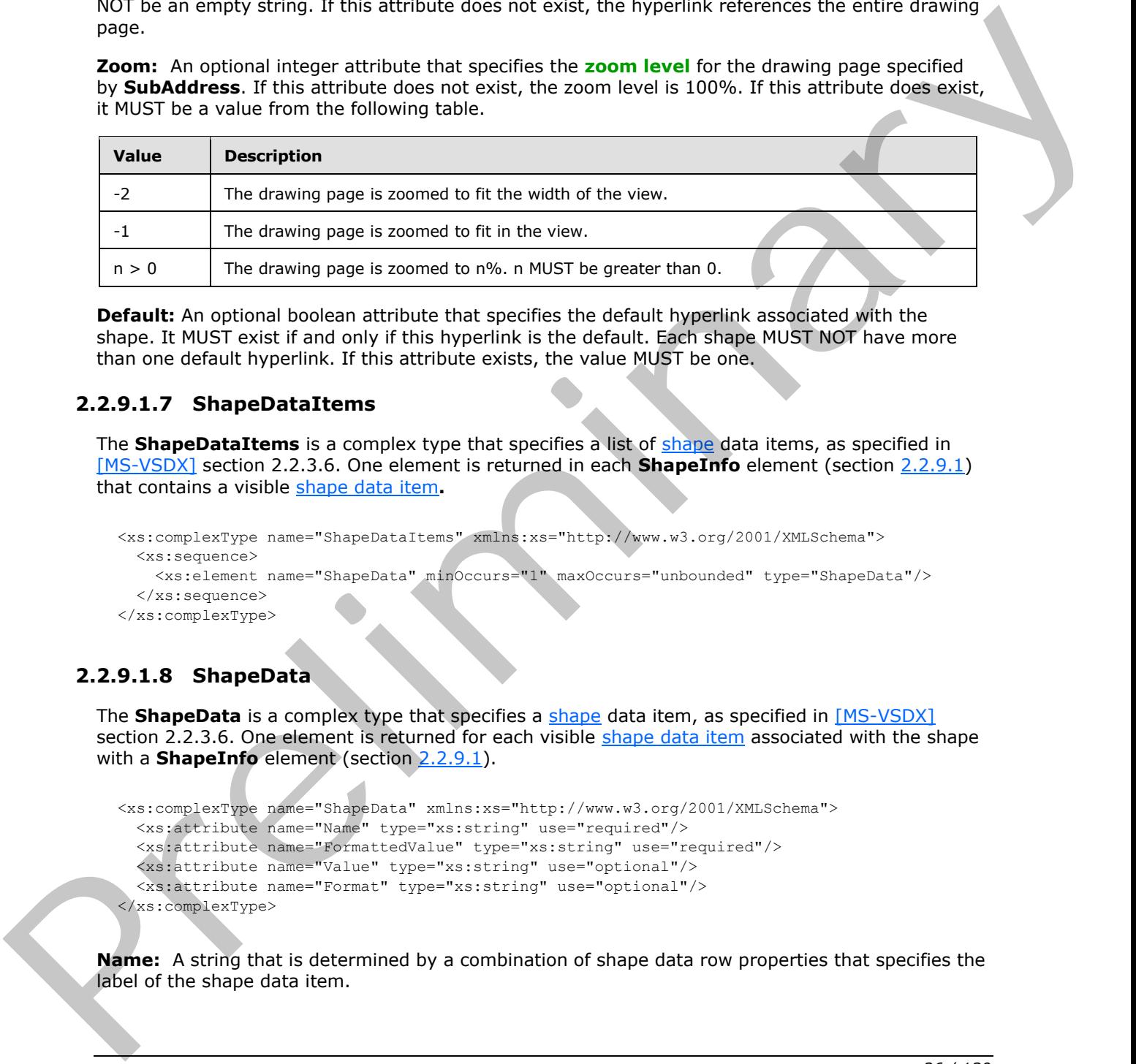

**Default:** An optional boolean attribute that specifies the default hyperlink associated with the shape. It MUST exist if and only if this hyperlink is the default. Each shape MUST NOT have more than one default hyperlink. If this attribute exists, the value MUST be one.

### <span id="page-25-0"></span>**2.2.9.1.7 ShapeDataItems**

The **ShapeDataItems** is a complex type that specifies a list of shape data items, as specified in [MS-VSDX] section 2.2.3.6. One element is returned in each **ShapeInfo** element (section 2.2.9.1) that contains a visible shape data item**.**

```
<xs:complexType name="ShapeDataItems" xmlns:xs="http://www.w3.org/2001/XMLSchema">
   <xs:sequence>
    <xs:element name="ShapeData" minOccurs="1" maxOccurs="unbounded" type="ShapeData"/>
  </xs:sequence>
</xs:complexType>
```
### <span id="page-25-1"></span>**2.2.9.1.8 ShapeData**

The **ShapeData** is a complex type that specifies a shape data item, as specified in [MS-VSDX] section 2.2.3.6. One element is returned for each visible shape data item associated with the shape with a **ShapeInfo** element (section 2.2.9.1).

```
<xs:complexType name="ShapeData" xmlns:xs="http://www.w3.org/2001/XMLSchema">
   <xs:attribute name="Name" type="xs:string" use="required"/>
   <xs:attribute name="FormattedValue" type="xs:string" use="required"/>
   <xs:attribute name="Value" type="xs:string" use="optional"/>
   <xs:attribute name="Format" type="xs:string" use="optional"/>
</xs:complexType>
```
**Name:** A string that is determined by a combination of shape data row properties that specifies the label of the shape data item.

*[MS-VGSP] — v20120122 Visio Graphics Service Protocol Specification* 

 *Copyright © 2012 Microsoft Corporation.* 

**FormattedValue:** A string representation of the value of the data formatted for display. It MUST NOT be an empty string.

**Value:** An optional string that specifies the value of the shape data item, as specified in [\[MS-VSDX\]](%5bMS-VSDX%5d.pdf) section 2.2.3.6.

Format: An optional string that specifies a vFormatString custom structure, as specified in [\[MS-](%5bMS-VSDX%5d.pdf)VSDX] section 2.5.9.6. If this attribute exists, it is used to format the value for display.

#### <span id="page-26-0"></span>**2.2.9.1.9 Shapes**

The **Shapes** is a complex type that specifies the geometric outline information for multiple shapes. One element is returned for the web drawing.

```
<xs:complexType name="Shapes" xmlns:xs="http://www.w3.org/2001/XMLSchema">
  <xs:sequence>
    <xs:element name="Shape" minOccurs="1" maxOccurs="unbounded" type="Shape"/>
  </xs:sequence>
</xs:complexType>
```
#### <span id="page-26-1"></span>**2.2.9.1.10 Shape**

The **Shape** is a complex type that specifies the geometric outline information for a shape. One element is returned for each relevant shape.

```
<xs:complexType name="Shape" xmlns:xs="http://www.w3.org/2001/XMLSchema">
  <xs:sequence>
     <xs:element name="Path" minOccurs="1" maxOccurs="1" type="Path"/>
  </xs:sequence>
  <xs:attribute name="Name" type="xs:string" use="required"/>
</xs:complexType>
```
**Name**: A string that specifies the identifier of the **ShapeInfo** element (section 2.2.9.1) in the **Page** structure (section 2.2.9.1.1) that this element represents. It MUST match exactly the **Name** of a **ShapeInfo** element in the **Pages** element of this **Page** structure.

#### <span id="page-26-2"></span>**2.2.9.1.11 Path**

The **Path** is a complex type that specifies the geometric outline information for a shape. One element is returned for a **Shape** element.

```
<xs:complexType name="Path" xmlns:xs="http://www.w3.org/2001/XMLSchema">
                  <xs:attribute name="Shape" type="xs:string" fixed="poly"/>
                  <xs:attribute name="Data" use="required">
                     <xs:simpleType>
                       <xs:restriction base="xs:string">
                         <xs:pattern value="\d*(,\d*){3,}"/>
                       </xs:restriction>
                     </xs:simpleType>
                   </xs:attribute>
               </xs:complexType>
is a trima statement exactly to use to term in the value of relation<br>
The Shapes is a complex type that specifies the generative and the information for multiple simulation<br>
One term is interesting to the
```
**Shape:** A string that specifies the type of outline. It MUST be equal to "poly".

*[MS-VGSP] — v20120122 Visio Graphics Service Protocol Specification* 

 *Copyright © 2012 Microsoft Corporation.* 

**Data:** A string that specifies the Cartesian coordinates of the outline. It MUST have the following format:

x1,y1,x2,y2...xn,yn

The fields xn and yn MUST be integer values, and they MUST occur in pairs. Each xn,yn pair specifies the coordinates of a point that defines one vertex of the outline. The outline is formed by connecting the points in the order they appear in this string attribute. There MUST be at least 4 points. The first point MUST equal the last point. The coordinates MUST be measured in pixels relative to the top, left corner of the *drawing page* that contains the shape. All values MUST be separated by commas.

#### <span id="page-27-0"></span>**2.2.9.2 Comments**

<span id="page-27-4"></span>The **Comments** element is a string that specifies information about the comments in a drawing  $page < 2$  The syntax of this data structure is an XML fragment. Elements of this fragment are listed in the following sections.

#### <span id="page-27-1"></span>**2.2.9.2.1 Comments**

The **Comments** is a complex type that specifies all comment information for a drawing page. There MUST be zero or exactly one instance of this element.

```
 <xs:complexType name="comments" xmlns:xs="http://www.w3.org/2001/XMLSchema">
  <xs:sequence>
    <xs:element minOccurs="1" maxOccurs="unbounded" name="CommentEntry"/>
  </xs:sequence>
 </xs:complexType>
```
The **Comments** element MUST contain one or more **CommentEntry** elements as specified in section 2.2.9.2.2.

### <span id="page-27-2"></span>**2.2.9.2.2 CommentEntry**

<span id="page-27-3"></span>The **CommentEntry** complex type specifies a comment on a drawing page.

```
<xs:complexType name="CommentEntry" xmlns:xs="http://www.w3.org/2001/XMLSchema">
                <xs:simpleContent>
                   <xs:extension base="xsd:string">
                      <xs:attribute name="CommentID" type="xs:string" use="required">
                      <xs:attribute name="Author" type="xs:string" use="required">
                      <xs:attribute name="ShapeID" type="xs:string" use="required">
              <xs:attribute name="CreationDate" type="xs:string" use="required">
              <xs:attribute name="ModifiedDate" type="xs:string" use="required">
                      <xs:attribute name="Done" type="xs:string" use="required">
                  </xs:extension>
                </xs:simpleContent>
            </xs:complexType>
mical Chemical Chemical Chemical Chemical Chemical Chemical Chemical Chemical Chemical Chemical Chemical Chemical Chemical Chemical Chemical Chemic
```
**CommentID**: An integer attribute that specifies the identifier of this comment. It MUST be greater than or equal to zero. It MUST be unique across all the **CommentEntry** elements in the containing **Comments** element (section 2.2.9.2). It MUST match the value of a CommentID attribute in a

*[MS-VGSP] — v20120122 Visio Graphics Service Protocol Specification* 

 *Copyright © 2012 Microsoft Corporation.* 

 *Release: Sunday, January 22, 2012* 

CommentEntry\_Type element, as specified in  $[MS-VSDX]$  section 2.3.4.2.9, in the containing drawing page.

**Author**: A string attribute that specifies the display name of the author of this comment. The value MUST match the value of the **Name** attribute of an AuthorEntry\_Type as specified [\[MS-VSDX\]](%5bMS-VSDX%5d.pdf) section 2.3.4.2.2.

**ShapeID**: An integer attribute that specifies the identifier of the [shape](#page-9-8) this comment is associated with. If no **ShapeID** is specified or if **ShapeID** is zero, the comment refers to the drawing page. If the attribute exists and is not zero, it MUST match the value of the **ID** attribute of a shape, as specified in the ShapeSheet\_Type, as specified in [MS-VSDX] section 2.3.4.2.82, of the web drawing.

**CreationDate**: A dateTime attribute that specifies the date and time, in Coordinated Universal Time (UTC) format, of when the comment was created.

**ModifiedDate**: A dateTime attribute that specifies the date and time, in Coordinated Universal Time (UTC) format, of when the comment was last modified. MUST be greater than or equal to the value of CreationDate.

**Done**: A boolean attribute that specifies the current state of the comment. A value of "true" indicates that the comment is completed; a value of "false" indicates that the comment is not completed.

#### <span id="page-28-0"></span>**2.2.9.3 CommentData**

The **CommentData** attribute is a string that specifies a save comment action and the comment data for a shape or drawing page in the **VSDX** web drawing.<3> The syntax of this data structure is an XML fragment. Elements of this fragment are listed in the following sections.

#### <span id="page-28-1"></span>**2.2.9.3.1 Comment**

The **Comment** is a complex type that specifies a comment for a shape or drawing page in a **VSDX** web drawing. There MUST be exactly one instance of this element, and it MUST NOT be null.

The value of the **Comment** element is a string with the comment text. Additional attributes define properties and actions for the comment.

<xs:complexType name="Comment" xmlns:xs="http://www.w3.org/2001/XMLSchema">

```
 <xs:simpleContent>
                   <xs:extension base="xs:string">
                     <xs:attribute name="Action" type="xs:string" use="required">
                     <xs:attribute name="PageID" type="xs:integer" use="required">
                     <xs:attribute name="ShapeID" type="xs:integer">
               <xs:attribute name="CommentID" type="xs:integer">
               <xs:attribute name="Author" type="xs:string">
                     <xs:attribute name="ModifiedDate" type="xs:dateTime">
                  </xs:extension>
                 </xs:simpleContent>
              </xs:complexType>
mnts of the Comments of the Comments of the Comments of the Comments of the Comments of the Comments of the Comments of the Comments of the Comments of the Comments of the Comments of the Commen
```
**Action**: A string attribute that specifies the action to perform. It MUST exist, and it MUST be one of the following values.

*[MS-VGSP] — v20120122 Visio Graphics Service Protocol Specification* 

 *Copyright © 2012 Microsoft Corporation.* 

 *Release: Sunday, January 22, 2012* 

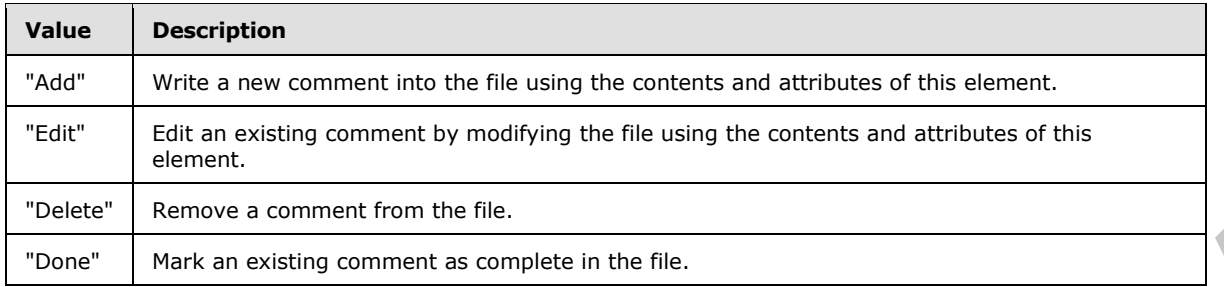

PageID: An integer attribute that identifies the drawing page in the VSDX web drawing specified by **fileUrl** that the comment is on.

**ShapeID**: An integer attribute that specifies the identifier of the shape, within the drawing page specified by **PageID**, this comment is associated with. If no **ShapeID** is specified or if **ShapeID** is zero, the comment refers to the drawing page specified by **PageID**.

**CommentID**: An integer attribute that specifies the identifier of the comment. If the **Action** value is "Edit", "Delete" or "Done", this attribute MUST exist, and the value MUST match the value of the CommentID attribute of a CommentEntry\_Type, as specified in [MS-VSDX] section 2.3.4.2.9, in the **VSDX** web drawing specified by **fileUrl**.

**Author**: A string attribute that specifies the display name of the author of this comment. If the **Action** value is "Add" or "Edit", this attribute MUST exist, and it MUST NOT be empty.

**ModifiedDate**: A dateTime attribute that specifies the date and time, in Coordinated Universal Time (UTC) format, of when the comment was last modified. If the **Action** value is "Delete" or "Edit", this attribute MUST exist, and it MUST NOT be null.

#### <span id="page-29-0"></span>**2.2.9.4 CommentResult**

The **CommentResult** element is a string that specifies the result of the **SaveComments** operation (section  $3.1.4.5$ ).  $4$  The syntax of this data structure is an XML fragment. Elements of this fragment are listed in the following sections.

### <span id="page-29-1"></span>**2.2.9.4.1 Comment**

The **Comment** is a complex type that specifies the result of a comment action in the **VSDX** web drawing. The value of the **Comment** element is a string with comment text. Additional attributes define the properties and actions for the comment response.

```
<xs:complexType name="Comment" xmlns:xs="http://www.w3.org/2001/XMLSchema">
                 <xs:simpleContent>
                   <xs:extension base="xsd:string">
                      <xs:attribute name="Action" type="xs:string" use="required">
                      <xs:attribute name="ShapeID" type="xs:integer">
                      <xs:attribute name="CommentID" type="xs:integer">
                     <xs:attribute name="Author" type="xs:string">
                      <xs:attribute name="CreationDate" type="xs:dateTime">
                      <xs:attribute name="ModifiedDate" type="xs:dateTime">
                      <xs:attribute name="Done" type="xs:boolean">
                   </xs:extension>
                 </xs:simpleContent>
              </xs:complexType>
matrix connection of the demonstration of the Company of the Connective Connective Connective Company and the Connective Connective Connective Connective Connective Connective Connective Connective Conne
```
*[MS-VGSP] — v20120122 Visio Graphics Service Protocol Specification* 

 *Copyright © 2012 Microsoft Corporation.* 

**Action**: A string attribute that specifies the action performed. It MUST exist, and it MUST be one of the following values:

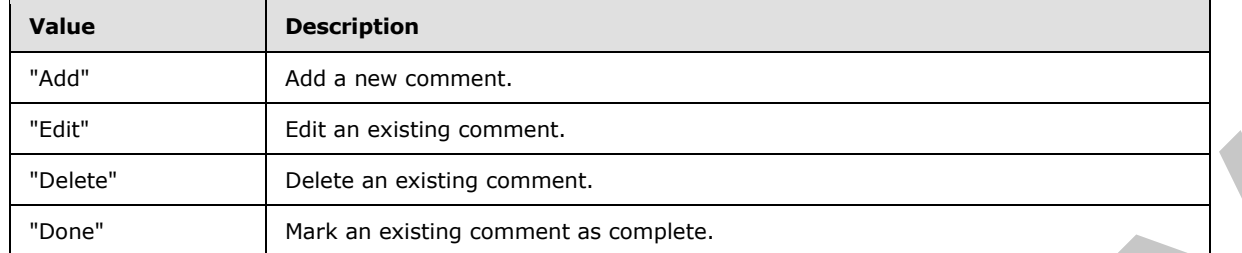

**ShapeID**: An integer attribute that specifies the identifier of a shape that this comment is associated with. If no **ShapeID** is specified or if **ShapeID** is zero, the comment refers to the drawing page.

**CommentID**: An integer attribute that specifies the identifier of the comment. If the **Action** value is "Add" or "Edit", this attribute MUST exist, and the value MUST match the value of the **CommentID** attribute of a **CommentEntry\_Type**, as specified in [MS-VSDX] section 2.3.4.2.9, in the **VSDX** web drawing specified by **fileUrl**.

**Author**: A string attribute that specifies the display name of the author of this comment. If the **Action** value is "Add", this attribute MUST exist, and it MUST NOT be empty.

**CreationDate**: A dateTime attribute that specifies the date and time, in Coordinated Universal Time (UTC) format, of when the comment was created. If the **Action** value is "Add" or "Edit", this attribute MUST exist, and it MUST NOT be null.

**ModifiedDate**: A dateTime attribute that specifies the date and time, in Coordinated Universal Time (UTC) format, of when the comment was last modified. If the **Action** value is "Add" or "Edit", this attribute MUST exist, and it MUST NOT be null.

**Done**: A boolean attribute that specifies the current state of the comment. If the **Action** value is "Done", this attribute MUST exist. A value of "true" indicates that the comment is completed; a value of "false" indicates that the comment has not been completed.

The term is the ex[a](%5bMS-VSDX%5d.pdf)mple of the example of the example of the comments of the comment of the control of the control of the control of the control of the control of the control of the control of the control of the control of

*[MS-VGSP] — v20120122 Visio Graphics Service Protocol Specification* 

 *Copyright © 2012 Microsoft Corporation.* 

# <span id="page-31-0"></span>**3 Protocol Details**

In the following sections, the schema definition might differ from the processing rules imposed by the protocol. The WSDL in this specification matches the WSDL that shipped with the product, and provides a base description of the schema. The text that introduces the WSDL might specify differences that reflect actual Microsoft product behavior. For example, the schema definition might allow for an element to be empty, null, or not present but the behavior of the protocol as specified restricts the same elements to being non-empty, not null, and present.

Except where specified, protocol clients MUST interpret HTTP status codes returned by the protocol server as specified in [RFC2616] (section 10, Status Code Definitions).

This protocol allows protocol servers to notify protocol clients of application-level faults using SOAP faults. Except where specified, these SOAP faults are not significant for interoperability, and protocol clients can interpret them in an implementation-specific manner.

This protocol allows protocol servers to perform implementation-specific authorization checks, and notify protocol clients of authorization faults either using HTTP status codes or using SOAP faults as specified previously in this section.

### <span id="page-31-1"></span>**3.1 Common Details**

<span id="page-31-2"></span>The **GetRasterDiagram** (section 3.1.4.1) and **GetVectorDiagram** (section 3.1.4.2) SDL operations are independent and stateless. The protocol server returns the requested drawing page of the specified **VGSFF** web drawing in raster and vector format, respectively. There are no interaction dependencies between instances of client and server.

The **GetRasterPage** (section 3.1.4.3) and **GetRasterPageItem** (section 3.1.4.4) WSDL operations are related and require client state. A drawing page of a **VSDX** web drawing in raster format is retrieved in full as a result of a message sequence, as illustrated in the following high-level sequence diagram: recircle the ai[m](#page-45-3)e eleme[n](#page-52-4)t is being non-empty, not rundly [a](#page-39-5)nd present to the protocol<br>Except where seedled in distribution the SMS interaction and present elements by the protocol<br>Server as agredied in distribution to make

*[MS-VGSP] — v20120122 Visio Graphics Service Protocol Specification* 

 *Copyright © 2012 Microsoft Corporation.* 

 *Release: Sunday, January 22, 2012* 

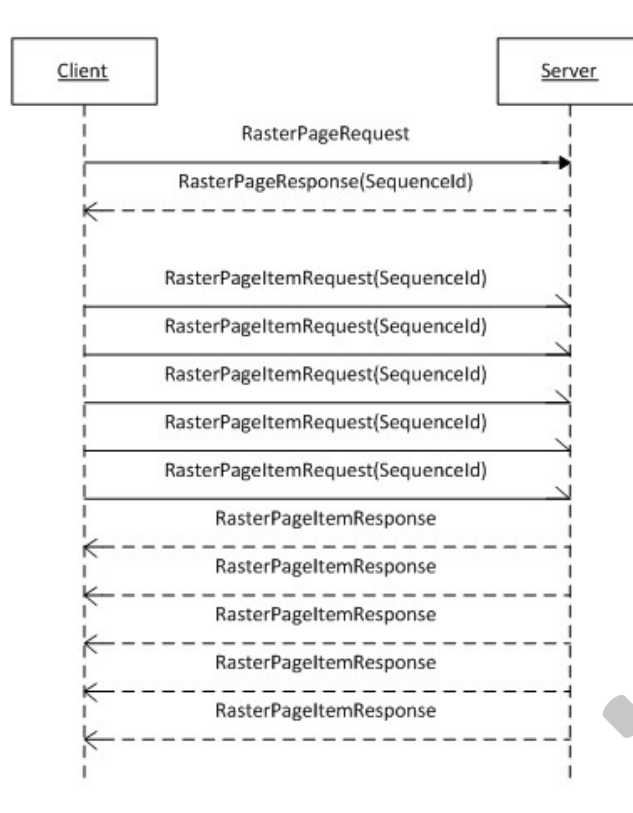

First, the protocol client sends an **IVisioGraphicsService\_GetRasterPage\_InputMessage** request (section 3.1.4.3.1.1) **WSDL message** that MUST be unconditional, as specified in section 3.1.1. The protocol server initiates the process of retrieving or generating the drawing page. The client waits for the server to respond with the

**IVisioGraphicsService\_GetRasterPage\_OutputMessage** (section 3.1.4.3.1.2) WSDL message that contains drawing page information and includes a message sequence identifier. This message sequence identifier is set in the **SequenceId** element of the **RasterPageTag** complex type (section 3.1.4.3.3.3) and is contained in the **EntityTag** element of the **RasterPageResponse** complex type (section 3.1.4.3.3.2).

#### Then, the protocol client sends a sequence of

**IVisioGraphicsService\_GetRasterPageItem\_InputMessage** request (section 3.1.4.4.1.1) WSDL messages, one for each item, as specified in section  $3.1.1$ , of the drawing page. The client MUST set the value of the **SequenceId** element of the **RasterPageItemRequest** complex type (section  $3.1.4.4.3.1$ ), to the message sequence identifier obtained in the preceding **IVisioGraphicsService\_GetRasterPage\_OutputMessage** response WSDL message. These requests are independent and can be sent asynchronously in any order. The protocol server uses the message sequence identifier to match the requests with the drawing page retrieved or generated as result of the **IVisioGraphicsService\_GetRasterPage\_InputMessage** request WSDL message that initiated the conversation. The server responds to each of these requests with a corresponding **IVisioGraphicsService\_GetRasterPageItem\_OutputMessage** response (section 3.1.4.4.1.2) WSDL message that contains information about the requested item, as specified in section 3.1.1, of the drawing page. P[re](#page-55-1)li[m](%5bMS-OFCGLOS%5d.pdf)inary

*[MS-VGSP] — v20120122 Visio Graphics Service Protocol Specification* 

 *Copyright © 2012 Microsoft Corporation.* 

 *Release: Sunday, January 22, 2012* 

The **SaveComments** WSDL operation (section [3.1.4.5\)](#page-58-4) is independent and stateless. The protocol server makes the requested [comment](#page-9-7) updates and saves them to the specified web drawing. This web drawing file MUST conform to the format specified in [\[MS-VSDX\]](%5bMS-VSDX%5d.pdf) section 2.2.9.

### <span id="page-33-0"></span>**3.1.1 Abstract Data Model**

<span id="page-33-3"></span>There is no abstract data model for a **VGSFF** [web drawing.](#page-8-3)

A drawing page of a **VSDX** web drawing in raster format is composed of 5 **items**: 3 images in Portable Network Graphics (PNG) format, as specified in [RFC2083], the shape information in XML format, as specified in section 2.2.9.1, and comments in XML format, as specified in section 2.2.9.2. $\leq$  Each image represents the drawing page in different sizes, as specified by the **ItemName** element of the **RasterPageItemRequest** complex type (section 3.1.4.4.3.1).

An **IVisioGraphicsService\_GetRasterPage\_InputMessage** request (section 3.1.4.3.1.1) or an **IVisioGraphicsService\_GetRasterPageItem\_InputMessage** request (section 3.1.4.4.1.1) WSDL message is unconditional if the value of the **EntityTag** element of the corresponding complex types **RasterPageRequest** (section 3.1.4.3.3.1) and **RasterPageItemRequest** (section 3.1.4.4.3.1), respectively, is null or empty, as specified by the **RasterPageTag** complex type (section 3.1.4.3.3.3) and the **RasterPageItemTag** complex type (section 3.1.4.4.3.2) respectively. Otherwise, the requesting WSDL message is conditional**.** Message sequencing rules for conditional messages are specified in 3.1.4.

After the initial request for a drawing page of a **VSDX** web drawing is processed and before returning the result to the protocol client, the protocol server caches it for future use. Subsequent requests for the same drawing page are served directly from this cache. The protocol server assigns a unique identifier, **OutputETag** element, to each version of a drawing page in the cache. The protocol server also assigns a unique identifier, **FileETag** element, for the current version of the web drawing that contains this drawing page in the cache. The **OutputETag** and **FileETag** are included in the **EntityTag** element of the **RasterPageResponse** complex type (section 3.1.4.3.3.2). The **EntityTag** received by a client can be used on subsequent conditional requests to determine if the version of the drawing page cached on the client needs to be updated. The protocol server compares the **FileETag** and **OutputETag** from the **EntityTag** of the conditional **RasterPageTag** with the current **FileETag** and **OutputETag,** respectively, of the cached drawing page. If both elements match, the server returns a **RasterPageResponse** having the response code "NotModified"; otherwise, it generates a new drawing page. A denote poise of [a](#page-56-2) VSDX web discussion in [r](#page-55-1)eal is composed of 3 Hemats in near the space of a strength in the composition in the space of a strength in the composition in the space of a strength in the space of a strengt

### <span id="page-33-1"></span>**3.1.2 Timers**

The **Recalculation Timeout** timer measures the time it takes for the protocol server to recalculate the drawing page of a web drawing. This timeout is configured on the protocol server.

The **Message Sequence Timeout** timer measures the time it takes for the protocol server to receive an **IVisioGraphicsService\_GetRasterPageItem\_InputMessage** request (section  $3.1.4.4.1.1$ ) WSDL message beginning when the

**IVisioGraphicsService\_GetRasterPage\_OutputMessage** response (section 3.1.4.3.1.2) WSDL message is sent, in the sequence of messages to retrieve a drawing page of a **VSDX** web drawing in raster format, as specified in section  $3.1 \le 6$  This timeout is set to one minute, and it is not configurable on the protocol server.

# <span id="page-33-2"></span>**3.1.3 Initialization**

None.

*[MS-VGSP] — v20120122 Visio Graphics Service Protocol Specification* 

 *Copyright © 2012 Microsoft Corporation.* 

### <span id="page-34-0"></span>**3.1.4 Message Processing Events and Sequencing Rules**

<span id="page-34-3"></span>The protocol operations can be executed in any order with the following restrictions:

- To fully retrieve a [drawing page](#page-9-6) of a **VSDX** [web drawing](#page-8-3) in raster format, the protocol client MUST follow the message sequence specified and illustrated in section [3.1.](#page-31-2)
- The protocol client can cache a fully retrieved drawing page of a **VSDX** web drawing in raster format. Furthermore, it can use the information set by the protocol server in the **EntityTag** element of the **RasterPageResponse** complex type (section 3.1.4.3.3.2) and send it back to the server in the **EntityTag** element of a subsequent **RasterPageRequest** complex type (section 3.1.4.3.3.1) in a conditional message. Based on that information, if the server decides that the drawing page has not changed, it responds with a **RasterPageResponse** having the response code "NotModified". Similarly the client can use the information set by the server in the **EntityTag** element of a **RasterPageItemResponse** complex type (section 3.1.4.4.3.3) and send it back to the server in the **EntityTag** element of a subsequent **RasterPageItemRequest** complex type (section  $3.1.4.4.3.1$ ) in a conditional message. If the server decides that the requested item, as specified in section  $3.1.1$ , of the drawing page has not changed, it responds with a **RasterPageItemResponse** having the response code "NotModified". In these cases, the server expects the client will use the drawing page data that it cached previously. This mechanism reduces network traffic.
- If a **GetRasterPageItem** operation (section 3.1.4.4) is not preceded by a **GetRasterPage** operation (section 3.1.4.3) or the protocol server cannot match the value of the **SequenceId** element of the **RasterPageItemRequest**, as specified in section 3.1, it MUST return a **RasterPageItemResponse** with the response code "NotModified".

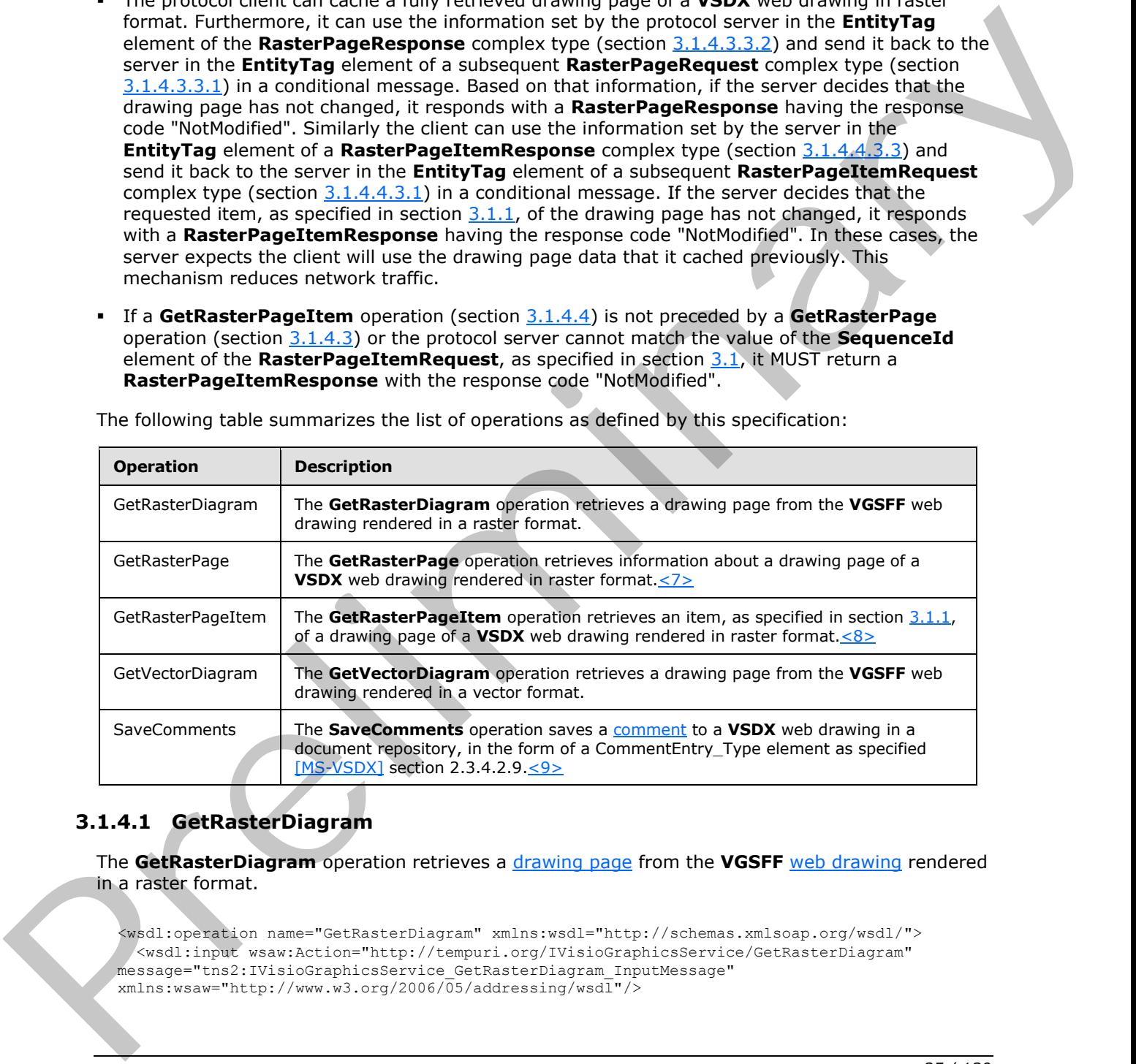

The following table summarizes the list of operations as defined by this specification:

# <span id="page-34-1"></span>**3.1.4.1 GetRasterDiagram**

<span id="page-34-2"></span>The **GetRasterDiagram** operation retrieves a drawing page from the **VGSFF** web drawing rendered in a raster format.

```
<wsdl:operation name="GetRasterDiagram" xmlns:wsdl="http://schemas.xmlsoap.org/wsdl/">
  <wsdl:input wsaw:Action="http://tempuri.org/IVisioGraphicsService/GetRasterDiagram" 
message="tns2:IVisioGraphicsService_GetRasterDiagram_InputMessage" 
xmlns:wsaw="http://www.w3.org/2006/05/addressing/wsdl"/>
```
*[MS-VGSP] — v20120122 Visio Graphics Service Protocol Specification* 

 *Copyright © 2012 Microsoft Corporation.* 

```
 <wsdl:output 
wsaw:Action="http://tempuri.org/IVisioGraphicsService/GetRasterDiagramResponse" 
message="tns2:IVisioGraphicsService_GetRasterDiagram_OutputMessage" 
xmlns:wsaw="http://www.w3.org/2006/05/addressing/wsdl"/>
  <wsdl:fault 
wsaw:Action="http://tempuri.org/IVisioGraphicsService/GetRasterDiagramVisioGraphicsServiceFau
ltFault" name="VisioGraphicsServiceFaultFault" 
message="tns2:IVisioGraphicsService_GetRasterDiagram_VisioGraphicsServiceFaultFault_FaultMess
age" xmlns:wsaw="http://www.w3.org/2006/05/addressing/wsdl"/>
</wsdl:operation>
```
The protocol client sends an **IVisioGraphicsService\_GetRasterDiagram\_InputMessage** request (section  $3.1.4.1.1.1$ ) WSDL message, and the protocol server MUST respond with an **IVisioGraphicsService\_GetRasterDiagram\_OutputMessage** response (section 3.1.4.1.1.2) WSDL message as follows:

- 1. If the protocol server determines that an error occurred during the protocol server operation, the protocol server MUST respond with a **VisioGraphicsServiceFault** complex type (section 2.2.4.5) SOAP fault with the **Error** field set to the appropriate **FaultCode** value (section 2.2.5.1).
- 2. Otherwise, the protocol server MUST return a **RasterDiagram** complex type (section 3.1.4.1.3.2).

If the requested drawing page contains data providers to be implemented by the protocol client, the following sequence of messages MUST be followed:

- 1. The protocol server MUST respond with a **IVisioGraphicsService\_GetRasterDiagram\_OutputMessage** response WSDL message. The data providers MUST be specified in the **DataSources** element of the **RasterDiagram** contained within this response. The **Image** element of this **RasterDiagram** MUST be null.
- 2. The protocol client MUST retrieve the data from the data providers and send another **IVisioGraphicsService\_GetRasterDiagram\_InputMessage** request WSDL message. This request MUST be identical to the original request except that the **DataSources** element of the **RasterDiagramRequestContract** complex type (section 3.1.4.1.3.1) MUST NOT be null.
- 3. The protocol server MUST respond with a **IVisioGraphicsService\_GetRasterDiagram\_OutputMessage** response WSDL message. If no errors occurred, the response MUST contain a **RasterDiagram** and the **Image** element of the **RasterDiagram** MUST NOT be null.

### <span id="page-35-0"></span>**3.1.4.1.1 Messages**

The following table summarizes the set of WSDL message definitions that are specific to this operation.

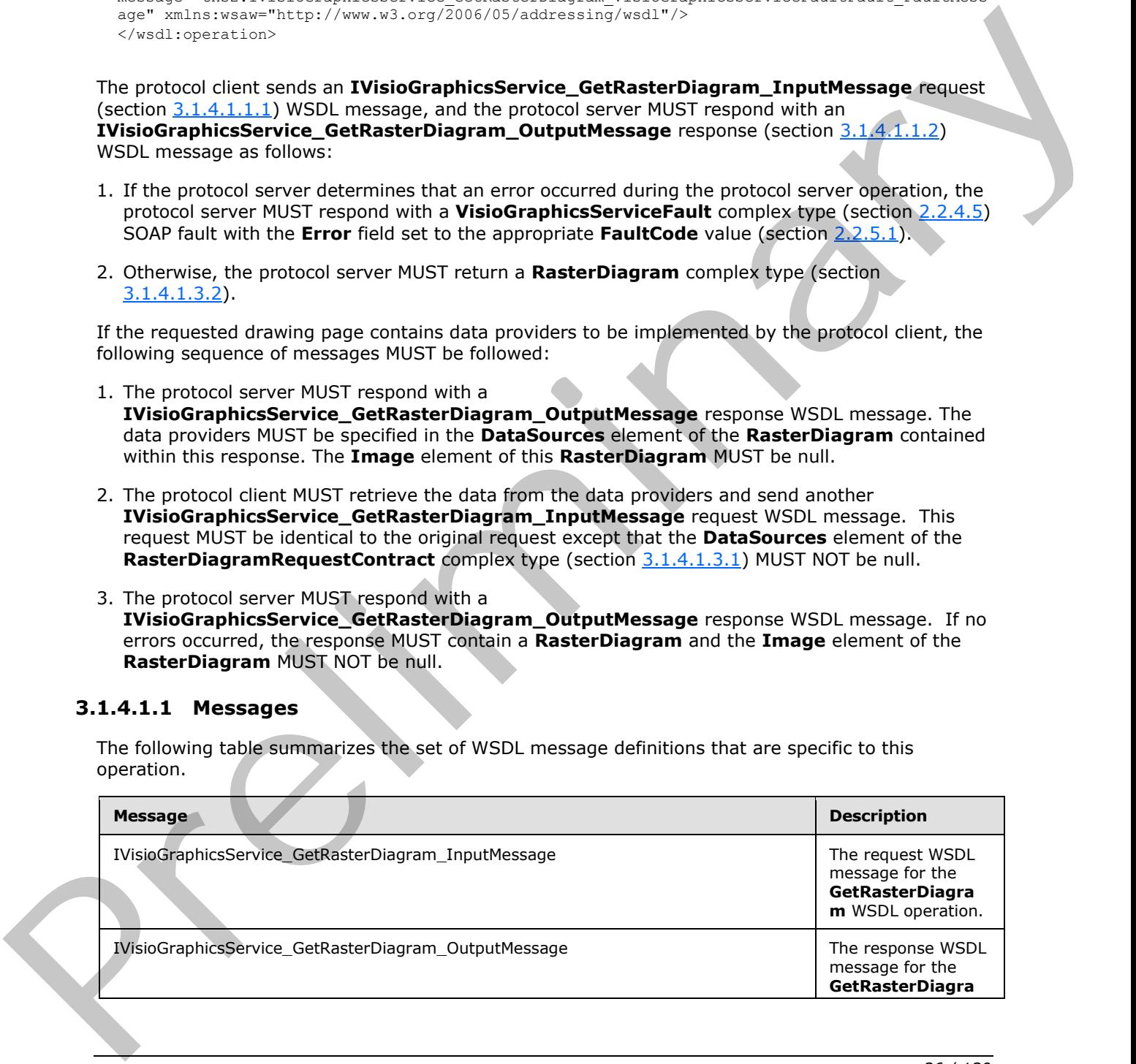

*[MS-VGSP] — v20120122 Visio Graphics Service Protocol Specification* 

 *Copyright © 2012 Microsoft Corporation.*
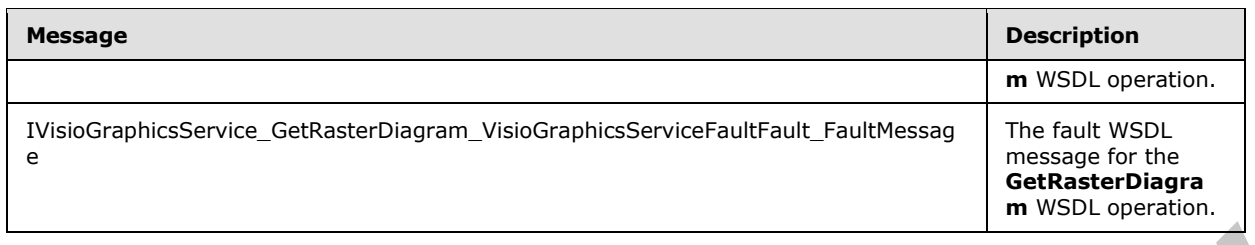

## **3.1.4.1.1.1 IVisioGraphicsService\_GetRasterDiagram\_InputMessage**

The request WSDL message for the **GetRasterDiagram** WSDL operation.

The **SOAP action** value is:

http://tempuri.org/IVisioGraphicsService/GetRasterDiagram

The **SOAP body** contains the **GetRasterDiagram** element.

## **3.1.4.1.1.2 IVisioGraphicsService\_GetRasterDiagram\_OutputMessage**

The response WSDL message for the **GetRasterDiagram** WSDL operation.

The SOAP body contains the **GetRasterDiagramResponse** element.

### **3.1.4.1.1.3**

## **IVisioGraphicsService\_GetRasterDiagram\_VisioGraphicsServiceFaultFault\_FaultM essage**

The fault WSDL message for the **GetRasterDiagram** WSDL operation.

The SOAP body contains the **VisioGraphicsServiceFault** element.

## **3.1.4.1.2 Elements**

The following table summarizes the XML schema element definitions that are specific to this operation.

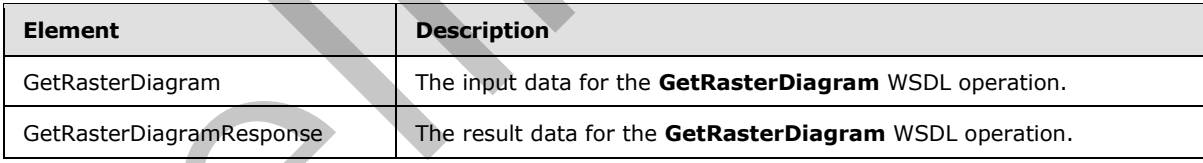

## **3.1.4.1.2.1 GetRasterDiagram**

The input data for the **GetRasterDiagram** WSDL operation.

```
<xs:element name="GetRasterDiagram" xmlns:xs="http://www.w3.org/2001/XMLSchema">
                   <xs:complexType>
                     <xs:sequence>
                        <xs:element 
               xmlns:tns="http://schemas.datacontract.org/2004/07/Microsoft.Office.Visio.Server.GraphicsServ
               er" minOccurs="0" name="rasterDiagramRequestContract" nillable="true" 
3.1.4.1.1.1 IVIsioGraphicsService_GetRasterDiagram_Input Hessage<br>
The repuest WSD message for the GetRasterDiagram WSD, openion.<br>
The SOAP acids rate is streamed for the GetRasterDiagram element.<br>
3.1.4.1.1.2 IVIsioGra
               type="tns:RasterDiagramRequestContract"/>
```
*[MS-VGSP] — v20120122 Visio Graphics Service Protocol Specification* 

 *Copyright © 2012 Microsoft Corporation.* 

```
 </xs:sequence>
   </xs:complexType>
</xs:element>
```
<span id="page-37-0"></span>**rasterDiagramRequestContract:** The request parameters for a **GetRasterDiagram** WSDL operation (section  $3.1.4.1$ ). There MUST be exactly one instance of this element.

## **3.1.4.1.2.2 GetRasterDiagramResponse**

The result data for the **GetRasterDiagram** WSDL operation.

```
<xs:element name="GetRasterDiagramResponse" xmlns:xs="http://www.w3.org/2001/XMLSchema">
            <xs:complexType>
              <xs:sequence>
               <xs:element 
          xmlns:tns="http://schemas.datacontract.org/2004/07/Microsoft.Office.Visio.Server.GraphicsServ
          er" minOccurs="0" name="GetRasterDiagramResult" nillable="true" type="tns:RasterDiagram"/>
             \langle xs:sequence \rangle </xs:complexType>
          </xs:element>
Preliminary
```
**GetRasterDiagramResult:** The results for a **GetRasterDiagram** WSDL operation (section 3.1.4.1). There MUST be exactly one instance of this element.

## **3.1.4.1.3 Complex Types**

The following table summarizes the XML schema complex type definitions that are specific to this operation.

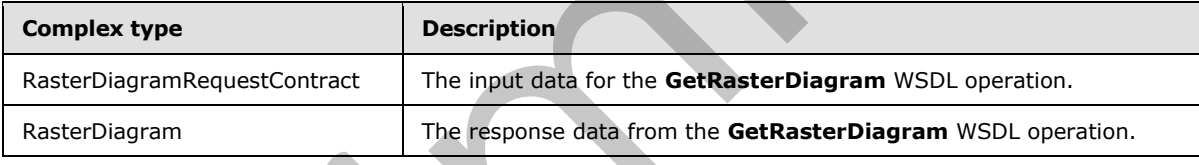

## **3.1.4.1.3.1 RasterDiagramRequestContract**

#### **Namespace:**

http://schemas.datacontract.org/2004/07/Microsoft.Office.Visio.Server.GraphicsServer

The **RasterDiagramRequestContract** complex type contains information used to specify the request parameters for a **GetRasterDiagram** WSDL operation (section 3.1.4.1). This complex type inherits from the **BaseRequestContract** complex type, as specified in section 2.2.4.3, which specifies additional parameters.

```
<xs:complexType name="RasterDiagramRequestContract" 
xmlns:xs="http://www.w3.org/2001/XMLSchema">
   <xs:complexContent mixed="false">
     <xs:extension base="tns:BaseRequestContract">
       <xs:sequence>
         <xs:element minOccurs="0" name="Resolution" type="xs:int"/>
       </xs:sequence>
     </xs:extension>
   </xs:complexContent>
```
*[MS-VGSP] — v20120122 Visio Graphics Service Protocol Specification* 

 *Copyright © 2012 Microsoft Corporation.* 

</xs:complexType>

**Resolution:** An integer that is unused, and MUST be equal to 1 or 2.

### **3.1.4.1.3.2 RasterDiagram**

#### **Namespace:**

http://schemas.datacontract.org/2004/07/Microsoft.Office.Visio.Server.GraphicsServer

The **RasterDiagram** complex type contains information used to specify the response for a **GetRasterDiagram** WSDL operation (section 3.1.4.1). This complex type inherits from the **DiagramBase** complex type, as specified in section 2.2.4.4, which specifies additional parameters.

```
<xs:complexType name="RasterDiagram" xmlns:xs="http://www.w3.org/2001/XMLSchema">
   <xs:complexContent mixed="false">
     <xs:extension base="tns:DiagramBase">
       <xs:sequence>
         <xs:element minOccurs="0" name="AreaMaps" nillable="true" type="xs:string"/>
         <xs:element minOccurs="0" name="Image" nillable="true" type="xs:base64Binary"/>
         <xs:element minOccurs="0" name="ShapeInfo" nillable="true" type="xs:string"/>
       </xs:sequence>
     </xs:extension>
   </xs:complexContent>
</xs:complexType>
```
**AreaMaps:** A string that specifies the geometric outline information of the shapes, as specified in section 1.3.3, in the raster image. The format of this data is specified in [RFC1980]. There MUST be exactly one instance of this element.

**Image:** A base64Binary that specifies the drawing page, as specified in section 1.3.2, as a raster image in PNG format, as specified in [RFC2083]. There MUST be exactly one instance of this element.

**ShapeInfo:** A string that specifies information about the shapes, as specified in section 1.3.3, in the drawing page, as specified in section  $1.3.2$ . There MUST be exactly one instance of this element.

The syntax of this element is specified in [MS-VGSFF] section 2.4.8. The syntax of this element is also specified by additional attributes of the **CT\_Page** element, as specified in [MS-VGSFF] section 2.4.8.2.8, that are listed in the following table.

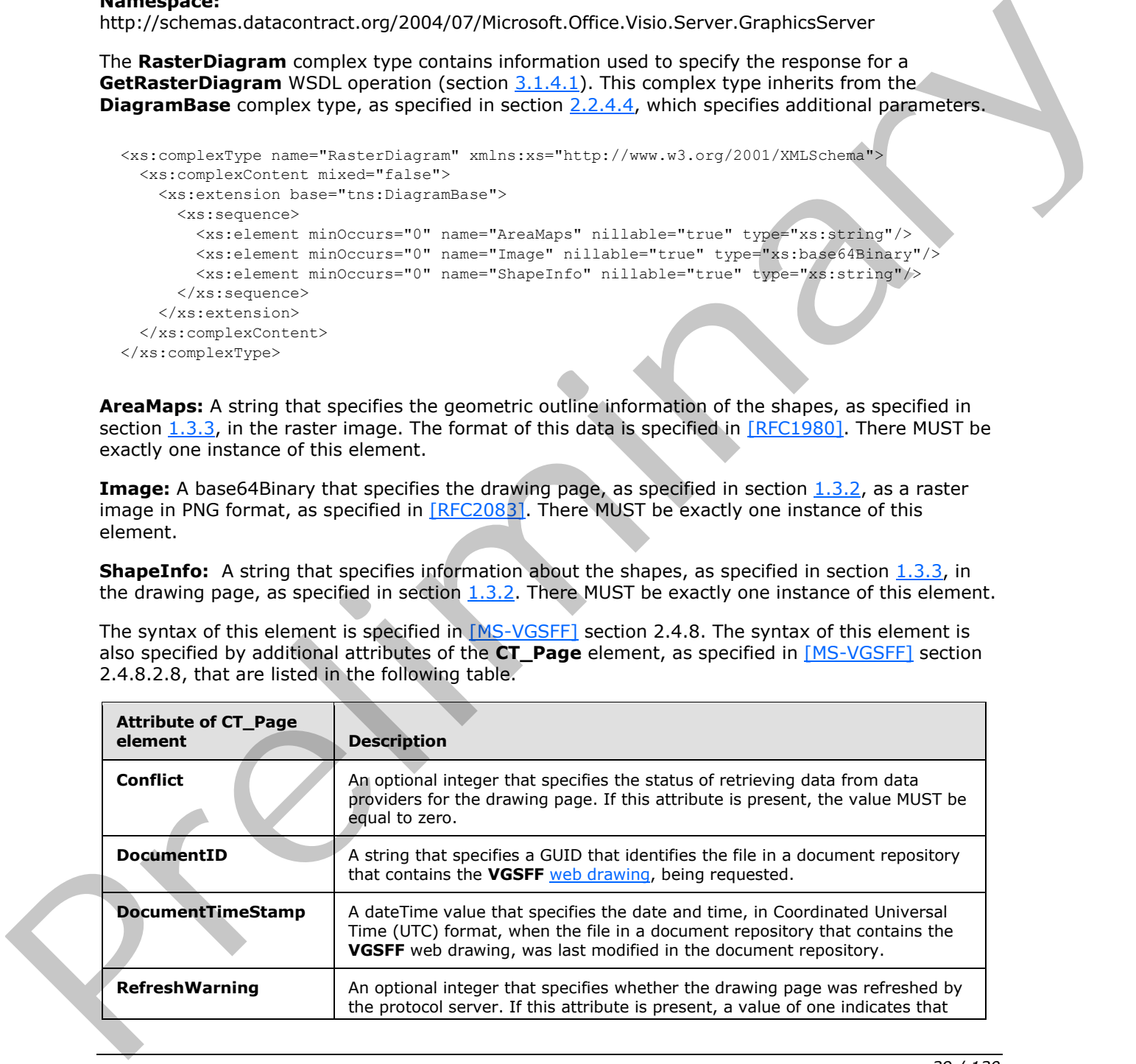

*[MS-VGSP] — v20120122 Visio Graphics Service Protocol Specification* 

 *Copyright © 2012 Microsoft Corporation.* 

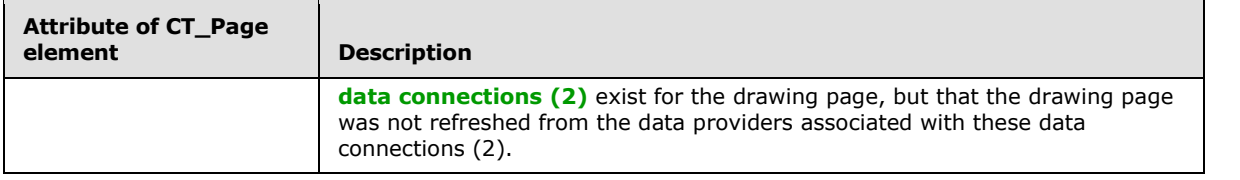

### **3.1.4.1.4 Simple Types**

None.

### **3.1.4.1.5 Attributes**

None.

## **3.1.4.1.6 Groups**

None.

## **3.1.4.1.7 Attribute Groups**

<span id="page-39-0"></span>None.

### **3.1.4.2 GetVectorDiagram**

The **GetVectorDiagram** operation retrieves a drawing page from the **VGSFF** web drawing rendered in a vector format.

```
<wsdl:operation name="GetVectorDiagram" xmlns:wsdl="http://schemas.xmlsoap.org/wsdl/">
                 <wsdl:input wsaw:Action="http://tempuri.org/IVisioGraphicsService/GetVectorDiagram" 
              message="tns2:IVisioGraphicsService_GetVectorDiagram_InputMessage" 
              xmlns:wsaw="http://www.w3.org/2006/05/addressing/wsdl"/>
                 <wsdl:output 
              wsaw:Action="http://tempuri.org/IVisioGraphicsService/GetVectorDiagramResponse" 
              message="tns2:IVisioGraphicsService_GetVectorDiagram_OutputMessage" 
              xmlns:wsaw="http://www.w3.org/2006/05/addressing/wsdl"/>
                 <wsdl:fault 
              wsaw:Action="http://tempuri.org/IVisioGraphicsService/GetVectorDiagramVisioGraphicsServiceFau
              ltFault" name="VisioGraphicsServiceFaultFault" 
              message="tns2:IVisioGraphicsService GetVectorDiagram VisioGraphicsServiceFaultFault FaultMess
              age" xmlns:wsaw="http://www.w3.org/2006/05/addressing/wsdl"/>
              </wsdl:operation>
3.14.1.5es<br>
None.<br>
None.<br>
None.<br>
2.14.1.5 Altributes Groups<br>
2.3.4.2 Altributes Groups<br>
None.<br>
2.3.4.2 GeVectorDiagram<br>
The GeVectorDiagram<br>
The GeVectorDiagram<br>
The GeVectorDiagram<br>
The GeVectorDiagram<br>
Consti
```
The protocol client sends a **IVisioGraphicsService\_GetVectorDiagram\_InputMessage** request (section 3.1.4.2.1.1) WSDL message, and the protocol server MUST respond with a **IVisioGraphicsService\_GetVectorDiagram\_OutputMessage** response (section 3.1.4.2.1.2) WSDL message as follows:

- 1. If the protocol server determines that an error occurred during the protocol server operation, the protocol server MUST respond with a **VisioGraphicsServiceFault** complex type (section 2.2.4.5) SOAP fault with the **Error** field set to the appropriate **FaultCode** value (section 2.2.5.1).
- 2. Otherwise, the protocol server MUST return a **VectorDiagram** complex type (section  $3.1.4.2.3.2$

*[MS-VGSP] — v20120122 Visio Graphics Service Protocol Specification* 

 *Copyright © 2012 Microsoft Corporation.* 

If the requested drawing page contains data providers to be implemented by the protocol client, the following sequence of messages MUST be followed:

- 1. The protocol server MUST respond with a **IVisioGraphicsService\_GetVectorDiagram\_OutputMessage** response WSDL message. The data providers MUST be specified in the **DataSources** element of the **VectorDiagram** contained within this response. The **OutputPage** element of this **VectorDiagram** MUST be null.
- 2. The protocol client MUST retrieve the data from the data providers and send another **IVisioGraphicsService\_GetVectorDiagram\_InputMessage** request WSDL message. This request MUST be identical to the original request except that the **DataSources** element of the **VectorDiagramRequestContract** complex type (section 3.1.4.2.3.1) MUST NOT be null.
- 3. The protocol server MUST respond with a **IVisioGraphicsService\_GetVectorDiagram\_OutputMessage** response WSDL message. If no errors occurred, the response MUST contain a **VectorDiagram** and the **OutputPage** element of the **VectorDiagram** MUST NOT be null.

## **3.1.4.2.1 Messages**

The following table summarizes the set of WSDL message definitions that are specific to this operation.

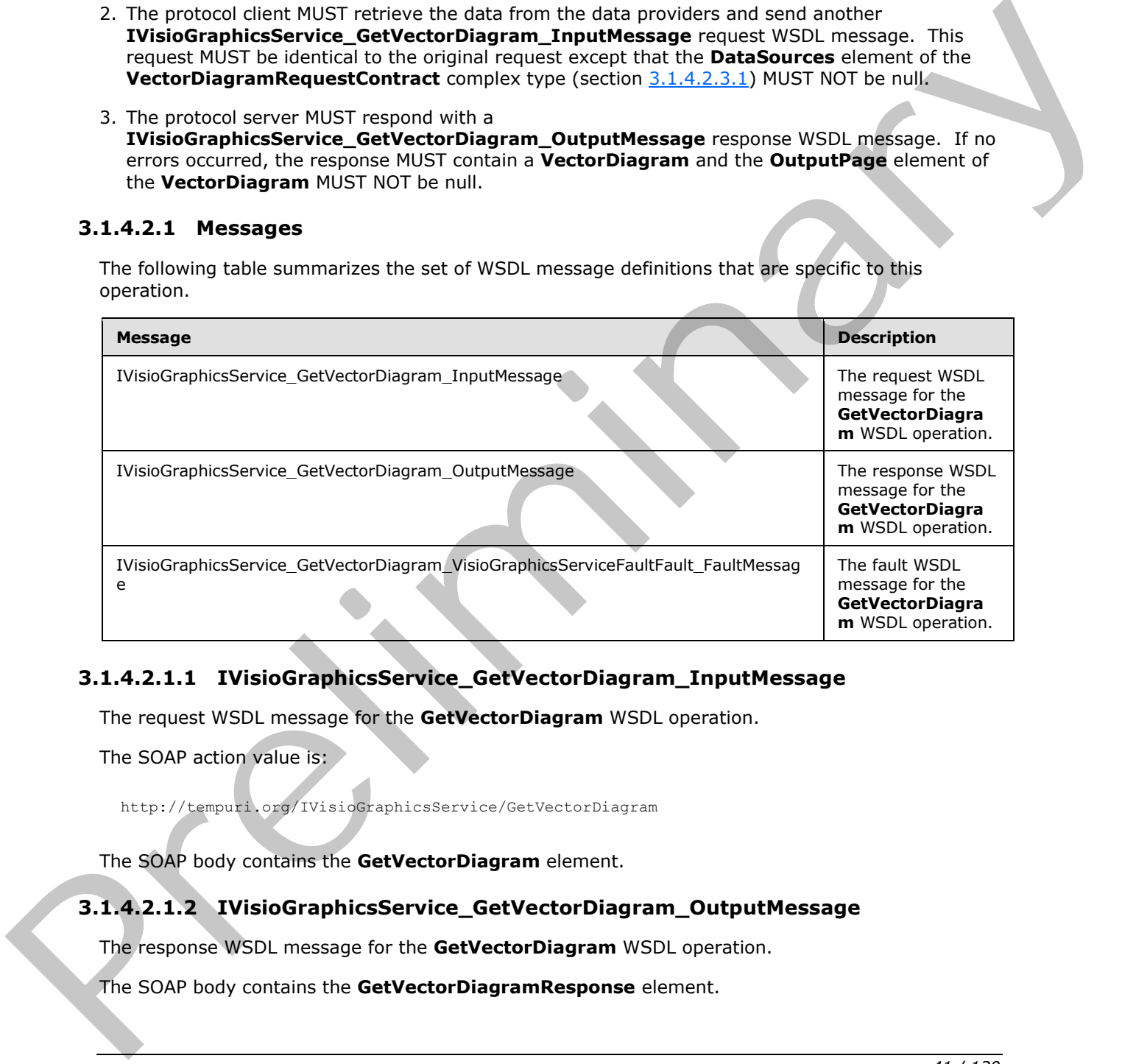

## **3.1.4.2.1.1 IVisioGraphicsService\_GetVectorDiagram\_InputMessage**

The request WSDL message for the **GetVectorDiagram** WSDL operation.

The SOAP action value is:

<span id="page-40-1"></span><span id="page-40-0"></span>http://tempuri.org/IVisioGraphicsService/GetVectorDiagram

The SOAP body contains the **GetVectorDiagram** element.

## **3.1.4.2.1.2 IVisioGraphicsService\_GetVectorDiagram\_OutputMessage**

The response WSDL message for the **GetVectorDiagram** WSDL operation.

The SOAP body contains the **GetVectorDiagramResponse** element.

*[MS-VGSP] — v20120122 Visio Graphics Service Protocol Specification* 

 *Copyright © 2012 Microsoft Corporation.* 

### **3.1.4.2.1.3 IVisioGraphicsService\_GetVectorDiagram\_VisioGraphicsServiceFaultFault\_FaultM essage**

The fault WSDL message for the **GetVectorDiagram** WSDL operation.

The SOAP body contains the **VisioGraphicsServiceFault** element.

## **3.1.4.2.2 Elements**

The following table summarizes the XML schema element definitions that are specific to this operation.

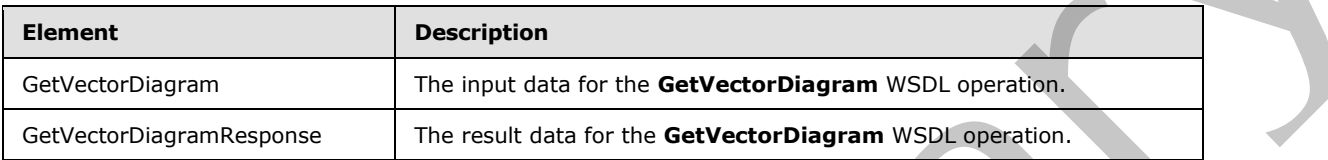

## **3.1.4.2.2.1 GetVectorDiagram**

The input data for the **GetVectorDiagram** WSDL operation.

```
<xs:element name="GetVectorDiagram" xmlns:xs="http://www.w3.org/2001/XMLSchema">
                   <xs:complexType>
                     <xs:sequence>
                       <xs:element 
               xmlns:tns="http://schemas.datacontract.org/2004/07/Microsoft.Office.Visio.Server.GraphicsServ
               er" minOccurs="0" name="vectorDiagramRequest" nillable="true" 
               type="tns:VectorDiagramRequestContract"/>
                     </xs:sequence>
                   </xs:complexType>
               </xs:element>
3.1.4.2.2 Elements<br>
The following bible summarizes the XPL schema element definitions that are specific to this<br>
cycle control of the control of the definition of the specific to the<br>
Cervictor Diagram<br>
The lingt due for
```
**vectorDiagramRequest:** The request parameters for a **GetVectorDiagram** (section 3.1.4.2) WSDL operation. There MUST be exactly one instance of this element, and it MUST NOT be null.

## **3.1.4.2.2.2 GetVectorDiagramResponse**

The result data for the **GetVectorDiagram** WSDL operation.

```
<xs:element name="GetVectorDiagramResponse" xmlns:xs="http://www.w3.org/2001/XMLSchema">
   <xs:complexType>
     <xs:sequence>
      <xs:element 
xmlns:tns="http://schemas.datacontract.org/2004/07/Microsoft.Office.Visio.Server.GraphicsServ
er" minOccurs="0" name="GetVectorDiagramResult" nillable="true" type="tns:VectorDiagram"/>
     </xs:sequence>
   </xs:complexType>
</xs:element>
```
**GetVectorDiagramResult:** The results for a **GetVectorDiagram** (section 3.1.4.2) WSDL operation. There MUST be exactly one instance of this element, and it MUST NOT be null.

*[MS-VGSP] — v20120122 Visio Graphics Service Protocol Specification* 

 *Copyright © 2012 Microsoft Corporation.* 

## **3.1.4.2.3 Complex Types**

The following table summarizes the XML schema complex type definitions that are specific to this operation.

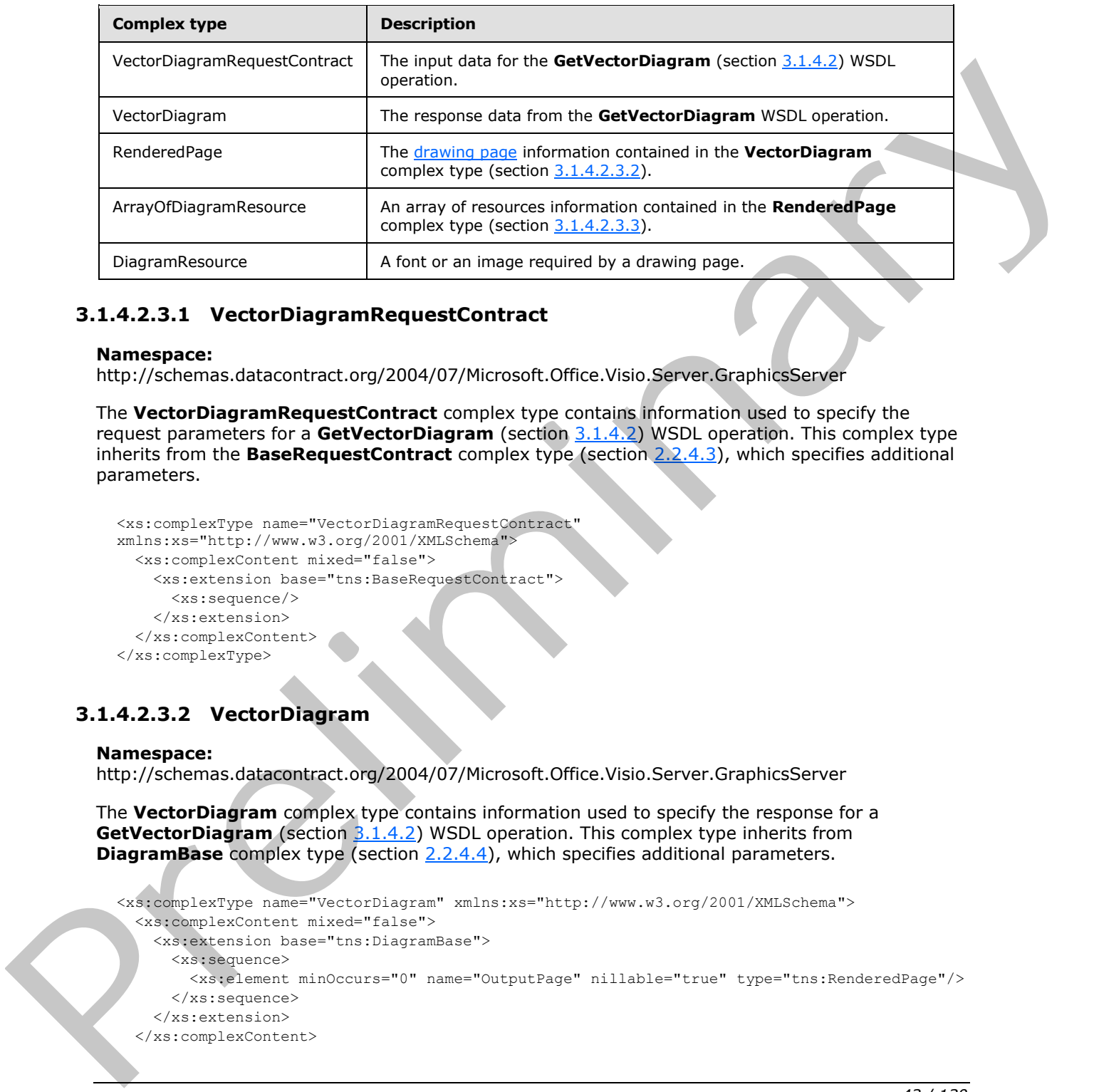

## **3.1.4.2.3.1 VectorDiagramRequestContract**

#### <span id="page-42-1"></span>**Namespace:**

http://schemas.datacontract.org/2004/07/Microsoft.Office.Visio.Server.GraphicsServer

The **VectorDiagramRequestContract** complex type contains information used to specify the request parameters for a **GetVectorDiagram** (section 3.1.4.2) WSDL operation. This complex type inherits from the **BaseRequestContract** complex type (section 2.2.4.3), which specifies additional parameters.

```
<xs:complexType name="VectorDiagramRequestContract" 
xmlns:xs="http://www.w3.org/2001/XMLSchema">
  <xs:complexContent mixed="false">
    <xs:extension base="tns:BaseRequestContract">
       <xs:sequence/>
     </xs:extension>
   </xs:complexContent>
</xs:complexType>
```
## **3.1.4.2.3.2 VectorDiagram**

#### <span id="page-42-0"></span>**Namespace:**

http://schemas.datacontract.org/2004/07/Microsoft.Office.Visio.Server.GraphicsServer

The **VectorDiagram** complex type contains information used to specify the response for a **GetVectorDiagram** (section 3.1.4.2) WSDL operation. This complex type inherits from **DiagramBase** complex type (section 2.2.4.4), which specifies additional parameters.

```
<xs:complexType name="VectorDiagram" xmlns:xs="http://www.w3.org/2001/XMLSchema">
   <xs:complexContent mixed="false">
     <xs:extension base="tns:DiagramBase">
       <xs:sequence>
         <xs:element minOccurs="0" name="OutputPage" nillable="true" type="tns:RenderedPage"/> 
       </xs:sequence>
     </xs:extension>
   </xs:complexContent>
```
*[MS-VGSP] — v20120122 Visio Graphics Service Protocol Specification* 

 *Copyright © 2012 Microsoft Corporation.* 

<span id="page-43-0"></span></xs:complexType>

**OutputPage:** A **RenderedPage** complex type (section [3.1.4.2.3.3\)](#page-43-0), that specifies the *drawing page* in vector format.

### **3.1.4.2.3.3 RenderedPage**

#### **Namespace:**

http://schemas.datacontract.org/2004/07/Microsoft.Office.Visio.Server.GraphicsServer

The **RenderedPage** complex type contains information that specifies a drawing page, as specified in section 1.3.2, in a vector format.

```
<xs:complexType name="RenderedPage" xmlns:xs="http://www.w3.org/2001/XMLSchema">
  <xs:sequence>
    <xs:element minOccurs="0" name="Resources" nillable="true" 
type="tns:ArrayOfDiagramResource"/>
    <xs:element minOccurs="0" name="ShapeInfo" nillable="true" type="xs:string"/>
     <xs:element minOccurs="0" name="Xaml" nillable="true" type="xs:string"/>
  </xs:sequence>
</xs:complexType>
```
**Resources:** An **ArrayOfDiagramResource**, as specified in section 3.1.4.2.3.4, that specifies all the resources used by the **Xaml** field. There MUST be exactly one instance of this element, and it MUST NOT be null.

**ShapeInfo:** A string that specifies information about the shapes, as specified in section 1.3.3, in the drawing page, as specified in section 1.3.2. There MUST be exactly one instance of this element, and it MUST NOT be null.

The syntax of this element is specified in  $[MS-VGSFF]$  section 2.4.8. The syntax of this element is also specified by additional attributes of the **CT\_Page** element, as specified in [MS-VGSFF] section 2.4.8.2.8, that are listed in the following table.

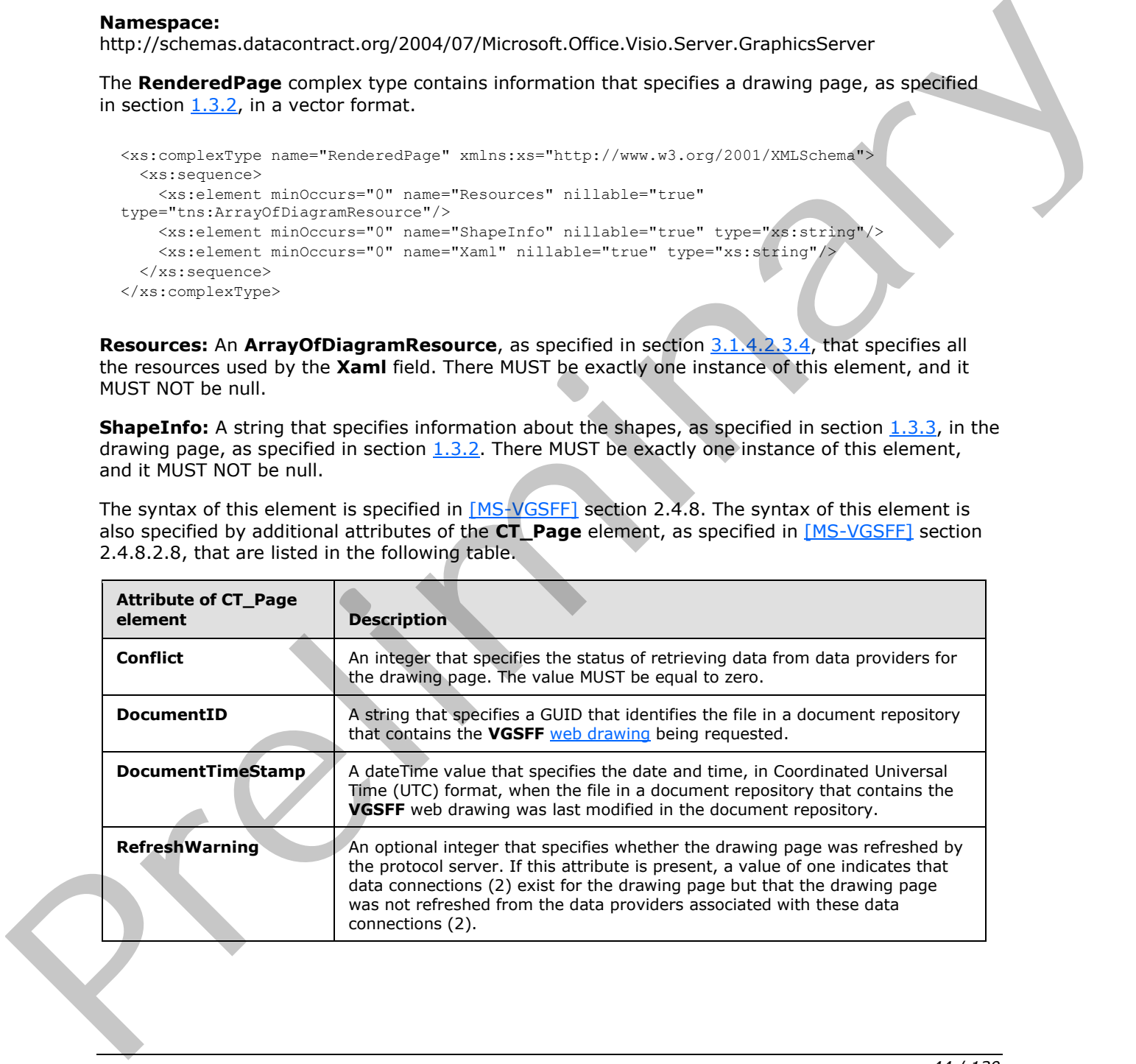

*[MS-VGSP] — v20120122 Visio Graphics Service Protocol Specification* 

 *Copyright © 2012 Microsoft Corporation.* 

**Xaml:** A string that specifies the vector drawing page, as specified in section [1.3.2,](#page-9-1) in XAML format, as specified in [\[MS-SLXV\].](http://go.microsoft.com/fwlink/?linkid=130707) There MUST be exactly one instance of this element, and it MUST NOT be null.

### **3.1.4.2.3.4 ArrayOfDiagramResource**

#### <span id="page-44-0"></span>**Namespace:**

http://schemas.datacontract.org/2004/07/Microsoft.Office.Visio.Server.GraphicsServer

The **ArrayOfDiagramResource** complex type contains an array of **DiagramResource** complex types (section 3.1.4.2.3.5).

```
<xs:complexType name="ArrayOfDiagramResource" xmlns:xs="http://www.w3.org/2001/XMLSchema">
                  <xs:sequence>
                    <xs:element minOccurs="0" maxOccurs="unbounded" name="DiagramResource" nillable="true" 
               type="tns:DiagramResource"/>
                  </xs:sequence>
               </xs:complexType>
eiate of the control of the material of the material of the control of the state of the control of the control of the control of the control of the control of the control of the control of the contro
```
**DiagramResource:** A **DiagramResource** element that specifies the **fonts** and images required by a drawing page. It MUST NOT be null.

### **3.1.4.2.3.5 DiagramResource**

#### <span id="page-44-1"></span>**Namespace:**

http://schemas.datacontract.org/2004/07/Microsoft.Office.Visio.Server.GraphicsServer

The **DiagramResource** complex type contains information that specifies either a font or an image required by a drawing page.

```
<xs:complexType name="DiagramResource" xmlns:xs="http://www.w3.org/2001/XMLSchema">
  <xs:sequence>
    <xs:element minOccurs="0" name="ByteData" nillable="true" type="xs:base64Binary"/>
     <xs:element minOccurs="0" name="Name" nillable="true" type="xs:string"/>
  </xs:sequence>
</xs:complexType>
```
**ByteData:** A base64Binary that specifies the resource in the format of a stream of bytes. There MUST be exactly one instance of this element.

**Name:** A string that specifies the name for the resource as referenced by the **Xaml** field of the **RenderedPage** complex type (section 3.1.4.2.3.3). It MUST refer to either a font as specified in [MS-VGSFF] section 2.1.6.2 or an image as a specified in [MS-VGSFF] section 2.1.6.3. There MUST be exactly one instance of this element, and it MUST NOT be null.

### **3.1.4.2.4 Simple Types**

None.

```
3.1.4.2.5 Attributes
```
None.

*[MS-VGSP] — v20120122 Visio Graphics Service Protocol Specification* 

 *Copyright © 2012 Microsoft Corporation.* 

## **3.1.4.2.6 Groups**

None.

## **3.1.4.2.7 Attribute Groups**

<span id="page-45-0"></span>None.

## **3.1.4.3 GetRasterPage**

The **GetRasterPage** operation retrieves information about a drawing page of a **VSDX** web drawing rendered in raster format.<10>

```
<wsdl:operation name="GetRasterPage" xmlns:wsdl="http://schemas.xmlsoap.org/wsdl/">
                <wsdl:input wsaw:Action="http://tempuri.org/IVisioGraphicsService/GetRasterPage" 
             message="tns2:IVisioGraphicsService_GetRasterPage_InputMessage" 
             xmlns:wsaw="http://www.w3.org/2006/05/addressing/wsdl"/>
                <wsdl:output wsaw:Action="http://tempuri.org/IVisioGraphicsService/GetRasterPageResponse" 
             message="tns2:IVisioGraphicsService_GetRasterPage_OutputMessage" 
             xmlns:wsaw="http://www.w3.org/2006/05/addressing/wsdl"/>
                <wsdl:fault 
             wsaw:Action="http://tempuri.org/IVisioGraphicsService/GetRasterPageVisioGraphicsServiceFaultF
             ault" name="VisioGraphicsServiceFaultFault" 
             message="tns2:IVisioGraphicsService GetRasterPage_VisioGraphicsServiceFaultFault_FaultMessage
             " xmlns:wsaw="http://www.w3.org/2006/05/addressing/wsdl"/>
             </wsdl:operation>
n control in the state of the state of the state of the state of the state of the state of the state of the state of the state of the state of the state of the state of the state o
```
The protocol client sends an **IVisioGraphicsService\_GetRasterPage\_InputMessage** request (section  $3.1.4.3.1.1$ ) WSDL message, and the protocol server MUST respond with an **IVisioGraphicsService\_GetRasterPage\_OutputMessage** response (section 3.1.4.3.1.2) WSDL message as follows:

- 1. If the protocol server determines that an error occurred during the protocol server operation, the protocol server MUST respond with a **VisioGraphicsServiceFault** complex type (section 2.2.4.5) SOAP fault having the **Error** field set to the corresponding **FaultCode** value (section 2.2.5.1).
- 2. If the protocol server determines that the drawing page requested by the protocol client has not changed, based on the information set in the **EntityTag** element of the **RasterPageRequest** complex type (section  $3.1.4.3.3.1$ ), as described in the Messages and Event Sequence Rules in section 3.1.4, the protocol server MUST return a **RasterPageResponse** (section 3.1.4.3.3.2) with the response code "NotModified".
- 3. If the requested drawing page contains data providers to be implemented by the protocol client, the protocol server MUST return a **RasterPageResponse** with the response code "DataSources" and the following sequence of messages MUST be followed:
	- 1. The protocol server MUST respond with a **IVisioGraphicsService\_GetRasterPage\_OutputMessage** response (section 3.1.4.3.1.2) WSDL message. The data providers MUST be specified in the **DataSources** element of the **RasterPageResponse** complex type (section 3.1.4.3.3.2) contained within this response.
	- 2. The protocol client MUST retrieve the data from the data providers and MUST send another **IVisioGraphicsService\_GetRasterPage\_InputMessage** request (section 3.1.4.3.1.1) WSDL message. This request MUST be identical to the original request except that the **DataSources** element of the **RasterPageRequest** complex type (section 3.1.4.3.3.1) MUST NOT be null.

*[MS-VGSP] — v20120122 Visio Graphics Service Protocol Specification* 

 *Copyright © 2012 Microsoft Corporation.* 

- 3. The protocol server MUST respond with a **IVisioGraphicsService\_GetRasterPage\_OutputMessage** response WSDL message. If no errors occurred, the response MUST contain a **RasterPageResponse** with the response code "OK".
- 4. Otherwise, the protocol server MUST return a **RasterPageResponse** with the response code **OK.**

## **3.1.4.3.1 Messages**

The following table summarizes the set of WSDL message definitions that are specific to this operation.

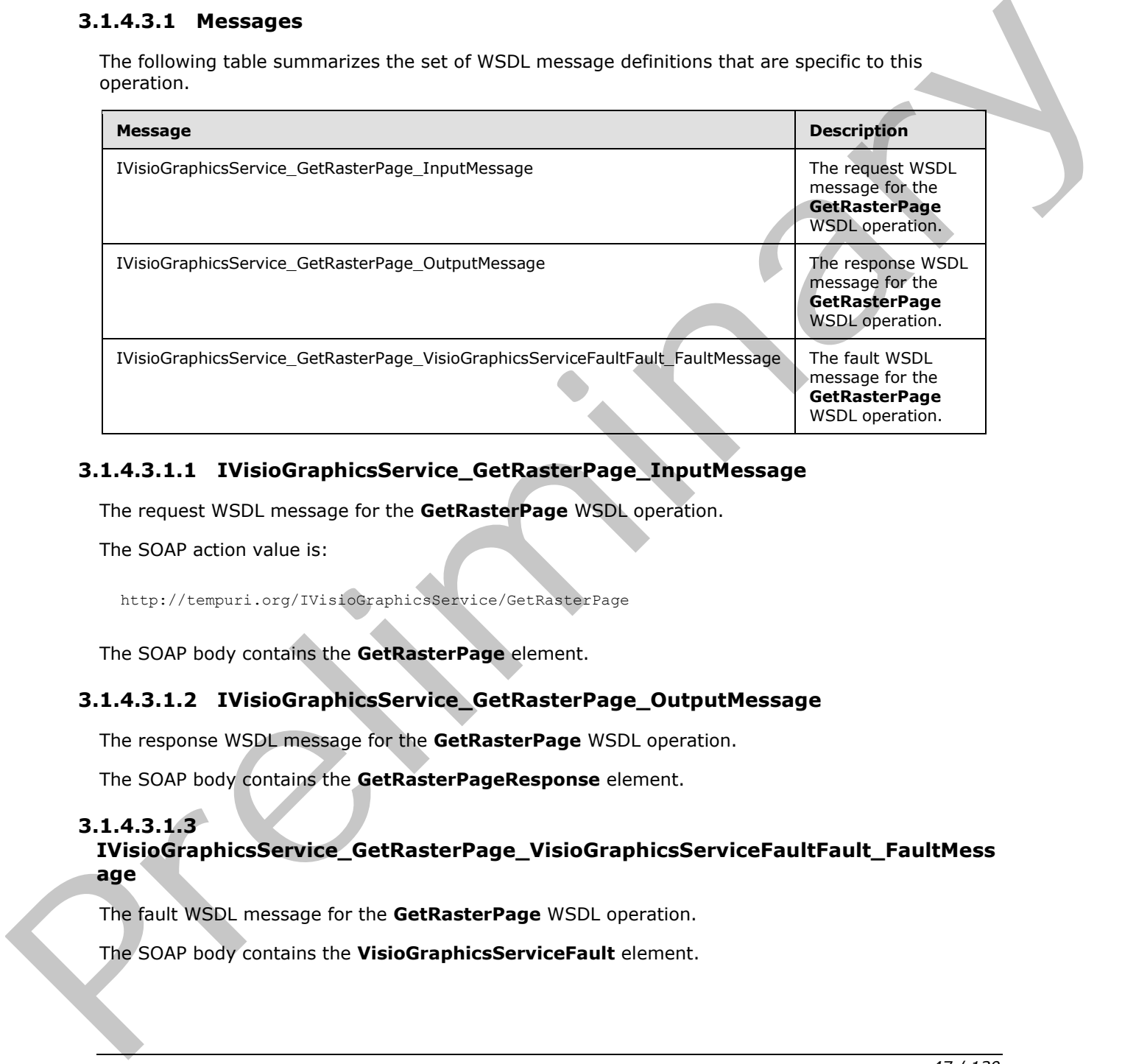

## **3.1.4.3.1.1 IVisioGraphicsService\_GetRasterPage\_InputMessage**

The request WSDL message for the **GetRasterPage** WSDL operation.

The SOAP action value is:

<span id="page-46-1"></span><span id="page-46-0"></span>http://tempuri.org/IVisioGraphicsService/GetRasterPage

The SOAP body contains the **GetRasterPage** element.

## **3.1.4.3.1.2 IVisioGraphicsService\_GetRasterPage\_OutputMessage**

The response WSDL message for the **GetRasterPage** WSDL operation.

The SOAP body contains the **GetRasterPageResponse** element.

## **3.1.4.3.1.3**

## **IVisioGraphicsService\_GetRasterPage\_VisioGraphicsServiceFaultFault\_FaultMess age**

The fault WSDL message for the **GetRasterPage** WSDL operation.

The SOAP body contains the **VisioGraphicsServiceFault** element.

*[MS-VGSP] — v20120122 Visio Graphics Service Protocol Specification* 

 *Copyright © 2012 Microsoft Corporation.* 

## **3.1.4.3.2 Elements**

The following table summarizes the XML schema element definitions that are specific to this operation.

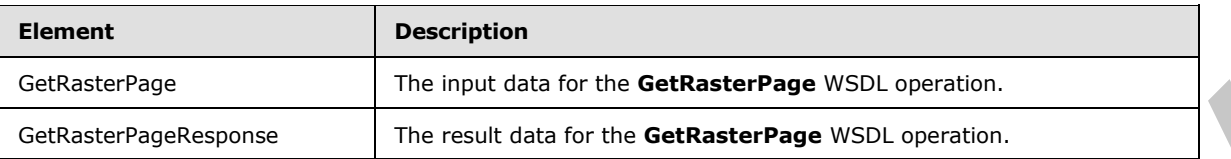

## **3.1.4.3.2.1 GetRasterPage**

<span id="page-47-0"></span>The input data for the **GetRasterPage** WSDL operation.

```
<xs:element name="GetRasterPage" xmlns:xs="http://www.w3.org/2001/XMLSchema">
                  <xs:complexType>
                     <xs:sequence>
                        <xs:element 
               xmlns:tns="http://schemas.datacontract.org/2004/07/Microsoft.Office.Visio.Server.GraphicsServ
               er" minOccurs="0" name="rasterPageRequestContract" nillable="true" 
               type="tns:RasterPageRequest"/>
                     </xs:sequence>
                   </xs:complexType>
               </xs:element>
ntaining the relationship in the method of the deflator Page RSS, considers<br>
2.1.4.3.2.1 GetRaster Page<br>
The input case for the GetRaster Page<br>
The input case for the GetRaster Page<br>
(assumed to the contact of the deflas
```
**rasterPageRequestContract:** A **RasterPageRequest** complex type (section 3.1.4.3.3.1) that specifies the input data. There MUST be exactly one instance of this element, and it MUST NOT be null.

## **3.1.4.3.2.2 GetRasterPageResponse**

The result data for the **GetRasterPage** WSDL operation.

```
<xs:element name="GetRasterPageResponse" xmlns:xs="http://www.w3.org/2001/XMLSchema">
  <xs:complexType>
    <xs:sequence>
      <xs:element 
xmlns:tns="http://schemas.datacontract.org/2004/07/Microsoft.Office.Visio.Server.GraphicsServ
er" minOccurs="0" name="GetRasterPageResult" nillable="true" type="tns:RasterPageResponse"/>
    </xs:sequence>
  </xs:complexType>
</xs:element>
```
**GetRasterPageResult:** A **RasterPageResponse** complex type (section 3.1.4.3.3.2), that specifies the result data. There MUST be exactly one instance of this element, and it MUST NOT be null.

## **3.1.4.3.3 Complex Types**

The following table summarizes the XML schema complex type definitions that are specific to this operation.

*[MS-VGSP] — v20120122 Visio Graphics Service Protocol Specification* 

 *Copyright © 2012 Microsoft Corporation.* 

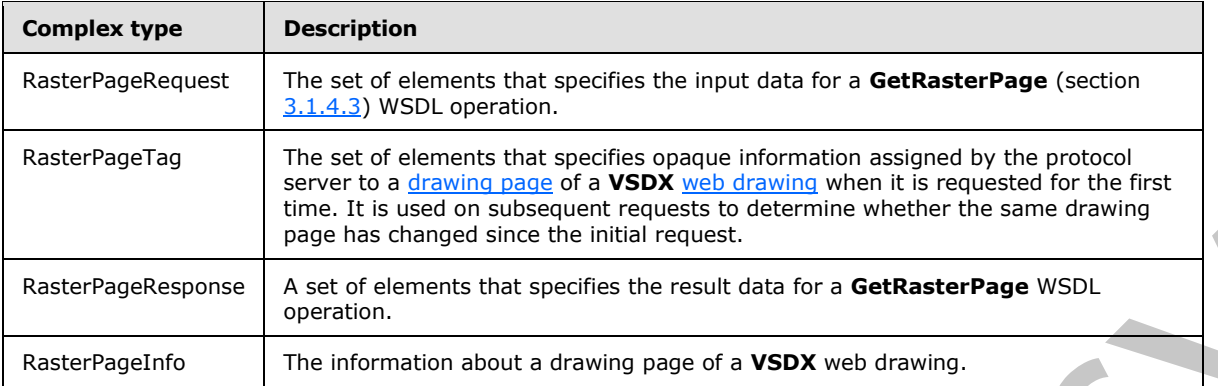

## **3.1.4.3.3.1 RasterPageRequest**

#### <span id="page-48-0"></span>**Namespace:**

http://schemas.datacontract.org/2004/07/Microsoft.Office.Visio.Server.GraphicsServer

The **RasterPageRequest** complex type contains the set of elements that specifies the input data for a **GetRasterPage** (section 3.1.4.3.2.1) WSDL operation.

```
<xs:complexType name="RasterPageRequest" xmlns:xs="http://www.w3.org/2001/XMLSchema">
  <xs:sequence>
    <xs:element minOccurs="0" name="DataModeName" nillable="true" type="xs:string"/>
    <xs:element minOccurs="0" name="DataSources" nillable="true" 
type="tns:ArrayOfAddonDataSource"/>
    <xs:element minOccurs="0" name="EntityTag" nillable="true" type="tns:RasterPageTag"/>
    <xs:element minOccurs="0" name="FileUrl" nillable="true" type="xs:anyURI"/>
    <xs:element minOccurs="0" name="PageId" type="xs:long"/>
  </xs:sequence>
</xs:complexType>
```
**DataModeName:** A string that specifies whether the protocol server refreshes the requested drawing page. There MUST be exactly one instance of this element, and it MUST be one of the following values.

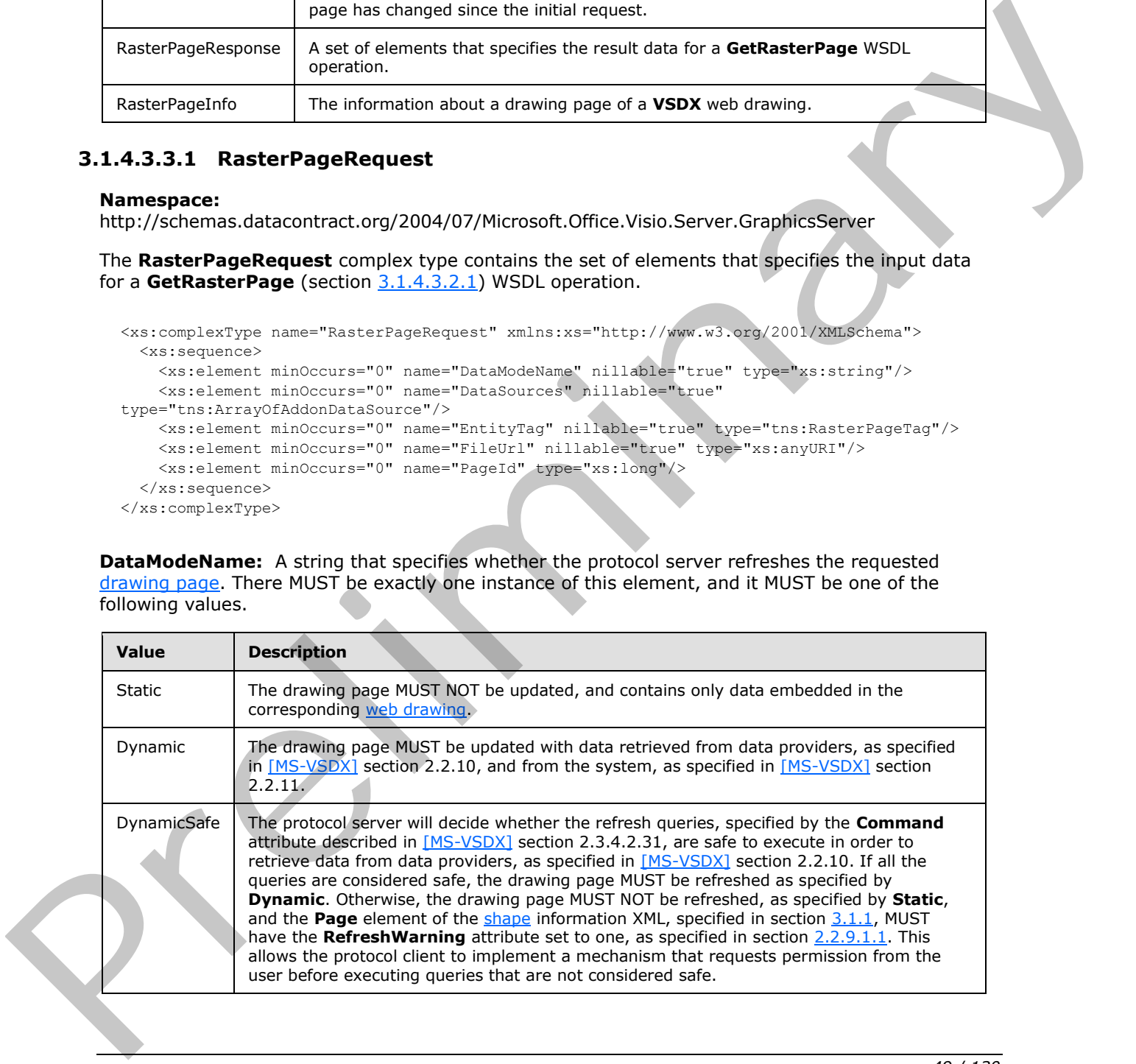

*[MS-VGSP] — v20120122 Visio Graphics Service Protocol Specification* 

 *Copyright © 2012 Microsoft Corporation.* 

 *Release: Sunday, January 22, 2012* 

**DataSources:** An **ArrayOfAddonDataSource** complex type (section [2.2.4.2\)](#page-13-0) that specifies the data providers implemented by a protocol client and used in the requested drawing page. There MUST be exactly one instance of this element. It MUST have zero child elements if there are no data providers. If **DataSources** has child elements, the **Data** field of each **AddonDataSource** complex type (section  $2.2.4.1$ ) MUST NOT be null.

**EntityTag:** A **RasterPageTag** complex type (section [3.1.4.3.3.3\)](#page-50-0) that specifies opaque information about the requested drawing page, and used by the protocol server to determine if the drawing page has changed since it was initially requested. There MUST be exactly one instance of this element. A null or empty value indicates an unconditional message as specified in section 3.1.1.

**FileUrl:** An **anyURI** that specifies the URL of the file in a document repository that contains the web drawing being requested. There MUST be exactly one instance of this element, and it MUST NOT be null.

**PageId:** A long that specifies the requested drawing page. If greater than or equal to zero it specifies the identifier of the drawing page. If less than zero it specifies the bitwise complement of the zero-based index of the drawing page. There MUST be exactly one instance of this element.

## **3.1.4.3.3.2 RasterPageResponse**

#### <span id="page-49-0"></span>**Namespace:**

http://schemas.datacontract.org/2004/07/Microsoft.Office.Visio.Server.GraphicsServer

The **RasterPageResponse** complex type contains the set of elements that specifies the result data for a **GetRasterPage** (section 3.1.4.3) WSDL operation.

```
<xs:complexType name="RasterPageResponse" xmlns:xs="http://www.w3.org/2001/XMLSchema">
                <xs:sequence>
                  <xs:element minOccurs="0" name="DataSources" nillable="true" 
             type="tns:ArrayOfAddonDataSource"/>
                  <xs:element minOccurs="0" name="EntityTag" nillable="true" type="tns:RasterPageTag"/>
                  <xs:element minOccurs="0" name="PageInfo" nillable="true" type="tns:RasterPageInfo"/>
                  <xs:element minOccurs="0" name="ResponseCode" type="tns:RasterPageResponseCode"/>
                </xs:sequence>
             </xs:complexType>
iy received that the matter of the matter of the state of the state of the file of the state of the state of the state of the state of the state of the state of the st
```
**DataSources:** An **ArrayOfAddonDataSource** complex type (section 2.2.4.2) that specifies the data providers implemented by a protocol client and used in the requested drawing page. There MUST be exactly one instance of this element. It MUST have zero child elements, if there are no data providers. If **DataSources** has child elements, the **Data** field of each contained **AddonDataSource** complex type (section 2.2.4.1) MUST NOT be empty. If the value of **ResponseCode** is "DataSources", it MUST NOT be null or empty. Otherwise, the **DataSources** element MUST be null.

**EntityTag:** A **RasterPageTag** complex type (section 3.1.4.3.3.3), that specifies opaque information about the requested drawing page. There MUST be exactly one instance of this element. If the value of **ResponseCode** is "OK" or "NotModified", it MUST NOT be null. If the value of **ResponseCode** is "NotModified", it MUST be equal to the value of the **EntityTag** element of the corresponding **RasterPageRequest** complex type (section 3.1.4.3.3.1). Otherwise, the **EntityTag** element MUST be null.

**PageInfo:** A **RasterPageInfo** complex type (section 3.1.4.3.3.4) that specifies information about the requested drawing page. There MUST be exactly one instance of this element. If the value of **ResponseCode** is "OK", it MUST NOT be null. Otherwise, the **PageInfo** element MUST be null.

*[MS-VGSP] — v20120122 Visio Graphics Service Protocol Specification* 

 *Copyright © 2012 Microsoft Corporation.* 

 *Release: Sunday, January 22, 2012* 

**ResponseCode:** A **RasterPageResponseCode** value (section [3.1.4.3.4.1\)](#page-51-0) that specifies the type of the response. There MUST be exactly one instance of this element.

## **3.1.4.3.3.3 RasterPageTag**

#### <span id="page-50-0"></span>**Namespace:**

http://schemas.datacontract.org/2004/07/Microsoft.Office.Visio.Server.GraphicsServer

The **RasterPageTag** complex type contains the set of elements that specifies opaque information assigned by the protocol server to a drawing page of a **VSDX** web drawing when it is requested for the first time, and used on subsequent requests to determine whether the same drawing page has changed since the initial request. A **RasterPageTag** is empty if all its elements have default values.

```
<xs:complexType name="RasterPageTag" xmlns:xs="http://www.w3.org/2001/XMLSchema">
  <xs:sequence>
     <xs:element minOccurs="0" name="DataModeName" nillable="true" type="xs:string"/>
     <xs:element minOccurs="0" name="FileETag" nillable="true" type="xs:string"/>
     <xs:element minOccurs="0" name="OutputETag" nillable="true" type="xs:string"/>
     <xs:element minOccurs="0" name="SequenceId" nillable="true" type="xs:string"/>
   </xs:sequence>
</xs:complexType>
```
**DataModeName:** A string, that specifies whether the drawing page was refreshed by the protocol server. There MUST be exactly one instance of this element, and it MUST be one of the following values.

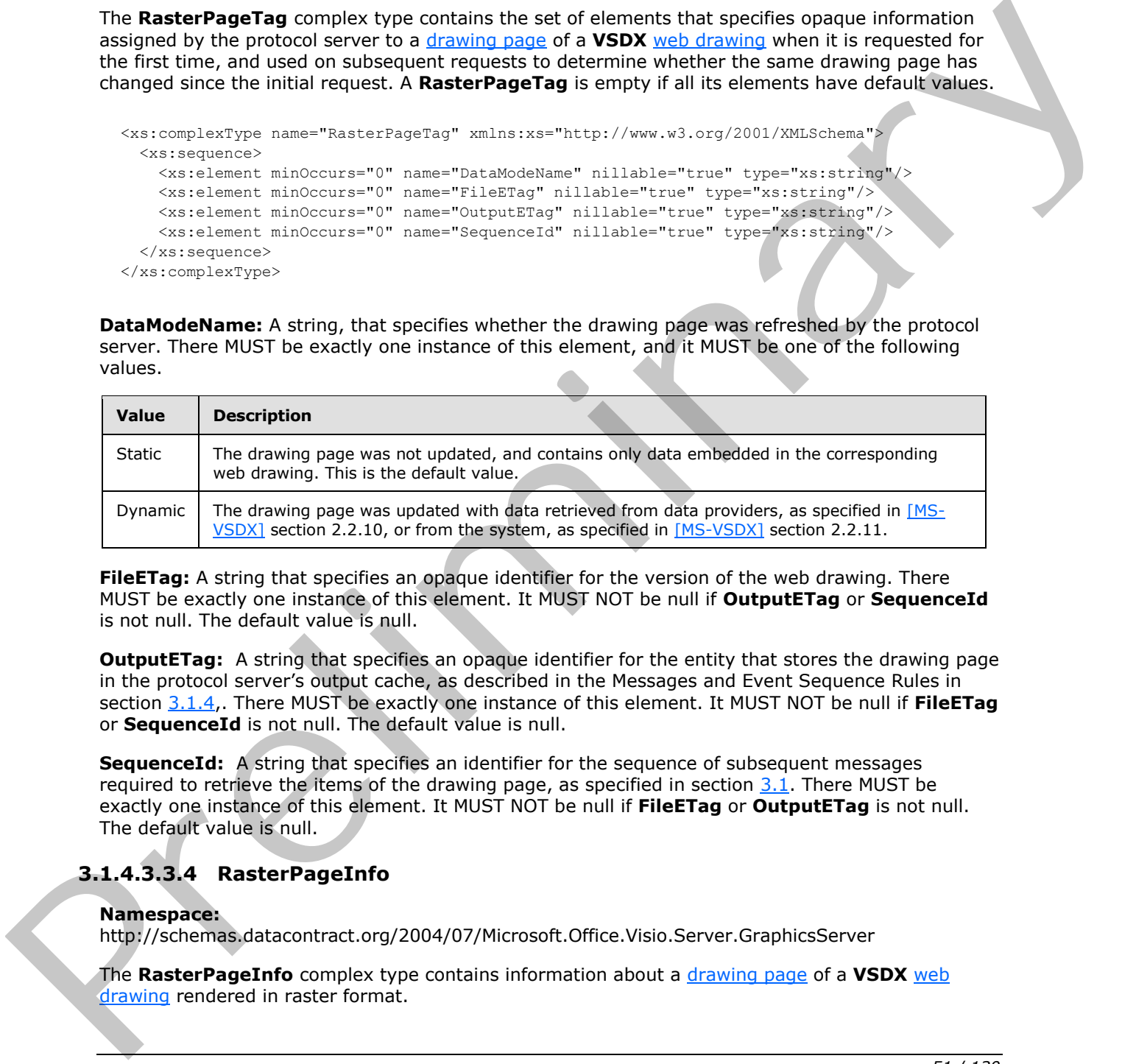

**FileETag:** A string that specifies an opaque identifier for the version of the web drawing. There MUST be exactly one instance of this element. It MUST NOT be null if **OutputETag** or **SequenceId** is not null. The default value is null.

**OutputETag:** A string that specifies an opaque identifier for the entity that stores the drawing page in the protocol server's output cache, as described in the Messages and Event Sequence Rules in section 3.1.4,. There MUST be exactly one instance of this element. It MUST NOT be null if **FileETag** or **SequenceId** is not null. The default value is null.

**SequenceId:** A string that specifies an identifier for the sequence of subsequent messages required to retrieve the items of the drawing page, as specified in section 3.1. There MUST be exactly one instance of this element. It MUST NOT be null if **FileETag** or **OutputETag** is not null. The default value is null.

## **3.1.4.3.3.4 RasterPageInfo**

#### <span id="page-50-1"></span>**Namespace:**

http://schemas.datacontract.org/2004/07/Microsoft.Office.Visio.Server.GraphicsServer

The **RasterPageInfo** complex type contains information about a drawing page of a **VSDX** web drawing rendered in raster format.

*[MS-VGSP] — v20120122 Visio Graphics Service Protocol Specification* 

 *Copyright © 2012 Microsoft Corporation.* 

```
<xs:complexType name="RasterPageInfo" xmlns:xs="http://www.w3.org/2001/XMLSchema">
  <xs:sequence>
     <xs:element minOccurs="0" name="DefaultImage" type="xs:int"/>
     <xs:element xmlns:q1="http://schemas.microsoft.com/2003/10/Serialization/Arrays" 
minOccurs="0" name="ZoomValues" nillable="true" type="q1:ArrayOfint"/>
   </xs:sequence>
</xs:complexType>
```
**DefaultImage:** An integer that specifies the zero based index of the item of a drawing page, as specified in section 3.1.1, that corresponds to the default image. There MUST be exactly one instance of this element. It MUST be greater than or equal to zero, and MUST be less than the length of the **ZoomValues** array.

**ZoomValues:** An **ArrayOfInt** that contains the zoom values for the items of a drawing page, as specified in section 3.1.1, which correspond to images. There MUST be exactly one instance of this element. The length of the array MUST be equal to 3. Each zoom value in the array MUST be an **integer** greater than or equal to 25, and less than or equal to 400.

## **3.1.4.3.4 Simple Types**

The following table summarizes the XML schema simple type definitions that are specific to this operation.

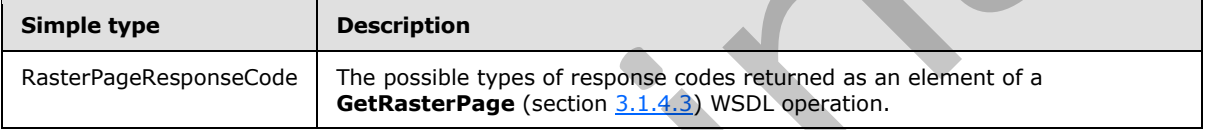

## **3.1.4.3.4.1 RasterPageResponseCode**

#### <span id="page-51-0"></span>**Namespace:**

http://schemas.datacontract.org/2004/07/Microsoft.Office.Visio.Server.GraphicsServer

The **RasterPageResponseCode** simple type specifies the possible types of response codes returned as an element of a **GetRasterPage** (section 3.1.4.3) WSDL operation.

```
<xs:simpleType name="RasterPageResponseCode" xmlns:xs="http://www.w3.org/2001/XMLSchema">
  <xs:restriction base="xs:string">
     <xs:enumeration value="NotModified"/>
     <xs:enumeration value="OK"/>
     <xs:enumeration value="DataSources"/>
   </xs:restriction>
</xs:simpleType>
```
The following table specifies the allowable values for **RasterPageResponseCode**.

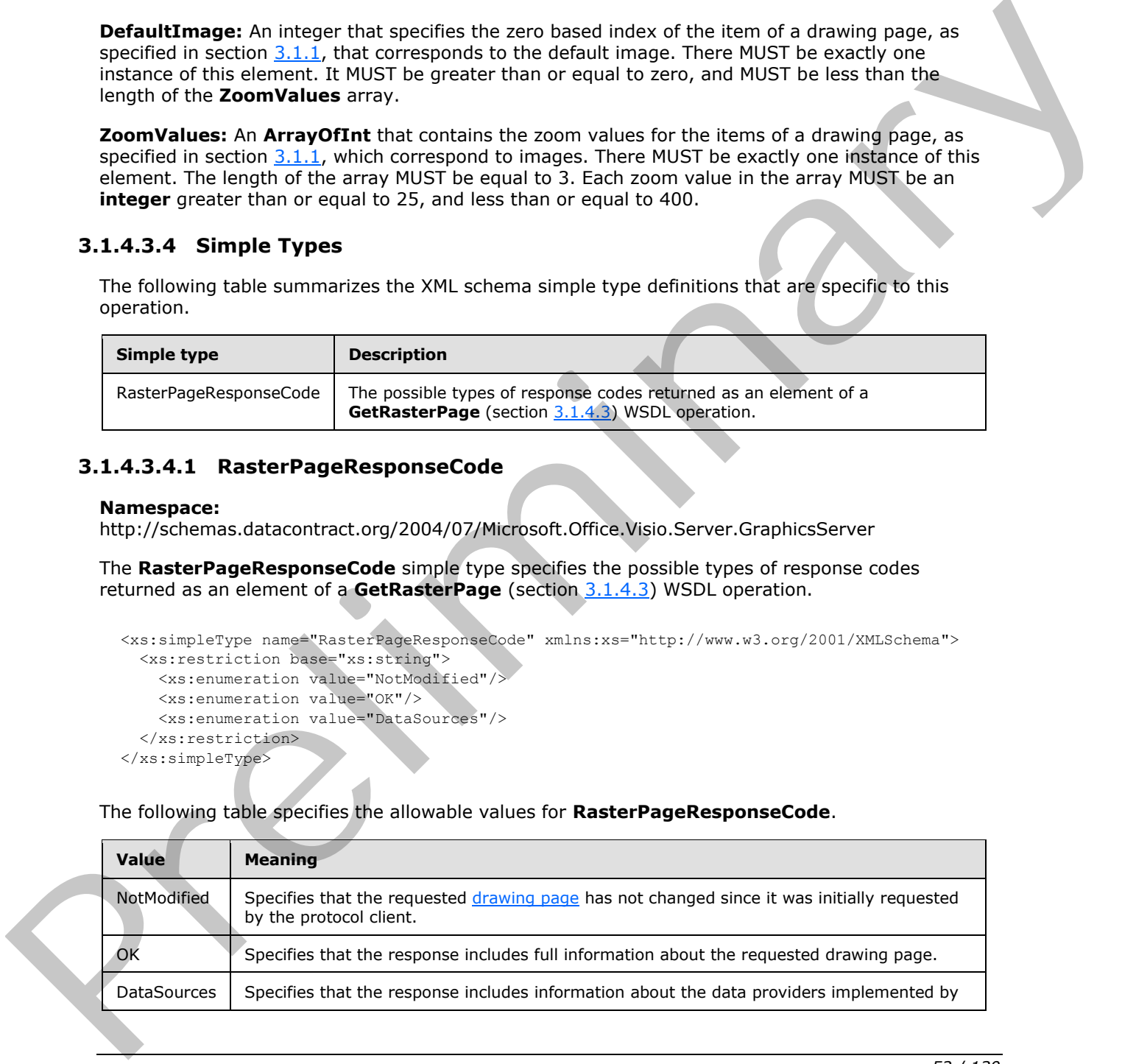

*[MS-VGSP] — v20120122 Visio Graphics Service Protocol Specification* 

 *Copyright © 2012 Microsoft Corporation.* 

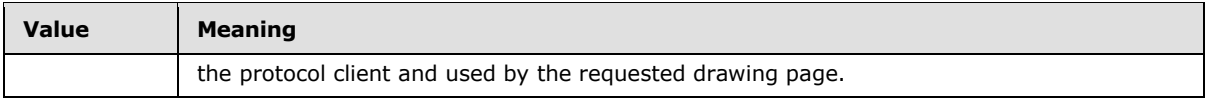

### **3.1.4.3.5 Attributes**

None.

### **3.1.4.3.6 Groups**

None.

## **3.1.4.3.7 Attribute Groups**

<span id="page-52-0"></span>None.

## **3.1.4.4 GetRasterPageItem**

The **GetRasterPageItem** operation retrieves an item, as specified in section 3.1.1, of a drawing page of a **VSDX** web drawing rendered in raster format. <11>

```
<wsdl:operation name="GetRasterPageItem" xmlns:wsdl="http://schemas.xmlsoap.org/wsdl/">
                <wsdl:input wsaw:Action="http://tempuri.org/IVisioGraphicsService/GetRasterPageItem" 
             message="tns2:IVisioGraphicsService_GetRasterPageItem_InputMessage" 
             xmlns:wsaw="http://www.w3.org/2006/05/addressing/wsdl"/>
               <wsdl:output 
             wsaw:Action="http://tempuri.org/IVisioGraphicsService/GetRasterPageItemResponse" 
             message="tns2:IVisioGraphicsService_GetRasterPageItem_OutputMessage" 
             xmlns:wsaw="http://www.w3.org/2006/05/addressing/wsdl"/>
               <wsdl:fault 
             wsaw:Action="http://tempuri.org/IVisioGraphicsService/GetRasterPageItemVisioGraphicsServiceFa
             ultFault" name="VisioGraphicsServiceFaultFault" 
             message="tns2:IVisioGraphicsService_GetRasterPageItem_VisioGraphicsServiceFaultFault_FaultMes
             sage" xmlns:wsaw="http://www.w3.org/2006/05/addressing/wsdl"/>
             </wsdl:operation>
relinan illen, a specified in section 2.1.1.2<br>
The GeldbaterPageItem (Religion religion delivers an illen, a specified in section 2.1.1.2<br>
(assume of a VSD
```
The protocol client sends an **IVisioGraphicsService\_GetRasterPageItem\_InputMessage** request (section  $3.1.4.4.1.1$ ) WSDL message, and the protocol server MUST respond with an **IVisioGraphicsService\_GetRasterPageItem\_OutputMessage** response (section 3.1.4.4.1.2) WSDL message as follows:

- 1. If the protocol server determines that an error occurred during the protocol server operation, then the protocol server MUST respond with a **VisioGraphicsServiceFault** complex type (section 2.2.4.5) SOAP fault with the **Error** field set to the appropriate **FaultCode** value (section 2.2.5.1).
- 2. If the protocol server determines that the item specified by the protocol client has not changed based on the information set in the **EntityTag** element of the **RasterPageItemRequest** complex type (section  $3.1.4.4.3.1$ ), as specified in section  $3.1.4$ , the protocol server MUST return a **RasterPageItemResponse** complex type (section 3.1.4.4.3.3) with the response code "NotModified".
- 3. Otherwise, the protocol server MUST return a **RasterPageItemResponse** with the response code "OK".

*[MS-VGSP] — v20120122 Visio Graphics Service Protocol Specification* 

 *Copyright © 2012 Microsoft Corporation.* 

## **3.1.4.4.1 Messages**

The following table summarizes the set of WSDL message definitions that are specific to this operation.

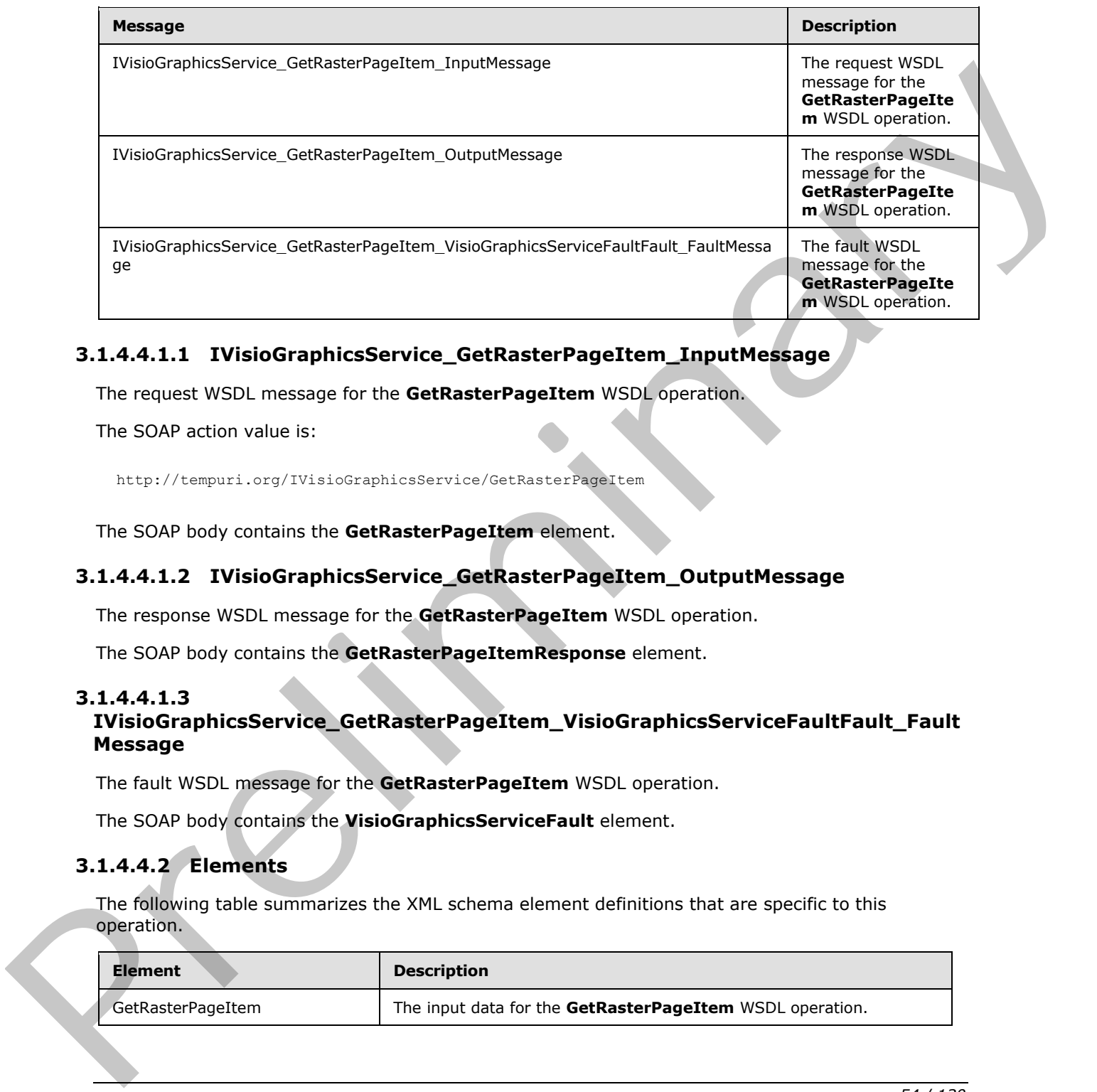

## **3.1.4.4.1.1 IVisioGraphicsService\_GetRasterPageItem\_InputMessage**

The request WSDL message for the **GetRasterPageItem** WSDL operation.

The SOAP action value is:

<span id="page-53-1"></span><span id="page-53-0"></span>http://tempuri.org/IVisioGraphicsService/GetRasterPageItem

The SOAP body contains the **GetRasterPageItem** element.

## **3.1.4.4.1.2 IVisioGraphicsService\_GetRasterPageItem\_OutputMessage**

The response WSDL message for the **GetRasterPageItem** WSDL operation.

The SOAP body contains the **GetRasterPageItemResponse** element.

### **3.1.4.4.1.3 IVisioGraphicsService\_GetRasterPageItem\_VisioGraphicsServiceFaultFault\_Fault Message**

The fault WSDL message for the **GetRasterPageItem** WSDL operation.

The SOAP body contains the **VisioGraphicsServiceFault** element.

## **3.1.4.4.2 Elements**

The following table summarizes the XML schema element definitions that are specific to this operation.

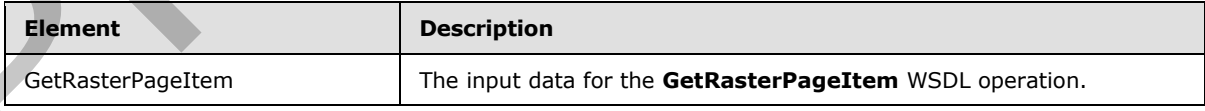

*[MS-VGSP] — v20120122 Visio Graphics Service Protocol Specification* 

 *Copyright © 2012 Microsoft Corporation.* 

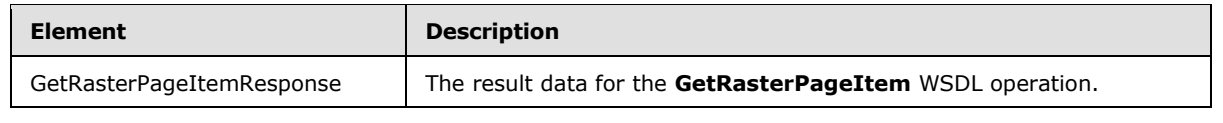

## **3.1.4.4.2.1 GetRasterPageItem**

The input data for the **GetRasterPageItem** WSDL operation.

```
<xs:element name="GetRasterPageItem" xmlns:xs="http://www.w3.org/2001/XMLSchema">
  <xs:complexType>
    <xs:sequence>
      <xs:element 
xmlns:tns="http://schemas.datacontract.org/2004/07/Microsoft.Office.Visio.Server.GraphicsServ
er" minOccurs="0" name="rasterPageItemRequestContract" nillable="true" 
type="tns:RasterPageItemRequest"/>
    </xs:sequence>
   </xs:complexType>
</xs:element>
```
#### **rasterPageItemRequestContract:** A **RasterPageItemRequest** complex type (section 3.1.4.4.3.1), that specifies the input data. There MUST be exactly one instance of this element, and it MUST NOT be null.

## **3.1.4.4.2.2 GetRasterPageItemResponse**

The result data for the **GetRasterPageItem** WSDL operation.

```
<xs:element name="GetRasterPageItemResponse" xmlns:xs="http://www.w3.org/2001/XMLSchema">
            <xs:complexType>
              <xs:sequence>
               <xs:element 
          xmlns:tns="http://schemas.datacontract.org/2004/07/Microsoft.Office.Visio.Server.GraphicsServ
          er" minOccurs="0" name="GetRasterPageItemResult" nillable="true" 
          type="tns:RasterPageItemResponse"/>
              </xs:sequence>
            </xs:complexType>
          </xs:element> 
Preliminary
```
**GetRasterPageItemResult:** A **RasterPageItemReponse** complex type (section 3.1.4.4.3.3), that specifies the result data. There MUST be exactly one instance of this element, and it MUST NOT be null.

## **3.1.4.4.3 Complex Types**

The following table summarizes the XML schema complex type definitions that are specific to this operation.

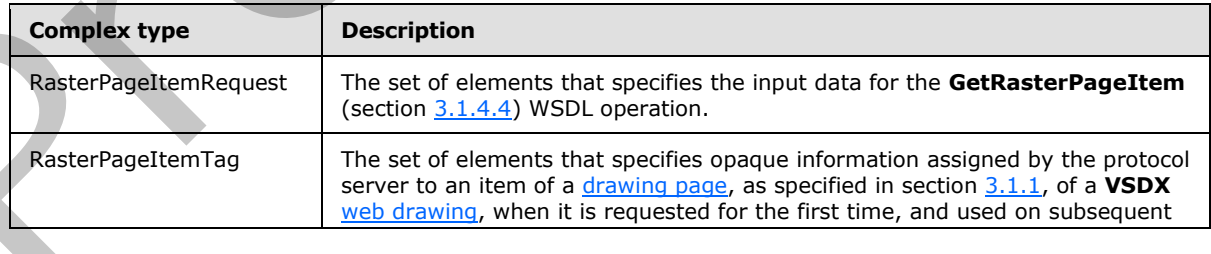

*[MS-VGSP] — v20120122 Visio Graphics Service Protocol Specification* 

 *Copyright © 2012 Microsoft Corporation.* 

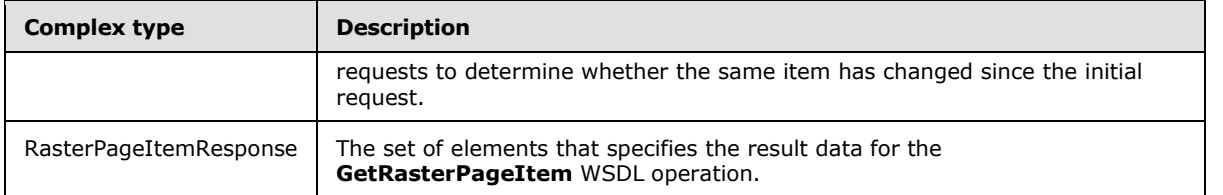

## **3.1.4.4.3.1 RasterPageItemRequest**

#### <span id="page-55-0"></span>**Namespace:**

http://schemas.datacontract.org/2004/07/Microsoft.Office.Visio.Server.GraphicsServer

The **RasterPageItemRequest** complex type contains a set of elements that specifies the input data for the **GetRasterPageItem** (section 3.1.4.4) WSDL operation.

```
<xs:complexType name="RasterPageItemRequest" xmlns:xs="http://www.w3.org/2001/XMLSchema">
  <xs:sequence>
    <xs:element minOccurs="0" name="EntityTag" nillable="true" type="tns:RasterPageItemTag"/>
    <xs:element minOccurs="0" name="FileUrl" nillable="true" type="xs:anyURI"/>
    <xs:element minOccurs="0" name="ItemName" nillable="true" type="xs:string"/>
     <xs:element minOccurs="0" name="SequenceId" nillable="true" type="xs:string"/>
   </xs:sequence>
</xs:complexType>
```
**EntityTag:** A **RasterPageItemTag** complex type (section 3.1.4.4.3.2) that specifies opaque information about the requested item of the drawing page, as specified in section  $3.1.1$ , and used by the protocol server to determine if it has changed since it was initially requested. There MUST be exactly one instance of this element. A null or empty value indicates an unconditional message as specified in section  $3.1.1$ .

**FileUrl:** An **anyURI** that specifies the URL of the file in a document repository that contains the web drawing being requested. There MUST be exactly one instance of this element, and it MUST NOT be null.

**ItemName:** A string that specifies the name of the requested item in a drawing page, as specified in section  $3.1.1$ . There MUST be exactly one instance of this element, and it MUST be one of the following values.

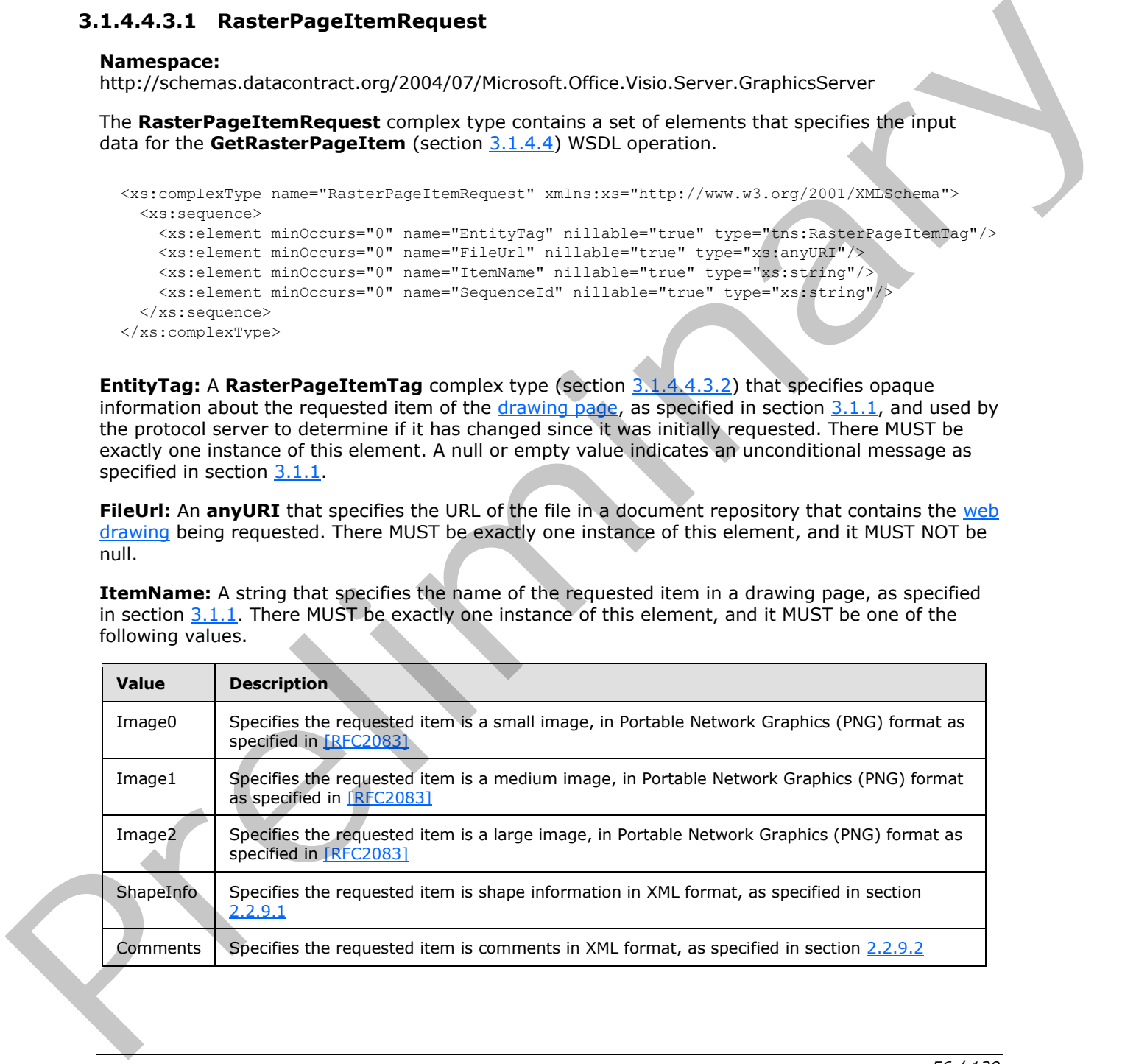

*[MS-VGSP] — v20120122 Visio Graphics Service Protocol Specification* 

 *Copyright © 2012 Microsoft Corporation.* 

**SequenceId:** A string that specifies the message sequence identifier obtained in the **IVisioGraphicsService\_GetRasterPage\_InputMessage** request (section [3.1.4.3.1.1\)](#page-46-0) WSDL message that initiated the retrieval of a drawing page, as specified in section  $3.1$ .

## **3.1.4.4.3.2 RasterPageItemTag**

#### <span id="page-56-1"></span>**Namespace:**

http://schemas.datacontract.org/2004/07/Microsoft.Office.Visio.Server.GraphicsServer

The **RasterPageItemTag** complex type contains the set of elements that specifies opaque information assigned by the protocol server to an item of a drawing page, as specified in section 3.1.1, of a **VSDX** web drawing, when it is requested for the first time. The **RasterPageItemTag** is used on subsequent requests to determine whether the same item has changed since the initial request. A **RasterPageItemTag** is empty, if all its elements have default values.

```
<xs:complexType name="RasterPageItemTag" xmlns:xs="http://www.w3.org/2001/XMLSchema">
  <xs:sequence>
    <xs:element minOccurs="0" name="DataModeName" nillable="true" type="xs:string"/>
     <xs:element minOccurs="0" name="FileETag" nillable="true" type="xs:string"/>
  </xs:sequence>
</xs:complexType>
```
**DataModeName:** A string that specifies whether the drawing page was refreshed by the protocol server. There MUST be exactly one instance of this element, and it MUST be one of the following values.

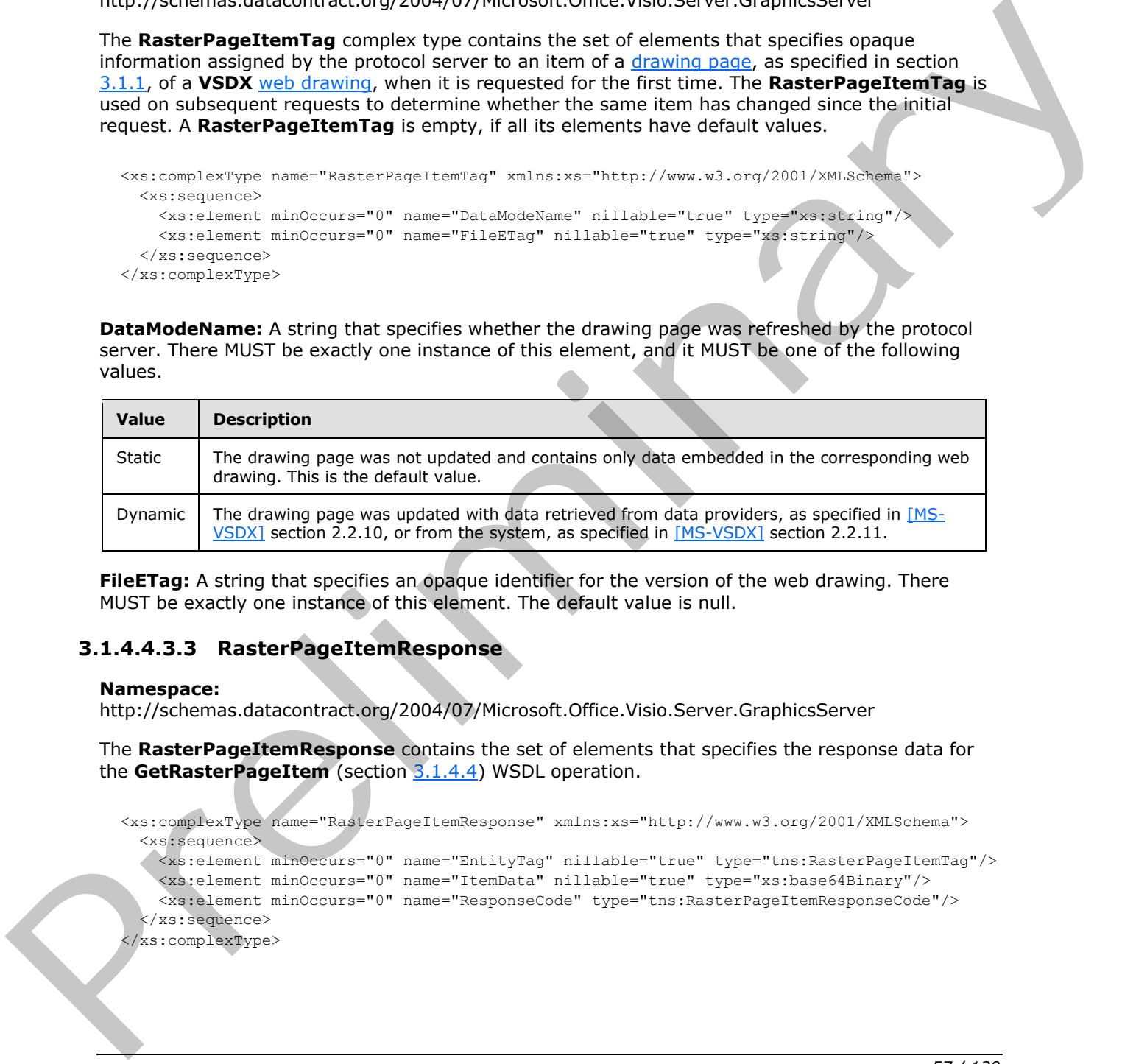

<span id="page-56-0"></span>**FileETag:** A string that specifies an opaque identifier for the version of the web drawing. There MUST be exactly one instance of this element. The default value is null.

## **3.1.4.4.3.3 RasterPageItemResponse**

#### **Namespace:**

http://schemas.datacontract.org/2004/07/Microsoft.Office.Visio.Server.GraphicsServer

The **RasterPageItemResponse** contains the set of elements that specifies the response data for the **GetRasterPageItem** (section 3.1.4.4) WSDL operation.

```
<xs:complexType name="RasterPageItemResponse" xmlns:xs="http://www.w3.org/2001/XMLSchema">
   <xs:sequence>
    <xs:element minOccurs="0" name="EntityTag" nillable="true" type="tns:RasterPageItemTag"/>
     <xs:element minOccurs="0" name="ItemData" nillable="true" type="xs:base64Binary"/>
    <xs:element minOccurs="0" name="ResponseCode" type="tns:RasterPageItemResponseCode"/>
   </xs:sequence>
</xs:complexType>
```
*[MS-VGSP] — v20120122 Visio Graphics Service Protocol Specification* 

 *Copyright © 2012 Microsoft Corporation.* 

**EntityTag:** A **RasterPageItemTag** complex type (section [3.1.4.4.3.2\)](#page-56-1) that specifies opaque information about the requested [drawing page](#page-9-1) item, as specified in section  $3.1.1$ . There MUST be exactly one instance of this element, and it MUST NOT be null. If the value of **ResponseCode** is "NotModified", it MUST be equal to the value of the **EntityTag** element of the corresponding RasterPageItemRequest complex type (section [3.1.4.4.3.1\)](#page-55-0).

**ItemData:** A base64Binary that specifies the drawing page item data. There MUST be exactly one instance of this element. The value of **ItemData** depends on the value of the **ItemName** element of the corresponding **RasterPageItemRequest**, according to the following table.

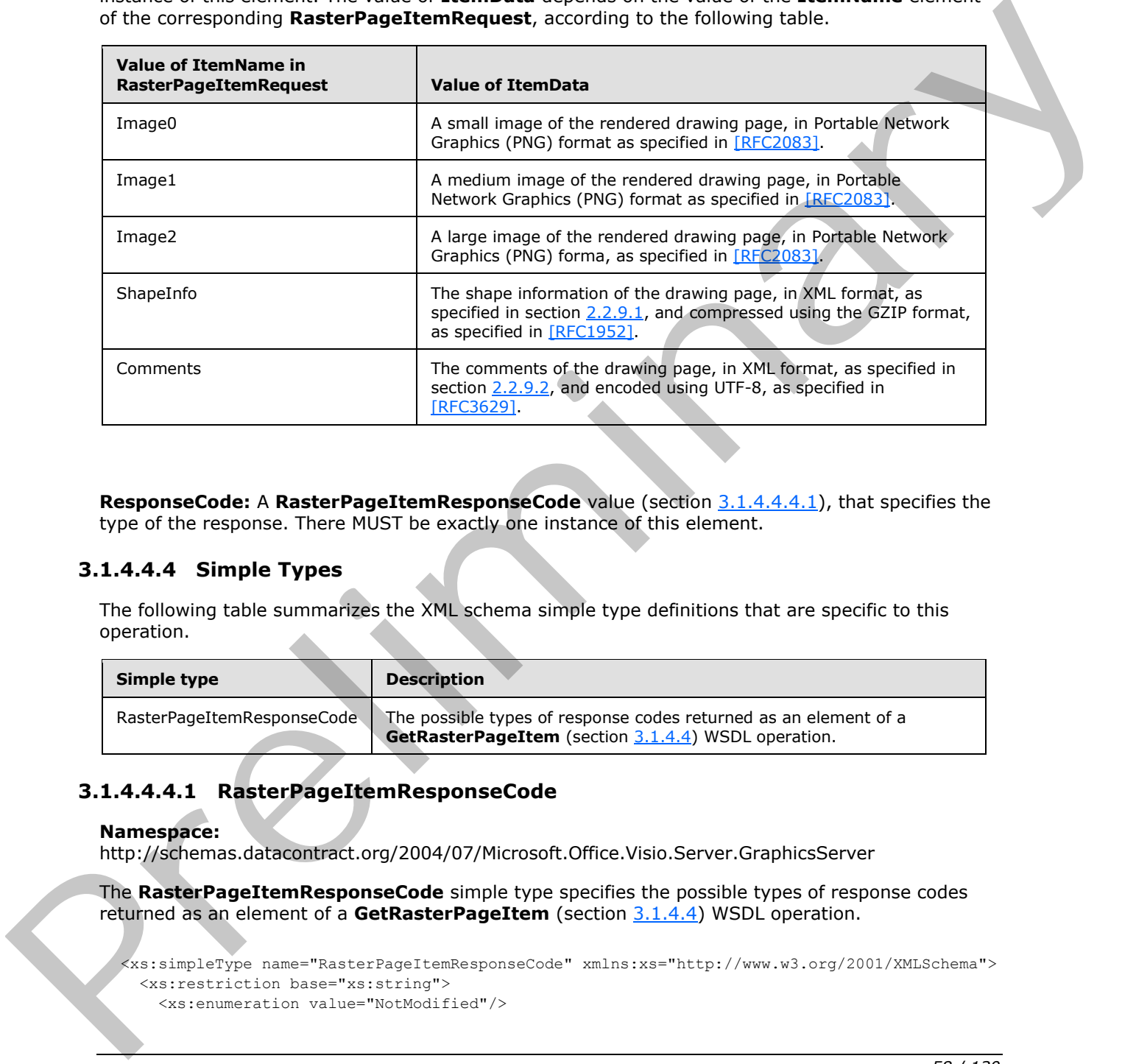

**ResponseCode:** A **RasterPageItemResponseCode** value (section 3.1.4.4.4.1), that specifies the type of the response. There MUST be exactly one instance of this element.

## **3.1.4.4.4 Simple Types**

The following table summarizes the XML schema simple type definitions that are specific to this operation.

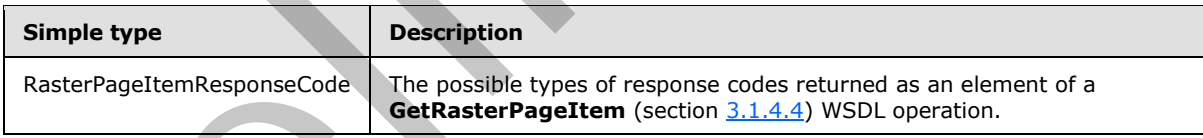

## **3.1.4.4.4.1 RasterPageItemResponseCode**

#### <span id="page-57-0"></span>**Namespace:**

http://schemas.datacontract.org/2004/07/Microsoft.Office.Visio.Server.GraphicsServer

The **RasterPageItemResponseCode** simple type specifies the possible types of response codes returned as an element of a **GetRasterPageItem** (section 3.1.4.4) WSDL operation.

```
<xs:simpleType name="RasterPageItemResponseCode" xmlns:xs="http://www.w3.org/2001/XMLSchema">
   <xs:restriction base="xs:string">
     <xs:enumeration value="NotModified"/>
```
*[MS-VGSP] — v20120122 Visio Graphics Service Protocol Specification* 

 *Copyright © 2012 Microsoft Corporation.* 

 *Release: Sunday, January 22, 2012* 

```
 <xs:enumeration value="OK"/>
   </xs:restriction>
</xs:simpleType>
```
The following table specifies the allowable values for **RasterPageItemResponseCode**.

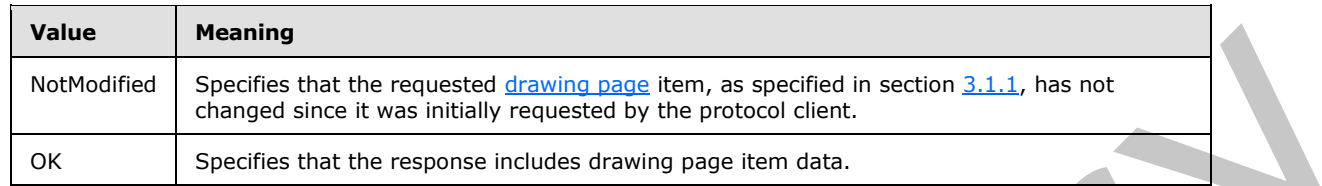

### **3.1.4.4.5 Attributes**

None.

### **3.1.4.4.6 Groups**

None.

## **3.1.4.4.7 Attribute Groups**

<span id="page-58-0"></span>None.

## **3.1.4.5 SaveComments**

The **SaveComments** operation saves a comment to a **VSDX** web drawing in a document repository, in the form of a CommentEntry Type element as specified  $[MS-VSDX]$  section 2.3.4.2.9. $\langle 12 \rangle$ 

```
<wsdl:operation name="SaveComments" xmlns:wsdl="http://schemas.xmlsoap.org/wsdl/">
                <wsdl:input wsaw:Action="http://tempuri.org/IVisioGraphicsService/SaveComments" 
             message="tns2:IVisioGraphicsService_SaveComments_InputMessage" 
             xmlns:wsaw="http://www.w3.org/2006/05/addressing/wsdl"/>
                <wsdl:output wsaw:Action="http://tempuri.org/IVisioGraphicsService/SaveCommentsResponse" 
             message="tns2:IVisioGraphicsService_SaveComments_OutputMessage" 
             xmlns:wsaw="http://www.w3.org/2006/05/addressing/wsdl"/>
                <wsdl:fault 
             wsaw:Action="http://tempuri.org/IVisioGraphicsService/SaveCommentsVisioGraphicsServiceFaultFa
             ult" name="VisioGraphicsServiceFaultFault" 
             message="tns2:IVisioGraphicsService_SaveComments_VisioGraphicsServiceFaultFault_FaultMessage" 
             xmlns:wsaw="http://www.w3.org/2006/05/addressing/wsdl"/>
             </wsdl:operation>
PRESIDENT CONDUCTS AND CONTINUES CONTINUES CONTINUES CONTINUES CONTINUES CONTINUES CONTINUES CONTINUES CONTINUES CONTINUES CONTINUES CONTINUES CONTINUES CONTINUES CONTINUES CONTINUES CONTINUES CONTI
```
The protocol client sends a **IVisioGraphicsService\_SaveComments\_InputMessage** request (section  $3.1.4.5.1.1$ ) WSDL message, and the protocol server MUST respond with a **IVisioGraphicsService\_SaveComments\_OutputMessage** response (section 3.1.4.5.1.2) WSDL message as follows:

1. If the protocol server determines that an error occurred during the protocol server operation, then the protocol server MUST respond with a **VisioGraphicsServiceFault** complex type (section 2.2.4.5) SOAP fault with the **Error** field set to the appropriate **FaultCode** value (section  $(2.2.5.1)$ .

*[MS-VGSP] — v20120122 Visio Graphics Service Protocol Specification* 

 *Copyright © 2012 Microsoft Corporation.* 

2. Otherwise, the protocol server MUST return a **SaveCommentsResponse** element (section [3.1.4.5.2.2\)](#page-60-0).

## **3.1.4.5.1 Messages**

The following table summarizes the set of WSDL message definitions that are specific to this operation.

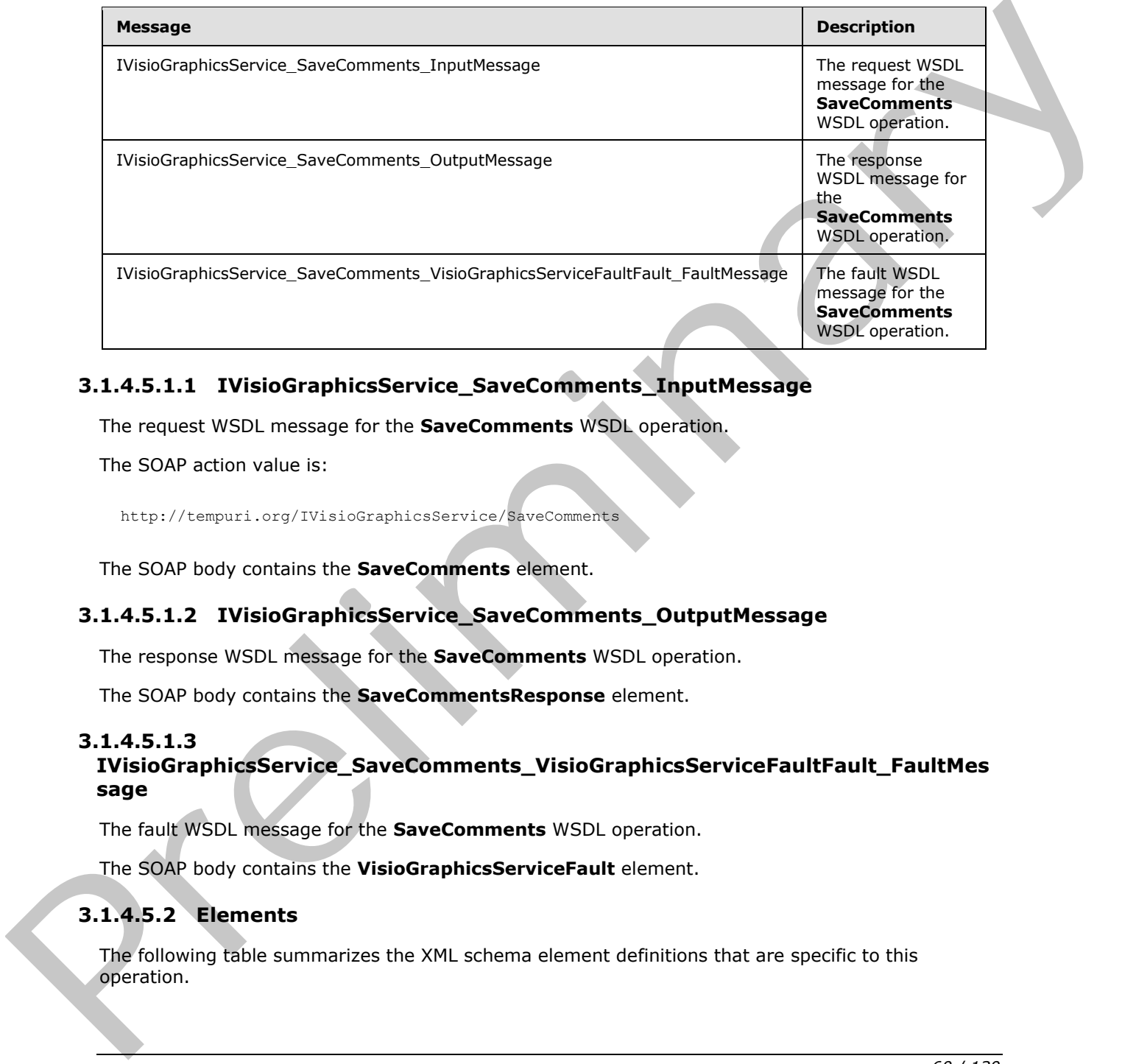

## **3.1.4.5.1.1 IVisioGraphicsService\_SaveComments\_InputMessage**

The request WSDL message for the **SaveComments** WSDL operation.

The SOAP action value is:

<span id="page-59-1"></span><span id="page-59-0"></span>http://tempuri.org/IVisioGraphicsService/SaveComments

The SOAP body contains the **SaveComments** element.

## **3.1.4.5.1.2 IVisioGraphicsService\_SaveComments\_OutputMessage**

The response WSDL message for the **SaveComments** WSDL operation.

The SOAP body contains the **SaveCommentsResponse** element.

## **3.1.4.5.1.3**

## **IVisioGraphicsService\_SaveComments\_VisioGraphicsServiceFaultFault\_FaultMes sage**

The fault WSDL message for the **SaveComments** WSDL operation.

The SOAP body contains the **VisioGraphicsServiceFault** element.

## **3.1.4.5.2 Elements**

The following table summarizes the XML schema element definitions that are specific to this operation.

*[MS-VGSP] — v20120122 Visio Graphics Service Protocol Specification* 

 *Copyright © 2012 Microsoft Corporation.* 

 *Release: Sunday, January 22, 2012* 

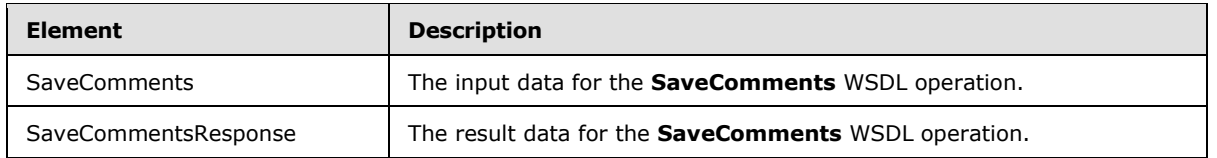

## **3.1.4.5.2.1 SaveComments**

The input data for the **SaveComments** WSDL operation.

```
<xs:element name="SaveComments" xmlns:xs="http://www.w3.org/2001/XMLSchema">
                   <xs:complexType>
                     <xs:sequence>
                        <xs:element minOccurs="0" name="fileUrl" nillable="true" type="xs:anyURI"/>
                        <xs:element minOccurs="0" name="commentData" nillable="true" type="xs:string"/>
                     </xs:sequence>
                   </xs:complexType>
               </xs:element>
e input data for the SaveComments WSD, operation.<br>
Commuting the control of the control of the control of the same control of the control of the control of the control of the control of the control of the control of the
```
**fileUrl:** An **anyURI** that specifies the URL of the **VSDX** web drawing file in a document repository. There MUST be exactly one instance of this element, and it MUST NOT be null.

**commentData:** A string attribute that specifies data about a comment, in XML format as specified in section 2.2.9.3, for a shape in the **VSDX** web drawing. There MUST be exactly one instance of this element, and it MUST NOT be null.

## **3.1.4.5.2.2 SaveCommentsResponse**

The result data for the **SaveComments** WSDL operation.

```
<xs:element name="SaveCommentsResponse" xmlns:xs="http://www.w3.org/2001/XMLSchema">
  <xs:complexType>
     <xs:sequence>
       <xs:element minOccurs="0" name="SaveCommentsResult" nillable="true" type="xs:string"/>
     </xs:sequence>
   </xs:complexType>
</xs:element>
```
**SaveCommentsResult:** A string that specifies the result of the **SaveComments** operation (section 3.1.4.5), in XML format as specified in section 2.2.9.4. There MUST be exactly one instance of this element, and it MUST NOT be null.

## **3.1.4.5.3 Complex Types**

None.

**3.1.4.5.4 Simple Types**

None.

## **3.1.4.5.5 Attributes**

None.

*[MS-VGSP] — v20120122 Visio Graphics Service Protocol Specification* 

 *Copyright © 2012 Microsoft Corporation.* 

 *Release: Sunday, January 22, 2012* 

## **3.1.4.5.6 Groups**

None.

## **3.1.4.5.7 Attribute Groups**

None.

### **3.1.5 Timer Events**

The **Recalculation Timeout** timer event cancels the request for the drawing page, as specified in section 1.3.2, with a **VisioGraphicsServiceFault**, as specified in section 2.2.4.5. The **Error** field of **VisioGraphicsServiceFault** MUST be set to the "RecalcTimedOut" **FaultCode** value, as specified in section 2.2.5.1.

The **Message Sequence Timeout** timer event expires the entity cached on the protocol server that is used to match the sequence identifier of the message sequence initiated by a **IVisioGraphicsService\_GetRasterPageItem\_InputMessage** request (section 3.1.4.4.1.1) WSDL message to retrieve a drawing page of a **VSDX** web drawing in raster format, as specified in section 3.1 <13> 3.1.5 Timer Events<br>
The Recolution Through the event cancel the regulation the drawing page, as precised in<br>
Wisconstruction Interaction of the control of the control of the street<br>
Microscophics of the first of the contro

## **3.1.6 Other Local Events**

None.

*[MS-VGSP] — v20120122 Visio Graphics Service Protocol Specification* 

 *Copyright © 2012 Microsoft Corporation.* 

 *Release: Sunday, January 22, 2012* 

# **4 Protocol Examples**

The following sections contain examples of this protocol's usage.

## **4.1 GetRasterDiagram**

In this scenario, the protocol client calls the **GetRasterDiagram** method (section [3.1.4.1\)](#page-34-0) on a protocol server named "ExampleServer". The protocol server responds with a **GetRasterDiagramResponse** element (section 3.1.4.1.2.2). In this case, the drawing page does not contain data providers to be implemented by the protocol client.

To request the raster formatted drawing page, the protocol client constructs the following WSDL message:

```
<s:Envelope>
                 <s:Header>
                   <a:Action 
              s:mustUnderstand="1">http://tempuri.org/IVisioGraphicsService/GetRasterDiagram</a:Action>
                   <a:MessageID>urn:uuid:891be72c-aaaf-473a-a4f8-82c3da217414</a:MessageID>
                   <a:ReplyTo>
                      <a:Address>http://www.w3.org/2005/08/addressing/anonymous</a:Address>
                   </a:ReplyTo>
                   <a:To s:mustUnderstand="1">https://ExampleServer: 
              32844/69e08a7b0e904d1a95de6dbf31c51529/VisioGraphicsService.svc/secure</a:To>
                   <o:Security>……</o:Security>
                 </s:Header>
                 <s:Body>
                   <GetRasterDiagram>
                      <rasterDiagramRequestContract>
                        <b:DataSources i:nil="true"/>
                        <b:DisableRefresh>true</b:DisableRefresh>
                        <b:FileUri>http://ExampleServer/BasicDiagram.vdw</b:FileUri>
                        <b:PageNumber>1</b:PageNumber>
                        <b:TimeLastModified>2009-05-20T17:42:20</b:TimeLastModified>
                        <b:Resolution>1</b:Resolution>
                     </rasterDiagramRequestContract>
                   </GetRasterDiagram>
                 </s:Body>
              </s:Envelope>
proposed server named Technologica of the proposed server response of the state of the state of the state of the state of the state of the state of the state of the state of the state of the state of the state of the stat
```
The protocol server responds with the following:

```
<s:Envelope xmlns:a="http://www.w3.org/2005/08/addressing" 
xmlns:s="http://www.w3.org/2003/05/soap-envelope">
   <s:Header>
     <a:Action 
s:mustUnderstand="1">http://tempuri.org/IVisioGraphicsService/GetRasterDiagramResponse</a:Act
ion>
   </s:Header>
   <s:Body>
     <GetRasterDiagramResponse xmlns="http://tempuri.org/">
       <GetRasterDiagramResult 
xmlns:d4p1="http://schemas.datacontract.org/2004/07/Microsoft.Office.Visio.Server.GraphicsSer
ver" xmlns:i="http://www.w3.org/2001/XMLSchema-instance">
         <d4p1:CacheAge>60</d4p1:CacheAge>
         <d4p1:DataSources i:nil="true"></d4p1:DataSources>
         <d4p1:AreaMaps>
```
*[MS-VGSP] — v20120122 Visio Graphics Service Protocol Specification* 

 *Copyright © 2012 Microsoft Corporation.* 

```
 <Page>
           <Shapes>
            <Shape Name="_1" 
Layout="\{"type":"2D","bounds":\{"x":192,"y":192,&#34
;width":285, "height":285\}\}">
              <Path Shape="poly" Data="192,477,477,477,477,192,192,192,192,477"/>
             </Shape>
           </Shapes>
         </Page>
```

```
 </d4p1:AreaMaps>
```
<d4p1:Image>iVBORw0KGgoAAAANSUhEUgAAAzAAAAQgCAYAAAA5ebkOAABTr0lEQVR4Xu3a0W1tRwgF0KQyl+ZSXcrLc yRXsAWYYVmK8sVhZnGFZiv598/fv3/8ESBAgAABAgQIECBAYIPAd4DxR4AAAQIECBAgQIAAgQ0C/2w4pDMSIECAAAECBA gQIEDg//97DAMBAgQIECBAgAABAgS2CAgwWyblnAQIECBAgAABAgQI+C8wfgMECBAgQIAAAQIECOwR8F9g9szKSQkQIEC AAAECBAicFxBgzv8EABAgQIAAAQIECBDYIyDA7JmVkxIgQIAAAQIECBA4LyDAnP8JACBAgAABAgQIECCwR0CA2TMrJyVA gAABAgQIECBwXkCAOf8TAECAAAECBAgQIEBgj4AAs2dWTkqAAAECBAgQIEDgvIAAc/4nAIAAAQIECBAgQIDAHgEBZs+sn JQAAQIECBAgQIDAeQEB5vxPAAABAgQIECBAgACBPQICzJ5ZOSkBAgQIECBAgACB8wICzPmfAAACBAgQIECAAAECewQEmD 2zclICBAgQIECAAAEC5wUEmPM/AQAECBAgQIAAAQIE9ggIMHtm5aQECBAgQIAAAQIEzgsIMOd/AgAIECBAgAABAgQI7BE QYPbMykkJECBAgAABAgQInBcQYM7/BAAQIECAAAECBAgQ2CMgwOyZlZMSIECAAAECBAgQOC8gwJz/CQAgQIAAAQIECBAg sEdAgNkzKyclQIAAAQIECBAgcF5AgDn/EwBAgAABAgQIECBAYI+AALNnVk5KgAABAgQIECBA4LyAAHP+JwCAAAECBAgQI ECAwB4BAWbPrJyUAAECBAgQIECAwHkBAeb8TwAAAQIECBAgQIAAgT0CAsyeWTkpAQIECBAgQIAAgfMCAsz5nwAAAgQIEC BAgAABAnsEBJg9s3JSAgQIECBAgAABAucFBJjzPwEABAgQIECAAAECBPYICDB7ZuWkBAgQIECAAAECBM4LCDDnfwIACBA gQIAAAQIECOwREGD2zMpJCRAgQIAAAQIECJwXEGDO/wQAECBAgAABAgQIENgjIMDsmZWTEiBAgAABAgQIEDgvIMCc/wkA IECAAAECBAgQILBHQIDZMysnJUCAAAECBAgQIHBeQIA5/xMAQIAAAQIECBAgQGCPgACzZ1ZOSoAAAQIECBAgQOC8gABz/ icAgAABAgQIECBAgMAeAQFmz6yclAABAgQIECBAgMB5AQHm/E8AAAECBAgQIECAAIE9AgLMnlk5KQECBAgQIECAAIHzAg LM+Z8AAAIECBAgQIAAAQJ7BASYPbNyUgIECBAgQIAAAQLnBQSY8z8BAAQIECBAgAABAgT2CAgwe2blpAQIECBAgAABAgT OCwgw538CAAgQIECAAAECBAjsERBg9szKSQkQIECAAAECBAicFxBgzv8EABAgQIAAAQIECBDYIyDA7JmVkxIgQIAAAQIE CBA4LyDAnP8JACBAgAABAgQIECCwR0CA2TMrJyVAgAABAgQIECBwXkCAOf8TAECAAAECBAgQIEBgj4AAs2dWTkqAAAECB AgQIEDgvIAAc/4nAIAAAQIECBAgQIDAHgEBZs+snJQAAQIECBAgQIDAeQEB5vxPAAABAgQIECBAgACBPQICzJ5ZOSkBAg QIECBAgACB8wICzPmfAAACBAgQIECAAAECewQEmD2zclICBAgQIECAAAEC5wUEmPM/AQAECBAgQIAAAQIE9ggIMHtm5aQ ECBAgQIAAAQIEzgsIMOd/AgAIECBAgAABAgQI7BEQYPbMykkJECBAgAABAgQInBcQYM7/BAAQIECAAAECBAgQ2CMgwOyZ lZMSIECAAAECBAgQOC8gwJz/CQAgQIAAAQIECBAgsEdAgNkzKyclQIAAAQIECBAgcF5AgDn/EwBAgAABAgQIECBAYI+AA LNnVk5KgAABAgQIECBA4LyAAHP+JwCAAAECBAgQIECAwB4BAWbPrJyUAAECBAgQIECAwHkBAeb8TwAAAQIECBAgQIAAgT 0CAsyeWTkpAQIECBAgQIAAgfMCAsz5nwAAAgQIECBAgAABAnsEBJg9s3JSAgQIECBAgAABAucFBJjzPwEABAgQIECAAAE CBPYICDB7ZuWkBAgQIECAAAECBM4LCDDnfwIACBAgQIAAAQIECOwREGD2zMpJCRAgQIAAAQIECJwXEGDO/wQAECBAgAAB AgQIENgjIMDsmZWTEiBAgAABAgQIEDgvIMCc/wkAIECAAAECBAgQILBHQIDZMysnJUCAAAECBAgQIHBeQIA5/xMAQIAAA QIECBAgQGCPgACzZ1ZOSoAAAQIECBAgQOC8gABz/icAgAABAgQIECBAgMAeAQFmz6yclAABAgQIECBAgMB5AQHm/E8AAA ECBAgQIECAAIE9AgLMnlk5KQECBAgQIECAAIHzAgLM+Z8AAAIECBAgQIAAAQJ7BASYPbNyUgIECBAgQIAAAQLnBQSY8z8 BAAQIECBAgAABAgT2CAgwe2blpAQIECBAgAABAgTOCwgw538CAAgQIECAAAECBAjsERBg9szKSQkQIECAAAECBAicFxBg zv8EABAgQIAAAQIECBDYIyDA7JmVkxIgQIAAAQIECBA4LyDAnP8JACBAgAABAgQIECCwR0CA2TMrJyVAgAABAgQIECBwX kCAOf8TAECAAAECBAgQIEBgj4AAs2dWTkqAAAECBAgQIEDgvIAAc/4nAIAAAQIECBAgQIDAHgEBZs+snJQAAQIECBAgQI DAeQEB5vxPAAABAgQIECBAgACBPQICzJ5ZOSkBAgQIECBAgACB8wICzPmfAAACBAgQIECAAAECewQEmD2zclICBAgQIEC AAAEC5wUEmPM/AQAECBAgQIAAAQIE9ggIMHtm5aQECBAgQIAAAQIEzgsIMOd/AgAIECBAgAABAgQI7BEQYPbMykkJECBA gAABAgQInBcQYM7/BAAQIECAAAECBAgQ2CMgwOyZlZMSIECAAAECBAgQOC8gwJz/CQAgQIAAAQIECBAgsEdAgNkzKyclQ IAAAQIECBAgcF5AgDn/EwBAgAABAgQIECBAYI+AALNnVk5KgAABAgQIECBA4LyAAHP+JwCAAAECBAgQIECAwB4BAWbPrJ yUAAECBAgQIECAwHkBAeb8TwAAAQIECBAgQIAAgT0CAsyeWTkpAQIECBAgQIAAgfMCAsz5nwAAAgQIECBAgAABAnsEBJg 9s3JSAgQIECBAgAABAucFBJjzPwEABAgQIECAAAECBPYICDB7ZuWkBAgQIECAAAECBM4LCDDnfwIACBAgQIAAAQIECOwR EGD2zMpJCRAgQIAAAQIECJwXEGDO/wQAECBAgAABAgQIENgjIMDsmZWTEiBAgAABAgQIEDgvIMCc/wkAIECAAAECBAgQI LBHQIDZMysnJUCAAAECBAgQIHBeQIA5/xMAQIAAAQIECBAgQGCPgACzZ1ZOSoAAAQIECBAgQOC8gABz/icAgAABAgQIEC BAgMAeAQFmz6yclAABAgQIECBAgMB5AQHm/E8AAAECBAgQIECAAIE9AgLMnlk5KQECBAgQIECAAIHzAgLM+Z8AAAIECBA gQIAAAQJ7BASYPbNyUgIECBAgQIAAAQLnBQSY8z8BAAQIECBAgAABAgT2CAgwe2blpAQIECBAgAABAgTOCwgw538CAAgQ IECAAAECBAjsERBg9szKSQkQIECAAAECBAicFxBgzv8EABAgQIAAAQIECBDYIyDA7JmVkxIgQIAAAQIECBA4LyDAnP8JA CBAgAABAgQIECCwR0CA2TMrJyVAgAABAgQIECBwXkCAOf8TAECAAAECBAgQIEBgj4AAs2dWTkqAAAECBAgQIEDgvIAAc/ 4nAIAAAQIECBAgQIDAHgEBZs+snJQAAQIECBAgQIDAeQEB5vxPAAABAgQIECBAgACBPQICzJ5ZOSkBAgQIECBAgACB8wI CzPmfAAACBAgQIECAAAECewQEmD2zclICBAgQIECAAAEC5wUEmPM/AQAECBAgQIAAAQIE9ggIMHtm5aQECBAgQIAAAQIE zgsIMOd/AgAIECBAgAABAgQI7BEQYPbMykkJECBAgAABAgQInBcQYM7/BAAQIECAAAECBAgQ2CMgwOyZlZMSIECAAAECB AgQOC8gwJz/CQAgQIAAAQIECBAgsEdAgNkzKyclQIAAAQIECBAgcF5AgDn/EwBAgAABAgQIECBAYI+AALNnVk5KgAABAg QIECBA4LyAAHP+JwCAAAECBAgQIECAwB4BAWbPrJyUAAECBAgQIECAwHkBAeb8TwAAAQIECBAgQIAAgT0CAsyeWTkpAQI ECBAgQIAAgfMCAsz5nwAAAgQIECBAgAABAnsEBJg9s3JSAgQIECBAgAABAucFBJjzPwEABAgQIECAAAECBPYICDB7ZuWk BAgQIECAAAECBM4LCDDnfwIACBAgQIAAAQIECOwREGD2zMpJCRAgQIAAAQIECJwXEGDO/wQAECBAgAABAgQIENgjIMDsm ZWTEiBAgAABAgQIEDgvIMCc/wkAIECAAAECBAgQILBHQIDZMysnJUCAAAECBAgQIHBeQIA5/xMAQIAAAQIECBAgQGCPgA CzZ1ZOSoAAAQIECBAgQOC8gABz/icAgAABAgQIECBAgMAeAQFmz6yclAABAgQIECBAgMB5AQHm/E/gLsDX19efz89P/zD wG/AbaPsNfO8dfwQIECCQCQgwmZ/qxQLf4eXj46Pt4SIsCYt+A7d/Az/7ZvHadHQCBAj8CgEB5leMwSEmBH4ekxO99SRA Preliminary 4J6AnXNv5m5MgECNgABT4+qrCwQ8JhYMyREJPCRg5zw0TFchQGBUQIAZ5dd8UsBjYlJfbwL3BOycezN3YwIEagQEmBpXX

*[MS-VGSP] — v20120122 Visio Graphics Service Protocol Specification* 

 *Copyright © 2012 Microsoft Corporation.* 

10g4DGxYEiOSOAhATvnoWG6CgECowICzCi/5pMCHhOT+noTuCdg59ybuRsTIFAjIMDUuPrqAgGPiQVDckQCDwnYOQ8N01 UIEBgVEGBG+TWfFPCYmNTXm8A9ATvn3szdmACBGgEBpsbVVxcIeEwsGJIjEnhIwM55aJiuQoDAqIAAM8qv+aSAx8Skvt4 E7gnYOfdm7sYECNQICDA1rr66QMBjYsGQHJHAQwJ2zkPDdBUCBEYFBJhRfs0nBTwmJvX1JnBPwM65N3M3JkCgRkCAqXH1 1QUCHhMLhuSIBB4SsHMeGqarECAwKiDAjPJrPingMTGprzeBewJ2zr2ZuzEBAjUCAkyNq68uEPCYWDAkRyTwkICd89AwX YUAgVEBAWaUX/NJAY+JSX29CdwTsHPuzdyNCRCoERBgalx9dYGAx8SCITkigYcE7JyHhukqBAiMCggwo/yaTwp4TEzq60 3gnoCdc2/mbkyAQI2AAFPj6qsLBDwmFgzJEQk8JGDnPDRMVyFAYFRAgBnl13xSwGNiUl9vAvcE7Jx7M3djAgRqBASYGld fXSDgMbFgSI5I4CEBO+ehYboKAQKjAgLMKL/mkwIeE5P6ehO4J2Dn3Ju5GxMgUCMgwNS4+uoCAY+JBUNyRAIPCdg5Dw3T VQgQGBUQYEb5NZ8U8JiY1NebwD0BO+fezN2YAIEaAQGmxtVXFwh4TCwYkiMSeEjAznlomK5CgMCogAAzyq/5pIDHxKS+3 gTuCdg592buxgQI1AgIMDWuvrpAwGNiwZAckcBDAnbOQ8N0FQIERgUEmFF+zScFPCYm9fUmcE/Azrk3czcmQKBGQICpcf XVBQIeEwuG5IgEHhKwcx4apqsQIDAqIMCM8ms+KeAxMamvN4F7AnbOvZm7MQECNQICTI2rry4Q8JhYMCRHJPCQgJ3z0DB dhQCBUQEBZpRf80kBj4lJfb0J3BOwc+7N3I0JEKgREGBqXH11gYDHxIIhOSKBhwTsnIeG6SoECIwKCDCj/JpPCnhMTOrr TeCegJ1zb+ZuTIBAjYAAU+PqqwsEPCYWDMkRCTwkYOc8NExXIUBgVECAGeXXfFLAY2JSX28C9wTsnHszd2MCBGoEBJgaV 19dIOAxsWBIjkjgIQE756FhugoBAqMCAswov+aTAh4Tk/p6E7gnYOfcm7kbEyBQIyDA1Lj66gIBj4kFQ3JEAg8J2DkPDd NVCBAYFRBgRvk1nxTwmJjU15vAPQE7597M3ZgAgRoBAabG1VcXCHhMLBiSIxJ4SMDOeWiYrkKAwKiAADPKr/mkgMfEpL7 eBO4J2Dn3Zu7GBAjUCAqwNa6+ukDAY2LBkByRwEMCds5Dw3OVAqRGBOSYUX7NJwU8Jib19SZwT8DOuTdzNyZAoEZAqKlx 9dUFAh4TC4bkiAQeErBzHhqmqxAgMCogwIzyaz4p4DExqa83gXsCds69mbsxAQI1AgJMjauvLhDwmFgwJEck8JCAnfPQM F2FAIFRAQFmlF/zSQGPiUl9vQncE7Bz7s3cjQkQqBEQYGpcfXWBgMfEgiE5IoGHBOych4bpKgQIjAoIMKP8mk8KeExM6u tN4J6AnXNv5m5MgECNgABT4+qrCwQ8JhYMyREJPCRg5zw0TFchQGBUQIAZ5dd8UsBjYlJfbwL3BOycezN3YwIEagQEmBp XX10g4DGxYEiOSOAhATvnoWG6CgECowICzCi/5pMCHhOT+noTuCdg59ybuRsTIFAjIMDUuPrqAgGPiQVDckQCDwnYOQ8N 01UIEBgVEGBG+TWfFPCYmNTXm8A9ATvn3szdmACBGgEBpsbVVxcIeEwsGJIjEnhIwM55aJiuQoDAqIAAM8qv+aSAx8Skv t4E7gnYOfdm7sYECNQICDA1rr66QMBjYsGQHJHAQwJ2zkPDdBUCBEYFBJhRfs0nBTwmJvX1JnBPwM65N3M3JkCgRkCAqX H11QUCHhMLhuSIBB4SsHMeGqarECAwKiDAjPJrPingMTGprzeBewJ2zr2ZuzEBAjUCAkyNq68uEPCYWDAkRyTwkICd89A wXYUAgVEBAWaUX/NJAY+JSX29CdwTsHPuzdyNCRCoERBgalx9dYGAx8SCITkigYcE7JyHhukqBAiMCggwo/yaTwp4TEzq 603gnoCdc2/mbkyAQI2AAFPj6qsLBDwmFgzJEQk8JGDnPDRMVyFAYFRAgBnl13xSwGNiUl9vAvcE7Jx7M3djAgRqBASYG ldfXSDgMbFgSI5I4CEBO+ehYboKAQKjAgLMKL/mkwIeE5P6ehO4J2Dn3Ju5GxMgUCMgwNS4+uoCAY+JBUNyRAIPCdg5Dw 3TVQgQGBUQYEb5NZ8U8JiY1NebwD0BO+fezN2YAIEaAQGmxtVXFwh4TCwYkiMSeEjAznlomK5CgMCogAAzyq/5pIDHxKS +3gTuCdg592buxgQI1AgIMDWuvrpAwGNiwZAckcBDAnbOQ8N0FQIERgUEmFF+zScFPCYm9fUmcE/Azrk3czcmQKBGQICp cfXVBQIeEwuG5IgEHhKwcx4apqsQIDAqIMCM8ms+KeAxMamvN4F7AnbOvZm7MQECNQICTI2rry4Q8JhYMCRHJPCQgJ3z0 DBdhQCBUQEBZpRf80kBj4lJfb0J3BOwc+7N3I0JEKgREGBqXH11gYDHxIIhOSKBhwTsnIeG6SoECIwKCDCj/JpPCnhMTO rrTeCegJ1zb+ZuTIBAjYAAU+PqqwsEPCYWDMkRCTwkYOc8NExXIUBgVECAGeXXfFLAY2JSX28C9wTsnHszd2MCBGoEBJg aV19dIOAxsWBIjkjgIQE756FhugoBAqMCAswov+aTAh4Tk/p6E7gnYOfcm7kbEyBQIyDA1Lj66gIBj4kFQ3JEAg8J2DkP DdNVCBAYFRBgRvk1nxTwmJjU15vAPQE7597M3ZgAgRoBAabG1VcXCHhMLBiSIxJ4SMDOeWiYrkKAwKiAADPKr/mkgMfEp L7eBO4J2Dn3Zu7GBAjUCAgwNa6+ukDAY2LBkByRwEMCds5Dw3QVAgRGBQSYUX7NJwU8Jib19SZwT8DOuTdzNyZAoEZAgK lx9dUFAh4TC4bkiAQeErBzHhqmqxAgMCogwIzyaz4p4DExqa83gXsCds69mbsxAQI1AgJMjauvLhDwmFgwJEck8JCAnfP QMF2FAIFRAQFmlF/zSQGPiUl9vQncE7Bz7s3cjQkQqBEQYGpcfXWBgMfEgiE5IoGHBOych4bpKgQIjAoIMKP8mk8KeExM 6utN4J6AnXNv5m5MgECNgABT4+qrCwQ8JhYMyREJPCRg5zw0TFchQGBUQIAZ5dd8UsBjYlJfbwL3BOycezN3YwIEagQEm BpXX10g4DGxYEiOSOAhATvnoWG6CgECowICzCi/5pMCHhOT+noTuCdg59ybuRsTIFAjIMDUuPrqAgGPiQVDckQCDwnYOQ 8N01UIEBgVEGBG+TWfFPCYmNTXm8A9ATvn3szdmACBGgEBpsbVVxcIeEwsGJIjEnhIwM55aJiuQoDAqIAAM8qv+aSAx8S kvt4E7gnYOfdm7sYECNQICDA1rr66QMBjYsGQHJHAQwJ2zkPDdBUCBEYFBJhRfs0nBTwmJvX1JnBPwM65N3M3JkCgRkCA qXH11QUCHhMLhuSIBB4SsHMeGqarECAwKiDAjPJrPingMTGprzeBewJ2zr2ZuzEBAjUCAkyNq68uEPCYWDAkRyTwkICd8 9AwXYUAgVEBAWaUX/NJAY+JSX29CdwTsHPuzdyNCRCoERBgalx9dYGAx8SCITkigYcE7JyHhukqBAiMCggwo/yaTwp4TE zq603gnoCdc2/mbkyAQI2AAFPj6qsLBDwmFgzJEQk8JGDnPDRMVyFAYFRAgBnl13xSwGNiUl9vAvcE7Jx7M3djAgRqBAS YGldfXSDgMbFgSI5I4CEBO+ehYboKAQKjAgLMKL/mkwIeE5P6ehO4J2Dn3Ju5GxMgUCMgwNS4+uoCAY+JBUNyRAIPCdg5 Dw3TVQgQGBUQYEb5NZ8U8JiY1NebwD0BO+fezN2YAIEaAQGmxtVXFwh4TCwYkiMSeEjAznlomK5CgMCogAAzyq/5pIDHx KS+3gTuCdg592buxgQI1AgIMDWuvrpAwGNiwZAckcBDAnbOQ8N0FQIERgUEmFF+zScFPCYm9fUmcE/Azrk3czcmQKBGQI CpcfXVBQIeEwuG5IgEHhKwcx4apqsQIDAqIMCM8ms+KeAxMamvN4F7AnbOvZm7MQECNQICTI2rry4Q8JhYMCRHJPCQgJ3 z0DBdhQCBUQEBZpRf80kBj4lJfb0J3BOwc+7N3I0JEKgREGBqXH11gYDHxIIhOSKBhwTsnIeG6SoECIwKCDCj/JpPCnhM TOrrTeCegJ1zb+ZuTIBAjYAAU+PqqwsEPCYWDMkRCTwkYOc8NExXIUBgVECAGeXXfFLAY2JSX28C9wTsnHszd2MCBGoEB JgaV19dIOAxsWBIjkjgIQE756FhugoBAqMCAswov+aTAh4Tk/p6E7gnYOfcm7kbEyBQIyDA1Lj66gIBj4kFQ3JEAg8J2D kPDdNVCBAYFRBgRvk1nxTwmJjU15vAPQE7597M3ZgAgRoBAabG1VcXCHhMLBiSIxJ4SMDOeWiYrkKAwKiAADPKr/mkgMf EpL7eBO4J2Dn3Zu7GBAjUCAgwNa6+ukDAY2LBkByRwEMCds5Dw3QVAgRGBQSYUX7NJwU8Jib19SZwT8DOuTdzNyZAoEZA gKlx9dUFAh4TC4bkiAQeErBzHhqmqxAgMCogwIzyaz4p4DExqa83gXsCds69mbsxAQI1AgJMjauvLhDwmFgwJEck8JCAn fPQMF2FAIFRAQFmlF/zSQGPiUl9vQncE7Bz7s3cjQkQqBEQYGpcfXWBgMfEgiE5IoGHBOych4bpKgQIjAoIMKP8mk8KeE xM6utN4J6AnXNv5m5MgECNgABT4+qrCwQ8JhYMyREJPCRg5zw0TFchQGBUQIAZ5dd8UsBjYlJfbwL3BOycezN3YwIEagQ EmBpXX10g4DGxYEiOSOAhATvnoWG6CgECowICzCi/5pMCHhOT+noTuCdg59ybuRsTIFAjIMDUuPrqAgGPiQVDckQCDwnY OQ8N01UIEBgVEGBG+TWfFPCYmNTXm8A9ATvn3szdmACBGgEBpsbVVxcIeEwsGJIjEnhIwM55aJiuQoDAqIAAM8qv+aSAx 8Skvt4E7gnYOfdm7sYECNQICDA1rr66QMBjYsGQHJHAQwJ2zkPDdBUCBEYFBJhRfs0nBTwmJvX1JnBPwM65N3M3JkCgRk CAqXH11QUCHhMLhuSIBB4SsHMeGqarECAwKiDAjPJrPingMTGprzeBewJ2zr2ZuzEBAjUCAkyNq68uEPCYWDAkRyTwkIC d89AwXYUAgVEBAWaUX/NJAY+JSX29CdwTsHPuzdyNCRCoERBgalx9dYGAx8SCITkigYcE7JyHhukqBAiMCggwo/yaTwp4 TEzq603gnoCdc2/mbkyAQI2AAFPj6qsLBDwmFgzJEQk8JGDnPDRMVyFAYFRAgBnl13xSwGNiUl9vAvcE7Jx7M3djAgRqB ASYGldfXSDgMbFgSI5I4CEBO+ehYboKAQKjAgLMKL/mkwIeE5P6ehO4J2Dn3Ju5GxMgUCMgwNS4+uoCAY+JBUNyRAIPCd g5Dw3TVQgQGBUQYEb5NZ8U8JiY1NebwD0BO+fezN2YAIEaAQGmxtVXFwh4TCwYkiMSeEjAznlomK5CgMCogAAzyq/5pID HxKS+3gTuCdg592buxgQI1AgIMDWuvrpAwGNiwZAckcBDAnbOQ8N0FQIERgUEmFF+zScFPCYm9fUmcE/Azrk3czcmQKBG QICpcfXVBQIeEwuG5IgEHhKwcx4apqsQIDAqIMCM8ms+KeAxMamvN4F7AnbOvZm7MQECNQICTI2rry4Q8JhYMCRHJPCQg J3z0DBdhQCBUQEBZpRf80kBj4lJfb0J3BOwc+7N3I0JEKgREGBqXH11gYDHxIIhOSKBhwTsnIeG6SoECIwKCDCj/JpPCn  $\begin{smallmatrix} \textbf{1.01} & \textbf{0.02} & \textbf{0.03} & \textbf{0.04} & \textbf{0.04} & \textbf{0.04} & \textbf{0.04} & \textbf{0.04} & \textbf{0.04} & \textbf{0.04} & \textbf{0.04} & \textbf{0.04} & \textbf{0.04} & \textbf{0.04} & \textbf{0.04} & \textbf{0.04} & \textbf{0.04} & \textbf{0.04} & \textbf{0.04} & \textbf{0.04} & \textbf{0.04} & \textbf{$ hMTOrrTeCegJ1zb+ZuTIBAjYAAU+PqqwsEPCYWDMkRCTwkYOc8NExXIUBgVECAGeXXfFLAY2JSX28C9wTsnHszd2MCBGo

*[MS-VGSP] — v20120122 Visio Graphics Service Protocol Specification* 

 *Copyright © 2012 Microsoft Corporation.* 

 *Release: Sunday, January 22, 2012* 

EBJgaV19dIOAxsWBIjkjgIQE756FhugoBAqMCAswov+aTAh4Tk/p6E7gnYOfcm7kbEyBQIyDA1Lj66gIBj4kFQ3JEAg8J 2DkPDdNVCBAYFRBgRvk1nxTwmJjU15vAPQE7597M3ZgAgRoBAabG1VcXCHhMLBiSIxJ4SMDOeWiYrkKAwKiAADPKr/mkg MfEpL7eBO4J2Dn3Zu7GBAjUCAgwNa6+ukDAY2LBkByRwEMCds5Dw3QVAgRGBQSYUX7NJwU8Jib19SZwT8DOuTdzNyZAoE ZAgKlx9dUFAh4TC4bkiAQeErBzHhqmqxAgMCogwIzyaz4p4DExqa83gXsCds69mbsxAQI1AgJMjauvLhDwmFgwJEck8JC AnfPQMF2FAIFRAQFmlF/zSQGPiUl9vQncE7Bz7s3cjQkQqBEQYGpcfXWBgMfEgiE5IoGHBOych4bpKgQIjAoIMKP8mk8K eExM6utN4J6AnXNv5m5MgECNgABT4+qrCwQ8JhYMyREJPCRg5zw0TFchQGBUQIAZ5dd8UsBjYlJfbwL3BOycezN3YwIEa gQEmBpXX10g4DGxYEiOSOAhATvnoWG6CgECowICzCi/5pMCHhOT+noTuCdg59ybuRsTIFAjIMDUuPrqAgGPiQVDckQCDw nYOQ8N01UIEBgVEGBG+TWfFPCYmNTXm8A9ATvn3szdmACBGgEBpsbVVxcIeEwsGJIjEnhIwM55aJiuQoDAqIAAM8qv+aS Ax8Skvt4E7gnYOfdm7sYECNQICDA1rr66QMBjYsGQHJHAQwJ2zkPDdBUCBEYFBJhRfs0nBTwmJvX1JnBPwM65N3M3JkCg RkCAqXH11QUCHhMLhuSIBB4SsHMeGqarECAwKiDAjPJrPingMTGprzeBewJ2zr2ZuzEBAjUCAkyNq68uEPCYWDAkRyTwk ICd89AwXYUAgVEBAWaUX/NJAY+JSX29CdwTsHPuzdyNCRCoERBgalx9dYGAx8SCITkigYcE7JyHhukqBAiMCggwo/yaTw p4TEzq603gnoCdc2/mbkyAQI2AAFPj6qsLBDwmFgzJEQk8JGDnPDRMVyFAYFRAgBnl13xSwGNiUl9vAvcE7Jx7M3djAgR qBASYGldfXSDgMbFgSI5I4CEBO+ehYboKAQKjAgLMKL/mkwIeE5P6ehO4J2Dn3Ju5GxMgUCMgwNS4+uoCAY+JBUNyRAIP Cdg5Dw3TVQgQGBUQYEb5NZ8U8JiY1NebwD0BO+fezN2YAIEaAQGmxtVXFwh4TCwYkiMSeEjAznlomK5CgMCogAAzyq/5p IDHxKS+3gTuCdg592buxgQI1AgIMDWuvrpAwGNiwZAckcBDAnbOQ8N0FQIERgUEmFF+zScFPCYm9fUmcE/Azrk3czcmQK BGQICpcfXVBQIeEwuG5IgEHhKwcx4apqsQIDAqIMCM8ms+KeAxMamvN4F7AnbOvZm7MQECNQICTI2rry4Q8JhYMCRHJPC QgJ3z0DBdhQCBUQEBZpRf80kBj4lJfb0J3BOwc+7N3I0JEKgREGBqXH11gYDHxIIhOSKBhwTsnIeG6SoECIwKCDCj/JpP CnhMTOrrTeCegJ1zb+ZuTIBAjYAAU+PqqwsEPCYWDMkRCTwkYOc8NExXIUBgVECAGeXXfFLAY2JSX28C9wTsnHszd2MCB GoEBJgaV19dIOAxsWBIjkjgIQE756FhugoBAqMCAswov+aTAh4Tk/p6E7gnYOfcm7kbEyBQIyDA1Lj66gIBj4kFQ3JEAg 8J2DkPDdNVCBAYFRBgRvk1nxTwmJjU15vAPQE7597M3ZgAgRoBAabG1VcXCHhMLBiSIxJ4SMDOeWiYrkKAwKiAADPKr/m kgMfEpL7eBO4J2Dn3Zu7GBAjUCAgwNa6+ukDAY2LBkByRwEMCds5Dw3QVAgRGBQSYUX7NJwU8Jib19SZwT8DOuTdzNyZA oEZAgKlx9dUFAh4TC4bkiAQeErBzHhqmqxAgMCogwIzyaz4p4DExqa83gXsCds69mbsxAQI1AgJMjauvLhDwmFgwJEck8 JCAnfPQMF2FAIFRAQFmlF/zSQGPiUl9vQncE7Bz7s3cjQkQqBEQYGpcfXWBgMfEgiE5IoGHBOych4bpKgQIjAoIMKP8mk 8KeExM6utN4J6AnXNv5m5MgECNgABT4+qrCwQ8JhYMyREJPCRg5zw0TFchQGBUQIAZ5dd8UsBjYlJfbwL3BOycezN3YwI EagQEmBpXX10g4DGxYEiOSOAhATvnoWG6CgECowICzCi/5pMCHhOT+noTuCdg59ybuRsTIFAjIMDUuPrqAgGPiQVDckQC DwnYOQ8N01UIEBgVEGBG+TWfFPCYmNTXm8A9ATvn3szdmACBGgEBpsbVVxcIeEwsGJIjEnhIwM55aJiuQoDAqIAAM8qv+ aSAx8Skvt4E7gnYOfdm7sYECNQICDA1rr66QMBjYsGQHJHAQwJ2zkPDdBUCBEYFBJhRfs0nBTwmJvX1JnBPwM65N3M3Jk CgRkCAqXH11QUCHhMLhuSIBB4SsHMeGqarECAwKiDAjPJrPingMTGprzeBewJ2zr2ZuzEBAjUCAkyNq68uEPCYWDAkRyT wkICd89AwXYUAgVEBAWaUX/NJAY+JSX29CdwTsHPuzdyNCRCoERBgalx9dYGAx8SCITkigYcE7JyHhukqBAiMCggwo/ya Twp4TEzq603gnoCdc2/mbkyAQI2AAFPj6qsLBDwmFgzJEQk8JGDnPDRMVyFAYFRAgBnl13xSwGNiUl9vAvcE7Jx7M3djA gRqBASYGldfXSDgMbFgSI5I4CEBO+ehYboKAQKjAgLMKL/mkwIeE5P6ehO4J2Dn3Ju5GxMgUCMgwNS4+uoCAY+JBUNyRA IPCdg5Dw3TVQgQGBUQYEb5NZ8U8JiY1NebwD0BO+fezN2YAIEaAQGmxtVXFwh4TCwYkiMSeEjAznlomK5CgMCogAAzyq/ 5pIDHxKS+3gTuCdg592buxgQI1AgIMDWuvrpAwGNiwZAckcBDAnbOQ8N0FQIERgUEmFF+zScFPCYm9fUmcE/Azrk3czcm QKBGQICpcfXVBQIeEwuG5IgEHhKwcx4apqsQIDAqIMCM8ms+KeAxMamvN4F7AnbOvZm7MQECNQICTI2rry4Q8JhYMCRHJ PCQgJ3z0DBdhQCBUQEBZpRf80kBj4lJfb0J3BOwc+7N3I0JEKgREGBqXH11gYDHxIIhOSKBhwTsnIeG6SoECIwKCDCj/J pPCnhMTOrrTeCegJ1zb+ZuTIBAjYAAU+PqqwsEPCYWDMkRCTwkYOc8NExXIUBgVECAGeXXfFLAY2JSX28C9wTsnHszd2M CBGoEBJgaV19dIOAxsWBIjkjgIQE756FhugoBAqMCAswov+aTAh4Tk/p6E7gnYOfcm7kbEyBQIyDA1Lj66gIBj4kFQ3JE Ag8J2DkPDdNVCBAYFRBgRvk1nxTwmJjU15vAPQE7597M3ZgAgRoBAabG1VcXCHhMLBiSIxJ4SMDOeWiYrkKAwKiAADPKr /mkgMfEpL7eBO4J2Dn3Zu7GBAjUCAgwNa6+ukDAY2LBkByRwEMCds5Dw3QVAgRGBQSYUX7NJwU8Jib19SZwT8DOuTdzNy ZAoEZAgKlx9dUFAt+PiY+Pjz8/jwr//mTx9zfhd8Cg6jfws28WrEdHJECAwK8WEGB+9XgcrlLg6+vLY9WD3W/Ab6D1N/C 9d/wRIECAQCYgwGR+qgkQIECAAAECBAgQaBQQYBqxtSJAgAABAgQIECBAIBMQYDI/1QQIECBAgAABAgQINAoIMI3YWhEg QIAAAQIECBAgkAkIMJmfagIECBAgQIAAAQIEGgUEmEZsrQgQIECAAAECBAgQyAQEmMxPNQECBAgQIECAAAECjQICTCO2V gQIECBAgAABAgQIZAICTOanmgABAgQIECBAgACBRgEBphFbKwIECBAgQIAAAQIEMgEBJvNTTYAAAQIECBAgQIBAo4AA04 itFQECBAgQIECAAAECmYAAk/mpJkCAAAECBAgQIECgUUCAacTWigABAgQIECBAgACBTECAyfxUEyBAgAABAgQIECDQKCD ANGJrRYAAAQIECBAgQIBAJiDAZH6qCRAgQIAAAQIECBBoFBBgGrG1IkCAAAECBAgQIEAgExBgMj/VBAgQIECAAAECBAg0 CggwjdhaESBAgAABAgQIECCQCQgwmZ9qAgQIECBAgAABAgQaBQSYRmytCBAgQIAAAQIECBDIBASYzE81AQIECBAgQIAAA QKNAgJMI7ZWBAgQIECAAAECBAhkAgJM5qeaAAECBAgQIECAAIFGAQGmEVsrAgQIECBAgAABAgQyAQEm81NNgAABAgQIEC BAgECjgADTiK0VAQIECBAgQIAAAQKZgACT+akmQIAAAQIECBAgQKBRQIBpxNaKAAECBAgQIECAAIFMQIDJ/FQTIECAAAE CBAgQINAoIMA0YmtFgAABAgQIECBAgEAmIMBkfqoJECBAgAABAgQIEGgUEGAasbUiQIAAAQIECBAgQCATEGAyP9UECBAg QIAAAQIECDQKCDCN2FoRIECAAAECBAgQIJAJCDCZn2oCBAgQIECAAAECBBoFBJhGbK0IECBAgAABAgQIEMgEBJjMTzUBA gQIECBAgAABAo0CAkwjtlYECBAgQIAAAQIECGQCAkzmp5oAAQIECBAgQIAAgUYBAaYRWysCBAgQIECAAAECBDIBASbzU0 2AAAECBAgQIECAQKOAANOIrRUBAgQIECBAgAABApmAAJP5qSZAgAABAgQIECBAoFFAgGnE1ooAAQIECBAgQIAAgUxAgMn 8VBMgQIAAAQIECBAg0CggwDRia0WAAAECBAgQIECAQCYgwGR+qgkQIECAAAECBAgQaBQQYBqxtSJAgAABAgQIECBAIBMQ YDI/1QQIECBAgAABAgQINAoIMI3YWhEgQIAAAQIECBAgkAkIMJmfagIECBAgQIAAAQIEGgUEmEZsrQgQIECAAAECBAgQy AQEmMxPNQECBAgQIECAAAECjQICTCO2VgQIECBAgAABAgQIZAICTOanmgABAgQIECBAgACBRgEBphFbKwIECBAgQIAAAQ IEMgEBJvNTTYAAAQIECBAgQIBAo4AA04itFQECBAgQIECAAAECmYAAk/mpJkCAAAECBAgQIECgUUCAacTWigABAgQIECB AgACBTECAyfxUEyBAgAABAgQIECDQKCDANGJrRYAAAQIECBAgQIBAJiDAZH6qCRAgQIAAAQIECBBoFBBgGrG1IkCAAAEC BAgQIEAgExBgMj/VBAgQIECAAAECBAg0CggwjdhaESBAgAABAgQIECCQCQgwmZ9qAgQIECBAgAABAgQaBQSYRmytCBAgQ IAAAQIECBDIBASYzE81AQIECBAgQIAAAQKNAgJMI7ZWBAgQIECAAAECBAhkAgJM5qeaAAECBAgQIECAAIFGAQGmEVsrAg QIECBAgAABAgQyAQEm81NNgAABAgQIECBAgECjgADTiK0VAQIECBAgQIAAAQKZgACT+akmQIAAAQIECBAgQKBRQIBpxNa KAAECBAgQIECAAIFMQIDJ/FQTIECAAAECBAgQINAoIMA0YmtFgAABAgQIECBAgEAmIMBkfqoJECBAgAABAgQIEGgUEGAa sbUiQIAAAQIECBAgQCATEGAyP9UECBAgQIAAAQIECDQKCDCN2FoRIECAAAECBAgQIJAJCDCZn2oCBAgQIECAAAECBBoFB JhGbK0IECBAgAABAgQIEMgEBJjMTzUBAgQIECBAgAABAo0CAkwjtlYECBAgQIAAAQIECGQCAkzmp5oAAQIECBAgQIAAgU YBAaYRWysCBAgQIECAAAECBDIBASbzU02AAAECBAgQIECAQKOAANOIrRUBAgQIECBAgAABApmAAJP5qSZAgAABAgQIECB AoFFAgGnE1ooAAQIECBAgQIAAgUxAgMn8VBMgQIAAAQIECBAg0CggwDRia0WAAAECBAgQIECAQCYgwGR+qgkQIECAAAEC Preliminary BAgQaBQQYBqxtSJAgAABAgQIECBAIBMQYDI/1QQIECBAgAABAgQINAoIMI3YWhEgQIAAAQIECBAgkAkIMJmfagIECBAgQ

*[MS-VGSP] — v20120122 Visio Graphics Service Protocol Specification* 

 *Copyright © 2012 Microsoft Corporation.* 

 *Release: Sunday, January 22, 2012* 

IAAAQIEGgUEmEZsrQgQIECAAAECBAgQyAQEmMxPNQECBAgQIECAAAECjQICTCO2VgQIECBAgAABAgQIZAICTOanmgABAg QIECBAgACBRgEBphFbKwIECBAgQIAAAQIEMgEBJvNTTYAAAQIECBAgQIBAo4AA04itFQECBAgQIECAAAECmYAAk/mpJkC AAAECBAgQIECgUUCAacTWigABAgQIECBAgACBTECAyfxUEyBAgAABAgQIECDQKCDANGJrRYAAAQIECBAgQIBAJiDAZH6q CRAgQIAAAQIECBBoFBBgGrG1IkCAAAECBAgQIEAgExBgMj/VBAgQIECAAAECBAg0CggwjdhaESBAgAABAgQIECCQCQgwm Z9qAgQIECBAgAABAgQaBQSYRmytCBAgQIAAAQIECBDIBASYzE81AQIECBAgQIAAAQKNAgJMI7ZWBAgQIECAAAECBAhkAg JM5qeaAAECBAgQIECAAIFGAQGmEVsrAgQIECBAgAABAgQyAQEm81NNgAABAgQIECBAgECjgADTiK0VAQIECBAgQIAAAQK ZgACT+akmQIAAAQIECBAgQKBRQIBpxNaKAAECBAgQIECAAIFMQIDJ/FQTIECAAAECBAgQINAoIMA0YmtFgAABAgQIECBA gEAmIMBkfqoJECBAgAABAgQIEGgUEGAasbUiQIAAAQIECBAgQCATEGAyP9UECBAgQIAAAQIECDQKCDCN2FoRIECAAAECB AgQIJAJCDCZn2oCBAgQIECAAAECBBoFBJhGbK0IECBAgAABAgQIEMgEBJjMTzUBAgQIECBAgAABAo0CAkwjtlYECBAgQI AAAQIECGQCAkzmp5oAAQIECBAgQIAAgUYBAaYRWysCBAgQIECAAAECBDIBASbzU02AAAECBAgQIECAQKOAANOIrRUBAgQ IECBAgAABApmAAJP5qSZAgAABAgQIECBAoFFAgGnE1ooAAQIECBAgQIAAgUxAgMn8VBMgQIAAAQIECBAg0CggwDRia0WA AAECBAgQIECAQCYgwGR+qgkQIECAAAECBAgQaBQQYBqxtSJAgAABAgQIECBAIBMQYDI/1QQIECBAgAABAgQINAoIMI3YW hEgQIAAAQIECBAgkAkIMJmfagIECBAgQIAAAQIEGgUEmEZsrQgQIECAAAECBAgQyAQEmMxPNQECBAgQIECAAAECjQICTC O2VgQIECBAgAABAgQIZAICTOanmgABAgQIECBAgACBRgEBphFbKwIECBAgQIAAAQIEMgEBJvNTTYAAAQIECBAgQIBAo4A A04itFQECBAgQIECAAAECmYAAk/mpJkCAAAECBAgQIECgUUCAacTWigABAgQIECBAgACBTECAyfxUEyBAgAABAgQIECDQ KCDANGJrRYAAAQIECBAgQIBAJiDAZH6qCRAgQIAAAQIECBBoFBBgGrG1IkCAAAECBAgQIEAgExBgMj/VBAgQIECAAAECB Ag0CggwjdhaESBAgAABAgQIECCQCQgwmZ9qAgQIECBAgAABAgQaBQSYRmytCBAgQIAAAQIECBDIBASYzE81AQIECBAgQI AAAQKNAgJMI7ZWBAgQIECAAAECBAhkAgJM5qeaAAECBAgQIECAAIFGAQGmEVsrAgQIECBAgAABAgQyAQEm81NNgAABAgQ IECBAgECjgADTiK0VAQIECBAgQIAAAQKZgACT+akmQIAAAQIECBAgQKBRQIBpxNaKAAECBAgQIECAAIFMQIDJ/FQTIECA AAECBAgQINAoIMA0YmtFgAABAgQIECBAgEAmIMBkfqoJECBAgAABAgQIEGgUEGAasbUiQIAAAQIECBAgQCATEGAyP9UEC BAgQIAAAQIECDQKCDCN2FoRIECAAAECBAgQIJAJCDCZn2oCBAgQIECAAAECBBoFBJhGbK0IECBAgAABAgQIEMgEBJjMTz UBAgQIECBAgAABAo0CAkwjtlYECBAgQIAAAQIECGQCAkzmp5oAAQIECBAgQIAAgUYBAaYRWysCBAgQIECAAAECBDIBASb zU02AAAECBAgQIECAQKOAANOIrRUBAgQIECBAgAABApmAAJP5qSZAgAABAgQIECBAoFFAgGnE1ooAAQIECBAgQIAAgUxA gMn8VBMgQIAAAQIECBAg0CggwDRia0WAAAECBAgQIECAQCYgwGR+qgkQIECAAAECBAgQaBQQYBqxtSJAgAABAgQIECBAI BMQYDI/1QQIECBAgAABAgQINAoIMI3YWhEgQIAAAQIECBAgkAkIMJmfagIECBAgQIAAAQIEGgUEmEZsrQgQIECAAAECBA gQyAQEmMxPNQECBAgQIECAAAECjQICTCO2VgQIECBAgAABAgQIZAICTOanmgABAgQIECBAgACBRgEBphFbKwIECBAgQIA AAQIEMgEBJvNTTYAAAQIECBAgQIBAo4AA04itFQECBAgQIECAAAECmYAAk/mpJkCAAAECBAgQIECgUUCAacTWigABAgQI ECBAgACBTECAyfxUEyBAgAABAgQIECDQKCDANGJrRYAAAQIECBAgQIBAJiDAZH6qCRAgQIAAAQIECBBoFBBgGrG1IkCAA AECBAgQIEAgExBgMj/VBAgQIECAAAECBAg0CggwjdhaESBAgAABAgQIECCQCQgwmZ9qAgQIECBAgAABAgQaBQSYRmytCB AgQIAAAQIECBDIBASYzE81AQIECBAgQIAAAQKNAgJMI7ZWBAgQIECAAAECBAhkAgJM5qeaAAECBAgQIECAAIFGAQGmEVs rAgQIECBAgAABAgQyAQEm81NNgAABAgQIECBAgECjgADTiK0VAQIECBAgQIAAAQKZgACT+akmQIAAAQIECBAgQKBRQIBp xNaKAAECBAgQIECAAIFMQIDJ/FQTIECAAAECBAgQINAoIMA0YmtFgAABAgQIECBAgEAmIMBkfqoJECBAgAABAgQIEGgUE GAasbUiQIAAAQIECBAgQCATEGAyP9UECBAgQIAAAQIECDQKCDCN2FoRIECAAAECBAgQIJAJCDCZn2oCBAgQIECAAAECBB oFBJhGbK0IECBAgAABAgQIEMgEBJjMTzUBAgQIECBAgAABAo0CAkwjtlYECBAgQIAAAQIECGQCAkzmp5oAAQIECBAgQIA AgUYBAaYRWysCBAgQIECAAAECBDIBASbzU02AAAECBAgQIECAQKOAANOIrRUBAgQIECBAgAABApmAAJP5qSZAgAABAgQI ECBAoFFAgGnE1ooAAQIECBAgQIAAgUxAgMn8VBMgQIAAAQIECBAg0CggwDRia0WAAAECBAgQIECAQCYgwGR+qgkQIECAA AECBAgQaBQQYBqxtSJAgAABAgQIECBAIBMQYDI/1QQIECBAgAABAgQINAoIMI3YWhEgQIAAAQIECBAgkAkIMJmfagIECB AgQIAAAQIEGgUEmEZsrQgQIECAAAECBAgQyAQEmMxPNQECBAgQIECAAAECjQICTCO2VgQIECBAgAABAgQIZAICTOanmgA BAgQIECBAgACBRgEBphFbKwIECBAgQIAAAQIEMgEBJvNTTYAAAQIECBAgQIBAo4AA04itFQECBAgQIECAAAECmYAAk/mp JkCAAAECBAgQIECgUUCAacTWigABAgQIECBAgACBTECAyfxUEyBAgAABAgQIECDQKCDANGJrRYAAAQIECBAgQIBAJiDAZ H6qCRAgQIAAAQIECBBoFBBgGrG1IkCAAAECBAgQIEAgExBgMj/VBAgQIECAAAECBAg0CggwjdhaESBAgAABAgQIECCQCQ gwmZ9qAgQIECBAgAABAgQaBQSYRmytCBAgQIAAAQIECBDIBASYzE81AQIECBAgQIAAAQKNAgJMI7ZWBAgQIECAAAECBAh kAgJM5qeaAAECBAgQIECAAIFGAQGmEVsrAgQIECBAgAABAgQyAQEm81NNgAABAgQIECBAgECjgADTiK0VAQIECBAgQIAA AQKZgACT+akmQIAAAQIECBAgQKBRQIBpxNaKAAECBAgQIECAAIFMQIDJ/FQTIECAAAECBAgQINAoIMA0YmtFgAABAgQIE CBAgEAmIMBkfqoJECBAgAABAgQIEGgUEGAasbUiQIAAAQIECBAgQCATEGAyP9UECBAgQIAAAQIECDQKCDCN2FoRIECAAA ECBAgQIJAJCDCZn2oCBAgQIECAAAECBBoFBJhGbK0IECBAgAABAgQIEMgEBJjMTzUBAgQIECBAgAABAo0CAkwjtlYECBA gQIAAAQIECGQCAkzmp5oAAQIECBAgQIAAgUYBAaYRWysCBAgQIECAAAECBDIBASbzU02AAAECBAgQIECAQKOAANOIrRUB AgQIECBAgAABApmAAJP5qSZAgAABAgQIECBAoFFAgGnE1ooAAQIECBAgQIAAgUxAgMn8VBMgQIAAAQIECBAg0CggwDRia 0WAAAECBAgQIECAQCYgwGR+qgkQIECAAAECBAgQaBQQYBqxtSJAgAABAgQIECBAIBMQYDI/1QQIECBAgAABAgQINAoIMI 3YWhEgQIAAAQIECBAgkAkIMJmfagIECBAgQIAAAQIEGgUEmEZsrQgQIECAAAECBAgQyAQEmMxPNQECBAgQIECAAAECjQI CTCO2VgQIECBAgAABAgQIZAICTOanmgABAgQIECBAgACBRgEBphFbKwIECBAgQIAAAQIEMgEBJvNTTYAAAQIECBAgQIBA o4AA04itFQECBAgQIECAAAECmYAAk/mpJkCAAAECBAgQIECgUUCAacTWigABAgQIECBAgACBTECAyfxUEyBAgAABAgQIE CDQKCDANGJrRYAAAQIECBAgQIBAJiDAZH6qCRAgQIAAAQIECBBoFBBgGrG1IkCAAAECBAgQIEAgExBgMj/VBAgQIECAAA ECBAg0CggwjdhaESBAgAABAgQIECCQCQgwmZ9qAgQIECBAgAABAgQaBQSYRmytCBAgQIAAAQIECBDIBASYzE81AQIECBA gQIAAAQKNAgJMI7ZWBAgQIECAAAECBAhkAgJM5qeaAAECBAgQIECAAIFGAQGmEVsrAgQIECBAgAABAgQyAQEm81NNgAAB AgQIECBAgECjgADTiK0VAQIECBAgQIAAAQKZgACT+akmQIAAAQIECBAgQKBRQIBpxNaKAAECBAgQIECAAIFMQIDJ/FQTI ECAAAECBAgQINAoIMA0YmtFgAABAgQIECBAgEAmIMBkfqoJECBAgAABAgQIEGgUEGAasbUiQIAAAQIECBAgQCATEGAyP9 UECBAgQIAAAQIECDQKCDCN2FoRIECAAAECBAgQIJAJCDCZn2oCBAgQIECAAAECBBoFBJhGbK0IECBAgAABAgQIEMgEBJj MTzUBAgQIECBAgAABAo0CAkwjtlYECBAgQIAAAQIECGQCAkzmp5oAAQIECBAgQIAAgUYBAaYRWysCBAgQIECAAAECBDIB ASbzU02AAAECBAgQIECAQKOAANOIrRUBAgQIECBAgAABApmAAJP5qSZAgAABAgQIECBAoFFAgGnE1ooAAQIECBAgQIAAg UxAgMn8VBMgQIAAAQIECBAg0CggwDRia0WAAAECBAgQIECAQCYgwGR+qgkQIECAAAECBAgQaBQQYBqxtSJAgAABAgQIEC BAIBMQYDI/1QQIECBAgAABAgQINAoIMI3YWhEgQIAAAQIECBAgkAkIMJmfagIECBAgQIAAAQIEGgUEmEZsrQgQIECAAAE CBAgQyAQEmMxPNQECBAgQIECAAAECjQICTCO2VgQIECBAgAABAgQIZAICTOanmgABAgQIECBAgACBRgEBphFbKwIECBAg QIAAAQIEMgEBJvNTTYAAAQIECBAgQIBAo4AA04itFQECBAgQIECAAAECmYAAk/mpJkCAAAECBAgQIECgUUCAacTWigABA gQIECBAgACBTECAyfxUEyBAgAABAgQIECDQKCDANGJrRYAAAQIECBAgQIBAJiDAZH6qCRAgQIAAAQIECBBoFBBgGrG1Ik Preliminary CAAAECBAgQIEAgExBgMj/VBAgQIECAAAECBAg0CggwjdhaESBAgAABAgQIECCQCQgwmZ9qAgQIECBAgAABAgQaBQSYRmy

*[MS-VGSP] — v20120122 Visio Graphics Service Protocol Specification* 

 *Copyright © 2012 Microsoft Corporation.* 

 *Release: Sunday, January 22, 2012* 

```
tCBAgQIAAAQIECBDIBASYzE81AQIECBAgQIAAAQKNAgJMI7ZWBAgQIECAAAECBAhkAgJM5qeaAAECBAgQIECAAIFGAQGm
            EVsrAgQIECBAgAABAgQyAQEm81NNgAABAgQIECBAgECjgADTiK0VAQIECBAgQIAAAQKZgACT+akmQIAAAQIECBAgQKBRQ
            IBpxNaKAAECBAgQIECAAIFMQIDJ/FQTIECAAAECBAgQINAoIMA0YmtFgAABAgQIECBAgEAmIMBkfqoJECBAgAABAgQIEG
            gUEGAasbUiQIAAAQIECBAgQCATEGAyP9UECBAgQIAAAQIECDQKCDCN2FoRIECAAAECBAgQIJAJCDCZn2oCBAgQIECAAAE
            CBBoFBJhGbK0IECBAgAABAgQIEMgEBJjMTzUBAgQIECBAgAABAo0CAkwjtlYECBAgQIAAAQIECGQCAkzmp5oAAQIECBAg
            QIAAgUYBAaYRWysCBAgQIECAAAECBDIBASbzU02AAAECBAgQIECAQKOAANOIrRUBAgQIECBAgAABApmAAJP5qSZAgAABA
            gQIECBAoFFAgGnE1ooAAQIECBAgQIAAgUxAgMn8VBMgQIAAAQIECBAg0CggwDRia0WAAAECBAgQIECAQCYgwGR+qgkQIE
            CAAAECBAgQaBQQYBqxtSJAgAABAgQIECBAIBMQYDI/1QQIECBAgAABAgQINAoIMI3YWhEgQIAAAQIECBAgkAkIMJmfagI
            ECBAgQIAAAQIEGgUEmEZsrQgQIECAAAECBAgQyAQEmMxPNQECBAgQIECAAAECjQICTCO2VgQIECBAgAABAgQIZAICTOan
            mgABAgQIECBAgACBRgEBphFbKwIECBAgQIAAAQIEMgEBJvNTTYAAAQIECBAgQIBAo4AA04itFQECBAgQIECAAAECmYAAk
            /mpJkCAAAECBAgQIECgUUCAacTWigABAgQIECBAgACBTECAyfxUEyBAgAABAgQIECDQKCDANGJrRYAAAQIECBAgQIBAJi
            DAZH6qCRAgQIAAAQIECBBoFBBgGrG1IkCAAAECBAgQIEAgExBgMj/VBAgQIECAAAECBAg0CggwjdhaESBAgAABAgQIECC
            QCQgwmZ9qAgQIECBAgAABAgQaBQSYRmytCBAgQIAAAQIECBDIBASYzE81AQIECBAgQIAAAQKNAgJMI7ZWBAgQIECAAAEC
            BAhkAgJM5qeaAAECBAgQIECAAIFGAQGmEVsrAgQIECBAgAABAgQyAQEm81NNgAABAgQIECBAgECjgADTiK0VAQIECBAgQ
            IAAAQKZgACT+akmQIAAAQIECBAgQKBRQIBpxNaKAAECBAgQIECAAIFMQIDJ/FQTIECAAAECBAgQINAoIMA0YmtFgAABAg
            QIECBAgEAmIMBkfqoJECBAgAABAgQIEGgUEGAasbUiQIAAAQIECBAgQCATEGAyP9UECBAgQIAAAQIECDQKCDCN2FoRIEC
            AAAECBAgQIJAJCDCZn2oCBAgQIECAAAECBBoFBJhGbK0IECBAgAABAgQIEMgEBJjMTzUBAgQIECBAgAABAo0CAkwjtlYE
            CBAgQIAAAQIECGQCAkzmp5oAAQIECBAgQIAAgUYBAaYRWysCBAgQIECAAAECBDIBASbzU02AAAECBAgQIECAQKOAANOIr
            RUBAgQIECBAgAABApmAAJP5qSZAgAABAgQIECBAoFFAgGnE1ooAAQIECBAgQIAAgUxAgMn8VBMgQIAAAQIECBAg0CggwD
            Ria0WAAAECBAgQIECAQCYgwGR+qgkQIECAAAECBAgQaBQQYBqxtSJAgAABAgQIECBAIBMQYDI/1QQIECBAgAABAgQINAo
            IMI3YWhEgQIAAAQIECBAgkAkIMJmfagIECBAgQIAAAQIEGgUEmEZsrQgQIECAAAECBAgQyAQEmMxPNQECBAgQIECAAAEC
            jQICTCO2VgQIECBAgAABAgQIZAICTOanmgABAgQIECBAgACBRgEBphFbKwIECBAgQIAAAQIEMgEBJvNTTYAAAQIECBAgQ
            IBAo4AA04itFQECBAgQIECAAAECmYAAk/mpJkCAAAECBAgQIECgUUCAacTWigABAgQIECBAgACBTECAyfxUEyBAgAABAg
            QIECDQKCDANGJrRYAAAQIECBAgQIBAJiDAZH6qCRAgQIAAAQIECBBoFBBgGrG1IkCAAAECBAgQIEAgExBgMj/VBAgQIEC
            AAAECBAg0CggwjdhaESBAgAABAgQIECCQCQgwmZ9qAgQIECBAgAABAgQaBQSYRmytCBAgQIAAAQIECBDIBASYzE81AQIE
            CBAgQIAAAQKNAgJMI7ZWBAgQIECAAAECBAhkAgJM5qeaAAECBAgQIECAAIFGAQGmEVsrAgQIECBAgAABAgQyAQEm81NNg
            AABAgQIECBAgECjgADTiK0VAQIECBAgQIAAAQKZgACT+akmQIAAAQIECBAgQKBRQIBpxNaKAAECBAgQIECAAIFMQIDJ/F
            QTIECAAAECBAgQINAoIMA0YmtFgAABAgQIECBAgEAmIMBkfqoJECBAgAABAgQIEGgUEGAasbUiQIAAAQIECBAgQCATEGA
            yP9UECBAgQIAAAQIECDQKCDCN2FoRIECAAAECBAgQIJAJCDCZn2oCBAgQIECAAAECBBoFBJhGbK0IECBAgAABAgQIEMgE
            BJjMTzUBAgQIECBAgAABAo0CAkwjtlYECBAgQIAAAQIECGQCAkzmp5oAAQIECBAgQIAAgUYBAaYRWysCBAgQIECAAAECB
            DIBASbzU02AAAECBAgQIECAQKOAANOIrRUBAgQIECBAgAABApmAAJP5qSZAgAABAgQIECBAoFFAgGnE1ooAAQIECBAgQI
            AAgUxAgMn8VBMgQIAAAQIECBAg0CggwDRia0WAAAECBAgQIECAQCYgwGR+qgkQIECAAAECBAgQaBQQYBqxtSJAgAABAgQ
            IECBAIBMQYDI/1QQIECBAgAABAgQINAoIMI3YWhEgQIAAAQIECBAgkAkIMJmfagIECBAgQIAAAQIEGgUEmEZsrQgQIECA
            AAECBAgQyAQEmMxPNQECBAgQIECAAAECjQICTCO2VgQIECBAgAABAgQIZAICTOanmgABAgQIECBAgACBRgEBphFbKwIEC
            BAgQIAAAQIEMgEBJvNTTYAAAQIECBAgQIBAo4AA04itFQECBAgQIECAAAECmYAAk/mpJkCAAAECBAgQIECgUUCAacTWig
            ABAgQIECBAgACBTECAyfxUEyBAgAABAgQIECDQKCDANGJrRYAAAQIECBAgQIBAJiDAZH6qCRAgQIAAAQIECBBoFBBgGrG
            1IkCAAAECBAgQIEAgExBgMj/VBAgQIECAAAECBAg0CggwjdhaESBAgAABAgQIECCQCQgwmZ9qAgQIECBAgAABAgQaBQSY
            RmytCBAgQIAAAQIECBDIBASYzE81AQIECBAgQIAAAQKNAgJMI7ZWBAgQIECAAAECBAhkAgJM5qeaAAECBAgQIECAAIFGA
            QGmEVsrAgQIECBAgAABAgQyAQEm81NNgAABAgQIECBAgECjgADTiK0VAQIECBAgQIAAAQKZgACT+akmQIAAAQIECBAgQK
            BRQIBpxNaKAAECBAgQIECAAIFMQIDJ/FQTIECAAAECBAgQINAoIMA0YmtFgAABAgQIECBAgEAmIMBkfqoJECBAgAABAgQ
            IEGgUEGAasbUiQIAAAQIECBAgQCATEGAyP9UECBAgQIAAAQIECDQKCDCN2FoRIECAAAECBAgQIJAJCDCZn2oCBAgQIECA
            AAECBBoFBJhGbK0IECBAgAABAgQIEMgEBJjMTzUBAgQIECBAgAABAo0CAkwjtlYECBAgQIAAAQIECGQCAkzmp5oAAQIEC
            BAgQIAAgUYBAaYRWysCBAgQIECAAAECBDIBASbzU02AAAECBAgQIECAQKOAANOIrRUBAgQIECBAgAABApmAAJP5qSZAgA
            ABAgQIECBAoFFAgGnE1ooAAQIECBAgQIAAgUxAgMn8VBMgQIAAAQIECBAg0CggwDRia0WAAAECBAgQIECAQCYgwGR+qgk
            QIECAAAECBAgQaBQQYBqxtSJAgAABAgQIECBAIBMQYDI/1QQIECBAgAABAgQINAoIMI3YWhEgQIAAAQIECBAgkAkIMJmf
            agIECBAgQIAAAQIEGgUEmEZsrQgQIECAAAECBAgQyAQEmMxPNQECBAgQIECAAAECjQICTCO2VgQIECBAgAABAgQIZAICT
            OanmgABAgQIECBAgACBRgEBphFbKwIECBAgQIAAAQIEMgEBJvNTTYAAAQIECBAgQIBAo4AA04itFQECBAgQIECAAAECmY
            AAk/mpJkCAAAECBAgQIECgUUCAacTWigABAgQIECBAgACBTECAyfxUEyBAgAABAgQIECDQKCDANGJrRYAAAQIECBAgQIB
            AJiDAZH6qCRAgQIAAAQIECBBoFBBgGrG1IkCAAAECBAgQIEAgExBgMj/VBAgQIECAAAECBAg0CggwjdhaESBAgAABAgQI
            ECCQCQgwmZ9qAgQIECBAgAABAgQaBQSYRmytCBAgQIAAAQIECBDIBASYzE81AQIECBAgQIAAAQKNAgJMI7ZWBAgQIECAA
            AECBAhkAgJM5qeaAAECBAgQIECAAIFGAQGmEVsrAgQIECBAgAABAgQyAQEm81NNgAABAgQIECBAgECjgADTiK0VAQIECB
            AgQIAAAQKZgACT+akmQIAAAQIECBAgQKBRQIBpxNaKAAECBAgQIECAAIFMQIDJ/FQTIECAAAECBAgQINAoIMA0YmtFgAA
            BAgQIECBAgEAmIMBkfqoJECBAgAABAgQIEGgUEGAasbUiQIAAAQIECBAgQCATEGAyP9UECBAgQIAAAQIECDQKCDCN2FoR
            IECAAAECBAgQIJAJCDCZn2oCBAgQIECAAAECBBoFBJhGbK0IECBAgAABAgQIEMgEBJjMTzUBAgQIECBAgAABAo0CAkwjt
            lYECBAgQIAAAQIECGQCAkzmp5oAAQIECBAgQIAAgUYBAaYRWysCBAgQIECAAAECBDIBASbzU02AAAECBAgQIECAQKOAAN
            OIrRUBAgQIECBAgAABApmAAJP5qSZAgAABAgQIECBAoFFAgGnE1ooAAQIECBAgQIAAgUxAgMn8VBMgQIAAAQIECBAg0Cg
            gwDRia0WAAAECBAgQIECAQCYgwGR+qgkQIECAAAECBAgQaBQQYBqxtSJAgAABAgQIECBAIBP4D72IbrKC1aEiAAAAAElF
            TkSuQmCC</d4p1:Image>
                       <d4p1:ShapeInfo>
Preliminary
```

```
 <Page Name="Page-1" Zoom="-1.000000" OffsetX="407.142857" OffsetY="528.857143" 
DefaultUnitsText="50" DefaultUnitsAngle="81" DefaultUnitsDuration="44" DefaultUnitsPage="73" 
DocumentID="1360559653">
             <Pages>
```

```
 <Page Name="Page-1" />
 </Pages>
```
*[MS-VGSP] — v20120122 Visio Graphics Service Protocol Specification* 

 *Copyright © 2012 Microsoft Corporation.* 

 *Release: Sunday, January 22, 2012* 

```
 <ShapeInfo Name="_1" DisplayName="Sheet.1" 
Layout="\{"type":"2D","bounds":\{"x":191,"y&quot
;:191, " width ":287, " height ":287\}\}" />
        \langle Page>
       </d4p1:ShapeInfo>
      </GetRasterDiagramResult>
    </GetRasterDiagramResponse>
  </s:Body>
</s:Envelope>
```
### **4.2 GetVectorDiagram**

In this scenario, the protocol client calls the **GetVectorDiagram** method (section 3.1.4.2) on a protocol server named "ExampleServer". The protocol server responds with a **GetVectorDiagramResponse** element (section 3.1.4.2.2.2). In this case the drawing page does not contain data providers to be implemented by the protocol client.

To request the vector formatted drawing page, the protocol client constructs the following WSDL message:

```
<s:Envelope xmlns:s="http://www.w3.org/2003/05/soap-envelope">
                 <s:Header>
                   <a:Action s:mustUnderstand="1" 
             xmlns:a="http://www.w3.org/2005/08/addressing">http://tempuri.org/IVisioGraphicsService/GetVe
             ctorDiagram</a:Action>
                   <a:MessageID xmlns:a="http://www.w3.org/2005/08/addressing">urn:uuid:d6266798-5744-42ed-
             9753-cc263fda28ae</a:MessageID>
                   <a:ReplyTo xmlns:a="http://www.w3.org/2005/08/addressing">
                     <a:Address>http://www.w3.org/2005/08/addressing/anonymous</a:Address>
                   </a:ReplyTo>
                   <a:To s:mustUnderstand="1" 
             xmlns:a="http://www.w3.org/2005/08/addressing">https://ExampleServer:32844/69e08a7b0e904d1a95
             de6dbf31c51529/VisioGraphicsService.svc/secure</a:To>
                   <o:Security xmlns:o="http://docs.oasis-open.org/wss/2004/01/oasis-200401-wss-wssecurity-
             secext-1.0.xsd">......</o:Security>
               \langle/s:Header>
                <s:Body>
                   <GetVectorDiagram xmlns="http://tempuri.org/">
                     <vectorDiagramRequestContract 
             xmlns:b="http://schemas.datacontract.org/2004/07/Microsoft.Office.Visio.Server.GraphicsServer
             " xmlns:i="http://www.w3.org/2001/XMLSchema-instance">
                       <b:DataSources i:nil="true"></b:DataSources>
                       <b:DisableRefresh>true</b:DisableRefresh>
                       <b:FileUri>http://ExampleServer/BasicDiagram.vdw</b:FileUri>
                       <b:PageNumber>1</b:PageNumber>
                       <b:TimeLastModified>2009-05-20T17:42:20</b:TimeLastModified>
                     </vectorDiagramRequestContract>
                   </GetVectorDiagram>
                 </s:Body>
             </s:Envelope>
42. Get Uset control is entitled that tells the Get Uset of Diagram method (section 3.14.4) one<br>
Presence of the relationship control is entitled that can be controlled that is a set of the case of the case of the case of
```
#### The protocol server responds with the following:

```
<s:Envelope xmlns:a="http://www.w3.org/2005/08/addressing" 
xmlns:s="http://www.w3.org/2003/05/soap-envelope">
   <s:Header>
```
*[MS-VGSP] — v20120122 Visio Graphics Service Protocol Specification* 

 *Copyright © 2012 Microsoft Corporation.* 

```
 <a:Action 
           s:mustUnderstand="1">http://tempuri.org/IVisioGraphicsService/GetVectorDiagramResponse</a:Act
           ion>
              </s:Header>
              <s:Body>
                <GetVectorDiagramResponse xmlns="http://tempuri.org/">
                  <GetVectorDiagramResult 
           xmlns:d4p1="http://schemas.datacontract.org/2004/07/Microsoft.Office.Visio.Server.GraphicsSer
           ver" xmlns:i="http://www.w3.org/2001/XMLSchema-instance">
                    <d4p1:CacheAge>60</d4p1:CacheAge>
                    <d4p1:DataSources i:nil="true"></d4p1:DataSources>
                    <d4p1:OutputPage>
                      <d4p1:Resources></d4p1:Resources>
                      <d4p1:ShapeInfo>
                       <Page Name="Page-1" Zoom="-1.000000" OffsetX="407.142857" OffsetY="528.857143" 
           DefaultUnitsText="50" DefaultUnitsAngle="81" DefaultUnitsDuration="44" DefaultUnitsPage="73" 
           DocumentID="1360559653">
                         <Pages>
                           <Page Name="Page-1" />
                         </Pages>
                         <ShapeInfo Name="_1" DisplayName="Sheet.1" 
           Layout="\{"type":"2D","bounds":\{"x":191,"y&quot
           ;:191, " width " :287, " height " :287\}\}" />
                       </Page>
                      </d4p1:ShapeInfo>
                      <d4p1:Xaml>
                       <Canvas Height="1056" Name="Workspace" Width="816" 
           xmlns="http://schemas.microsoft.com/winfx/2006/xaml/presentation">
                        \langle!-- Page -->
                         <Canvas Width="816" Height="1056" Name="D">
                           <Canvas.Background>
                             <SolidColorBrush Color="#FFFFFFFF"/>
                           </Canvas.Background>
                           <Canvas 
           Tag="\{"type":"2D", "bounds":\{"x":192, "y":192, "wi
           dth\"1285, #34; height #34;1285\ } } "
                                  Name=" 1" RenderTransform="1, 0, 0, 1, 192, -579">
                             <Rectangle Canvas.Left="-0.5" Canvas.Top="770.5" Height="286" 
           Name=" 1 G0 P0" Width="286" StrokeThickness="1"
                                    StrokeDashCap="Round" StrokeEndLineCap="Round" 
           StrokeLineJoin="Round" StrokeStartLineCap="Round">
                               <Rectangle.Stroke>
                                 <SolidColorBrush Color="#FF000000"/>
                               </Rectangle.Stroke>
                               <Rectangle.Fill>
                                 <SolidColorBrush Color="#FFFFFFFF"/>
                               </Rectangle.Fill>
                             </Rectangle>
                           </Canvas>
                          </Canvas>
                        </Canvas>
                     \langle/d4p1:Xaml>
                    </d4p1:OutputPage>
                  </GetVectorDiagramResult>
                </GetVectorDiagramResponse>
              </s:Body>
            </s:Envelope>
Preliminary
```
*[MS-VGSP] — v20120122 Visio Graphics Service Protocol Specification* 

 *Copyright © 2012 Microsoft Corporation.* 

 *Release: Sunday, January 22, 2012* 

## **4.3 GetVectorDiagram with AddonDataSource**

In this scenario, the protocol client calls the **GetVectorDiagram** method (section [3.1.4.2\)](#page-39-0) on a protocol server named "ExampleServer". In this case the protocol client is requesting a drawing [page](#page-9-1) in a [web drawing](#page-8-0) that is linked to data with a data provider to be implemented by the protocol client.

#### Initially the protocol client constructs the following WSDL message:

```
<s:Envelope xmlns:s="http://www.w3.org/2003/05/soap-envelope">
                <s:Header>
                   <a:Action s:mustUnderstand="1" 
             xmlns:a="http://www.w3.org/2005/08/addressing">http://tempuri.org/IVisioGraphicsService/GetVe
             ctorDiagram</a:Action>
                   <a:MessageID xmlns:a="http://www.w3.org/2005/08/addressing">urn:uuid:cd490d30-778d-447c-
             91f3-c0b0ea0e5de4</a:MessageID>
                   <a:ReplyTo xmlns:a="http://www.w3.org/2005/08/addressing">
                     <a:Address>http://www.w3.org/2005/08/addressing/anonymous</a:Address>
                   </a:ReplyTo>
                   <a:To s:mustUnderstand="1" 
             xmlns:a="http://www.w3.org/2005/08/addressing">https://ExampleServer:32844/69e08a7b0e904d1a95
             de6dbf31c51529/VisioGraphicsService.svc/secure</a:To>
                   <o:Security xmlns:o="http://docs.oasis-open.org/wss/2004/01/oasis-200401-wss-wssecurity-
             secext-1.0.xsd">......</o:Security>
                </s:Header>
                <s:Body>
                   <GetVectorDiagram xmlns="http://tempuri.org/">
                     <vectorDiagramRequestContract 
             xmlns:b="http://schemas.datacontract.org/2004/07/Microsoft.Office.Visio.Server.GraphicsServer
             " xmlns:i="http://www.w3.org/2001/XMLSchema-instance">
                       <b:DataSources i:nil="true"></b:DataSources>
                       <b:DisableRefresh>false</b:DisableRefresh>
                       <b:FileUri>http://ExampleServer/Data_Connected.vdw</b:FileUri>
                       <b:PageNumber>1</b:PageNumber>
                       <b:TimeLastModified>2009-05-22T16:24:27</b:TimeLastModified>
                     </vectorDiagramRequestContract>
                   </GetVectorDiagram>
                 </s:Body>
             </s:Envelope>
Controller and the state of the state of the state of the state of the state of the state of the state of the state of the state of the state of the state of the state of the state of the state of the state of the state o
```
### The protocol server responds with the following **GetVectorDiagramResponse** element (section 3.1.4.2.2.2):

```
<s:Envelope xmlns:a="http://www.w3.org/2005/08/addressing" 
xmlns:s="http://www.w3.org/2003/05/soap-envelope">
   <s:Header>
     <a:Action 
s:mustUnderstand="1">http://tempuri.org/IVisioGraphicsService/GetVectorDiagramResponse</a:Act
ion>
   </s:Header>
   <s:Body>
     <GetVectorDiagramResponse xmlns="http://tempuri.org/">
       <GetVectorDiagramResult 
xmlns:d4p1="http://schemas.datacontract.org/2004/07/Microsoft.Office.Visio.Server.GraphicsSer
ver" xmlns:i="http://www.w3.org/2001/XMLSchema-instance">
         <d4p1:CacheAge>0</d4p1:CacheAge>
         <d4p1:DataSources>
           <d4p1:AddonDataSource>
```
*[MS-VGSP] — v20120122 Visio Graphics Service Protocol Specification* 

 *Copyright © 2012 Microsoft Corporation.* 

```
 <d4p1:ConnectionString>datamodule=Microsoft.Office.Visio.Server.EcsDataHandler, 
             Microsoft.Office.Visio.Server, Version=14.0.0.0, Culture=neutral, 
             PublicKeyToken=71e9bce111e9429c;provider=Microsoft.ACE.OLEDB.12.0;user id=Admin;data 
             source=http://ExampleServer/sampledata.xlsx;mode=Read;extended 
             properties='HDR=YES;imex=1;maxscanrows=0;excel 12.0;';jet oledb:system database='';jet 
             oledb:registry path='';jet oledb:engine type=37;jet oledb:database locking mode=0;jet 
             oledb:global partial bulk ops=2;jet oledb:global bulk transactions=1;jet oledb:new database 
             password='';jet oledb:create system database=False;jet oledb:encrypt database=False;jet 
             oledb:don't copy locale on compact=False;jet oledb:compact without replica repair=False;jet 
             oledb:sfp=False;jet oledb:support complex data=False</d4p1:ConnectionString>
                           <d4p1:Data>
                             <xs:schema id="NewDataSet" xmlns="" xmlns:xs="http://www.w3.org/2001/XMLSchema" 
             xmlns:msdata="urn:schemas-microsoft-com:xml-msdata">
                               <xs:element name="NewDataSet" msdata:IsDataSet="true" msdata:Locale="">
                                  <xs:complexType>
                                    <xs:choice minOccurs="0" maxOccurs="unbounded">
                                      <xs:element name="Table1" msdata:Locale="">
                                        <xs:complexType>
                                           <xs:sequence>
                                             <xs:element name="ID" type="xs:string" 
             minOccurs="0"></xs:element>
                                             <xs:element name="FN" type="xs:string" 
             minOccurs="0"></xs:element>
                                            <xs:element name="LN" type="xs:string" 
             minOccurs="0"></xs:element>
                                          </xs:sequence>
                                        </xs:complexType>
                                      </xs:element>
                                    </xs:choice>
                                  </xs:complexType>
                               </xs:element>
                             </xs:schema>
                             <diffgr:diffgram xmlns:msdata="urn:schemas-microsoft-com:xml-msdata" 
             xmlns:diffgr="urn:schemas-microsoft-com:xml-diffgram-v1"></diffgr:diffgram>
                           </d4p1:Data>
                           <d4p1:Id>1</d4p1:Id>
                           <d4p1:QueryString>SheetName=Sheet1; RangeName=A1:C5;</d4p1:QueryString>
                         </d4p1:AddonDataSource>
                       </d4p1:DataSources>
                       <d4p1:OutputPage i:nil="true"></d4p1:OutputPage>
                    </GetVectorDiagramResult>
                  </GetVectorDiagramResponse>
                </s:Body>
             </s:Envelope>
Press, and the control of the control of the control of the control of the control of the control of the control of the control of the control of the control of the control of the control of the control of the control of
```
To request the vector formatted drawing page with an **AddonDataSource** complex type (section 2.2.4.1), the protocol client now constructs the following WSDL message:

```
<s:Envelope xmlns:s="http://www.w3.org/2003/05/soap-envelope">
   <s:Header>
     <a:Action s:mustUnderstand="1" 
xmlns:a="http://www.w3.org/2005/08/addressing">http://tempuri.org/IVisioGraphicsService/GetVe
ctorDiagram</a:Action>
     <a:MessageID xmlns:a="http://www.w3.org/2005/08/addressing">urn:uuid:c22e255b-6923-496d-
a3f5-a2f3c45f4bbd</a:MessageID>
     <a:ReplyTo xmlns:a="http://www.w3.org/2005/08/addressing">
       <a:Address>http://www.w3.org/2005/08/addressing/anonymous</a:Address>
     </a:ReplyTo>
```
*[MS-VGSP] — v20120122 Visio Graphics Service Protocol Specification* 

 *Copyright © 2012 Microsoft Corporation.*
```
 <a:To s:mustUnderstand="1" 
          xmlns:a="http://www.w3.org/2005/08/addressing">https://ExampleServer:32844/69e08a7b0e904d1a95
          de6dbf31c51529/VisioGraphicsService.svc/secure</a:To>
               <o:Security xmlns:o="http://docs.oasis-open.org/wss/2004/01/oasis-200401-wss-wssecurity-
          secext-1.0.xsd">......</o:Security>
             </s:Header>
             <s:Body>
               <GetVectorDiagram xmlns="http://tempuri.org/">
                 <vectorDiagramRequest 
          xmlns:b="http://schemas.datacontract.org/2004/07/Microsoft.Office.Visio.Server.GraphicsServer
           " xmlns:i="http://www.w3.org/2001/XMLSchema-instance">
                   <b:DataSources>
                     <b:AddonDataSource>
                       <b:ConnectionString>datamodule=Microsoft.Office.Visio.Server.EcsDataHandler, 
          Microsoft.Office.Visio.Server, Version=14.0.0.0, Culture=neutral, 
          PublicKeyToken=71e9bce111e9429c;provider=Microsoft.ACE.OLEDB.12.0;user id=Admin;data 
          source=http://ExampleServer/sampledata.xlsx;mode=Read;extended 
          properties='HDR=YES;imex=1;maxscanrows=0;excel 12.0;';jet oledb:system database='';jet 
          oledb:registry path='';jet oledb:engine type=37;jet oledb:database locking mode=0;jet 
          oledb:global partial bulk ops=2;jet oledb:global bulk transactions=1;jet oledb:new database 
          password='';jet oledb:create system database=False;jet oledb:encrypt database=False;jet 
          oledb:don't copy locale on compact=False;jet oledb:compact without replica repair=False;jet 
          oledb:sfp=False;jet oledb:support complex data=False</b:ConnectionString>
                       <b:Data>
                         <xs:schema id="NewDataSet" xmlns:xs="http://www.w3.org/2001/XMLSchema" xmlns="" 
          xmlns:msdata="urn:schemas-microsoft-com:xml-msdata">
                           <xs:element name="NewDataSet" msdata:IsDataSet="true" msdata:Locale="">
                             <xs:complexType>
                               <xs:choice minOccurs="0" maxOccurs="unbounded">
                                 <xs:element name="Table1">
                                   <xs:complexType>
                                     <xs:sequence>
                                       <xs:element name="ID" type="xs:double" 
          minOccurs="0"></xs:element>
                                       <xs:element name="FN" type="xs:string" 
          minOccurs="0"></xs:element>
                                       <xs:element name="LN" type="xs:string"
          minOccurs="0"></xs:element>
                                     </xs:sequence>
                                   </xs:complexType>
                                 </xs:element>
                               </xs:choice>
                             </xs:complexType>
                           </xs:element>
                         </xs:schema>
                         <diffgr:diffgram xmlns:diffgr="urn:schemas-microsoft-com:xml-diffgram-v1" 
          xmlns:msdata="urn:schemas-microsoft-com:xml-msdata">
                           <NewDataSet xmlns="">
                             <Table1 diffgr:id="Table11" msdata:rowOrder="0" 
          diffgr:hasChanges="inserted">
                              <ID>1</ID>
                               <FN>Happy</FN>
                               <LN>kitty</LN>
                            </Table1 <Table1 diffgr:id="Table12" msdata:rowOrder="1" 
          diffgr:hasChanges="inserted">
                               <ID>2</ID>
                               <FN>Silly</FN>
                               <LN>dog</LN>
                            \langle/Table1>
Preliminary
```
 *Copyright © 2012 Microsoft Corporation.* 

 *Release: Sunday, January 22, 2012* 

```
 <Table1 diffgr:id="Table13" msdata:rowOrder="2" 
diffgr:hasChanges="inserted">
                     <ID>3</ID>
                      <FN>Order</FN>
                     <LN>Id</LN>\langle/Table1>
                   <Table1 diffgr:id="Table14" msdata:rowOrder="3" 
diffgr:hasChanges="inserted">
                    <ID>4</ID>
                     <FN>green</FN>
                      <LN>turtle</LN>
                  </Table1>
                 </NewDataSet>
               </diffgr:diffgram>
            \langle/b:Data>

             <b:QueryString>SheetName=Sheet1; RangeName=A1:C5;</b:QueryString>
           </b:AddonDataSource>
         </b:DataSources>
         <b:DisableRefresh>false</b:DisableRefresh>
         <b:FileUri>http://ExampleServer/Data_Connected.vdw</b:FileUri>
         <b:PageNumber>1</b:PageNumber>
         <b:TimeLastModified>2009-05-22T16:24:27</b:TimeLastModified>
       </vectorDiagramRequest>
     </GetVectorDiagram>
   </s:Body>
</s:Envelope>
```
### Finally, the protocol server responds with the following **GetVectorDiagramResponse** element (section 3.1.4.2.2.2):

```
<s:Envelope xmlns:a="http://www.w3.org/2005/08/addressing" 
           xmlns:s="http://www.w3.org/2003/05/soap-envelope">
              <s:Header>
                <a:Action 
           s:mustUnderstand="1">http://tempuri.org/IVisioGraphicsService/GetVectorDiagramResponse</a:Act
           ion>
             \langle/s:Header>
              <s:Body>
                <GetVectorDiagramResponse xmlns="http://tempuri.org/">
                   <GetVectorDiagramResult 
           xmlns:d4p1="http://schemas.datacontract.org/2004/07/Microsoft.Office.Visio.Server.GraphicsSer
           ver" xmlns:i="http://www.w3.org/2001/XMLSchema-instance">
                     <d4p1:CacheAge>5</d4p1:CacheAge>
                     <d4p1:DataSources i:nil="true"></d4p1:DataSources>
                     <d4p1:OutputPage>
                       <d4p1:Resources></d4p1:Resources>
                       <d4p1:ShapeInfo>
                         <Page Name="Page-1" Zoom="1.192093" OffsetX="346.714286" OffsetY="769.714286" 
           DefaultUnitsText="50" DefaultUnitsAngle="81" DefaultUnitsDuration="44" DefaultUnitsPage="73" 
           Conflict="0" DocumentID="-1092095043">
                           <Pages>
                             <Page Name="Page-1" />
                           </Pages>
                           <ShapeInfo Name="_1" DisplayName="Tagged process" 
           Layout="\{"type":"2D","bounds":\{"x":132,"y&quot
           ;:276, " width ":222, " height ":75\}\}">
The pressure of the state interaction of the state interaction of the state interaction of the state interaction of the state interaction of the state interaction of the state interaction of the state interaction of the s
                             <ShapeDataItems>
```
*74 / 130* 

*[MS-VGSP] — v20120122 Visio Graphics Service Protocol Specification* 

 *Copyright © 2012 Microsoft Corporation.* 

 *Release: Sunday, January 22, 2012* 

```
 <ShapeData Name="ID" FormattedValue="1" Value="1" Format="{0:0.####} {1}" 
            Type="2" LangID="1033" UnitLabel="0" Unit="32" BindingID="1" />
             <ShapeData Name="FN" FormattedValue="Happy" Value="Happy" Format="{0}" 
            Type="0" LangID="1033" UnitLabel="0" Unit="105" BindingID="1" />
                                <ShapeData Name="LN" FormattedValue="kitty" Value="kitty" Format="{0}" 
            Type="0" LangID="1033" UnitLabel="0" Unit="105" BindingID="1" />
                               </ShapeDataItems>
                            </ShapeInfo>
                            <ShapeInfo Name="_9" DisplayName="Tagged process.9" 
            Layout="\{"type":"2D","bounds":\{"x":96,"y"
            :456, \sqrt{quot}; width\sqrt{quot}:222, \sqrt{quot}; height\sqrt{quot}: 75\}\}">
                              <ShapeDataItems>
                                <ShapeData Name="ID" FormattedValue="2" Value="2" Format="{0:0.####} {1}" 
            Type="2" LangID="1033" UnitLabel="0" Unit="32" BindingID="2" />
                                <ShapeData Name="FN" FormattedValue="Silly" Value="Silly" Format="{0}" 
            Type="0" LangID="1033" UnitLabel="0" Unit="105" BindingID="2" />
                                <ShapeData Name="LN" FormattedValue="dog" Value="dog" Format="{0}" Type="0" 
            LangID="1033" UnitLabel="0" Unit="105" BindingID="2" />
                              </ShapeDataItems>
                            </ShapeInfo>
                            <ShapeInfo Name="_17" DisplayName="Tagged process.17" 
            Layout="\{"type":"2D","bounds":\{"x":120, "y&quot
            ;:648, \sqrt{quot; width\sqrt{q}uot; :222, \sqrt{q}quot; height\sqrt{q}uot; :75\}\}">
                              <ShapeDataItems>
                                 <ShapeData Name="ID" FormattedValue="3" Value="3" Format="{0:0.####} {1}" 
            Type="2" LangID="1033" UnitLabel="0" Unit="32" BindingID="3" />
                                <ShapeData Name="FN" FormattedValue="Order " Value="Order" Format="{0}" 
            Type="0" LangID="1033" UnitLabel="0" Unit="105" BindingID="3" />
                                <ShapeData Name="LN" FormattedValue="Id" Value="Id" Format="{0}" Type="0" 
            LangID="1033" UnitLabel="0" Unit="105" BindingID="3" />
                              </ShapeDataItems>
                            </ShapeInfo>
                            <ShapeInfo Name="_25" DisplayName="Tagged process.25" 
            \texttt{Layout="}\label{thm:1} \texttt{Layout="}\label{thm:1} \texttt{Layout="}\label{thm:1} \texttt{Layout="}\label{thm:1} \texttt{Layout="}\label{thm:1} \texttt{Layout="}\label{thm:1} \texttt{Layout="}\label{thm:1} \texttt{Layout="}\label{thm:1} \texttt{Layout="}\label{thm:1} \texttt{Layout="}\label{thm:1} \texttt{Layout="}\label{thm:1} \texttt{Layout}\\ \texttt{Output}\\ \texttt{Output}\\ \texttt{Output}\\ \texttt{Output}\\ \texttt{Output}\\ \texttt{Output}\\ \texttt{Output}\\ \texttt{Output}\\ \texttt{Output}\\ \texttt{Output}\\;:492, \sqrt{quot;wid} width \sqrt{quot;222}, \sqrt{quot;helight\sqrt{quot;25}} <ShapeDataItems>
                                <ShapeData Name="ID" FormattedValue="4" Value="4" Format="{0:0.####} {1}" 
            Type="2" LangID="1033" UnitLabel="0" Unit="32" BindingID="4" />
                                <ShapeData Name="FN" FormattedValue="green" Value="green" Format="{0}" 
            Type="0" LangID="1033" UnitLabel="0" Unit="105" BindingID="4" />
                                 <ShapeData Name="LN" FormattedValue="turtle" Value="turtle" Format="{0}" 
            Type="0" LangID="1033" UnitLabel="0" Unit="105" BindingID="4" />
                               </ShapeDataItems>
                            </ShapeInfo>
                          </Page>
                        </d4p1:ShapeInfo>
                        <d4p1:Xaml>
                          <Canvas Height="1056" Name="Workspace" Width="816" 
            xmlns="http://schemas.microsoft.com/winfx/2006/xaml/presentation">
                            <!-- Page --> 
                            <Canvas Width="816" Height="1056" Name="D">
                               <Canvas.Background>
                                <SolidColorBrush Color="#FFFFFFFF" />
                              </Canvas.Background>
                              <Canvas 
            Tag="\{"type":"2D","bounds":\{"x":132,"y":2
            76, sqrt{1, xq}uot; width xquot; 96, xquot; heightxquot; :72\}\}" Name=" 1" RenderTransform="1, 0, 0, 1,
            132, -708">
                                 <Canvas Name="_2">
                                   <Canvas Tag="Shdw" RenderTransform="1, 0, 0, 1, 1.92, 1.92">
Preliminary
```
 *Copyright © 2012 Microsoft Corporation.* 

 *Release: Sunday, January 22, 2012* 

```
 <Path Name="S_2_G0" StrokeThickness="0.33333" StrokeDashCap="Round" 
          StrokeEndLineCap="Round" StrokeLineJoin="Round" StrokeStartLineCap="Round" Data="F0 M72 1056 
          L96 1056 L96 1032 L96 984 L0 984 L0 1056 L72 1056 Z">
                                   <Path.Stroke>
                                     <SolidColorBrush Color="#7FDEDEDE" />
                                   </Path.Stroke>
                                   <Path.Fill>
                                     <SolidColorBrush Color="#7FDEDEDE" />
                                   </Path.Fill>
                                 </Path>
                               </Canvas>
                               <Path Name="_2_G0" StrokeThickness="0.33333" StrokeDashCap="Round" 
          StrokeEndLineCap="Round" StrokeLineJoin="Round" StrokeStartLineCap="Round" Data="F0 M72 1056 
          L96 1056 L96 1032 L96 984 L0 984 L0 1056 L72 1056 Z">
                                 <Path.Stroke>
                                   <SolidColorBrush Color="#00404040" />
                                 </Path.Stroke>
                                 <Path.Fill>
                                   <LinearGradientBrush StartPoint="0.5,0" EndPoint="0.5,1">
                                     <LinearGradientBrush.GradientStops>
                                       <GradientStop Color="#00FF00FF" />
                                       <GradientStop Color="#00FF00FF" Offset="1" />
                                     </LinearGradientBrush.GradientStops>
                                   </LinearGradientBrush>
                                 </Path.Fill>
                               </Path>
                             </Canvas>
                            \langleCanvas Name=" 3" RenderTransform="1, 0, 0, 1, 72, 0">
                               <Path Name="_3_G0" StrokeThickness="0.33333" StrokeDashCap="Round" 
          StrokeEndLineCap="Round" StrokeLineJoin="Round" StrokeStartLineCap="Round" Data="F0 M0 1056 
          L24 1056 L24 1032 L0 1056 Z">
                                 <Path.Stroke>
                                   <SolidColorBrush Color="#FF404040" />
                                 </Path.Stroke>
                                 <Path.Fill>
                                   <SolidColorBrush Color="#FF000000" />
                                 </Path.Fill>
                               </Path>
                             </Canvas>
                             <Canvas Name="_5">
                               <Canvas.RenderTransform>
                                 <MatrixTransform Matrix="1,0,0,1,102,-16.65076" />
                               </Canvas.RenderTransform>
                               <Path Name="_5_G0_P0" Data="M1.92 1054.08 L118.08 1054.08 L118.08 
          1038.57080078125 L1.92 1038.57080078125 L1.92 1054.08 Z"></Path>
           <Path Name=" 5 G1 P1" Data="M1.92 1054.08 L118.08 1054.08"></Path>
            <Path Name="_5_G0_P0_line" StrokeThickness="0.5" StrokeDashCap="Round" 
          StrokeEndLineCap="Round" StrokeLineJoin="Round" StrokeStartLineCap="Round" Data="M1.92 
          1054.08 L118.08 1054.08 L118.08 1038.57080078125 L1.92 1038.57080078125 L1.92 1054.08 Z">
                                 <Path.Stroke>
                                   <SolidColorBrush Opacity="0" Color="#FF404040" />
                                 </Path.Stroke>
                              \langle/Path>
                               <Path Name="_5_G1_P1_line" StrokeThickness="0.5" StrokeDashCap="Round" 
          StrokeEndLineCap="Round" StrokeLineJoin="Round" StrokeStartLineCap="Round" Data="M1.92 
           1054.08 L118.08 1054.08">
                                 <Path.Stroke>
                                   <SolidColorBrush Color="#FF404040" />
                                 </Path.Stroke>
Preliminary
                              \langle/Path\rangle
```
 *Copyright © 2012 Microsoft Corporation.* 

 *Release: Sunday, January 22, 2012* 

```
 <TextBlock 
          Tag="Left;Top;;1.2;0.013888888888889;0.013888888888889;0.013888888888889;0.013888888888889" 
          Height="0.201553942620754" Visibility="Collapsed" Width="0.75625" RenderTransform="96, 0, 0, 
          96, 1.92, 1038.608582" TextWrapping="Wrap">
                                 <Run Name="txt_5_fld0" FontFamily="Calibri" FontSize="0.11111" 
          Foreground="#FF000000">LN </Run>
                               </TextBlock>
                               <Canvas>
                                 <Glyphs FontRenderingEmSize="10.667" FontUri="CommonFonts/4C1AABE5-
          BA71-4F2C-8263-66731F995C4B.odttf" OriginX="3.2534" OriginY="1049.5" UnicodeString="LN">
                                   <Glyphs.Fill>
                                     <SolidColorBrush Color="#FF000000" />
                                   </Glyphs.Fill>
                                 </Glyphs>
                               </Canvas>
                               <Canvas Name="_6">
                                 <TextBlock 
          Tag="Right;Center;;1.2;0.013888888888889;0.013888888888889;0.013888888888889;0.01388888888888
           9" Height="0.201553942620754" Visibility="Collapsed" Width="1.0386175337222" 
           RenderTransform="96, 0, 0, 96, 18.372717, 1038.608582" TextWrapping="Wrap">
                                  <Run Name="txt 6 fld0" FontFamily="Calibri" FontSize="0.11111
          Foreground="#FF000000">not kitty </Run>
                                 </TextBlock>
                                 <Canvas>
                                   <Canvas.RenderTransform>
                                    <MatrixTransform Matrix="96,0,0,96,18.3744,1038.571"
                                   </Canvas.RenderTransform>
                                   <Glyphs UnicodeString="kitty" OriginX="0.825711078964174" 
          OriginY="0.111110001802444" FontUri="CommonFonts/4C1AABE5-BA71-4F2C-8263-66731F995C4B.odttf" 
          FontRenderingEmSize="0.111110001802444" Fill="#FF000000" Visibility="Visible" />
                                 </Canvas>
                               </Canvas>
                             </Canvas>
                             <Canvas Name="_7">
                               <Canvas.RenderTransform>
                                <MatrixTransform Matrix="1,0,0,1,102,-36" />
                               </Canvas.RenderTransform>
                               <Path Name="_7_G0_P0" Data="M1.92 1054.08 L118.08 1054.08 L118.08 
          1038.57080078125 L1.92 1038.57080078125 L1.92 1054.08 Z"></Path>
                              <Path Name="_7_G1_P1" Data="M1.92 1054.08 L118.08 1054.08"></Path>
                               <Path Name="_7_G0_P0_line" StrokeThickness="0.5" StrokeDashCap="Round" 
          StrokeEndLineCap="Round" StrokeLineJoin="Round" StrokeStartLineCap="Round" Data="M1.92 
          1054.08 L118.08 1054.08 L118.08 1038.57080078125 L1.92 1038.57080078125 L1.92 1054.08 Z">
                                 <Path.Stroke>
                                   <SolidColorBrush Opacity="0" Color="#FF404040" />
                                 </Path.Stroke>
                               </Path>
                               <Path Name="_7_G1_P1_line" StrokeThickness="0.5" StrokeDashCap="Round" 
          StrokeEndLineCap="Round" StrokeLineJoin="Round" StrokeStartLineCap="Round" Data="M1.92 
          1054.08 L118.08 1054.08">
                                 <Path.Stroke>
                                   <SolidColorBrush Color="#FF404040" />
                                 </Path.Stroke>
                              \langle/Path>
                               <TextBlock 
           Tag="Left;Top;;1.2;0.013888888888889;0.013888888888889;0.013888888888889;0.013888888888889" 
          Height="0.201553942620754" Visibility="Collapsed" Width="0.75625" RenderTransform="96, 0, 0, 
           96, 1.92, 1038.608582" TextWrapping="Wrap">
                                 <Run Name="txt_7_fld0" FontFamily="Calibri" FontSize="0.11111" 
          Foreground="#FF000000">FN </Run>
Preliminary
                               </TextBlock>
```
 *Copyright © 2012 Microsoft Corporation.* 

 *Release: Sunday, January 22, 2012* 

```
 <Canvas>
                                  <Glyphs FontRenderingEmSize="10.667" FontUri="CommonFonts/4C1AABE5-
          BA71-4F2C-8263-66731F995C4B.odttf" OriginX="3.2534" OriginY="1049.5" UnicodeString="FN">
                                    <Glyphs.Fill>
                                      <SolidColorBrush Color="#FF000000" />
                                    </Glyphs.Fill>
                                  </Glyphs>
                                </Canvas>
                                <Canvas Name="_8">
                                  <TextBlock 
          Tag="Right;Center;;1.2;0.013888888888889;0.013888888888889;0.013888888888889;0.01388888888888
          9" Height="0.201553942620754" Visibility="Collapsed" Width="1.0342764082339" 
          RenderTransform="96, 0, 0, 96, 18.789465, 1038.608582" TextWrapping="Wrap">
                                    <Run Name="txt_8_fld0" FontFamily="Calibri" FontSize="0.11111" 
          Foreground="#FF000000">not Happy </Run>
                                  </TextBlock>
                                  <Canvas>
                                    <Canvas.RenderTransform>
                                     <MatrixTransform Matrix="96,0,0,96,18.7872,1038.571" />
                                    </Canvas.RenderTransform>
                                    <Glyphs UnicodeString="Happy" OriginX="0.787411080680788" 
          OriginY="0.111110001802444" FontUri="CommonFonts/4C1AABE5-BA71-4F2C-8263-66731F995C4B.odttf" 
          FontRenderingEmSize="0.111110001802444" Fill="#FF000000" Visibility="Visible" />
                                  </Canvas>
                                </Canvas>
                              </Canvas>
                              <Canvas Name="_4">
                               <Path Name="_4_G0" StrokeThickness="0.33333" StrokeDashCap="Round" 
          StrokeEndLineCap="Round" StrokeLineJoin="Round" StrokeStartLineCap="Round" Data="F0 M0 1056 
          L72 1056 L96 1032 L96 984 L0 984 L0 1056 Z">
                                 <Path.Stroke>
                                    <SolidColorBrush Color="#FF404040" />
                                  </Path.Stroke>
                                  <Path.Fill>
                                    <LinearGradientBrush StartPoint="0.5,0" EndPoint="0.5,1">
                                      <LinearGradientBrush.GradientStops>
                                        <GradientStop Color="#FFFAFAFA" />
                                        <GradientStop Color="#FFFFFFFF" Offset="1" />
                                      </LinearGradientBrush.GradientStops>
                                    </LinearGradientBrush>
                                  </Path.Fill>
                                </Path>
                              </Canvas>
                            </Canvas>
                            <Canvas 
          \texttt{Tag="\\ \texttt{\textbf{X}quot;type\"t;\&\texttt{quot;t2D\"t,\&\texttt{quot;tbounds\"t;\&\texttt{quot;tx\"t;96,\&\texttt{quot;ty\"t;45}}6,"width":96,"height":72\}\}" Name="_9" RenderTransform="1, 0, 0, 1, 96, 
          -528" <Canvas Name="_10">
                                <Canvas Tag="Shdw" RenderTransform="1, 0, 0, 1, 1.92, 1.92">
                                  <Path Name="S_10_G0" StrokeThickness="0.33333" StrokeDashCap="Round" 
          StrokeEndLineCap="Round" StrokeLineJoin="Round" StrokeStartLineCap="Round" Data="F0 M72 1056 
          L96 1056 L96 1032 L96 984 L0 984 L0 1056 L72 1056 Z">
                                    <Path.Stroke>
                                      <SolidColorBrush Color="#7FDEDEDE" />
                                    </Path.Stroke>
                                    <Path.Fill>
                                      <SolidColorBrush Color="#7FDEDEDE" />
                                    </Path.Fill>
Preliminary
                                  </Path>
```
 *Copyright © 2012 Microsoft Corporation.* 

 *Release: Sunday, January 22, 2012* 

```
 </Canvas>
                                 <Path Name="_10_G0" StrokeThickness="0.33333" StrokeDashCap="Round" 
           StrokeEndLineCap="Round" StrokeLineJoin="Round" StrokeStartLineCap="Round" Data="F0 M72 1056 
           L96 1056 L96 1032 L96 984 L0 984 L0 1056 L72 1056 Z">
                                   <Path.Stroke>
                                      <SolidColorBrush Color="#00404040" />
                                   </Path.Stroke>
                                   <Path.Fill>
                                     <LinearGradientBrush StartPoint="0.5,0" EndPoint="0.5,1">
                                        <LinearGradientBrush.GradientStops>
                                          <GradientStop Color="#00FF00FF" />
                                          <GradientStop Color="#00FF00FF" Offset="1" />
                                        </LinearGradientBrush.GradientStops>
                                     </LinearGradientBrush>
                                   </Path.Fill>
                                 </Path>
                               </Canvas>
                               <Canvas Name="_11" RenderTransform="1, 0, 0, 1, 72, 0">
                                 <Path Name="_11_G0" StrokeThickness="0.33333" StrokeDashCap="Round" 
           StrokeEndLineCap="Round" StrokeLineJoin="Round" StrokeStartLineCap="Round" Data="F0 M0 1056 
           L24 1056 L24 1032 L0 1056 Z">
                                   <Path.Stroke>
                                      <SolidColorBrush Color="#FF404040" />
                                    </Path.Stroke>
                                   <Path.Fill>
                                     <SolidColorBrush Color="#FF000000" />
                                   </Path.Fill>
                                 </Path>
                               </Canvas>
                               <Canvas Name="_13">
                                 <Canvas.RenderTransform>
                                   <MatrixTransform Matrix="1, 0, 0, 1, 102, -16.688582" />
                                 </Canvas.RenderTransform>
                                <Path Name=" 13 G0 P0" Data="M1.92 1054.08 L118.08 1054.08 L118.08
           1038.61 L1.92 1038.61 L1.92 1054.08 Z" />
            <Path Name="_13_G1_P1" Data="M1.92 1054.08 L118.08 1054.08" />
            <Path Name="_13_G0_P0_line" StrokeThickness="0.5" StrokeDashCap="Round" 
           StrokeEndLineCap="Round" StrokeLineJoin="Round" StrokeStartLineCap="Round" Data="M1.92 
           1054.08 L118.08 1054.08 L118.08 1038.61 L1.92 1038.61 L1.92 1054.08">
                                   <Path.Stroke>
                                      <SolidColorBrush Opacity="0" Color="#FF404040" />
                                    </Path.Stroke>
                                 </Path>
                                 <Path Name="_13_G1_P1_line" StrokeThickness="0.5" StrokeDashCap="Round" 
           StrokeEndLineCap="Round" StrokeLineJoin="Round" StrokeStartLineCap="Round" Data="M1.92 
           1054.08 L118.08 1054.08">
                                   <Path.Stroke>
                                     <SolidColorBrush Color="#FF404040" />
                                    </Path.Stroke>
                                 </Path>
                                 <TextBlock 
           Tag="Left;Top;;1.2;0.013888888888889;0.013888888888889;0.013888888888889;0.013888888888889" 
           Height="0.16116" Visibility="Collapsed" Width="0.75625" RenderTransform="96, 0, 0, 96, 1.92, 
           1038.608582" TextWrapping="Wrap">
                                    <Run Name="txt_13_fld0" FontFamily="Calibri" FontSize="0.11111" 
           Foreground="#FF000000">LN </Run>
                                 </TextBlock>
                                 <Canvas>
                                    <Glyphs FontRenderingEmSize="10.667" FontUri="CommonFonts/4C1AABE5-
State of the state of the state of the state of the state of the state of the state of the state of the state of the state of the state of the state of the state of the state of the state of the state of the state of the 
           BA71-4F2C-8263-66731F995C4B.odttf" OriginX="3.2534" OriginY="1049.5" UnicodeString="LN">
```
 *Copyright © 2012 Microsoft Corporation.* 

 *Release: Sunday, January 22, 2012* 

```
 <Glyphs.Fill>
                                     <SolidColorBrush Color="#FF000000" />
                                   </Glyphs.Fill>
                                 </Glyphs>
                               </Canvas>
                               <Canvas Name="_14">
                                 <TextBlock 
          Tag="Right;Center;;1.2;0.013888888888889;0.013888888888889;0.013888888888889;0.01388888888888
          9" Height="0.16116" Visibility="Collapsed" Width="1.0386" RenderTransform="96, 0, 0, 96, 
          18.372717, 1038.608582" TextWrapping="Wrap">
                                   <Run Name="txt_14_fld0" FontFamily="Calibri" FontSize="0.11111" 
          Foreground="#FF000000">dog </Run>
                                 </TextBlock>
                                 <Canvas>
                                   <Glyphs FontRenderingEmSize="10.667" FontUri="CommonFonts/4C1AABE5-
          BA71-4F2C-8263-66731F995C4B.odttf" OriginX="100.5" OriginY="1049.5" UnicodeString="dog"> 
                                     <Glyphs.Fill>
                                       <SolidColorBrush Color="#FF000000" />
                                     </Glyphs.Fill>
                                   </Glyphs>
                                 </Canvas>
                               </Canvas>
                             </Canvas>
                             <Canvas Name="_15">
                               <Canvas.RenderTransform>
                                 <MatrixTransform Matrix="1, 0, 0, 1, 102, -36" />
                               </Canvas.RenderTransform>
                               <Path Name="_15_G0_P0" Data="M1.92 1054.08 L118.08 1054.08 L118.08 
          1038.61 L1.92 1038.61 L1.92 1054.08 Z" />
                               <Path Name="_15_G1_P1" Data="M1.92 1054.08 L118.08 1054.08" />
                               <Path Name="_15_G0_P0_line" StrokeThickness="0.5" StrokeDashCap="Round" 
          StrokeEndLineCap="Round" StrokeLineJoin="Round" StrokeStartLineCap="Round" Data="M1.92 
          1054.08 L118.08 1054.08 L118.08 1038.61 L1.92 1038.61 L1.92 1054.08">
                                 <Path.Stroke>
                                   <SolidColorBrush Opacity="0" Color="#FF404040" />
                                 </Path.Stroke>
                               </Path>
                               <Path Name="_15_G1_P1_line" StrokeThickness="0.5" StrokeDashCap="Round" 
           StrokeEndLineCap="Round" StrokeLineJoin="Round" StrokeStartLineCap="Round" Data="M1.92 
           1054.08 L118.08 1054.08">
                                 <Path.Stroke>
                                   <SolidColorBrush Color="#FF404040" />
                                 </Path.Stroke>
                               </Path>
                               <TextBlock 
           Tag="Left;Top;;1.2;0.013888888888889;0.013888888888889;0.013888888888889;0.013888888888889" 
           Height="0.16116" Visibility="Collapsed" Width="0.75625" RenderTransform="96, 0, 0, 96, 1.92, 
          1038.608582" TextWrapping="Wrap">
                                 <Run Name="txt_15_fld0" FontFamily="Calibri" FontSize="0.11111" 
          Foreground="#FF000000">FN </Run>
                               </TextBlock>
                               <Canvas>
                                 <Glyphs FontRenderingEmSize="10.667" FontUri="CommonFonts/4C1AABE5-
          BA71-4F2C-8263-66731F995C4B.odttf" OriginX="3.2534" OriginY="1049.5" UnicodeString="FN">
                                   <Glyphs.Fill>
                                     <SolidColorBrush Color="#FF000000" />
                                   </Glyphs.Fill>
                                \langle/Glyphs>
                               </Canvas>
Preliminary
                               <Canvas Name="_16">
```
 *Copyright © 2012 Microsoft Corporation.* 

 *Release: Sunday, January 22, 2012* 

```
 <TextBlock 
           Tag="Right;Center;;1.2;0.013888888888889;0.013888888888889;0.013888888888889;0.01388888888888
           9" Height="0.16116" Visibility="Collapsed" Width="1.0343" RenderTransform="96, 0, 0, 96, 
           18.789465, 1038.608582" TextWrapping="Wrap">
                                       <Run Name="txt_16_fld0" FontFamily="Calibri" FontSize="0.11111" 
           Foreground="#FF000000">Silly </Run>
                                     </TextBlock>
                                     <Canvas>
                                       <Glyphs FontRenderingEmSize="10.667" FontUri="CommonFonts/4C1AABE5-
           BA71-4F2C-8263-66731F995C4B.odttf" OriginX="84.559" OriginY="1049.5" UnicodeString="Silly">
                                         <Glyphs.Fill>
                                           <SolidColorBrush Color="#FF000000" />
                                         </Glyphs.Fill>
                                      </Glyphs>
                                    </Canvas>
                                  </Canvas>
                                </Canvas>
                                <Canvas Name="_12">
                                  <Path Name="_12_G0" StrokeThickness="0.33333" StrokeDashCap="Round" 
           StrokeEndLineCap="Round" StrokeLineJoin="Round" StrokeStartLineCap="Round" Data="F0 M0 1056 
           L72 1056 L96 1032 L96 984 L0 984 L0 1056 Z">
                                    <Path.Stroke>
                                       <SolidColorBrush Color="#FF404040" />
                                     </Path.Stroke>
                                   \langlePath Fi11 <LinearGradientBrush StartPoint="0.5,0" EndPoint="0.5,1">
                                         <LinearGradientBrush.GradientStops>
                                           <GradientStop Color="#FFFAFAFA" />
                                           <GradientStop Color="#FFFFFFFF" Offset="1" />
                                         </LinearGradientBrush.GradientStops>
                                      </LinearGradientBrush>
                                     </Path.Fill>
                                  </Path>
                                </Canvas>
                              </Canvas>
                              <Canvas 
           Tag="\{"type":"2D","bounds":\{"x":120,"y":6
           48, \text{equot}, \text{width}\\text{equot}, \text{96}, \text{equot}, \text{height}\\text{equot}, \text{72}\}\" Name="_17" RenderTransform="1, 0, 0, 1,
           120, -336" <Canvas Name="_18">
                                  <Canvas Tag="Shdw" RenderTransform="1, 0, 0, 1, 1.92, 1.92">
                                    <Path Name="S_18_G0" StrokeThickness="0.33333" StrokeDashCap="Round" 
           StrokeEndLineCap="Round" StrokeLineJoin="Round" StrokeStartLineCap="Round" Data="F0 M72 1056 
           L96 1056 L96 1032 L96 984 L0 984 L0 1056 L72 1056 Z">
                                       <Path.Stroke>
                                         <SolidColorBrush Color="#7FDEDEDE" />
                                       </Path.Stroke>
                                       <Path.Fill>
                                         <SolidColorBrush Color="#7FDEDEDE" />
                                       </Path.Fill>
                                     </Path>
                                   </Canvas>
                                   <Path Name="_18_G0" StrokeThickness="0.33333" StrokeDashCap="Round" 
           StrokeEndLineCap="Round" StrokeLineJoin="Round" StrokeStartLineCap="Round" Data="F0 M72 1056 
           L96 1056 L96 1032 L96 984 L0 984 L0 1056 L72 1056 Z">
                                    <Path.Stroke>
                                       <SolidColorBrush Color="#00404040" />
                                    </Path.Stroke>
                                    <Path.Fill>
and the control of the control of the control of the control of the control of the control of the control of the control of the control of the control of the control of the control of the control of the control of the con
                                      <LinearGradientBrush StartPoint="0.5,0" EndPoint="0.5,1">
```
 *Copyright © 2012 Microsoft Corporation.* 

 *Release: Sunday, January 22, 2012* 

```
 <LinearGradientBrush.GradientStops>
                                       <GradientStop Color="#00FF00FF" />
                                       <GradientStop Color="#00FF00FF" Offset="1" />
                                     </LinearGradientBrush.GradientStops>
                                   </LinearGradientBrush>
                                 </Path.Fill>
                              \langle/Path>
                             </Canvas>
                            \langleCanvas Name=" 19" RenderTransform="1, 0, 0, 1, 72, 0">
                               <Path Name="_19_G0" StrokeThickness="0.33333" StrokeDashCap="Round" 
          StrokeEndLineCap="Round" StrokeLineJoin="Round" StrokeStartLineCap="Round" Data="F0 M0 1056 
          L24 1056 L24 1032 L0 1056 Z">
                                 <Path.Stroke>
                                   <SolidColorBrush Color="#FF404040" />
                                 </Path.Stroke>
                                 <Path.Fill>
                                   <SolidColorBrush Color="#FF000000" />
                                 </Path.Fill>
                               </Path>
                             </Canvas>
                             <Canvas Name="_21">
                               <Canvas.RenderTransform>
                                 <MatrixTransform Matrix="1, 0, 0, 1, 102, -16.688582" />
                               </Canvas.RenderTransform>
                              <Path Name=" 21 G0 P0" Data="M1.92 1054.08 L118.08 1054.08 L118.08
          1038.61 L1.92 1038.61 L1.92 1054.08 Z" />
                               <Path Name="_21_G1_P1" Data="M1.92 1054.08 L118.08 1054.08" />
            <Path Name="_21_G0_P0_line" StrokeThickness="0.5" StrokeDashCap="Round" 
           StrokeEndLineCap="Round" StrokeLineJoin="Round" StrokeStartLineCap="Round" Data="M1.92 
          1054.08 L118.08 1054.08 L118.08 1038.61 L1.92 1038.61 L1.92 1054.08">
                                 <Path.Stroke>
                                   <SolidColorBrush Opacity="0" Color="#FF404040" />
                                 </Path.Stroke>
                               </Path>
                               <Path Name="_21_G1_P1_line" StrokeThickness="0.5" StrokeDashCap="Round" 
          StrokeEndLineCap="Round" StrokeLineJoin="Round" StrokeStartLineCap="Round" Data="M1.92 
          1054.08 L118.08 1054.08">
                                 <Path.Stroke>
                                  <SolidColorBrush Color="#FF404040" />
                                 </Path.Stroke>
                               </Path>
                               <TextBlock 
          Tag="Left;Top;;1.2;0.013888888888889;0.013888888888889;0.013888888888889;0.013888888888889" 
          Height="0.16116" Visibility="Collapsed" Width="0.75625" RenderTransform="96, 0, 0, 96, 1.92, 
          1038.608582" TextWrapping="Wrap">
                                 <Run Name="txt_21_fld0" FontFamily="Calibri" FontSize="0.11111" 
          Foreground="#FF000000">LN </Run>
                               </TextBlock>
                               <Canvas>
                                 <Glyphs FontRenderingEmSize="10.667" FontUri="CommonFonts/4C1AABE5-
          BA71-4F2C-8263-66731F995C4B.odttf" OriginX="3.2534" OriginY="1049.5" UnicodeString="LN">
                                   <Glyphs.Fill>
                                     <SolidColorBrush Color="#FF000000" />
                                   </Glyphs.Fill>
                                 </Glyphs>
                               </Canvas>
                               <Canvas Name="_22">
                                 <TextBlock 
          Tag="Right;Center;;1.2;0.013888888888889;0.013888888888889;0.013888888888889;0.01388888888888
Preliminary
```
 *Copyright © 2012 Microsoft Corporation.* 

 *Release: Sunday, January 22, 2012* 

```
9" Height="0.16116" Visibility="Collapsed" Width="1.0386" RenderTransform="96, 0, 0, 96, 
           18.372717, 1038.608582" TextWrapping="Wrap">
                                      <Run Name="txt_22_fld0" FontFamily="Calibri" FontSize="0.11111" 
           Foreground="#FF000000">Id </Run>
                                    </TextBlock>
                                    <Canvas>
                                      <Glyphs FontRenderingEmSize="10.667" FontUri="CommonFonts/4C1AABE5-
           BA71-4F2C-8263-66731F995C4B.odttf" OriginX="103.67" OriginY="1049.5" UnicodeString="Id">
                                        <Glyphs.Fill>
                                          <SolidColorBrush Color="#FF000000" />
                                        </Glyphs.Fill>
                                      </Glyphs>
                                    </Canvas>
                                  </Canvas>
                               </Canvas>
                               <Canvas Name="_23">
                                  <Canvas.RenderTransform>
                                    <MatrixTransform Matrix="1, 0, 0, 1, 102, -36" />
                                  </Canvas.RenderTransform>
                                 <Path Name="_23_G0_P0" Data="M1.92 1054.08 L118.08 1054.08 L118.08 
           1038.61 L1.92 1038.61 L1.92 1054.08 Z" />
                                 <Path Name="_23_G1_P1" Data="M1.92 1054.08 L118.08 1054.08" />
             <Path Name="_23_G0_P0_line" StrokeThickness="0.5" StrokeDashCap="Round" 
            StrokeEndLineCap="Round" StrokeLineJoin="Round" StrokeStartLineCap="Round" Data="M1.92 
           1054.08 L118.08 1054.08 L118.08 1038.61 L1.92 1038.61 L1.92 1054.08">
                                    <Path.Stroke>
                                      <SolidColorBrush Opacity="0" Color="#FF404040" />
                                    </Path.Stroke>
                                  </Path>
                                  <Path Name="_23_G1_P1_line" StrokeThickness="0.5" StrokeDashCap="Round" 
           StrokeEndLineCap="Round" StrokeLineJoin="Round" StrokeStartLineCap="Round" Data="M1.92 
           1054.08 L118.08 1054.08">
                                    <Path.Stroke>
                                      <SolidColorBrush Color="#FF404040" />
                                    </Path.Stroke>
                                 \langle/Path>
                                  <TextBlock 
           Tag="Left;Top;;1.2;0.013888888888889;0.013888888888889;0.013888888888889;0.013888888888889" 
           Height="0.16116" Visibility="Collapsed" Width="0.75625" RenderTransform="96, 0, 0, 96, 1.92, 
           1038.608582" TextWrapping="Wrap">
                                    <Run Name="txt_23_fld0" FontFamily="Calibri" FontSize="0.11111" 
           Foreground="#FF000000">FN </Run>
                                  </TextBlock>
                                  <Canvas>
                                    <Glyphs FontRenderingEmSize="10.667" FontUri="CommonFonts/4C1AABE5-
           BA71-4F2C-8263-66731F995C4B.odttf" OriginX="3.2534" OriginY="1049.5" UnicodeString="FN">
                                      <Glyphs.Fill>
                                        <SolidColorBrush Color="#FF000000" />
                                      </Glyphs.Fill>
                                    </Glyphs>
                                  </Canvas>
                                  <Canvas Name="_24">
                                    <TextBlock 
           Tag="Right;Center;;1.2;0.013888888888889;0.013888888888889;0.013888888888889;0.01388888888888
           9" Height="0.16116" Visibility="Collapsed" Width="1.0343" RenderTransform="96, 0, 0, 96, 
           18.789465, 1038.608582" TextWrapping="Wrap">
                                      <Run Name="txt_24_fld0" FontFamily="Calibri" FontSize="0.11111" 
            Foreground="#FF000000">Order </Run>
                                    </TextBlock>
                                    <Canvas>
\Delta(1) + (1) + (1) + (1) + (1) + (1) + (1) + (1) + (1) + (1) + (1) + (1) + (1) + (1) + (1) + (1) + (1) + (1) + (1) + (1) + (1) + (1) + (1) + (1) + (1) + (1) + (1) + (1) + (1) + (1) + (1) + (1) + (1) + (1) + (1) + (1) + (
```
 *Copyright © 2012 Microsoft Corporation.* 

 *Release: Sunday, January 22, 2012* 

```
 <Glyphs FontRenderingEmSize="10.667" FontUri="CommonFonts/4C1AABE5-
          BA71-4F2C-8263-66731F995C4B.odttf" OriginX="93.242" OriginY="1049.5" UnicodeString="Order">
                                    <Glyphs.Fill>
                                     <SolidColorBrush Color="#FF000000" />
                                    </Glyphs.Fill>
                                  </Glyphs>
                                </Canvas>
                              </Canvas>
                            </Canvas>
                            <Canvas Name="_20">
                              <Path Name="_20_G0" StrokeThickness="0.33333" StrokeDashCap="Round" 
          StrokeEndLineCap="Round" StrokeLineJoin="Round" StrokeStartLineCap="Round" Data="F0 M0 1056 
          L72 1056 L96 1032 L96 984 L0 984 L0 1056 Z">
                                <Path.Stroke>
                                  <SolidColorBrush Color="#FF404040" />
                                </Path.Stroke>
                                <Path.Fill>
                                  <LinearGradientBrush StartPoint="0.5,0" EndPoint="0.5,1">
                                    <LinearGradientBrush.GradientStops>
                                     <GradientStop Color="#FFFAFAFA" />
                                     <GradientStop Color="#FFFFFFFF" Offset="1"
                                    </LinearGradientBrush.GradientStops>
                                  </LinearGradientBrush>
                                </Path.Fill>
                              </Path>
                            </Canvas>
                          </Canvas>
                          <Canvas 
          Tag="\{"type":"2D", "bounds":\{"x":480, "y":4
          92, \gammaquot; width" 96, \gammaquot; height" 72\}\}" Name="_25" RenderTransform="1, 0, 0, 1,
          480, -492">
                            <Canvas Name="_26">
           <Canvas Tag="Shdw" RenderTransform="1, 0, 0, 1, 1.92, 1.92">
           <Path Name="S_26_G0" StrokeThickness="0.33333" StrokeDashCap="Round" 
          StrokeEndLineCap="Round" StrokeLineJoin="Round" StrokeStartLineCap="Round" Data="F0 M72 1056 
          L96 1056 L96 1032 L96 984 L0 984 L0 1056 L72 1056 Z">
                                  <Path.Stroke>
                                    <SolidColorBrush Color="#7FDEDEDE" />
                                 </Path.Stroke>
                                 <Path.Fill> <SolidColorBrush Color="#7FDEDEDE" />
                                  </Path.Fill>
                                </Path>
                              </Canvas>
                              <Path Name="_26_G0" StrokeThickness="0.33333" StrokeDashCap="Round" 
          StrokeEndLineCap="Round" StrokeLineJoin="Round" StrokeStartLineCap="Round" Data="F0 M72 1056 
          L96 1056 L96 1032 L96 984 L0 984 L0 1056 L72 1056 Z">
                                <Path.Stroke>
                                  <SolidColorBrush Color="#00404040" />
                                </Path.Stroke>
                                <Path.Fill>
                                  <LinearGradientBrush StartPoint="0.5,0" EndPoint="0.5,1">
                                    <LinearGradientBrush.GradientStops>
                                     <GradientStop Color="#00FF00FF" />
                                     <GradientStop Color="#00FF00FF" Offset="1" />
                                    </LinearGradientBrush.GradientStops>
                                  </LinearGradientBrush>
                                </Path.Fill>
                              </Path>
Preliminary
                            </Canvas>
```
 *Copyright © 2012 Microsoft Corporation.* 

 *Release: Sunday, January 22, 2012* 

```
 <Canvas Name="_27" RenderTransform="1, 0, 0, 1, 72, 0">
                               <Path Name="_27_G0" StrokeThickness="0.33333" StrokeDashCap="Round" 
          StrokeEndLineCap="Round" StrokeLineJoin="Round" StrokeStartLineCap="Round" Data="F0 M0 1056 
          L24 1056 L24 1032 L0 1056 Z">
                                 <Path.Stroke>
                                   <SolidColorBrush Color="#FF404040" />
                                 </Path.Stroke>
                                 <Path.Fill>
                                   <SolidColorBrush Color="#FF000000" />
                                 </Path.Fill>
                               </Path>
                             </Canvas>
                             <Canvas Name="_29">
                               <Canvas.RenderTransform>
                                 <MatrixTransform Matrix="1, 0, 0, 1, 102, -16.688582" />
                               </Canvas.RenderTransform>
                               <Path Name="_29_G0_P0" Data="M1.92 1054.08 L118.08 1054.08 L118.08 
          1038.61 L1.92 1038.61 L1.92 1054.08 Z" />
                               <Path Name="_29_G1_P1" Data="M1.92 1054.08 L118.08 1054.08" />
                               <Path Name="_29_G0_P0_line" StrokeThickness="0.5" StrokeDashCap="Round" 
          StrokeEndLineCap="Round" StrokeLineJoin="Round" StrokeStartLineCap="Round" Data="M1.92 
          1054.08 L118.08 1054.08 L118.08 1038.61 L1.92 1038.61 L1.92 1054.08">
                                 <Path.Stroke>
                                   <SolidColorBrush Opacity="0" Color="#FF404040" />
                                 </Path.Stroke>
                               </Path>
                               <Path Name="_29_G1_P1_line" StrokeThickness="0.5" StrokeDashCap="Round" 
          StrokeEndLineCap="Round" StrokeLineJoin="Round" StrokeStartLineCap="Round" Data="M1.92 
          1054.08 L118.08 1054.08">
                                 <Path.Stroke>
                                   <SolidColorBrush Color="#FF404040" />
                                 </Path.Stroke>
                               </Path>
                               <TextBlock 
          Tag="Left;Top;;1.2;0.013888888888889;0.013888888888889;0.013888888888889;0.013888888888889" 
          Height="0.16116" Visibility="Collapsed" Width="0.75625" RenderTransform="96, 0, 0, 96, 1.92, 
          1038.608582" TextWrapping="Wrap">
          \leqRun Name="txt 29 fld0" FontFamily="Calibri" FontSize="0.11111"
          Foreground="#FF000000">LN </Run>
           </TextBlock>
                               <Canvas>
                                 <Glyphs FontRenderingEmSize="10.667" FontUri="CommonFonts/4C1AABE5-
          BA71-4F2C-8263-66731F995C4B.odttf" OriginX="3.2534" OriginY="1049.5" UnicodeString="LN">
                                   <Glyphs.Fill>
                                     <SolidColorBrush Color="#FF000000" />
                                   </Glyphs.Fill>
                                 </Glyphs>
                               </Canvas>
                               <Canvas Name="_30">
                                 <TextBlock 
          Tag="Right;Center;;1.2;0.013888888888889;0.013888888888889;0.013888888888889;0.01388888888888
          9" Height="0.16116" Visibility="Collapsed" Width="1.0386" RenderTransform="96, 0, 0, 96, 
          18.372717, 1038.608582" TextWrapping="Wrap">
                                  <Run Name="txt_30_fld0" FontFamily="Calibri" FontSize="0.11111" 
          Foreground="#FF000000">turtle </Run>
                                \langle/TextBlock>
                                 <Canvas>
                                   <Glyphs FontRenderingEmSize="10.667" FontUri="CommonFonts/4C1AABE5-
          BA71-4F2C-8263-66731F995C4B.odttf" OriginX="92.523" OriginY="1049.5" UnicodeString="turtle">
                                    <Glyphs.Fill>
Preliminary
```
 *Copyright © 2012 Microsoft Corporation.* 

 *Release: Sunday, January 22, 2012* 

```
 <SolidColorBrush Color="#FF000000" />
                                         </Glyphs.Fill>
                                      </Glyphs>
                                    </Canvas>
                                  </Canvas>
                                </Canvas>
                                <Canvas Name="_31">
                                  <Canvas.RenderTransform>
                                    <MatrixTransform Matrix="1, 0, 0, 1, 102, -36" />
                                  </Canvas.RenderTransform>
                                  <Path Name="_31_G0_P0" Data="M1.92 1054.08 L118.08 1054.08 L118.08 
           1038.61 L1.92 1038.61 L1.92 1054.08 Z" />
                                  <Path Name="_31_G1_P1" Data="M1.92 1054.08 L118.08 1054.08" />
                                  <Path Name="_31_G0_P0_line" StrokeThickness="0.5" StrokeDashCap="Round" 
           StrokeEndLineCap="Round" StrokeLineJoin="Round" StrokeStartLineCap="Round" Data="M1.92 
           1054.08 L118.08 1054.08 L118.08 1038.61 L1.92 1038.61 L1.92 1054.08">
                                    <Path.Stroke>
                                      <SolidColorBrush Opacity="0" Color="#FF404040" />
                                    </Path.Stroke>
                                  </Path>
                                  <Path Name="_31_G1_P1_line" StrokeThickness="0.5" StrokeDashCap="Round" 
           StrokeEndLineCap="Round" StrokeLineJoin="Round" StrokeStartLineCap="Round" Data="M1.92 
           1054.08 L118.08 1054.08">
                                    <Path.Stroke>
                                      <SolidColorBrush Color="#FF404040" />
                                    </Path.Stroke>
                                 \langle/Path>
                                  <TextBlock 
           Tag="Left;Top;;1.2;0.013888888888889;0.013888888888889;0.013888888888889;0.013888888888889" 
           Height="0.16116" Visibility="Collapsed" Width="0.75625" RenderTransform="96, 0, 0, 96, 1.92, 
           1038.608582" TextWrapping="Wrap">
                                    <Run Name="txt_31_fld0" FontFamily="Calibri" FontSize="0.11111" 
           Foreground="#FF000000">FN </Run>
                                  </TextBlock>
                                  <Canvas>
                                     <Glyphs FontRenderingEmSize="10.667" FontUri="CommonFonts/4C1AABE5-
           BA71-4F2C-8263-66731F995C4B.odttf" OriginX="3.2534" OriginY="1049.5" UnicodeString="FN">
                                      <Glyphs.Fill>
                                         <SolidColorBrush Color="#FF000000" />
                                     \langle/Glyphs.Fill>
                                    </Glyphs>
                                  </Canvas>
                                   <Canvas Name="_32">
                                     <TextBlock 
           Tag="Right;Center;;1.2;0.013888888888889;0.013888888888889;0.013888888888889;0.01388888888888
           9" Height="0.16116" Visibility="Collapsed" Width="1.0343" RenderTransform="96, 0, 0, 96, 
           18.789465, 1038.608582" TextWrapping="Wrap">
                                      <Run Name="txt_32_fld0" FontFamily="Calibri" FontSize="0.11111" 
           Foreground="#FF000000">green </Run>
                                    </TextBlock>
                                     <Canvas>
                                      <Glyphs FontRenderingEmSize="10.667" FontUri="CommonFonts/4C1AABE5-
           BA71-4F2C-8263-66731F995C4B.odttf" OriginX="91.789" OriginY="1049.5" UnicodeString="green">
                                         <Glyphs.Fill>
                                           <SolidColorBrush Color="#FF000000" />
                                         </Glyphs.Fill>
                                      </Glyphs>
                                    </Canvas>
                                  </Canvas>
Contract of the contract of the contract of the contract of the contract of the contract of the contract of the contract of the contract of the contract of the contract of the contract of the contract of the contract of t
                                </Canvas>
```
 *Copyright © 2012 Microsoft Corporation.* 

 *Release: Sunday, January 22, 2012* 

```
 <Canvas Name="_28">
                           <Path Name="_28_G0" StrokeThickness="0.33333" StrokeDashCap="Round" 
         StrokeEndLineCap="Round" StrokeLineJoin="Round" StrokeStartLineCap="Round" Data="F0 M0 1056 
         L72 1056 L96 1032 L96 984 L0 984 L0 1056 Z">
                             <Path.Stroke>
                               <SolidColorBrush Color="#FF404040" />
                             </Path.Stroke>
                             <Path.Fill>
                               <LinearGradientBrush StartPoint="0.5,0" EndPoint="0.5,1">
                                <LinearGradientBrush.GradientStops>
          <GradientStop Color="#FFFAFAFA" />
          <GradientStop Color="#FFFFFFFF" Offset="1" />
                                </LinearGradientBrush.GradientStops>
                               </LinearGradientBrush>
                             </Path.Fill>
                           </Path>
                         </Canvas>
                        </Canvas>
                      </Canvas>
                    </Canvas>
                  \langle/d4p1:Xaml>
                 </d4p1:OutputPage>
               </GetVectorDiagramResult>
             </GetVectorDiagramResponse>
            </s:Body>
         </s:Envelope>
Presidently in the
```
 *Copyright © 2012 Microsoft Corporation.* 

 *Release: Sunday, January 22, 2012* 

# **5 Security**

## **5.1 Security Considerations for Implementers**

None.

# **5.2 Index of Security Parameters**  Premier of Security Parameters

None.

*[MS-VGSP] — v20120122 Visio Graphics Service Protocol Specification* 

 *Copyright © 2012 Microsoft Corporation.* 

 *Release: Sunday, January 22, 2012* 

# **6 Appendix A: Full WSDL**

For ease of implementation, the full WSDL is provided in this appendix.

```
<?xml version="1.0"?>
          <wsdl:definitions xmlns:soap12="http://schemas.xmlsoap.org/wsdl/soap12/" 
          xmlns:wsaw="http://www.w3.org/2006/05/addressing/wsdl" xmlns:tns2="http://tempuri.org/" 
          xmlns:xs="http://www.w3.org/2001/XMLSchema" 
          xmlns:wsp="http://schemas.xmlsoap.org/ws/2004/09/policy" xmlns:wsu="http://docs.oasis-
          open.org/wss/2004/01/oasis-200401-wss-wssecurity-utility-1.0.xsd" name="VisioGraphicsService" 
          targetNamespace="http://tempuri.org/" xmlns:wsdl="http://schemas.xmlsoap.org/wsdl/">
             <wsp:Policy wsu:Id="CustomBinding_IVisioGraphicsService_policy">
               <wsp:ExactlyOne>
                <sub>wsp:All</sub></sub>
                   <sp:SymmetricBinding xmlns:sp="http://schemas.xmlsoap.org/ws/2005/07/securitypolicy">
                     <wsp:Policy>
                       <sp:ProtectionToken>
                         <wsp:Policy>
                           <sp:IssuedToken 
          sp:IncludeToken="http://schemas.xmlsoap.org/ws/2005/07/securitypolicy/IncludeToken/AlwaysToRe
          cipient">
                             <sp:RequestSecurityTokenTemplate>
                               <t:KeyType 
          xmlns:t="http://schemas.xmlsoap.org/ws/2005/02/trust">http://schemas.xmlsoap.org/ws/2005/02/t
          rust/SymmetricKey</t:KeyType>
                             </sp:RequestSecurityTokenTemplate>
                             <wsp:Policy>
                               <sp:RequireDerivedKeys/>
                               <sp:RequireInternalReference/>
                             </wsp:Policy>
                           </sp:IssuedToken>
                         </wsp:Policy>
                       </sp:ProtectionToken>
                       <sp:AlgorithmSuite>
                         <wsp:Policy>
                          <sp:Basic256/>
                         </wsp:Policy>
                       </sp:AlgorithmSuite>
                       <sp:Layout>
                         <wsp:Policy>
                          <sp:Strict/> </wsp:Policy>
                       </sp:Layout>
                       <sp:IncludeTimestamp/>
                       <sp:EncryptSignature/>
                       <sp:OnlySignEntireHeadersAndBody/>
                     </wsp:Policy>
                   </sp:SymmetricBinding>
                    <sp:Wss11 xmlns:sp="http://schemas.xmlsoap.org/ws/2005/07/securitypolicy">
                     <wsp:Policy/>
                  \langle/sp:Wss11>
                    <sp:Trust10 xmlns:sp="http://schemas.xmlsoap.org/ws/2005/07/securitypolicy">
                     <wsp:Policy>
                       <sp:MustSupportIssuedTokens/>
                       <sp:RequireClientEntropy/>
                       <sp:RequireServerEntropy/>
                     </wsp:Policy>
                   </sp:Trust10>
Preliminary
```
*[MS-VGSP] — v20120122 Visio Graphics Service Protocol Specification* 

 *Copyright © 2012 Microsoft Corporation.* 

 *Release: Sunday, January 22, 2012* 

```
 <msb:BinaryEncoding 
           xmlns:msb="http://schemas.microsoft.com/ws/06/2004/mspolicy/netbinary1"/>
                    <wsaw:UsingAddressing/>
                 \langle/wsp:All>
               </wsp:ExactlyOne>
              </wsp:Policy>
              <wsp:Policy wsu:Id="CustomBinding_IVisioGraphicsService_GetRasterDiagram_Input_policy">
                <wsp:ExactlyOne>
                 <sub>wsp:All</sub></sub>
                    <sp:SignedParts xmlns:sp="http://schemas.xmlsoap.org/ws/2005/07/securitypolicy">
                     <sp:Body/>
                     <sp:Header Name="To" Namespace="http://www.w3.org/2005/08/addressing"/>
                     <sp:Header Name="From" Namespace="http://www.w3.org/2005/08/addressing"/>
                     <sp:Header Name="FaultTo" Namespace="http://www.w3.org/2005/08/addressing"/>
                      <sp:Header Name="ReplyTo" Namespace="http://www.w3.org/2005/08/addressing"/>
                     <sp:Header Name="MessageID" Namespace="http://www.w3.org/2005/08/addressing"/>
                     <sp:Header Name="RelatesTo" Namespace="http://www.w3.org/2005/08/addressing"/>
                     <sp:Header Name="Action" Namespace="http://www.w3.org/2005/08/addressing"/>
                    </sp:SignedParts>
                    <sp:EncryptedParts xmlns:sp="http://schemas.xmlsoap.org/ws/2005/07/securitypolicy">
                     <sp:Body/>
                    </sp:EncryptedParts>
                 \langle/wsp:All>
                </wsp:ExactlyOne>
              </wsp:Policy>
              <wsp:Policy wsu:Id="CustomBinding_IVisioGraphicsService_GetRasterDiagram_output_policy">
                <wsp:ExactlyOne>
                  <wsp:All>
                    <sp:SignedParts xmlns:sp="http://schemas.xmlsoap.org/ws/2005/07/securitypolicy">
                     <sp:Body/>
                     <sp:Header Name="To" Namespace="http://www.w3.org/2005/08/addressing"/>
                     <sp:Header Name="From" Namespace="http://www.w3.org/2005/08/addressing"/>
                     <sp:Header Name="FaultTo" Namespace="http://www.w3.org/2005/08/addressing"/>
                     <sp:Header Name="ReplyTo" Namespace="http://www.w3.org/2005/08/addressing"/>
                     <sp:Header Name="MessageID" Namespace="http://www.w3.org/2005/08/addressing"/>
                      <sp:Header Name="RelatesTo" Namespace="http://www.w3.org/2005/08/addressing"/>
                      <sp:Header Name="Action" Namespace="http://www.w3.org/2005/08/addressing"/>
                    </sp:SignedParts>
                    <sp:EncryptedParts xmlns:sp="http://schemas.xmlsoap.org/ws/2005/07/securitypolicy">
                     <sp:Body/>
                    </sp:EncryptedParts>
                 \langle/wsp:All\rangle </wsp:ExactlyOne>
              </wsp:Policy>
              <wsp:Policy 
           wsu:Id="CustomBinding_IVisioGraphicsService_GetRasterDiagram_VisioGraphicsServiceFaultFault_F
           ault">
                <wsp:ExactlyOne>
                 <sub>wsp</sub>:Al1></sub>
                    <sp:SignedParts xmlns:sp="http://schemas.xmlsoap.org/ws/2005/07/securitypolicy">
                      <sp:Body/>
                      <sp:Header Name="To" Namespace="http://www.w3.org/2005/08/addressing"/>
                      <sp:Header Name="From" Namespace="http://www.w3.org/2005/08/addressing"/>
                      <sp:Header Name="FaultTo" Namespace="http://www.w3.org/2005/08/addressing"/>
                      <sp:Header Name="ReplyTo" Namespace="http://www.w3.org/2005/08/addressing"/>
                      <sp:Header Name="MessageID" Namespace="http://www.w3.org/2005/08/addressing"/>
                      <sp:Header Name="RelatesTo" Namespace="http://www.w3.org/2005/08/addressing"/>
                     <sp:Header Name="Action" Namespace="http://www.w3.org/2005/08/addressing"/>
Preliminary
                    </sp:SignedParts>
```
 *Copyright © 2012 Microsoft Corporation.* 

 *Release: Sunday, January 22, 2012* 

```
 <sp:EncryptedParts xmlns:sp="http://schemas.xmlsoap.org/ws/2005/07/securitypolicy">
                     <sp:Body/>
                    </sp:EncryptedParts>
                \langle/wsp:All>
                </wsp:ExactlyOne>
              </wsp:Policy>
              <wsp:Policy wsu:Id="CustomBinding_IVisioGraphicsService_GetVectorDiagram_Input_policy">
                <wsp:ExactlyOne>
                <sub>wsp:Al</sub></sub>
                    <sp:SignedParts xmlns:sp="http://schemas.xmlsoap.org/ws/2005/07/securitypolicy">
                     <sp:Body/>
                     <sp:Header Name="To" Namespace="http://www.w3.org/2005/08/addressing"/>
                    <sp:Header Name="From" Namespace="http://www.w3.org/2005/08/addressing"/>
                     <sp:Header Name="FaultTo" Namespace="http://www.w3.org/2005/08/addressing"/>
                     <sp:Header Name="ReplyTo" Namespace="http://www.w3.org/2005/08/addressing"/>
                     <sp:Header Name="MessageID" Namespace="http://www.w3.org/2005/08/addressing"/>
                      <sp:Header Name="RelatesTo" Namespace="http://www.w3.org/2005/08/addressing"/>
                      <sp:Header Name="Action" Namespace="http://www.w3.org/2005/08/addressing"/>
                    </sp:SignedParts>
                    <sp:EncryptedParts xmlns:sp="http://schemas.xmlsoap.org/ws/2005/07/securitypolicy">
                     <sp:Body/>
                    </sp:EncryptedParts>
                \langle/wsp:All> </wsp:ExactlyOne>
              </wsp:Policy>
              <wsp:Policy wsu:Id="CustomBinding_IVisioGraphicsService_GetVectorDiagram_output_policy">
                <wsp:ExactlyOne>
                 <wsp:All>
                    <sp:SignedParts xmlns:sp="http://schemas.xmlsoap.org/ws/2005/07/securitypolicy">
                     <sp:Body/>
                     <sp:Header Name="To" Namespace="http://www.w3.org/2005/08/addressing"/>
                     <sp:Header Name="From" Namespace="http://www.w3.org/2005/08/addressing"/>
                     <sp:Header Name="FaultTo" Namespace="http://www.w3.org/2005/08/addressing"/>
                     <sp:Header Name="ReplyTo" Namespace="http://www.w3.org/2005/08/addressing"/>
                     <sp:Header Name="MessageID" Namespace="http://www.w3.org/2005/08/addressing"/>
                     <sp:Header Name="RelatesTo" Namespace="http://www.w3.org/2005/08/addressing"/>
                      <sp:Header Name="Action" Namespace="http://www.w3.org/2005/08/addressing"/>
                    </sp:SignedParts>
                    <sp:EncryptedParts xmlns:sp="http://schemas.xmlsoap.org/ws/2005/07/securitypolicy">
                     <sp:Body/> </sp:EncryptedParts>
                \langle/wsp:All\rangle </wsp:ExactlyOne>
              </wsp:Policy>
              <wsp:Policy 
           wsu:Id="CustomBinding_IVisioGraphicsService_GetVectorDiagram_VisioGraphicsServiceFaultFault_F
           ault">
                <wsp:ExactlyOne>
                 <sub>wsp:All</sub></sub>
                    <sp:SignedParts xmlns:sp="http://schemas.xmlsoap.org/ws/2005/07/securitypolicy">
                      <sp:Body/>
                      <sp:Header Name="To" Namespace="http://www.w3.org/2005/08/addressing"/>
                      <sp:Header Name="From" Namespace="http://www.w3.org/2005/08/addressing"/>
                      <sp:Header Name="FaultTo" Namespace="http://www.w3.org/2005/08/addressing"/>
                      <sp:Header Name="ReplyTo" Namespace="http://www.w3.org/2005/08/addressing"/>
                      <sp:Header Name="MessageID" Namespace="http://www.w3.org/2005/08/addressing"/>
                      <sp:Header Name="RelatesTo" Namespace="http://www.w3.org/2005/08/addressing"/>
                      <sp:Header Name="Action" Namespace="http://www.w3.org/2005/08/addressing"/>
Preliminary
                    </sp:SignedParts>
```
 *Copyright © 2012 Microsoft Corporation.* 

 *Release: Sunday, January 22, 2012* 

```
 <sp:EncryptedParts xmlns:sp="http://schemas.xmlsoap.org/ws/2005/07/securitypolicy">
                     <sp:Body/>
                    </sp:EncryptedParts>
                \langle/wsp:All>
                </wsp:ExactlyOne>
              </wsp:Policy>
              <wsp:Policy wsu:Id="CustomBinding_IVisioGraphicsService_GetRasterPage_Input_policy">
                <wsp:ExactlyOne>
                <sub>wsp:Al</sub></sub>
                    <sp:SignedParts xmlns:sp="http://schemas.xmlsoap.org/ws/2005/07/securitypolicy">
                     <sp:Body/>
                     <sp:Header Name="To" Namespace="http://www.w3.org/2005/08/addressing"/>
                    <sp:Header Name="From" Namespace="http://www.w3.org/2005/08/addressing"/>
                     <sp:Header Name="FaultTo" Namespace="http://www.w3.org/2005/08/addressing"/>
                     <sp:Header Name="ReplyTo" Namespace="http://www.w3.org/2005/08/addressing"/>
                     <sp:Header Name="MessageID" Namespace="http://www.w3.org/2005/08/addressing"/>
                      <sp:Header Name="RelatesTo" Namespace="http://www.w3.org/2005/08/addressing"/>
                      <sp:Header Name="Action" Namespace="http://www.w3.org/2005/08/addressing"/>
                    </sp:SignedParts>
                    <sp:EncryptedParts xmlns:sp="http://schemas.xmlsoap.org/ws/2005/07/securitypolicy">
                     <sp:Body/>
                    </sp:EncryptedParts>
                \langle/wsp:All> </wsp:ExactlyOne>
              </wsp:Policy>
              <wsp:Policy wsu:Id="CustomBinding_IVisioGraphicsService_GetRasterPage_output_policy">
                <wsp:ExactlyOne>
                 <wsp:All>
                    <sp:SignedParts xmlns:sp="http://schemas.xmlsoap.org/ws/2005/07/securitypolicy">
                     <sp:Body/>
                     <sp:Header Name="To" Namespace="http://www.w3.org/2005/08/addressing"/>
                     <sp:Header Name="From" Namespace="http://www.w3.org/2005/08/addressing"/>
                     <sp:Header Name="FaultTo" Namespace="http://www.w3.org/2005/08/addressing"/>
                     <sp:Header Name="ReplyTo" Namespace="http://www.w3.org/2005/08/addressing"/>
                     <sp:Header Name="MessageID" Namespace="http://www.w3.org/2005/08/addressing"/>
                     <sp:Header Name="RelatesTo" Namespace="http://www.w3.org/2005/08/addressing"/>
                      <sp:Header Name="Action" Namespace="http://www.w3.org/2005/08/addressing"/>
                    </sp:SignedParts>
                    <sp:EncryptedParts xmlns:sp="http://schemas.xmlsoap.org/ws/2005/07/securitypolicy">
                      <sp:Body/>
                    </sp:EncryptedParts>
                \langle/wsp:All\rangle </wsp:ExactlyOne>
              </wsp:Policy>
              <wsp:Policy 
           wsu:Id="CustomBinding_IVisioGraphicsService_GetRasterPage_VisioGraphicsServiceFaultFault_Faul
           t'' <wsp:ExactlyOne>
                 <sub>wsp:Al1</sub></sub>
                    <sp:SignedParts xmlns:sp="http://schemas.xmlsoap.org/ws/2005/07/securitypolicy">
                      <sp:Body/>
                      <sp:Header Name="To" Namespace="http://www.w3.org/2005/08/addressing"/>
                      <sp:Header Name="From" Namespace="http://www.w3.org/2005/08/addressing"/>
                      <sp:Header Name="FaultTo" Namespace="http://www.w3.org/2005/08/addressing"/>
                      <sp:Header Name="ReplyTo" Namespace="http://www.w3.org/2005/08/addressing"/>
                      <sp:Header Name="MessageID" Namespace="http://www.w3.org/2005/08/addressing"/>
                      <sp:Header Name="RelatesTo" Namespace="http://www.w3.org/2005/08/addressing"/>
                      <sp:Header Name="Action" Namespace="http://www.w3.org/2005/08/addressing"/>
Preliminary
                    </sp:SignedParts>
```
 *Copyright © 2012 Microsoft Corporation.* 

 *Release: Sunday, January 22, 2012* 

```
 <sp:EncryptedParts xmlns:sp="http://schemas.xmlsoap.org/ws/2005/07/securitypolicy">
                     <sp:Body/>
                    </sp:EncryptedParts>
                \langle/wsp:All>
                </wsp:ExactlyOne>
              </wsp:Policy>
              <wsp:Policy wsu:Id="CustomBinding_IVisioGraphicsService_GetRasterPageItem_Input_policy">
                <wsp:ExactlyOne>
                <sub>wsp:Al</sub></sub>
                    <sp:SignedParts xmlns:sp="http://schemas.xmlsoap.org/ws/2005/07/securitypolicy">
                     <sp:Body/>
                     <sp:Header Name="To" Namespace="http://www.w3.org/2005/08/addressing"/>
                    <sp:Header Name="From" Namespace="http://www.w3.org/2005/08/addressing"/>
                     <sp:Header Name="FaultTo" Namespace="http://www.w3.org/2005/08/addressing"/>
                     <sp:Header Name="ReplyTo" Namespace="http://www.w3.org/2005/08/addressing"/>
                     <sp:Header Name="MessageID" Namespace="http://www.w3.org/2005/08/addressing"/>
                      <sp:Header Name="RelatesTo" Namespace="http://www.w3.org/2005/08/addressing"/>
                      <sp:Header Name="Action" Namespace="http://www.w3.org/2005/08/addressing"/>
                    </sp:SignedParts>
                    <sp:EncryptedParts xmlns:sp="http://schemas.xmlsoap.org/ws/2005/07/securitypolicy">
                     <sp:Body/>
                    </sp:EncryptedParts>
                \langle/wsp:All> </wsp:ExactlyOne>
              </wsp:Policy>
              <wsp:Policy wsu:Id="CustomBinding_IVisioGraphicsService_GetRasterPageItem_output_policy">
                <wsp:ExactlyOne>
                 <wsp:All>
                    <sp:SignedParts xmlns:sp="http://schemas.xmlsoap.org/ws/2005/07/securitypolicy">
                     <sp:Body/>
                     <sp:Header Name="To" Namespace="http://www.w3.org/2005/08/addressing"/>
                     <sp:Header Name="From" Namespace="http://www.w3.org/2005/08/addressing"/>
                     <sp:Header Name="FaultTo" Namespace="http://www.w3.org/2005/08/addressing"/>
                     <sp:Header Name="ReplyTo" Namespace="http://www.w3.org/2005/08/addressing"/>
                     <sp:Header Name="MessageID" Namespace="http://www.w3.org/2005/08/addressing"/>
                     <sp:Header Name="RelatesTo" Namespace="http://www.w3.org/2005/08/addressing"/>
                      <sp:Header Name="Action" Namespace="http://www.w3.org/2005/08/addressing"/>
                    </sp:SignedParts>
                    <sp:EncryptedParts xmlns:sp="http://schemas.xmlsoap.org/ws/2005/07/securitypolicy">
                     <sp:Body/> </sp:EncryptedParts>
                \langle/wsp:All\rangle </wsp:ExactlyOne>
              </wsp:Policy>
              <wsp:Policy 
          wsu:Id="CustomBinding_IVisioGraphicsService_GetRasterPageItem_VisioGraphicsServiceFaultFault
          Fault">
                <wsp:ExactlyOne>
                 <sub>wsp:All</sub></sub>
                    <sp:SignedParts xmlns:sp="http://schemas.xmlsoap.org/ws/2005/07/securitypolicy">
                      <sp:Body/>
                      <sp:Header Name="To" Namespace="http://www.w3.org/2005/08/addressing"/>
                      <sp:Header Name="From" Namespace="http://www.w3.org/2005/08/addressing"/>
                      <sp:Header Name="FaultTo" Namespace="http://www.w3.org/2005/08/addressing"/>
                      <sp:Header Name="ReplyTo" Namespace="http://www.w3.org/2005/08/addressing"/>
                      <sp:Header Name="MessageID" Namespace="http://www.w3.org/2005/08/addressing"/>
                      <sp:Header Name="RelatesTo" Namespace="http://www.w3.org/2005/08/addressing"/>
                      <sp:Header Name="Action" Namespace="http://www.w3.org/2005/08/addressing"/>
Preliminary
                    </sp:SignedParts>
```
 *Copyright © 2012 Microsoft Corporation.* 

 *Release: Sunday, January 22, 2012* 

```
 <sp:EncryptedParts xmlns:sp="http://schemas.xmlsoap.org/ws/2005/07/securitypolicy">
                     <sp:Body/>
                    </sp:EncryptedParts>
                \langle/wsp:All>
                </wsp:ExactlyOne>
              </wsp:Policy>
              <wsp:Policy wsu:Id="CustomBinding_IVisioGraphicsService_SaveComments_Input_policy">
                <wsp:ExactlyOne>
                <sub>wsp:Al</sub></sub>
                    <sp:SignedParts xmlns:sp="http://schemas.xmlsoap.org/ws/2005/07/securitypolicy">
                    <sp:Body/>
                     <sp:Header Name="To" Namespace="http://www.w3.org/2005/08/addressing"/>
                    <sp:Header Name="From" Namespace="http://www.w3.org/2005/08/addressing"/>
                     <sp:Header Name="FaultTo" Namespace="http://www.w3.org/2005/08/addressing"/>
                     <sp:Header Name="ReplyTo" Namespace="http://www.w3.org/2005/08/addressing"/>
                     <sp:Header Name="MessageID" Namespace="http://www.w3.org/2005/08/addressing"/>
                      <sp:Header Name="RelatesTo" Namespace="http://www.w3.org/2005/08/addressing"/>
                      <sp:Header Name="Action" Namespace="http://www.w3.org/2005/08/addressing"/>
                    </sp:SignedParts>
                    <sp:EncryptedParts xmlns:sp="http://schemas.xmlsoap.org/ws/2005/07/securitypolicy">
                     <sp:Body/>
                    </sp:EncryptedParts>
                \langle/wsp:All> </wsp:ExactlyOne>
              </wsp:Policy>
              <wsp:Policy wsu:Id="CustomBinding_IVisioGraphicsService_SaveComments_output_policy">
                <wsp:ExactlyOne>
                 <wsp:All>
                    <sp:SignedParts xmlns:sp="http://schemas.xmlsoap.org/ws/2005/07/securitypolicy">
                    <sp:Body/>
                     <sp:Header Name="To" Namespace="http://www.w3.org/2005/08/addressing"/>
                     <sp:Header Name="From" Namespace="http://www.w3.org/2005/08/addressing"/>
                     <sp:Header Name="FaultTo" Namespace="http://www.w3.org/2005/08/addressing"/>
                     <sp:Header Name="ReplyTo" Namespace="http://www.w3.org/2005/08/addressing"/>
                     <sp:Header Name="MessageID" Namespace="http://www.w3.org/2005/08/addressing"/>
                     <sp:Header Name="RelatesTo" Namespace="http://www.w3.org/2005/08/addressing"/>
                      <sp:Header Name="Action" Namespace="http://www.w3.org/2005/08/addressing"/>
                    </sp:SignedParts>
                    <sp:EncryptedParts xmlns:sp="http://schemas.xmlsoap.org/ws/2005/07/securitypolicy">
                     <sp:Body/> </sp:EncryptedParts>
                \langle/wsp:All\rangle </wsp:ExactlyOne>
              </wsp:Policy>
              <wsp:Policy 
           wsu:Id="CustomBinding_IVisioGraphicsService_SaveComments_VisioGraphicsServiceFaultFault_Fault
           ">
                <wsp:ExactlyOne>
                 <sub>wsp:Al1</sub></sub>
                    <sp:SignedParts xmlns:sp="http://schemas.xmlsoap.org/ws/2005/07/securitypolicy">
                      <sp:Body/>
                      <sp:Header Name="To" Namespace="http://www.w3.org/2005/08/addressing"/>
                      <sp:Header Name="From" Namespace="http://www.w3.org/2005/08/addressing"/>
                      <sp:Header Name="FaultTo" Namespace="http://www.w3.org/2005/08/addressing"/>
                      <sp:Header Name="ReplyTo" Namespace="http://www.w3.org/2005/08/addressing"/> 
                      <sp:Header Name="MessageID" Namespace="http://www.w3.org/2005/08/addressing"/>
                      <sp:Header Name="RelatesTo" Namespace="http://www.w3.org/2005/08/addressing"/>
                      <sp:Header Name="Action" Namespace="http://www.w3.org/2005/08/addressing"/>
Preliminary
                    </sp:SignedParts>
```
 *Copyright © 2012 Microsoft Corporation.* 

 *Release: Sunday, January 22, 2012* 

```
 <sp:EncryptedParts xmlns:sp="http://schemas.xmlsoap.org/ws/2005/07/securitypolicy">
                     <sp:Body/>
                   </sp:EncryptedParts>
                \langle/wsp:All>
                </wsp:ExactlyOne>
              </wsp:Policy>
              <wsp:Policy wsu:Id="Secure_policy">
               <wsp:ExactlyOne>
                <sub>wSD</sub>: All></sub>
                   <msb:BinaryEncoding 
          xmlns:msb="http://schemas.microsoft.com/ws/06/2004/mspolicy/netbinary1"/>
                   <sp:TransportBinding xmlns:sp="http://schemas.xmlsoap.org/ws/2005/07/securitypolicy">
                     <wsp:Policy>
                       <sp:TransportToken>
                         <wsp:Policy>
                           <sp:HttpsToken RequireClientCertificate="false"/>
                         </wsp:Policy>
                       </sp:TransportToken>
                        <sp:AlgorithmSuite>
                         <wsp:Policy>
                           <sp:Basic256/>
                         </wsp:Policy>
                       </sp:AlgorithmSuite>
                       <sp:Layout>
                         <wsp:Policy>
                           <sp:Strict/>
                         </wsp:Policy>
                       </sp:Layout>
                       <sp:IncludeTimestamp/>
                     </wsp:Policy>
                    </sp:TransportBinding>
                   <sp:EndorsingSupportingTokens 
          xmlns:sp="http://schemas.xmlsoap.org/ws/2005/07/securitypolicy">
                     <wsp:Policy>
                       <sp:IssuedToken 
          sp:IncludeToken="http://schemas.xmlsoap.org/ws/2005/07/securitypolicy/IncludeToken/AlwaysToRe
          cipient">
                         <sp:RequestSecurityTokenTemplate>
                            <t:KeyType 
          xmlns:t="http://schemas.xmlsoap.org/ws/2005/02/trust">http://schemas.xmlsoap.org/ws/2005/02/t
          rust/SymmetricKey</t:KeyType>
                         </sp:RequestSecurityTokenTemplate>
                         <wsp:Policy>
                            <sp:RequireInternalReference/>
                          </wsp:Policy>
                        </sp:IssuedToken>
                      </wsp:Policy>
                    </sp:EndorsingSupportingTokens>
                    <sp:Wss11 xmlns:sp="http://schemas.xmlsoap.org/ws/2005/07/securitypolicy">
                     <wsp:Policy/>
                   \langle/sp:Wss11>
                    <sp:Trust10 xmlns:sp="http://schemas.xmlsoap.org/ws/2005/07/securitypolicy">
                      <wsp:Policy>
                        <sp:MustSupportIssuedTokens/>
                       <sp:RequireClientEntropy/>
                       <sp:RequireServerEntropy/>
                     </wsp:Policy>
                    </sp:Trust10>
Preliminary
                    <wsaw:UsingAddressing/>
```
 *Copyright © 2012 Microsoft Corporation.* 

 *Release: Sunday, January 22, 2012* 

```
\langle/wsp:All>
                </wsp:ExactlyOne>
              </wsp:Policy>
              <wsdl:types>
                <xs:schema xmlns:tns3="http://tempuri.org/Imports" 
           targetNamespace="http://tempuri.org/Imports">
                  <xs:import 
           schemaLocation="http://www.example.com/bfa9dba966bd4821ac2fca057487aaa8/VisioGraphicsService.
           svc?xsd=xsd0" namespace="http://tempuri.org/"/> 
                   <xs:import 
           schemaLocation="http://www.example.com/bfa9dba966bd4821ac2fca057487aaa8/VisioGraphicsService.
           svc?xsd=xsd2" 
           namespace="http://schemas.datacontract.org/2004/07/Microsoft.Office.Visio.Server.GraphicsServ
           er"/>
                  <xs:import 
           schemaLocation="http://www.example.com/bfa9dba966bd4821ac2fca057487aaa8/VisioGraphicsService.
           svc?xsd=xsd1" namespace="http://schemas.microsoft.com/2003/10/Serialization/"/>
                  <xs:import 
           schemaLocation="http://www.example.com/bfa9dba966bd4821ac2fca057487aaa8/VisioGraphicsService.
           svc?xsd=xsd3"/>
                  <xs:import 
           schemaLocation="http://www.example.com/bfa9dba966bd4821ac2fca057487aaa8/VisioGraphicsService.
           svc?xsd=xsd4" namespace="http://schemas.microsoft.com/2003/10/Serialization/Arrays"/>
                </xs:schema>
              </wsdl:types> 
              <wsdl:message name="IVisioGraphicsService_GetRasterDiagram_InputMessage">
                <wsdl:part name="parameters" element="tns2:GetRasterDiagram"/>
              </wsdl:message>
              <wsdl:message name="IVisioGraphicsService_GetRasterDiagram_OutputMessage">
                <wsdl:part name="parameters" element="tns2:GetRasterDiagramResponse"/>
              </wsdl:message>
              <wsdl:message 
           name="IVisioGraphicsService_GetRasterDiagram_VisioGraphicsServiceFaultFault_FaultMessage">
                <wsdl:part 
           xmlns:tns="http://schemas.datacontract.org/2004/07/Microsoft.Office.Visio.Server.GraphicsServ
           er" name="detail" element="tns:VisioGraphicsServiceFault"/>
              </wsdl:message>
              <wsdl:message name="IVisioGraphicsService_GetVectorDiagram_InputMessage">
                <wsdl:part name="parameters" element="tns2:GetVectorDiagram"/>
              </wsdl:message>
              <wsdl:message name="IVisioGraphicsService_GetVectorDiagram_OutputMessage">
                <wsdl:part name="parameters" element="tns2:GetVectorDiagramResponse"/>
              </wsdl:message>
              <wsdl:message 
           name="IVisioGraphicsService GetVectorDiagram VisioGraphicsServiceFaultFault FaultMessage">
                <wsdl:part 
           xmlns:tns="http://schemas.datacontract.org/2004/07/Microsoft.Office.Visio.Server.GraphicsServ
           er" name="detail" element="tns:VisioGraphicsServiceFault"/>
              </wsdl:message>
              <wsdl:message name="IVisioGraphicsService_GetRasterPage_InputMessage">
                <wsdl:part name="parameters" element="tns2:GetRasterPage"/>
              </wsdl:message>
              <wsdl:message name="IVisioGraphicsService_GetRasterPage_OutputMessage">
                <wsdl:part name="parameters" element="tns2:GetRasterPageResponse"/>
              </wsdl:message>
              <wsdl:message 
           name="IVisioGraphicsService_GetRasterPage_VisioGraphicsServiceFaultFault_FaultMessage">
                <wsdl:part 
           xmlns:tns="http://schemas.datacontract.org/2004/07/Microsoft.Office.Visio.Server.GraphicsServ
           er" name="detail" element="tns:VisioGraphicsServiceFault"/>
President and the control of the control of the control of the control of the control of the control of the control of the control of the control of the control of the control of the control of the control of the control 
               </wsdl:message>
```
 *Copyright © 2012 Microsoft Corporation.* 

 *Release: Sunday, January 22, 2012* 

```
 <wsdl:message name="IVisioGraphicsService_GetRasterPageItem_InputMessage">
               <wsdl:part name="parameters" element="tns2:GetRasterPageItem"/>
              </wsdl:message>
             <wsdl:message name="IVisioGraphicsService_GetRasterPageItem_OutputMessage">
               <wsdl:part name="parameters" element="tns2:GetRasterPageItemResponse"/>
              </wsdl:message>
              <wsdl:message 
          name="IVisioGraphicsService GetRasterPageItem VisioGraphicsServiceFaultFault FaultMessage">
               <wsdl:part 
          xmlns:tns="http://schemas.datacontract.org/2004/07/Microsoft.Office.Visio.Server.GraphicsServ
          er" name="detail" element="tns:VisioGraphicsServiceFault"/>
             </wsdl:message>
             <wsdl:message name="IVisioGraphicsService_SaveComments_InputMessage">
               <wsdl:part name="parameters" element="tns2:SaveComments"/>
             </wsdl:message>
             <wsdl:message name="IVisioGraphicsService_SaveComments_OutputMessage">
               <wsdl:part name="parameters" element="tns2:SaveCommentsResponse"/>
             </wsdl:message>
             <wsdl:message 
          name="IVisioGraphicsService SaveComments VisioGraphicsServiceFaultFault FaultMessage">
               <wsdl:part 
          xmlns:tns="http://schemas.datacontract.org/2004/07/Microsoft.Office.Visio.Server.GraphicsServ
          er" name="detail" element="tns:VisioGraphicsServiceFault"/>
             </wsdl:message>
             <wsdl:portType name="IVisioGraphicsService">
               <wsdl:operation name="GetRasterDiagram">
                 <wsdl:input wsaw:Action="http://tempuri.org/IVisioGraphicsService/GetRasterDiagram" 
          message="tns2:IVisioGraphicsService_GetRasterDiagram_InputMessage"/>
                 <wsdl:output 
          wsaw:Action="http://tempuri.org/IVisioGraphicsService/GetRasterDiagramResponse" 
          message="tns2:IVisioGraphicsService_GetRasterDiagram_OutputMessage"/>
                 <wsdl:fault 
          wsaw:Action="http://tempuri.org/IVisioGraphicsService/GetRasterDiagramVisioGraphicsServiceFau
          ltFault" name="VisioGraphicsServiceFaultFault" 
          message="tns2:IVisioGraphicsService GetRasterDiagram VisioGraphicsServiceFaultFault FaultMess
          age"/>
               </wsdl:operation>
               <wsdl:operation name="GetVectorDiagram">
                 <wsdl:input wsaw:Action="http://tempuri.org/IVisioGraphicsService/GetVectorDiagram" 
          message="tns2:IVisioGraphicsService_GetVectorDiagram_InputMessage"/>
                 <wsdl:output 
          wsaw:Action="http://tempuri.org/IVisioGraphicsService/GetVectorDiagramResponse" 
          message="tns2:IVisioGraphicsService_GetVectorDiagram_OutputMessage"/>
                 <wsdl:fault 
          wsaw:Action="http://tempuri.org/IVisioGraphicsService/GetVectorDiagramVisioGraphicsServiceFau
          ltFault" name="VisioGraphicsServiceFaultFault" 
          message="tns2:IVisioGraphicsService GetVectorDiagram VisioGraphicsServiceFaultFault FaultMess
          age"/>
               </wsdl:operation>
               <wsdl:operation name="GetRasterPage">
                 <wsdl:input wsaw:Action="http://tempuri.org/IVisioGraphicsService/GetRasterPage" 
          message="tns2:IVisioGraphicsService_GetRasterPage_InputMessage"/>
                 <wsdl:output 
          wsaw:Action="http://tempuri.org/IVisioGraphicsService/GetRasterPageResponse" 
          message="tns2:IVisioGraphicsService_GetRasterPage_OutputMessage"/>
                 <wsdl:fault 
           wsaw:Action="http://tempuri.org/IVisioGraphicsService/GetRasterPageVisioGraphicsServiceFaultF
           ault" name="VisioGraphicsServiceFaultFault" 
          message="tns2:IVisioGraphicsService_GetRasterPage_VisioGraphicsServiceFaultFault_FaultMessage
           ''/>
               </wsdl:operation>
Preliminary
```
*97 / 130* 

*[MS-VGSP] — v20120122 Visio Graphics Service Protocol Specification* 

 *Copyright © 2012 Microsoft Corporation.* 

 *Release: Sunday, January 22, 2012* 

```
 <wsdl:operation name="GetRasterPageItem">
                 <wsdl:input wsaw:Action="http://tempuri.org/IVisioGraphicsService/GetRasterPageItem" 
          message="tns2:IVisioGraphicsService_GetRasterPageItem_InputMessage"/>
                 <wsdl:output 
          wsaw:Action="http://tempuri.org/IVisioGraphicsService/GetRasterPageItemResponse" 
          message="tns2:IVisioGraphicsService_GetRasterPageItem_OutputMessage"/>
                 <wsdl:fault 
          wsaw:Action="http://tempuri.org/IVisioGraphicsService/GetRasterPageItemVisioGraphicsServiceFa
          ultFault" name="VisioGraphicsServiceFaultFault" 
          message="tns2:IVisioGraphicsService GetRasterPageItem VisioGraphicsServiceFaultFault FaultMes
          sage"/>
               </wsdl:operation>
               <wsdl:operation name="SaveComments">
                 <wsdl:input wsaw:Action="http://tempuri.org/IVisioGraphicsService/SaveComments" 
          message="tns2:IVisioGraphicsService_SaveComments_InputMessage"/>
                 <wsdl:output 
          wsaw:Action="http://tempuri.org/IVisioGraphicsService/SaveCommentsResponse" 
          message="tns2:IVisioGraphicsService_SaveComments_OutputMessage"/>
                 <wsdl:fault 
          wsaw:Action="http://tempuri.org/IVisioGraphicsService/SaveCommentsVisioGraphicsServiceFaultFa
          ult" name="VisioGraphicsServiceFaultFault" 
          message="tns2:IVisioGraphicsService SaveComments VisioGraphicsServiceFaultFault FaultMessage"
          />
               </wsdl:operation>
             </wsdl:portType>
             <wsdl:binding name="CustomBinding_IVisioGraphicsService" type="tns2:IVisioGraphicsService">
               <wsp:PolicyReference URI="#CustomBinding_IVisioGraphicsService_policy"/>
               <soap12:binding transport="http://schemas.xmlsoap.org/soap/http"/>
               <wsdl:operation name="GetRasterDiagram">
                 <soap12:operation 
          soapAction="http://tempuri.org/IVisioGraphicsService/GetRasterDiagram" style="document"/>
                 <wsdl:input>
                   <wsp:PolicyReference 
          URI="#CustomBinding_IVisioGraphicsService_GetRasterDiagram_Input_policy"/>
                   <soap12:body use="literal"/>
                 </wsdl:input> 
                 <wsdl:output>
                   <wsp:PolicyReference 
          URI="#CustomBinding_IVisioGraphicsService_GetRasterDiagram_output_policy"/>
                   <soap12:body use="literal"/>
                 </wsdl:output>
                 <wsdl:fault name="VisioGraphicsServiceFaultFault">
                   <wsp:PolicyReference 
          URI="#CustomBinding_IVisioGraphicsService_GetRasterDiagram_VisioGraphicsServiceFaultFault_Fau
          1t"/>
                   <soap12:fault use="literal" name="VisioGraphicsServiceFaultFault" namespace=""/>
                 </wsdl:fault>
               </wsdl:operation>
               <wsdl:operation name="GetVectorDiagram">
                 <soap12:operation 
          soapAction="http://tempuri.org/IVisioGraphicsService/GetVectorDiagram" style="document"/>
                 <wsdl:input>
                   <wsp:PolicyReference 
          URI="#CustomBinding_IVisioGraphicsService_GetVectorDiagram_Input_policy"/>
                   <soap12:body use="literal"/>
                  </wsdl:input>
                 <wsdl:output>
                   <wsp:PolicyReference 
          URI="#CustomBinding_IVisioGraphicsService_GetVectorDiagram_output_policy"/>
                   <soap12:body use="literal"/>
Preliminary
                 </wsdl:output>
```
 *Copyright © 2012 Microsoft Corporation.* 

 *Release: Sunday, January 22, 2012* 

```
 <wsdl:fault name="VisioGraphicsServiceFaultFault">
                     <wsp:PolicyReference 
           URI="#CustomBinding_IVisioGraphicsService_GetVectorDiagram_VisioGraphicsServiceFaultFault_Fau
           1 + 11 / > <soap12:fault use="literal" name="VisioGraphicsServiceFaultFault" namespace=""/>
                   </wsdl:fault>
                 </wsdl:operation>
                 <wsdl:operation name="GetRasterPage">
                   <soap12:operation soapAction="http://tempuri.org/IVisioGraphicsService/GetRasterPage" 
           style="document"/>
                   <wsdl:input>
                     <wsp:PolicyReference 
           URI="#CustomBinding_IVisioGraphicsService_GetRasterPage_Input_policy"/>
                     <soap12:body use="literal"/>
                   </wsdl:input>
                   <wsdl:output>
                     <wsp:PolicyReference 
           URI="#CustomBinding_IVisioGraphicsService_GetRasterPage_output_policy"/>
                     <soap12:body use="literal"/>
                   </wsdl:output>
                   <wsdl:fault name="VisioGraphicsServiceFaultFault">
                     <wsp:PolicyReference 
           URI="#CustomBinding_IVisioGraphicsService_GetRasterPage_VisioGraphicsServiceFaultFault_Fault"
           />
                     <soap12:fault use="literal" name="VisioGraphicsServiceFaultFault" namespace=""/>
                   </wsdl:fault>
                 </wsdl:operation>
                 <wsdl:operation name="GetRasterPageItem">
                   <soap12:operation 
           soapAction="http://tempuri.org/IVisioGraphicsService/GetRasterPageItem" style="document"/>
                   <wsdl:input>
                     <wsp:PolicyReference 
           URI="#CustomBinding_IVisioGraphicsService_GetRasterPageItem_Input_policy"/>
                     <soap12:body use="literal"/>
                   </wsdl:input>
                   <wsdl:output>
                     <wsp:PolicyReference 
           URI="#CustomBinding_IVisioGraphicsService_GetRasterPageItem_output_policy"/>
                     <soap12:body use="literal"/>
                   </wsdl:output>
                   <wsdl:fault name="VisioGraphicsServiceFaultFault">
                     <wsp:PolicyReference 
           URI="#CustomBinding_IVisioGraphicsService_GetRasterPageItem_VisioGraphicsServiceFaultFault_Fa
           ult"/>
                     <soap12:fault use="literal" name="VisioGraphicsServiceFaultFault" namespace=""/>
                   </wsdl:fault>
                 </wsdl:operation>
                 <wsdl:operation name="SaveComments">
                   <soap12:operation soapAction="http://tempuri.org/IVisioGraphicsService/SaveComments" 
           style="document"/>
                   <wsdl:input>
                     <wsp:PolicyReference 
           URI="#CustomBinding_IVisioGraphicsService_SaveComments_Input_policy"/>
                     <soap12:body use="literal"/>
                   </wsdl:input>
                   <wsdl:output>
                     <wsp:PolicyReference 
            URI="#CustomBinding_IVisioGraphicsService_SaveComments_output_policy"/>
                     <soap12:body use="literal"/>
stationary and the control of the control of the control of the control of the control of the control of the control of the control of the control of the control of the control of the control of the control of the control
                   </wsdl:output>
```
 *Copyright © 2012 Microsoft Corporation.* 

 *Release: Sunday, January 22, 2012* 

```
 <wsdl:fault name="VisioGraphicsServiceFaultFault">
                         <wsp:PolicyReference 
              URI="#CustomBinding_IVisioGraphicsService_SaveComments_VisioGraphicsServiceFaultFault_Fault"/
              > 
                         <soap12:fault use="literal" name="VisioGraphicsServiceFaultFault" namespace=""/>
                      </wsdl:fault>
                    </wsdl:operation>
                 </wsdl:binding>
                 <wsdl:binding name="Secure" type="tns2:IVisioGraphicsService">
                    <wsp:PolicyReference URI="#Secure_policy"/>
                    <soap12:binding transport="http://schemas.xmlsoap.org/soap/http"/>
                    <wsdl:operation name="GetRasterDiagram">
                      <soap12:operation 
              soapAction="http://tempuri.org/IVisioGraphicsService/GetRasterDiagram" style="document"/>
                      <wsdl:input>
                         <soap12:body use="literal"/>
                      </wsdl:input>
                      <wsdl:output>
                         <soap12:body use="literal"/>
                      </wsdl:output>
                      <wsdl:fault name="VisioGraphicsServiceFaultFault">
                         <soap12:fault use="literal" name="VisioGraphicsServiceFaultFault" namespace=""/>
                      </wsdl:fault>
                    </wsdl:operation>
                    <wsdl:operation name="GetVectorDiagram">
                      <soap12:operation 
              soapAction="http://tempuri.org/IVisioGraphicsService/GetVectorDiagram" style="document"/>
                      <wsdl:input>
                         <soap12:body use="literal"/>
                      </wsdl:input>
                      <wsdl:output>
                         <soap12:body use="literal"/>
                      </wsdl:output>
                      <wsdl:fault name="VisioGraphicsServiceFaultFault">
                         <soap12:fault use="literal" name="VisioGraphicsServiceFaultFault" namespace=""/>
                      </wsdl:fault>
                    </wsdl:operation>
                    <wsdl:operation name="GetRasterPage">
                      <soap12:operation soapAction="http://tempuri.org/IVisioGraphicsService/GetRasterPage" 
              style="document"/>
                      <wsdl:input>
                         <soap12:body use="literal"/>
                      </wsdl:input>
                      <wsdl:output>
                         <soap12:body use="literal"/>
                      </wsdl:output>
                      <wsdl:fault name="VisioGraphicsServiceFaultFault">
                         <soap12:fault use="literal" name="VisioGraphicsServiceFaultFault" namespace=""/>
                      </wsdl:fault>
                    </wsdl:operation>
                    <wsdl:operation name="GetRasterPageItem">
                      <soap12:operation 
              soapAction="http://tempuri.org/IVisioGraphicsService/GetRasterPageItem" style="document"/>
                       <wsdl:input>
                         <soap12:body use="literal"/>
                      </wsdl:input>
                      <wsdl:output>
                         <soap12:body use="literal"/>
\begin{smallmatrix} \textcolor{red}{\begin{smallmatrix} \textcolor{blue}{\begin{smallmatrix} \textcolor{blue}{\begin{smallmatrix} \textcolor{blue}{\begin{smallmatrix} \textcolor{blue}{\begin{smallmatrix} \textcolor{blue}{\begin{smallmatrix} \textcolor{blue}{\end{smallmatrix}}}}}} & \textcolor{blue}{\textcolor{blue}{\begin{smallmatrix} \textcolor{blue}{\begin{smallmatrix} \textcolor{blue}{\end{smallmatrix}}}} & \textcolor{blue}{\begin{smallmatrix} \textcolor{blue}{\end{smallmatrix}}}} & \textcolor{blue}{\begin{smallmatrix} \textcolor{blue}{\end{smallmatrix}} & \textcolor{blue}{\begin{smallmatrix} \textcolor{blue}{\end{smallmatrix}}}} & \textcolor{blue}{ </wsdl:output>
```
 *Copyright © 2012 Microsoft Corporation.* 

 *Release: Sunday, January 22, 2012* 

```
 <wsdl:fault name="VisioGraphicsServiceFaultFault">
                 <soap12:fault use="literal" name="VisioGraphicsServiceFaultFault" namespace=""/>
                </wsdl:fault>
              </wsdl:operation>
              <wsdl:operation name="SaveComments">
                <soap12:operation soapAction="http://tempuri.org/IVisioGraphicsService/SaveComments" 
         style="document"/>
               <wsdl:input>
                 <soap12:body use="literal"/>
                </wsdl:input>
                <wsdl:output>
                 <soap12:body use="literal"/>
                </wsdl:output>
                <wsdl:fault name="VisioGraphicsServiceFaultFault">
                 <soap12:fault use="literal" name="VisioGraphicsServiceFaultFault" namespace=""/>
                </wsdl:fault>
              </wsdl:operation>
            </wsdl:binding>
         </wsdl:definitions>
Preliminary River
```
 *Copyright © 2012 Microsoft Corporation.* 

 *Release: Sunday, January 22, 2012* 

# **7 Appendix B: Full XML Schema**

For ease of implementation, the following sections provide the full XML schema for this protocol.

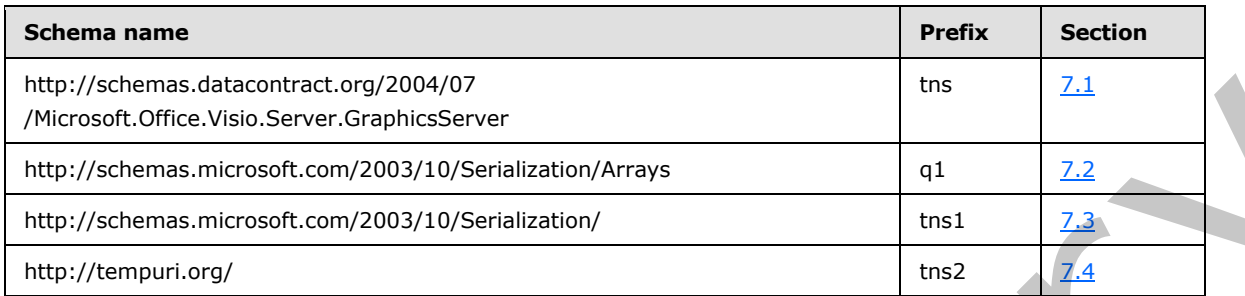

### **7.1**

### <span id="page-101-0"></span>**http://schemas.datacontract.org/2004/07/Microsoft.Office.Visio.Server.Graphic sServer Schema**

```
<?xml version="1.0"?>
           <xs:schema 
           xmlns:tns="http://schemas.datacontract.org/2004/07/Microsoft.Office.Visio.Server.GraphicsServ
           er" elementFormDefault="qualified" 
           targetNamespace="http://schemas.datacontract.org/2004/07/Microsoft.Office.Visio.Server.Graphi
           csServer" xmlns:xs="http://www.w3.org/2001/XMLSchema">
              <xs:import 
           schemaLocation="http://www.example.com/bfa9dba966bd4821ac2fca057487aaa8/VisioGraphicsService.
           svc?xsd=xsd1" namespace="http://schemas.microsoft.com/2003/10/Serialization/"/>
              <xs:import 
           schemaLocation="http://www.example.com/bfa9dba966bd4821ac2fca057487aaa8/VisioGraphicsService.
           svc?xsd=xsd4" namespace="http://schemas.microsoft.com/2003/10/Serialization/Arrays"/>
               <xs:complexType name="RasterDiagramRequestContract">
                 <xs:complexContent mixed="false">
                   <xs:extension base="tns:BaseRequestContract">
                     <xs:sequence>
                       <xs:element minOccurs="0" name="Resolution" type="xs:int"/>
                     </xs:sequence>
                   </xs:extension>
                 </xs:complexContent>
               </xs:complexType>
               <xs:element name="RasterDiagramRequestContract" nillable="true" 
           type="tns:RasterDiagramRequestContract"/>
               <xs:complexType name="BaseRequestContract">
                 <xs:sequence>
                   <xs:element minOccurs="0" name="DataSources" nillable="true" 
           type="tns:ArrayOfAddonDataSource"/>
                   <xs:element minOccurs="0" name="DisableRefresh" type="xs:boolean"/>
                   <xs:element minOccurs="0" name="FileUri" nillable="true" type="xs:anyURI"/>
                   <xs:element minOccurs="0" name="PageNumber" type="xs:int"/>
                  <xs:element minOccurs="0" name="TimeLastModified" type="xs:dateTime"/>
                 </xs:sequence>
               </xs:complexType>
               <xs:element name="BaseRequestContract" nillable="true" type="tns:BaseRequestContract"/>
               <xs:complexType name="ArrayOfAddonDataSource">
                 <xs:sequence>
                   <xs:element minOccurs="0" maxOccurs="unbounded" name="AddonDataSource" nillable="true" 
roidents address the control of 2004/07<br>
Murach Control of Control of Control of Control of Control of Control of Control of Control of Control of Control of Control of Control of Control of Control of Control of Contr
           type="tns:AddonDataSource"/>
```
*[MS-VGSP] — v20120122 Visio Graphics Service Protocol Specification* 

 *Copyright © 2012 Microsoft Corporation.* 

 *Release: Sunday, January 22, 2012* 

```
 </xs:sequence>
               </xs:complexType>
               <xs:element name="ArrayOfAddonDataSource" nillable="true" 
            type="tns:ArrayOfAddonDataSource"/>
               <xs:complexType name="AddonDataSource">
                 <xs:sequence>
                   <xs:element minOccurs="0" name="ConnectionString" nillable="true" type="xs:string"/>
                   <xs:element minOccurs="0" name="Data" nillable="true">
                      <xs:complexType>
                        <xs:sequence> 
                          <xs:element ref="xs:schema"/>
                         <xs:any/>
                        </xs:sequence>
                      </xs:complexType>
                   </xs:element>
                   <xs:element minOccurs="0" name="Id" type="xs:int"/>
                   <xs:element minOccurs="0" name="QueryString" nillable="true" type="xs:string"/>
                 </xs:sequence>
               </xs:complexType>
               <xs:element name="AddonDataSource" nillable="true" type="tns:AddonDataSource"/>
               <xs:complexType name="RasterDiagram">
                 <xs:complexContent mixed="false">
                   <xs:extension base="tns:DiagramBase">
                      <xs:sequence>
                        <xs:element minOccurs="0" name="AreaMaps" nillable="true" type="xs:string"/>
                        <xs:element minOccurs="0" name="Image" nillable="true" type="xs:base64Binary"/>
                        <xs:element minOccurs="0" name="ShapeInfo" nillable="true" type="xs:string"/>
                      </xs:sequence>
                   </xs:extension>
                 </xs:complexContent>
               </xs:complexType>
               <xs:element name="RasterDiagram" nillable="true" type="tns:RasterDiagram"/>
               <xs:complexType name="DiagramBase">
                 <xs:sequence>
                   <xs:element minOccurs="0" name="CacheAge" type="xs:int"/>
                   <xs:element minOccurs="0" name="DataSources" nillable="true" 
            type="tns:ArrayOfAddonDataSource"/>
                 </xs:sequence>
               </xs:complexType>
               <xs:element name="DiagramBase" nillable="true" type="tns:DiagramBase"/>
               <xs:complexType name="VisioGraphicsServiceFault">
                 <xs:sequence>
                   <xs:element minOccurs="0" name="Details" nillable="true" type="xs:string"/>
                   <xs:element minOccurs="0" name="Error" type="tns:FaultCode"/>
                   <xs:element minOccurs="0" name="Flags" type="xs:int"/>
                 </xs:sequence>
               </xs:complexType>
               <xs:element name="VisioGraphicsServiceFault" nillable="true" 
            type="tns:VisioGraphicsServiceFault"/>
               <xs:simpleType name="FaultCode">
                 <xs:restriction base="xs:string">
                   <xs:enumeration value="DataConnectivityError"/>
                   <xs:enumeration value="DataSourceConnectionError"/>
                   <xs:enumeration value="DataSourcePermissionError"/>
                   <xs:enumeration value="EmptyRasterDiagramRequest"/>
                   <xs:enumeration value="EmptyVectorDiagramRequest"/>
                   <xs:enumeration value="OfficeDataConnectionFileNotFound"/>
                   <xs:enumeration value="OfficeDataConnectionFileRetrievalError"/>
\frac{1}{2}<br>
\frac{1}{2}<br>
\frac{1}{2}<br>
\frac{1}{2}<br>
\frac{1}{2}<br>
\frac{1}{2}<br>
\frac{1}{2}<br>
\frac{1}{2}<br>
\frac{1}{2}<br>
\frac{1}{2}<br>
\frac{1}{2}<br>
\frac{1}{2}<br>
\frac{1}{2}<br>
\frac{1}{2}<br>
\frac{1}{2}<br>
\frac{1}{2}<br>
\frac{1}{2}<br>
\frac{1}{2}<br>
\frac{1}{2}<br>
\frac{1}{2}<br>
                   <xs:enumeration value="OfficeDataConnectionFileAccessDenied"/>
```
 *Copyright © 2012 Microsoft Corporation.* 

 *Release: Sunday, January 22, 2012* 

```
 <xs:enumeration value="IncompatibleDomain"/>
                 <xs:enumeration value="WssViewAccessDenied"/>
                 <xs:enumeration value="WssListAccessDenied"/>
                 <xs:enumeration value="InvalidPageNumber"/>
                 <xs:enumeration value="InvalidResolution"/>
                 <xs:enumeration value="InvalidFileUrl"/>
                 <xs:enumeration value="RasterizationError"/>
                 <xs:enumeration value="InvalidFileExtension"/>
                 <xs:enumeration value="EmptyServerData"/>
                 <xs:enumeration value="OpenServerFileFailed"/>
                 <xs:enumeration value="NoReadPermissionToFile"/>
                 <xs:enumeration value="KeyNotFoundFromCollection"/>
                 <xs:enumeration value="ExceededMaxDiagramSize"/>
                 <xs:enumeration value="IncompatibleVersion"/>
                 <xs:enumeration value="DataProviderNotTrusted"/>
                 <xs:enumeration value="DataBindingConflict"/>
                 <xs:enumeration value="UnableToGetExternalDataSourceCredentials"/>
                 <xs:enumeration value="UnattendedAccountTypeMismatch"/>
                 <xs:enumeration value="RecalcTimedOut"/>
                 <xs:enumeration value="LicenseExpired"/>
                 <xs:enumeration value="VSDXFileLoadGenericError"/>
                 <xs:enumeration value="VSDXFileLoadPermissionError"/>
                 <xs:enumeration value="VSDXFileSizeError"/>
                 <xs:enumeration value="WebPartConfigError"/>
               </xs:restriction>
              </xs:simpleType>
              <xs:element name="FaultCode" nillable="true" type="tns:FaultCode"/>
              <xs:complexType name="VectorDiagramRequestContract">
               <xs:complexContent mixed="false">
                 <xs:extension base="tns:BaseRequestContract">
                   <xs:sequence/>
                 </xs:extension>
               </xs:complexContent>
              </xs:complexType>
              <xs:element name="VectorDiagramRequestContract" nillable="true" 
          type="tns:VectorDiagramRequestContract"/>
              <xs:complexType name="VectorDiagram">
               <xs:complexContent mixed="false">
                 <xs:extension base="tns:DiagramBase">
                   <xs:sequence>
                     <xs:element minOccurs="0" name="OutputPage" nillable="true" 
          type="tns:RenderedPage"/>
                   </xs:sequence>
                 </xs:extension>
               </xs:complexContent>
              </xs:complexType>
             <xs:element name="VectorDiagram" nillable="true" type="tns:VectorDiagram"/>
             <xs:complexType name="RenderedPage">
               <xs:sequence>
                 <xs:element minOccurs="0" name="Resources" nillable="true" 
          type="tns:ArrayOfDiagramResource"/>
                 <xs:element minOccurs="0" name="ShapeInfo" nillable="true" type="xs:string"/>
                 <xs:element minOccurs="0" name="Xaml" nillable="true" type="xs:string"/>
               </xs:sequence>
              </xs:complexType>
              <xs:element name="RenderedPage" nillable="true" type="tns:RenderedPage"/>
              <xs:complexType name="ArrayOfDiagramResource">
                <xs:sequence>
Preliminary
```
 *Copyright © 2012 Microsoft Corporation.* 

 *Release: Sunday, January 22, 2012* 

```
 <xs:element minOccurs="0" maxOccurs="unbounded" name="DiagramResource" nillable="true" 
          type="tns:DiagramResource"/>
               </xs:sequence>
             </xs:complexType>
             <xs:element name="ArrayOfDiagramResource" nillable="true" 
          type="tns:ArrayOfDiagramResource"/>
             <xs:complexType name="DiagramResource">
               <xs:sequence>
                 <xs:element minOccurs="0" name="ByteData" nillable="true" type="xs:base64Binary"/>
                 <xs:element minOccurs="0" name="Name" nillable="true" type="xs:string"/>
               </xs:sequence>
             </xs:complexType>
             <xs:element name="DiagramResource" nillable="true" type="tns:DiagramResource"/>
             <xs:complexType name="RasterPageRequest">
               <xs:sequence>
                 <xs:element minOccurs="0" name="DataModeName" nillable="true" type="xs:string"/>
                 <xs:element minOccurs="0" name="DataSources" nillable="true" 
          type="tns:ArrayOfAddonDataSource"/>
                 <xs:element minOccurs="0" name="EntityTag" nillable="true" type="tns:RasterPageTag"/>
                 <xs:element minOccurs="0" name="FileUrl" nillable="true" type="xs:anyURI"/>
                 <xs:element minOccurs="0" name="PageId" type="xs:long"/>
               </xs:sequence>
             </xs:complexType>
             <xs:element name="RasterPageRequest" nillable="true" type="tns:RasterPageRequest"/>
             <xs:complexType name="RasterPageTag">
               <xs:sequence>
                 <xs:element minOccurs="0" name="DataModeName" nillable="true" type="xs:string"/>
                 <xs:element minOccurs="0" name="FileETag" nillable="true" type="xs:string"/>
                 <xs:element minOccurs="0" name="OutputETag" nillable="true" type="xs:string"/>
                 <xs:element minOccurs="0" name="SequenceId" nillable="true" type="xs:string"/>
               </xs:sequence>
             </xs:complexType>
             <xs:element name="RasterPageTag" nillable="true" type="tns:RasterPageTag"/>
             <xs:complexType name="RasterPageResponse">
               <xs:sequence>
                 <xs:element minOccurs="0" name="DataSources" nillable="true" 
          type="tns:ArrayOfAddonDataSource"/>
            <xs:element minOccurs="0" name="EntityTag" nillable="true" type="tns:RasterPageTag"/>
            <xs:element minOccurs="0" name="PageInfo" nillable="true" type="tns:RasterPageInfo"/>
                 <xs:element minOccurs="0" name="ResponseCode" type="tns:RasterPageResponseCode"/>
               </xs:sequence>
             </xs:complexType>
             <xs:element name="RasterPageResponse" nillable="true" type="tns:RasterPageResponse"/>
             <xs:complexType name="RasterPageInfo">
               <xs:sequence>
                 <xs:element minOccurs="0" name="DefaultImage" type="xs:int"/>
                 <xs:element xmlns:q1="http://schemas.microsoft.com/2003/10/Serialization/Arrays" 
          minOccurs="0" name="ZoomValues" nillable="true" type="q1:ArrayOfint"/>
               </xs:sequence>
             </xs:complexType>
             <xs:element name="RasterPageInfo" nillable="true" type="tns:RasterPageInfo"/>
             <xs:simpleType name="RasterPageResponseCode">
               <xs:restriction base="xs:string">
                 <xs:enumeration value="NotModified"/>
                 <xs:enumeration value="OK"/>
                 <xs:enumeration value="DataSources"/>
               </xs:restriction>
             </xs:simpleType>
Preliminary
```
 *Copyright © 2012 Microsoft Corporation.* 

 *Release: Sunday, January 22, 2012* 

```
 <xs:element name="RasterPageResponseCode" nillable="true" 
           type="tns:RasterPageResponseCode"/>
               <xs:complexType name="RasterPageItemRequest">
                 <xs:sequence>
                   <xs:element minOccurs="0" name="EntityTag" nillable="true" 
           type="tns:RasterPageItemTag"/>
                   <xs:element minOccurs="0" name="FileUrl" nillable="true" type="xs:anyURI"/>
                   <xs:element minOccurs="0" name="ItemName" nillable="true" type="xs:string"/>
                   <xs:element minOccurs="0" name="SequenceId" nillable="true" type="xs:string"/>
                \langle xs:sequence \rangle </xs:complexType>
               <xs:element name="RasterPageItemRequest" nillable="true" type="tns:RasterPageItemRequest"/>
               <xs:complexType name="RasterPageItemTag">
                 <xs:sequence>
                   <xs:element minOccurs="0" name="DataModeName" nillable="true" type="xs:string"/>
                   <xs:element minOccurs="0" name="FileETag" nillable="true" type="xs:string"/>
                 </xs:sequence>
               </xs:complexType>
               <xs:element name="RasterPageItemTag" nillable="true" type="tns:RasterPageItemTag"/>
               <xs:complexType name="RasterPageItemResponse">
                 <xs:sequence>
                   <xs:element minOccurs="0" name="EntityTag" nillable="true" 
           type="tns:RasterPageItemTag"/>
                   <xs:element minOccurs="0" name="ItemData" nillable="true" type="xs:base64Binary"/>
                   <xs:element minOccurs="0" name="ResponseCode" type="tns:RasterPageItemResponseCode"/>
                 </xs:sequence>
               </xs:complexType>
               <xs:element name="RasterPageItemResponse" nillable="true" 
           type="tns:RasterPageItemResponse"/>
               <xs:simpleType name="RasterPageItemResponseCode">
                 <xs:restriction base="xs:string"> 
                   <xs:enumeration value="NotModified"/>
                   <xs:enumeration value="OK"/>
                 </xs:restriction>
               </xs:simpleType>
               <xs:element name="RasterPageItemResponseCode" nillable="true" 
           type="tns:RasterPageItemResponseCode"/>
            </xs:schema>
Sometimes the control of the control of the control of the control of the control of the control of the control of the control of the control of the control of the control of the control of the control of the control of t
```
### **7.2 http://schemas.microsoft.com/2003/10/Serialization/Arrays Schema**

```
<?xml version="1.0"?>
<xs:schema xmlns:q1="http://schemas.microsoft.com/2003/10/Serialization/Arrays" 
elementFormDefault="qualified" 
targetNamespace="http://schemas.microsoft.com/2003/10/Serialization/Arrays" 
xmlns:xs="http://www.w3.org/2001/XMLSchema">
   <xs:complexType name="ArrayOfint">
     <xs:sequence>
       <xs:element minOccurs="0" maxOccurs="unbounded" name="int" type="xs:int"/>
     </xs:sequence>
   </xs:complexType>
   <xs:element name="ArrayOfint" nillable="true" type="q1:ArrayOfint"/>
</xs:schema>
```
### **7.3 http://schemas.microsoft.com/2003/10/Serialization/ Schema**

<span id="page-105-1"></span><?xml version="1.0"?>

*[MS-VGSP] — v20120122 Visio Graphics Service Protocol Specification* 

 *Copyright © 2012 Microsoft Corporation.* 

 *Release: Sunday, January 22, 2012* 

```
<xs:schema xmlns:tns1="http://schemas.microsoft.com/2003/10/Serialization/" 
            attributeFormDefault="qualified" elementFormDefault="qualified" 
            targetNamespace="http://schemas.microsoft.com/2003/10/Serialization/" 
            xmlns:xs="http://www.w3.org/2001/XMLSchema">
               <xs:element name="anyType" nillable="true" type="xs:anyType"/>
               <xs:element name="anyURI" nillable="true" type="xs:anyURI"/>
               <xs:element name="base64Binary" nillable="true" type="xs:base64Binary"/>
               <xs:element name="boolean" nillable="true" type="xs:boolean"/>
               <xs:element name="byte" nillable="true" type="xs:byte"/>
                <xs:element name="dateTime" nillable="true" type="xs:dateTime"/>
                <xs:element name="decimal" nillable="true" type="xs:decimal"/>
               <xs:element name="double" nillable="true" type="xs:double"/>
               <xs:element name="float" nillable="true" type="xs:float"/>
               <xs:element name="int" nillable="true" type="xs:int"/>
               <xs:element name="long" nillable="true" type="xs:long"/>
               <xs:element name="QName" nillable="true" type="xs:QName"/>
               <xs:element name="short" nillable="true" type="xs:short"/>
               <xs:element name="string" nillable="true" type="xs:string"/>
               <xs:element name="unsignedByte" nillable="true" type="xs:unsignedByte"/>
               <xs:element name="unsignedInt" nillable="true" type="xs:unsignedInt"/>
                <xs:element name="unsignedLong" nillable="true" type="xs:unsignedLong"/>
                <xs:element name="unsignedShort" nillable="true" type="xs:unsignedShort"/>
                <xs:element name="char" nillable="true" type="tns1:char"/>
               <xs:simpleType name="char">
                  <xs:restriction base="xs:int"/>
                </xs:simpleType>
               <xs:element name="duration" nillable="true" type="tns1:duration"/>
               <xs:simpleType name="duration">
                  <xs:restriction base="xs:duration">
                   \langle xs:pattern value="\}-?P(\d*D)?(T(\d*H)?(\d*M)?(\d*(\.\d*')?S)?)? <xs:minInclusive value="-P10675199DT2H48M5.4775808S"/>
                    <xs:maxInclusive value="P10675199DT2H48M5.4775807S"/>
                  </xs:restriction>
                </xs:simpleType>
                <xs:element name="guid" nillable="true" type="tns1:guid"/>
                <xs:simpleType name="guid">
                  <xs:restriction base="xs:string">
                   \verb|<xs:pattern value="[\d{a-fA-F]\{8\}-[\d{a-fA-F]\{4\}-[\d{a-fA-F]\{4\}-[\d{a-fA-F}\d{4\}-[\d{a-fA-F}\d{4\}-[\d{a-fA-F}\d{4\}-[\d{a-fA-F}\d{4\}-[\d{a-fA-F}\d{4\}-[\d{a-fA-F}\d{4\}-[\d{a-fA-F}\d{4\}-[\d{a-fA-F}\d{4\}-[\d{a-fA-F}\d{4\}-[\d{a-fA-F}\d{4\}-[\d{a-fA-F}\d{4\}-[\d{a-fA-F}\d{4\}-[\d{a-fA-F}\d{4\}-[\d{a-fF]{12}"/>
                  </xs:restriction>
                </xs:simpleType>
                <xs:attribute name="FactoryType" type="xs:QName"/> 
               <xs:attribute name="Id" type="xs:ID"/>
               <xs:attribute name="Ref" type="xs:IDREF"/>
            </xs:schema>
Press, and the state of the state of the state of the state of the state of the state of the state of the state of the state of the state of the state of the state of the state of the state of the state of the state of th
```
### **7.4 http://tempuri.org/ Schema**

```
<?xml version="1.0"?>
<xs:schema elementFormDefault="qualified" targetNamespace="http://tempuri.org/" 
xmlns:xs="http://www.w3.org/2001/XMLSchema">
   <xs:import 
schemaLocation="http://www.example.com/bfa9dba966bd4821ac2fca057487aaa8/VisioGraphicsService.
svc?xsd=xsd2" 
namespace="http://schemas.datacontract.org/2004/07/Microsoft.Office.Visio.Server.GraphicsServ
er"/>
   <xs:element name="GetRasterDiagram">
     <xs:complexType>
```
*107 / 130*

*[MS-VGSP] — v20120122 Visio Graphics Service Protocol Specification* 

 *Copyright © 2012 Microsoft Corporation.* 

 *Release: Sunday, January 22, 2012* 

```
 <xs:sequence>
                   <xs:element 
          xmlns:tns="http://schemas.datacontract.org/2004/07/Microsoft.Office.Visio.Server.GraphicsServ
          er" minOccurs="0" name="rasterDiagramRequestContract" nillable="true" 
          type="tns:RasterDiagramRequestContract"/>
                 </xs:sequence>
               </xs:complexType>
             </xs:element>
             <xs:element name="GetRasterDiagramResponse">
               <xs:complexType>
                 <xs:sequence>
                   <xs:element 
          xmlns:tns="http://schemas.datacontract.org/2004/07/Microsoft.Office.Visio.Server.GraphicsServ
          er" minOccurs="0" name="GetRasterDiagramResult" nillable="true" type="tns:RasterDiagram"/>
                 </xs:sequence>
               </xs:complexType>
             </xs:element>
             <xs:element name="GetVectorDiagram">
               <xs:complexType>
                 <xs:sequence>
                   <xs:element 
          xmlns:tns="http://schemas.datacontract.org/2004/07/Microsoft.Office.Visio.Server.GraphicsServ
          er" minOccurs="0" name="vectorDiagramRequest" nillable="true" 
          type="tns:VectorDiagramRequestContract"/>
                 </xs:sequence>
               </xs:complexType>
             </xs:element>
             <xs:element name="GetVectorDiagramResponse">
               <xs:complexType>
                 <xs:sequence>
                   <xs:element 
          xmlns:tns="http://schemas.datacontract.org/2004/07/Microsoft.Office.Visio.Server.GraphicsServ
          er" minOccurs="0" name="GetVectorDiagramResult" nillable="true" type="tns:VectorDiagram"/>
                 </xs:sequence>
               </xs:complexType>
             </xs:element>
             <xs:element name="GetRasterPage">
               <xs:complexType>
                 <xs:sequence>
                   <xs:element 
          xmlns:tns="http://schemas.datacontract.org/2004/07/Microsoft.Office.Visio.Server.GraphicsServ
          er" minOccurs="0" name="rasterPageRequestContract" nillable="true" 
          type="tns:RasterPageRequest"/>
                 </xs:sequence>
               </xs:complexType>
             </xs:element>
             <xs:element name="GetRasterPageResponse">
               <xs:complexType>
                 <xs:sequence>
                    <xs:element 
          xmlns:tns="http://schemas.datacontract.org/2004/07/Microsoft.Office.Visio.Server.GraphicsServ
          er" minOccurs="0" name="GetRasterPageResult" nillable="true" type="tns:RasterPageResponse"/>
                 </xs:sequence>
               </xs:complexType>
              </xs:element>
             <xs:element name="GetRasterPageItem">
               <xs:complexType>
                 <xs:sequence>
                   <xs:element 
          xmlns:tns="http://schemas.datacontract.org/2004/07/Microsoft.Office.Visio.Server.GraphicsServ
Preliminary
```
 *Copyright © 2012 Microsoft Corporation.* 

 *Release: Sunday, January 22, 2012*
```
er" minOccurs="0" name="rasterPageItemRequestContract" nillable="true" 
           type="tns:RasterPageItemRequest"/>
                  </xs:sequence>
                </xs:complexType>
              </xs:element>
              <xs:element name="GetRasterPageItemResponse">
                <xs:complexType>
                 <xs:sequence>
                   <xs:element 
           xmlns:tns="http://schemas.datacontract.org/2004/07/Microsoft.Office.Visio.Server.GraphicsServ
           er" minOccurs="0" name="GetRasterPageItemResult" nillable="true" 
           type="tns:RasterPageItemResponse"/>
                  </xs:sequence>
                </xs:complexType>
              </xs:element>
              <xs:element name="SaveComments">
                <xs:complexType>
                  <xs:sequence>
                   <xs:element minOccurs="0" name="fileUrl" nillable="true" type="xs:anyURI"/>
                    <xs:element minOccurs="0" name="commentData" nillable="true" type="xs:string"/>
                  </xs:sequence>
                </xs:complexType>
              </xs:element>
              <xs:element name="SaveCommentsResponse">
                <xs:complexType>
                  <xs:sequence>
                   <xs:element minOccurs="0" name="SaveCommentsResult" nillable="true" 
           type="xs:string"/>
                 </xs:sequence>
                </xs:complexType>
              </xs:element>
           </xs:schema>
President Company
```
 *Copyright © 2012 Microsoft Corporation.* 

## **8 Appendix C: Product Behavior**

<span id="page-109-0"></span>The information in this specification is applicable to the following Microsoft products or supplemental software. References to product versions include released service packs:

- Microsoft® SharePoint® Server 2010
- Microsoft® SharePoint® Server 15 Technical Preview

Exceptions, if any, are noted below. If a service pack or Quick Fix Engineering (QFE) number appears with the product version, behavior changed in that service pack or QFE. The new behavior also applies to subsequent service packs of the product unless otherwise specified. If a product edition appears with the product version, behavior is different in that product edition.

Unless otherwise specified, any statement of optional behavior in this specification that is prescribed using the terms SHOULD or SHOULD NOT implies product behavior in accordance with the SHOULD or SHOULD NOT prescription. Unless otherwise specified, the term MAY implies that the product does not follow the prescription. • Microsoft® SharePoint® Server 15 Technical [Pr](#page-61-0)[e](#page-52-0)view<br>
Brockhoos, Tany, are notes be[l](#page-45-0)ow. If a sarvice below of Cultid Preliminary (DFE) number<br>
spaces paints to allow the precision of the model of Cultid schemes the specif

<1> Section 2.2.9.1: This element and its complex types are available only in SharePoint Server 15 Technical Preview.

 $\leq$  2> Section 2.2.9.2: This element and its complex types are available only in SharePoint Server 15 Technical Preview.

 $\leq$ 3> Section 2.2.9.3: This element and its complex types are available only in SharePoint Server 15 Technical Preview.

<4> Section 2.2.9.4: This element and its complex types are available only in SharePoint Server 15 Technical Preview.

<5> Section 3.1.1: This model is available only in SharePoint Server 15 Technical Preview.

 $<$  6> Section 3.1.2: This timer is available only in SharePoint Server 15 Technical Preview.

 $\leq$ 7> Section 3.1.4: This operation is available only in SharePoint Server 15 Technical Preview.

<8> Section 3.1.4: This operation is available only in SharePoint Server 15 Technical Preview.

<9> Section 3.1.4: This operation is available only in SharePoint Server 15 Technical Preview.

<10> Section 3.1.4.3: This operation is available only in SharePoint Server 15 Technical Preview.

 $\leq$ 11> Section 3.1.4.4: This operation is available only in SharePoint Server 15 Technical Preview.

 $\leq$ 12> Section 3.1.4.5: This operation is available only in SharePoint Server 15 Technical Preview.

<13> Section 3.1.5: This timer event is available only in SharePoint Server 15 Technical Preview.

*[MS-VGSP] — v20120122 Visio Graphics Service Protocol Specification* 

 *Copyright © 2012 Microsoft Corporation.* 

# **9 Change Tracking**

<span id="page-110-0"></span>This section identifies changes that were made to the [MS-VGSP] protocol document between the June 2011 and January 2012 releases. Changes are classified as New, Major, Minor, Editorial, or No change.

The revision class **New** means that a new document is being released.

The revision class **Major** means that the technical content in the document was significantly revised. Major changes affect protocol interoperability or implementation. Examples of major changes are:

- A document revision that incorporates changes to interoperability requirements or functionality.
- An extensive rewrite, addition, or deletion of major portions of content.
- The removal of a document from the documentation set.
- Changes made for template compliance.

The revision class **Minor** means that the meaning of the technical content was clarified. Minor changes do not affect protocol interoperability or implementation. Examples of minor changes are updates to clarify ambiguity at the sentence, paragraph, or table level.

The revision class **Editorial** means that the language and formatting in the technical content was changed. Editorial changes apply to grammatical, formatting, and style issues.

The revision class **No change** means that no new technical or language changes were introduced. The technical content of the document is identical to the last released version, but minor editorial and formatting changes, as well as updates to the header and footer information, and to the revision summary, may have been made. The revision class Major moves that the todrincal content in the document was significantly revised.<br>
May changes affect prelicted interprenentially are injective the prelicted interprenential content was significantly in

Major and minor changes can be described further using the following change types:

- New content added.
- **Content updated.**
- Content removed.
- **New product behavior note added.**
- Product behavior note updated.
- Product behavior note removed.
- New protocol syntax added.
- Protocol syntax updated.
- Protocol syntax removed.
- New content added due to protocol revision.
- Content updated due to protocol revision.
- Content removed due to protocol revision.
- New protocol syntax added due to protocol revision.

*[MS-VGSP] — v20120122 Visio Graphics Service Protocol Specification* 

 *Copyright © 2012 Microsoft Corporation.* 

- **Protocol syntax updated due to protocol revision.**
- **Protocol syntax removed due to protocol revision.**
- New content added for template compliance.
- Content updated for template compliance.
- Content removed for template compliance.
- Obsolete document removed.

Editorial changes are always classified with the change type **Editorially updated.**

Some important terms used in the change type descriptions are defined as follows:

- **Protocol syntax** refers to data elements (such as packets, structures, enumerations, and methods) as well as interfaces.
- **Protocol revision** refers to changes made to a protocol that affect the bits that are sent over the wire.

The changes made to this document are listed in the following table. For more information, please contact protocol@microsoft.com.

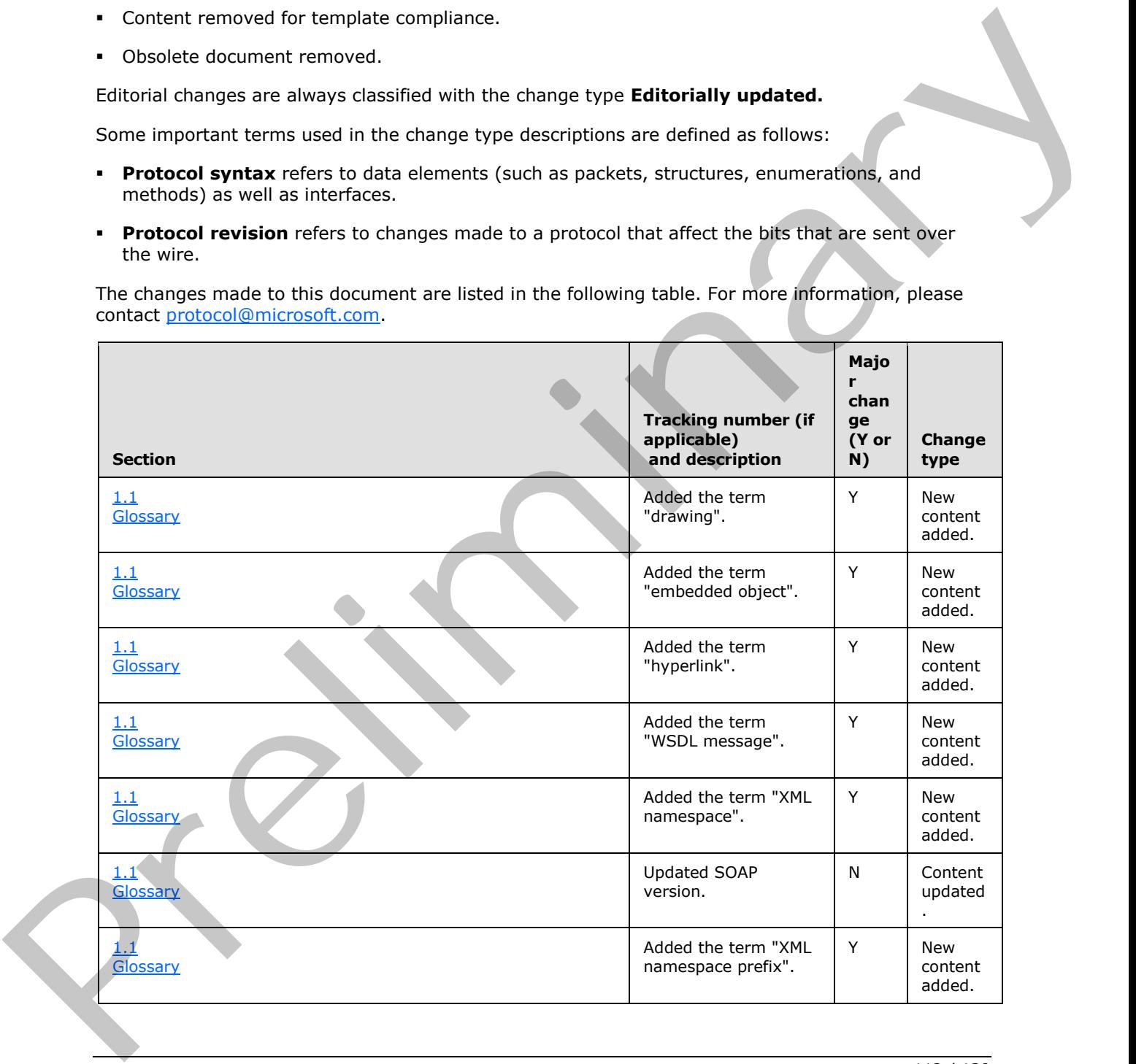

*[MS-VGSP] — v20120122 Visio Graphics Service Protocol Specification* 

 *Copyright © 2012 Microsoft Corporation.* 

 *Release: Sunday, January 22, 2012* 

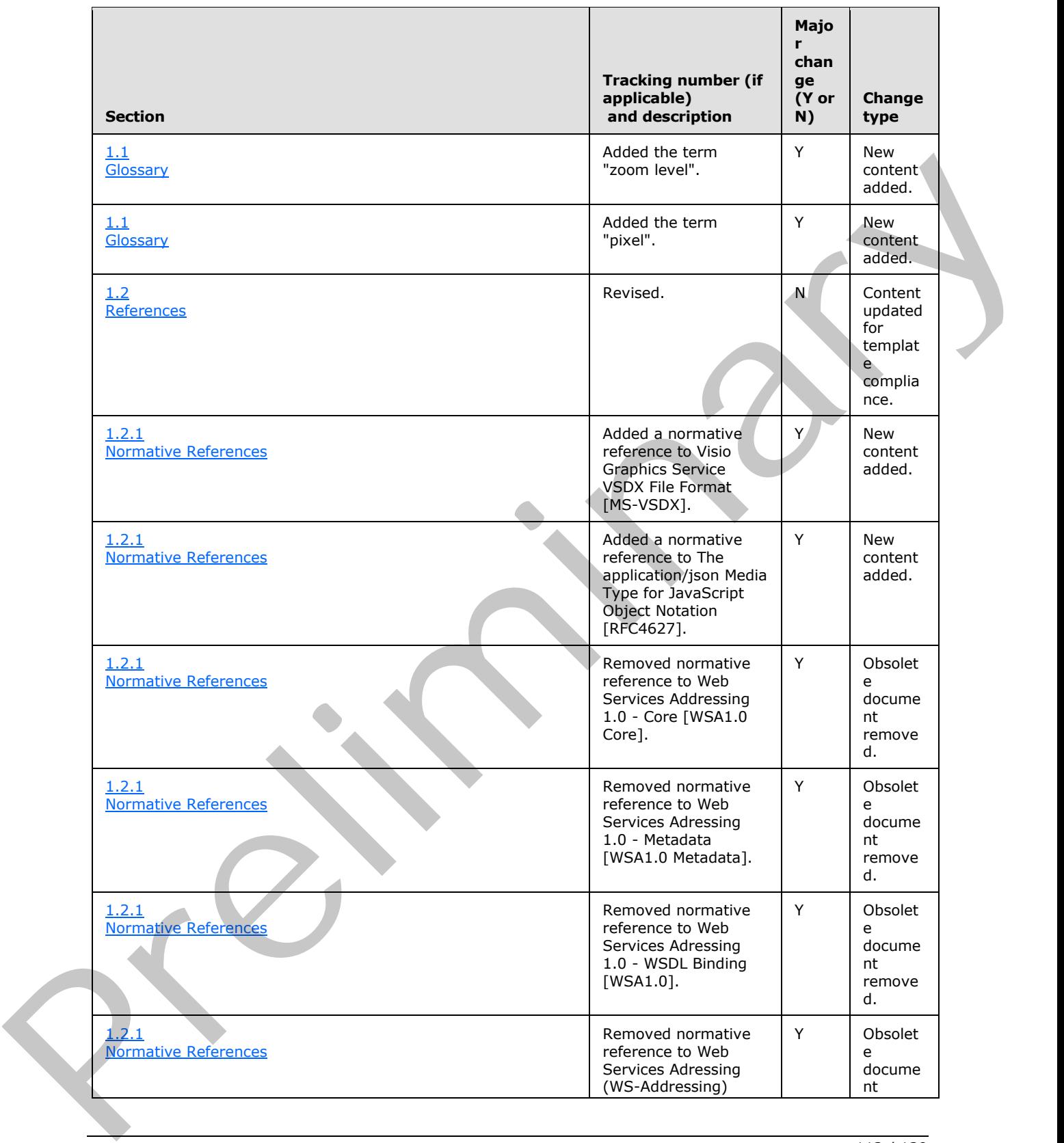

 *Copyright © 2012 Microsoft Corporation.* 

 *Release: Sunday, January 22, 2012* 

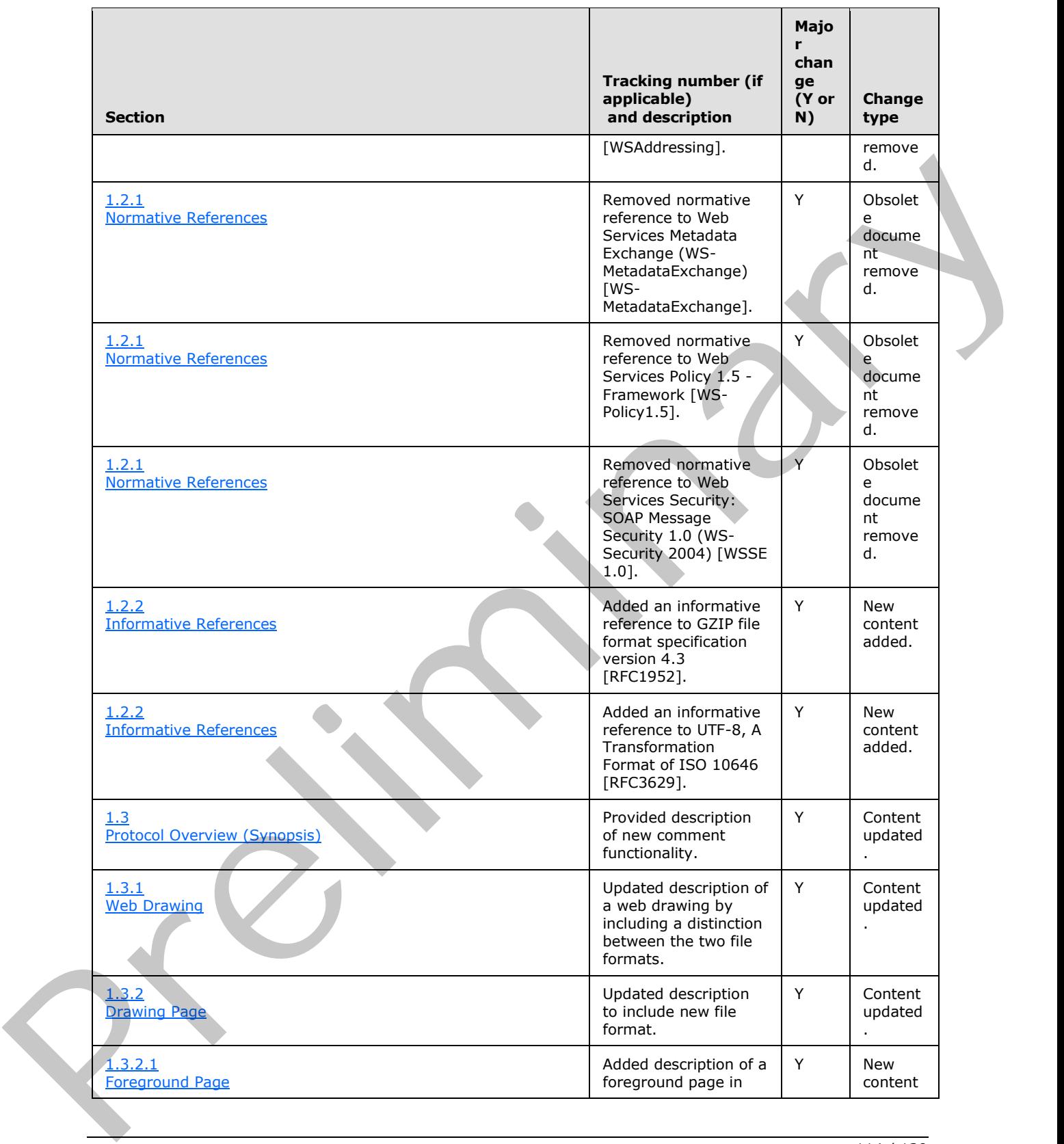

 *Copyright © 2012 Microsoft Corporation.* 

 *Release: Sunday, January 22, 2012* 

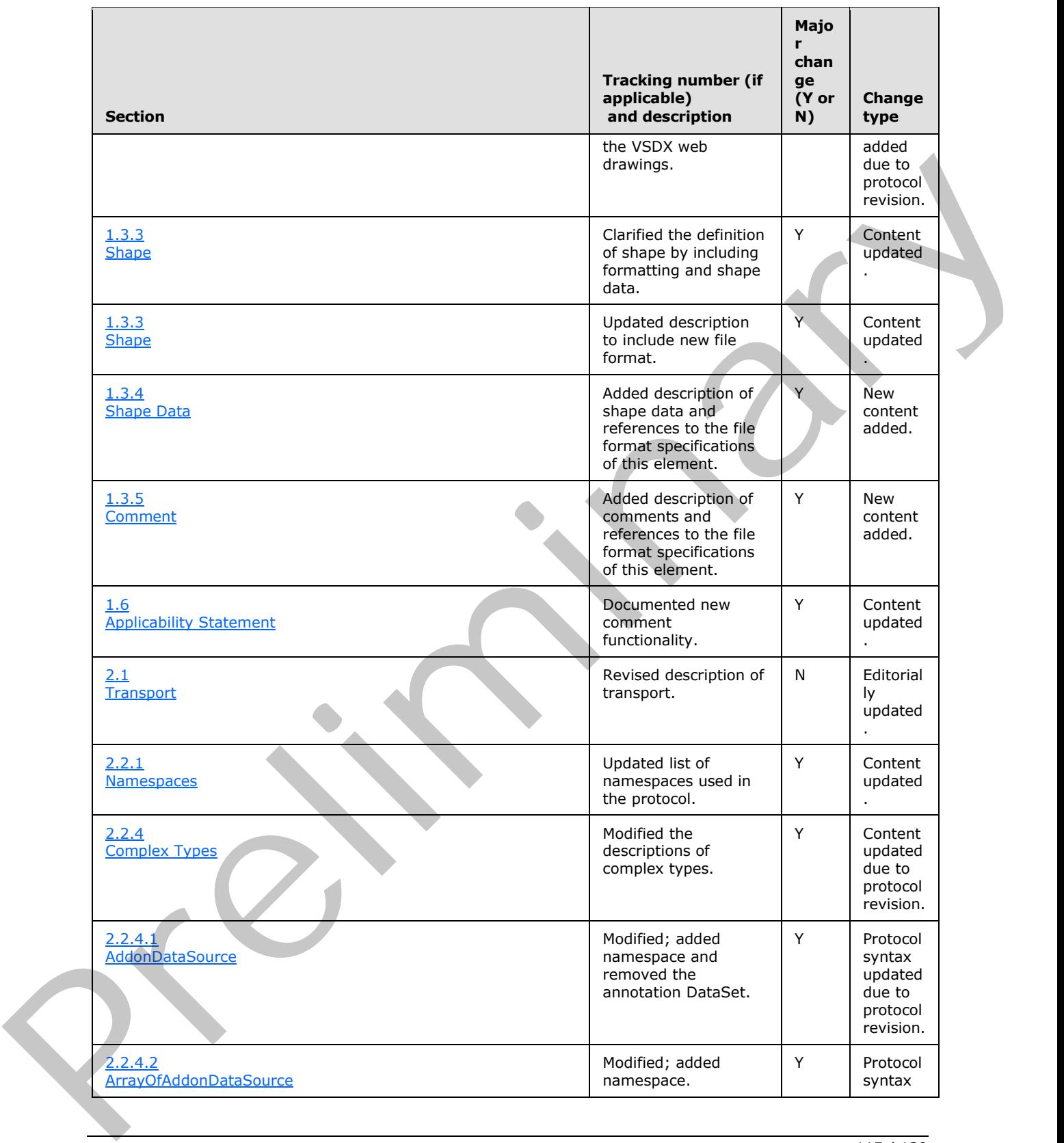

 *Copyright © 2012 Microsoft Corporation.* 

 *Release: Sunday, January 22, 2012* 

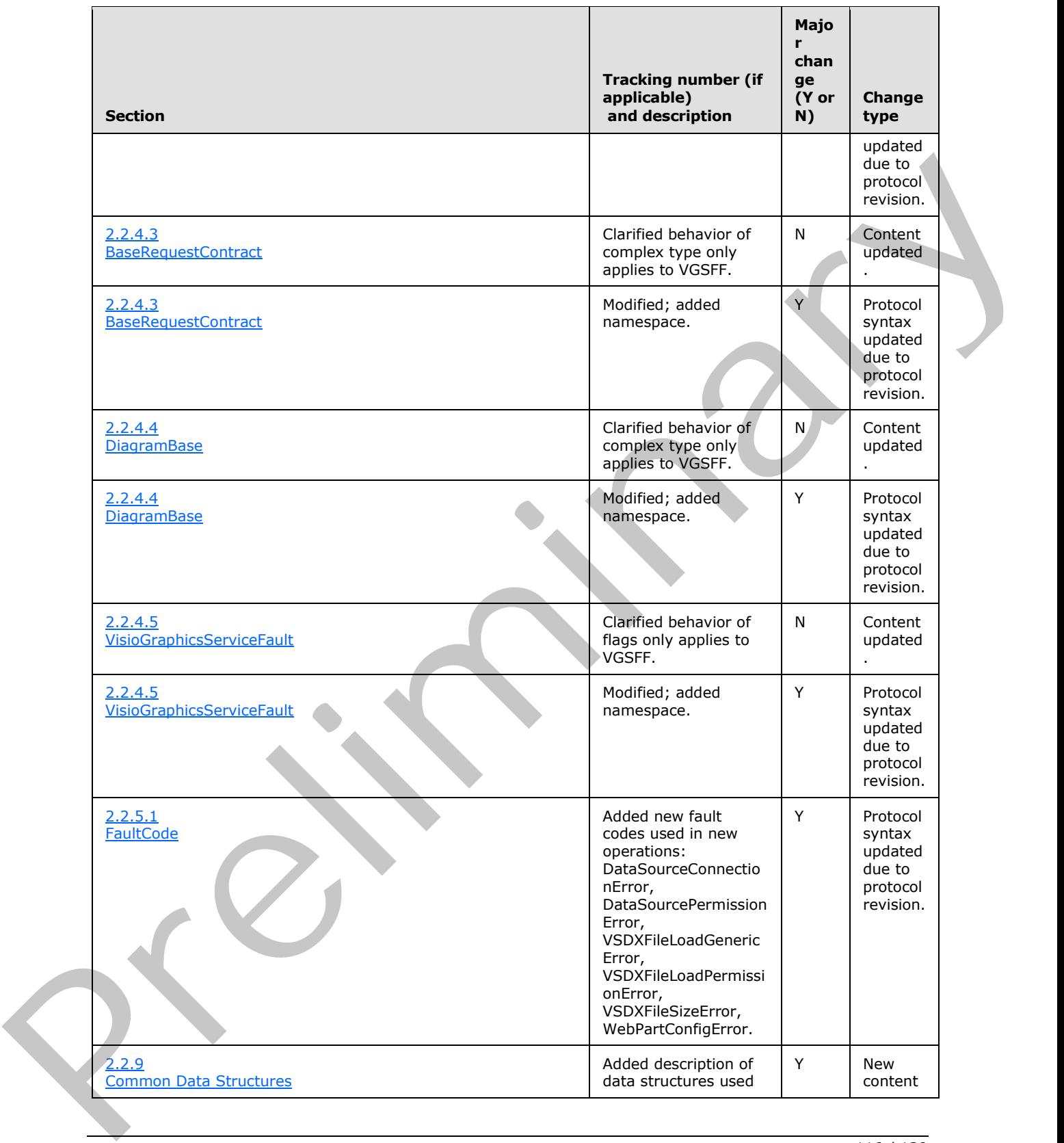

 *Copyright © 2012 Microsoft Corporation.* 

 *Release: Sunday, January 22, 2012* 

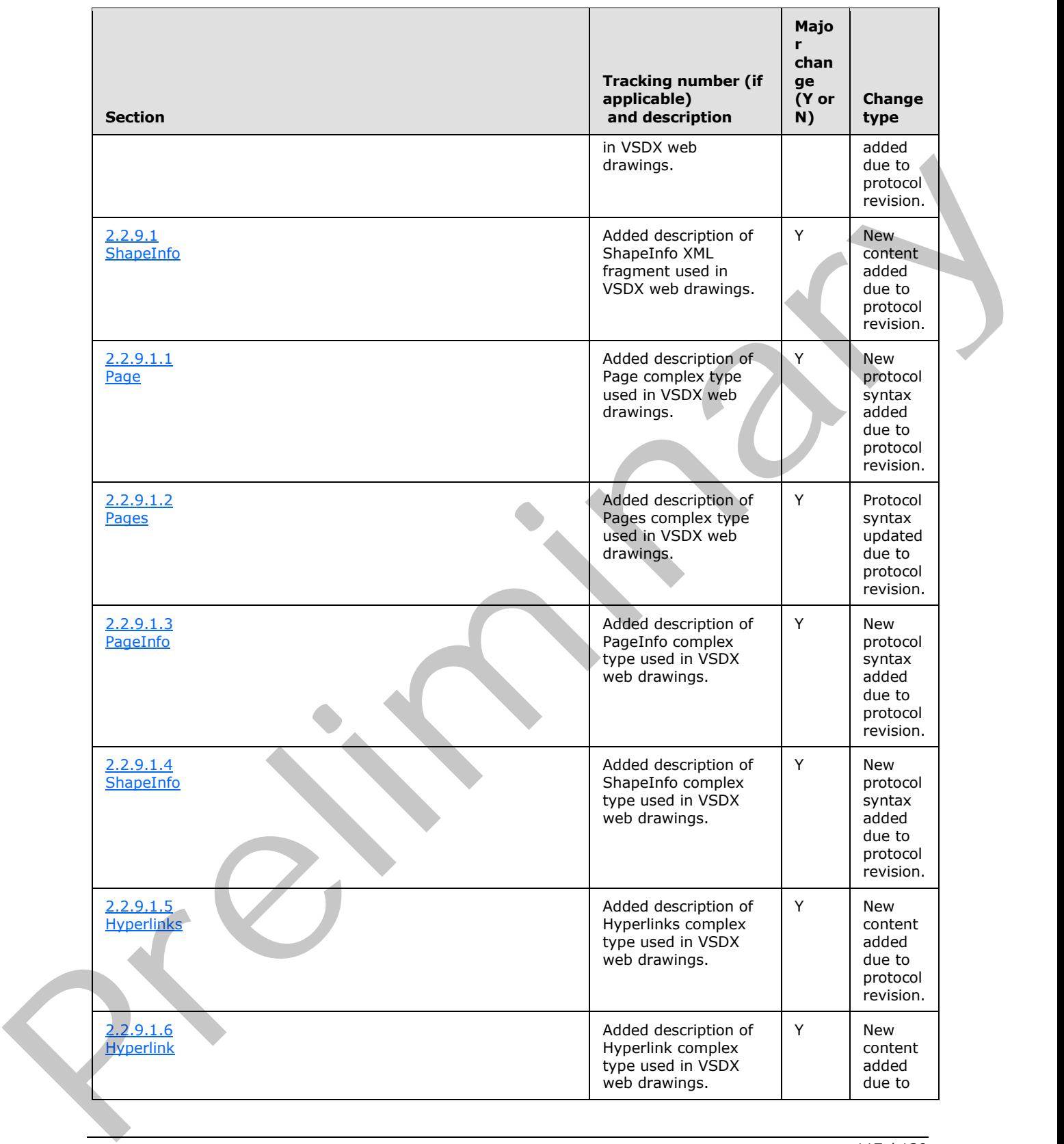

 *Copyright © 2012 Microsoft Corporation.* 

 *Release: Sunday, January 22, 2012* 

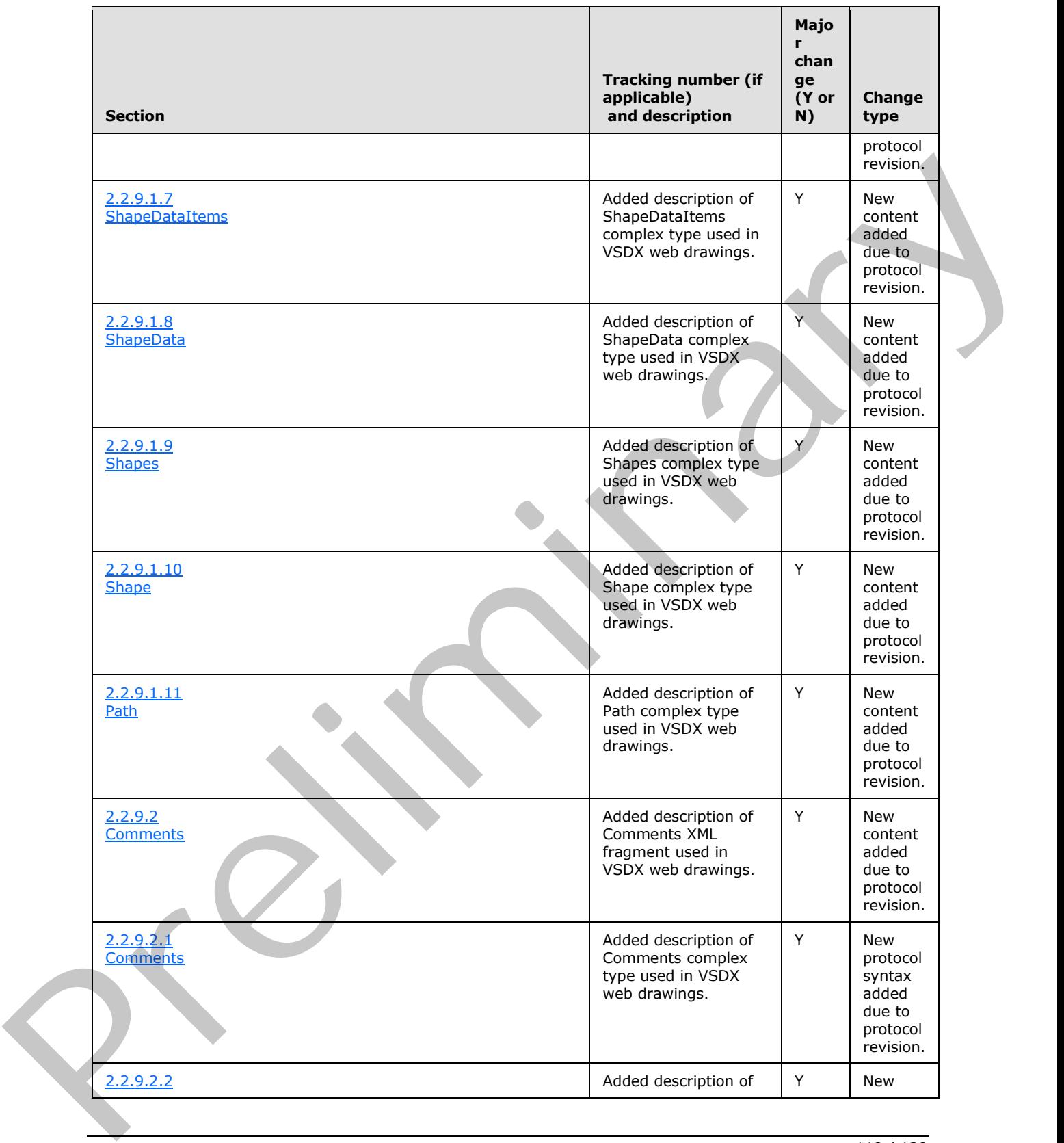

 *Copyright © 2012 Microsoft Corporation.* 

 *Release: Sunday, January 22, 2012* 

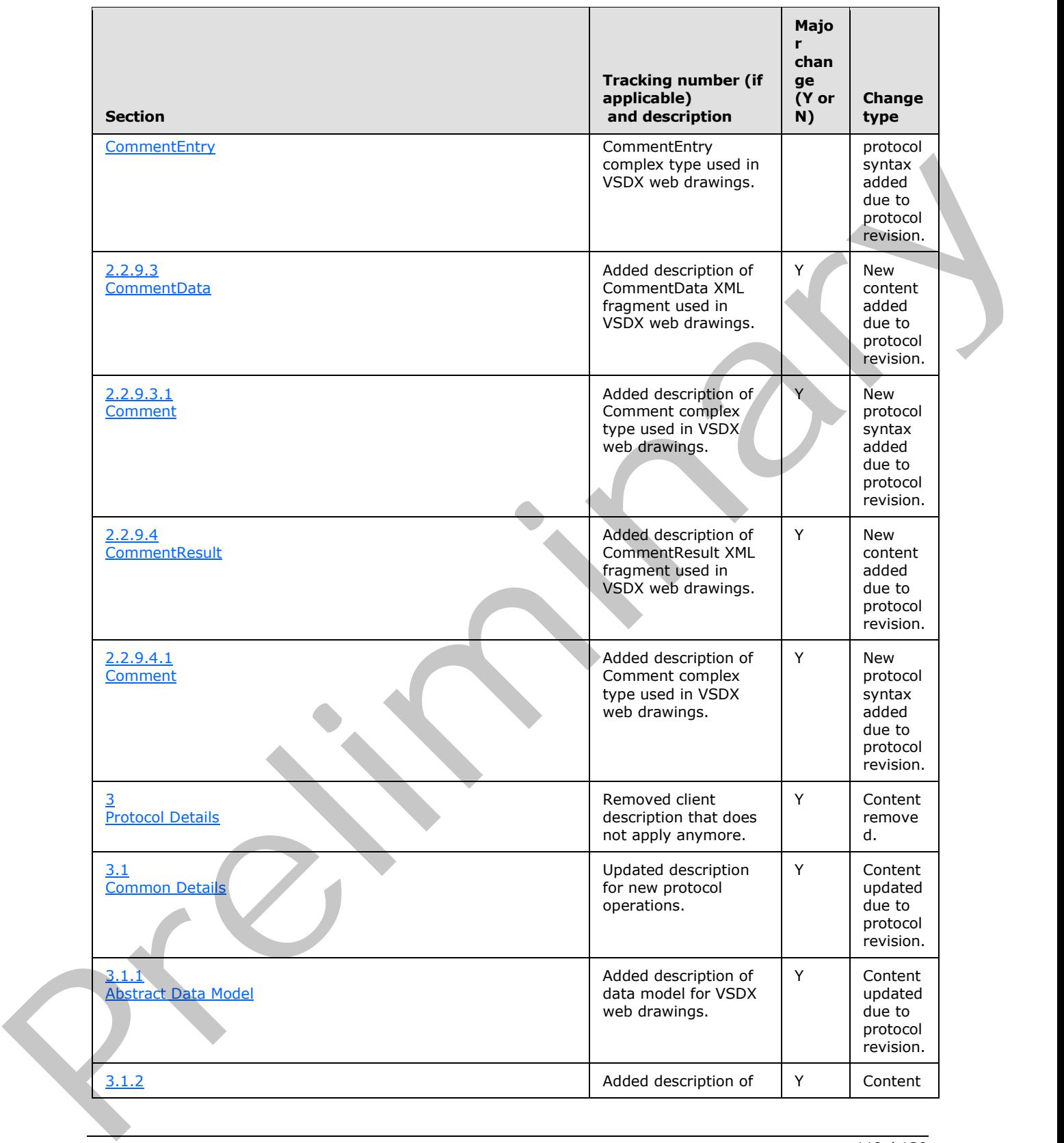

 *Copyright © 2012 Microsoft Corporation.* 

 *Release: Sunday, January 22, 2012* 

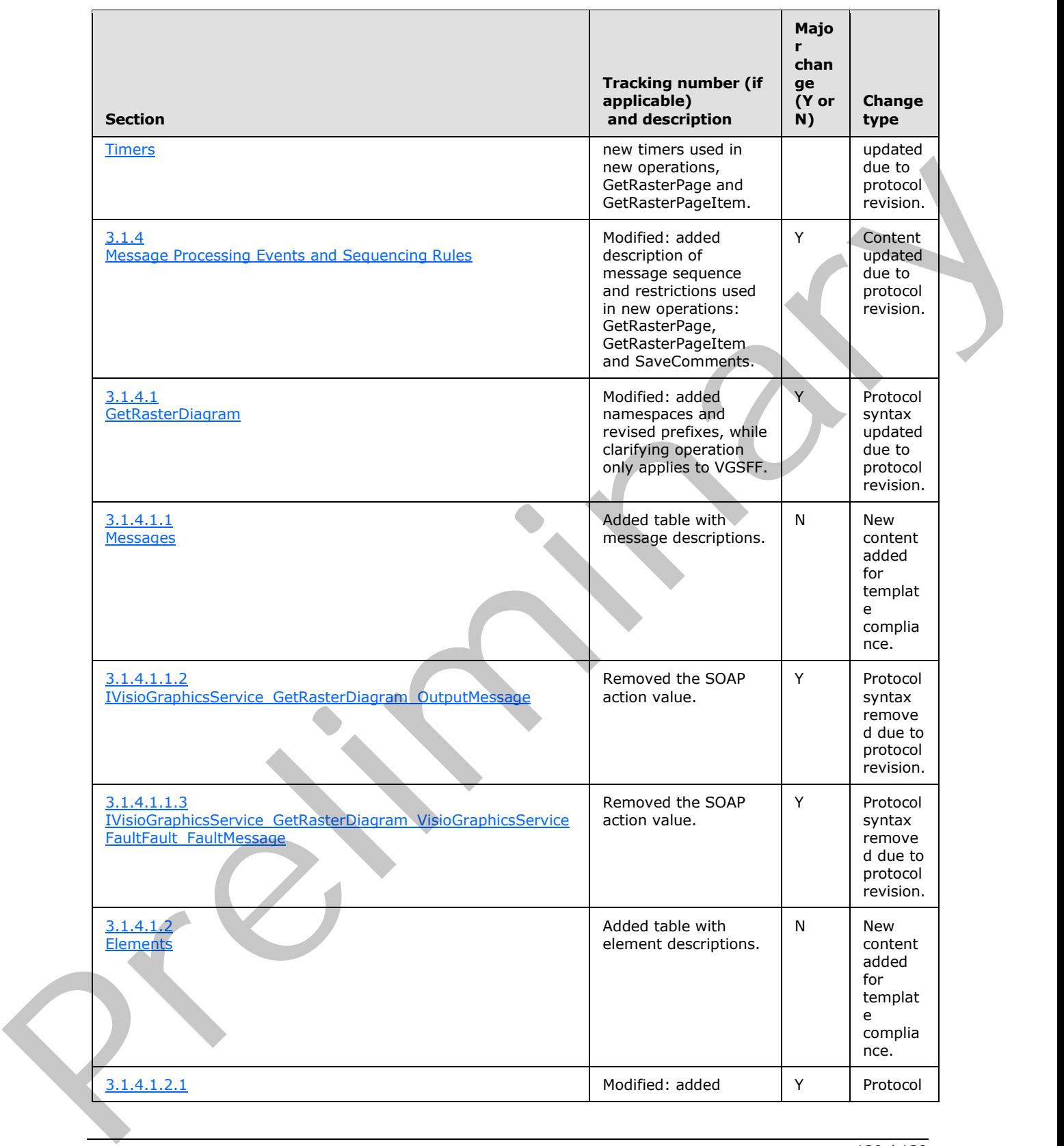

 *Copyright © 2012 Microsoft Corporation.* 

 *Release: Sunday, January 22, 2012* 

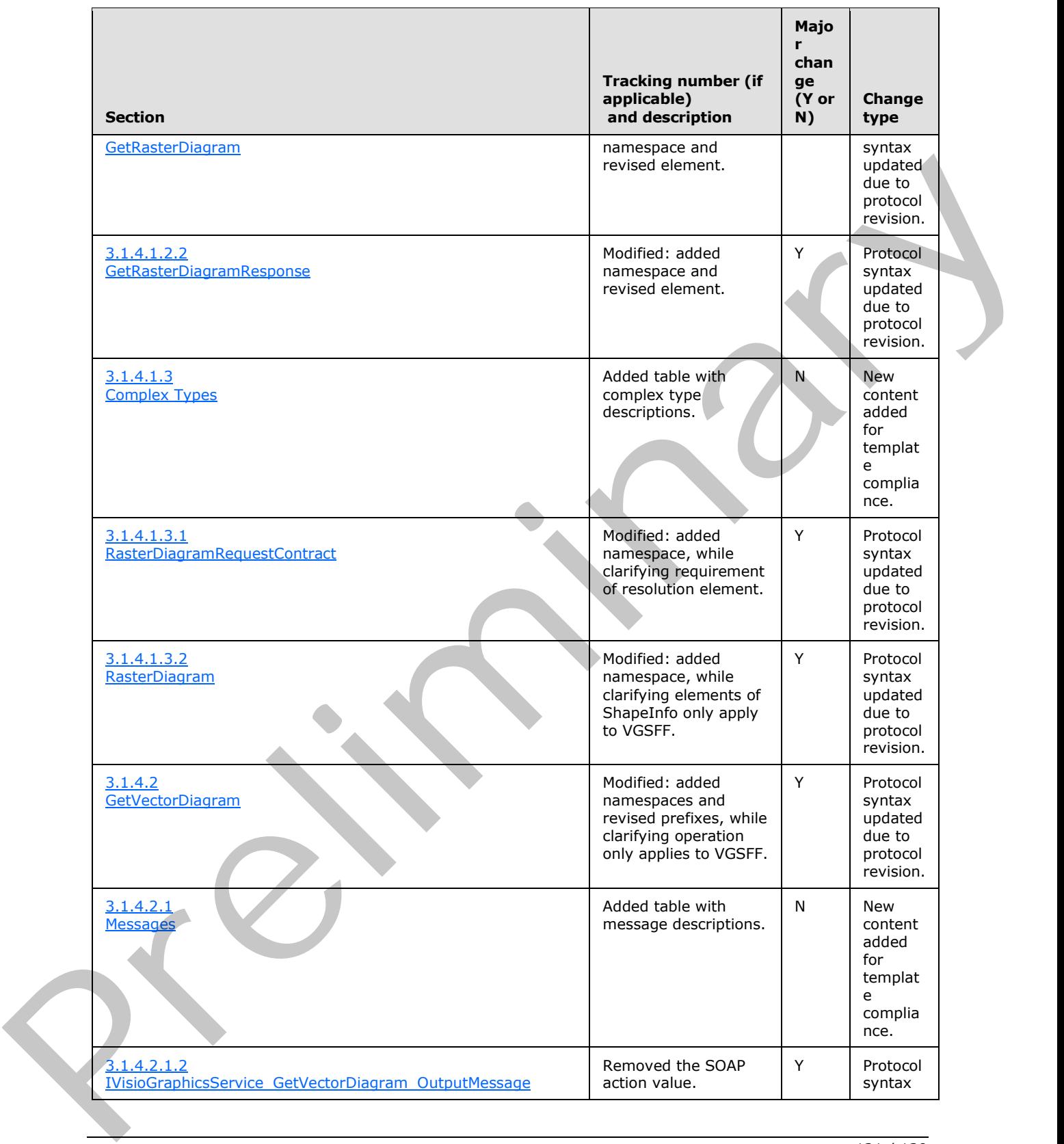

 *Copyright © 2012 Microsoft Corporation.* 

 *Release: Sunday, January 22, 2012* 

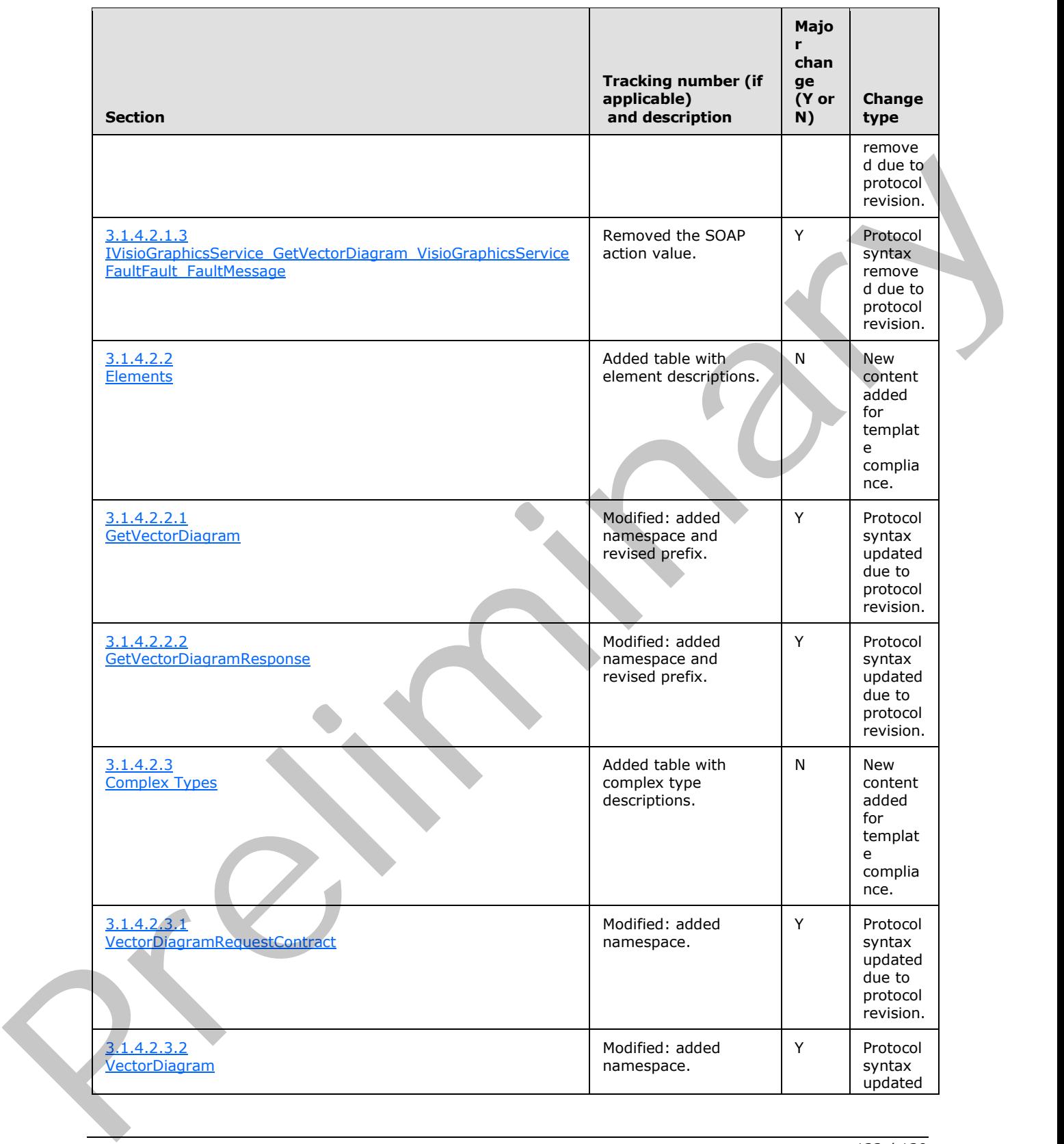

 *Copyright © 2012 Microsoft Corporation.* 

 *Release: Sunday, January 22, 2012* 

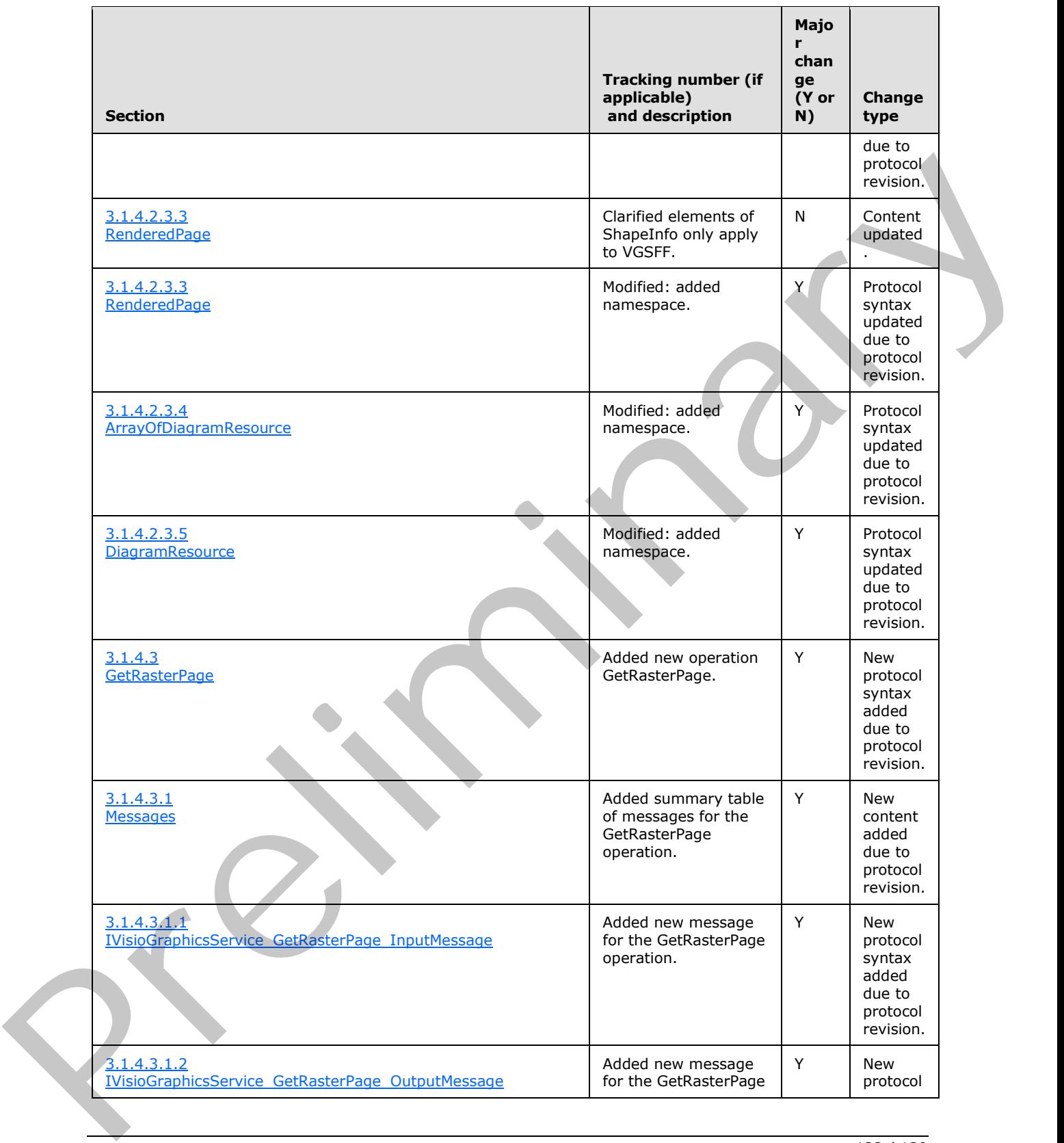

 *Copyright © 2012 Microsoft Corporation.* 

 *Release: Sunday, January 22, 2012* 

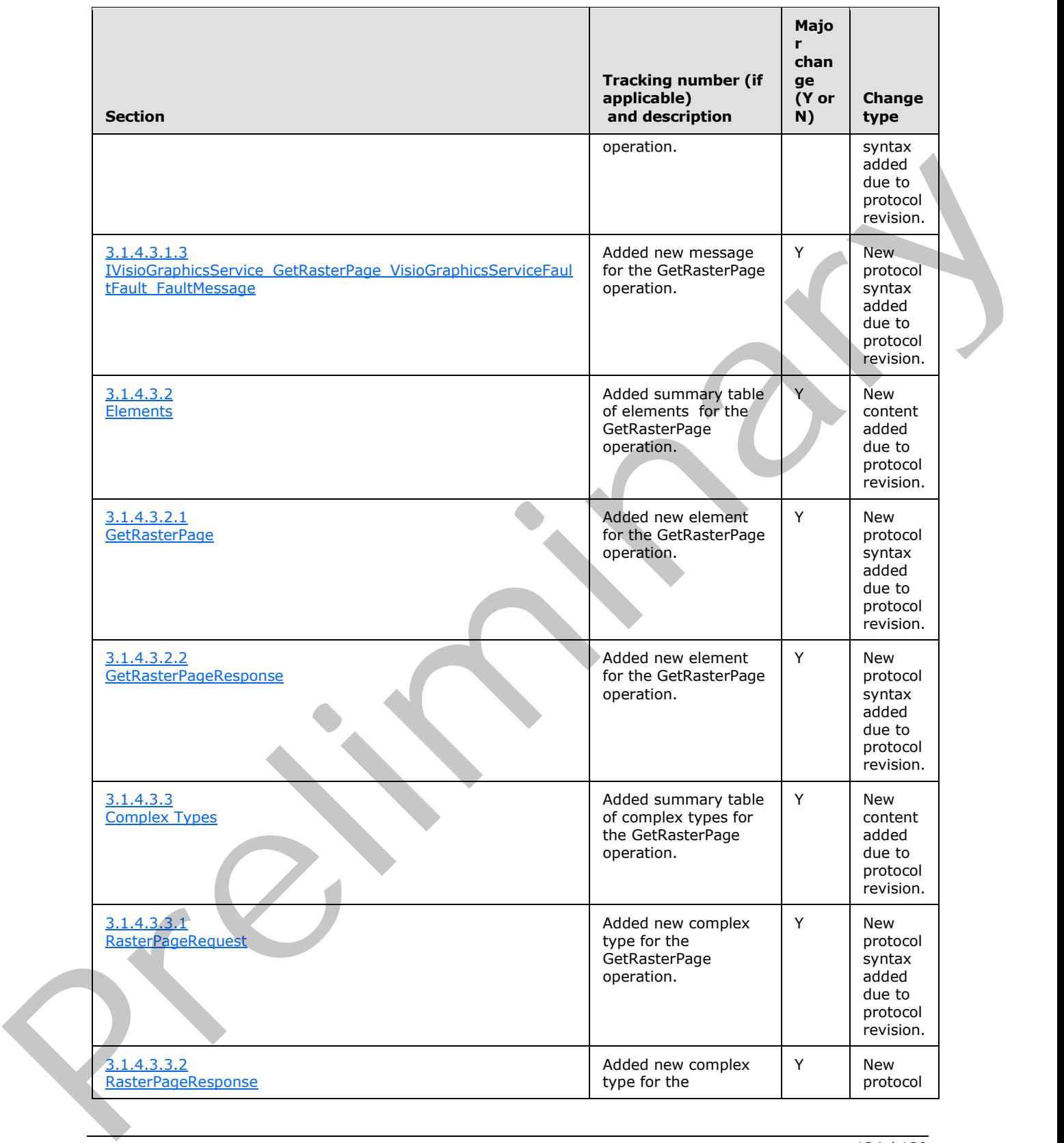

 *Copyright © 2012 Microsoft Corporation.* 

 *Release: Sunday, January 22, 2012* 

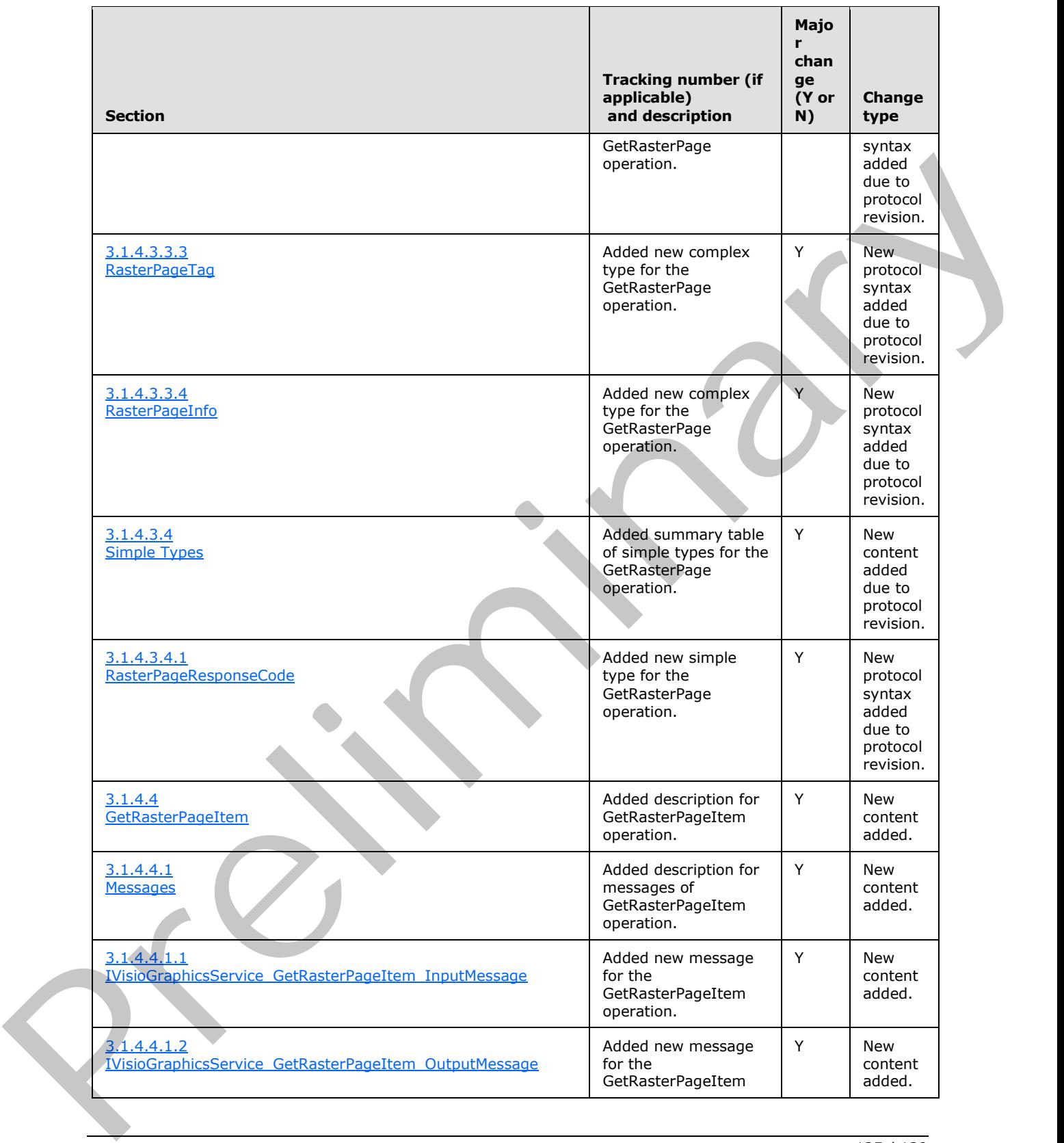

 *Copyright © 2012 Microsoft Corporation.* 

 *Release: Sunday, January 22, 2012* 

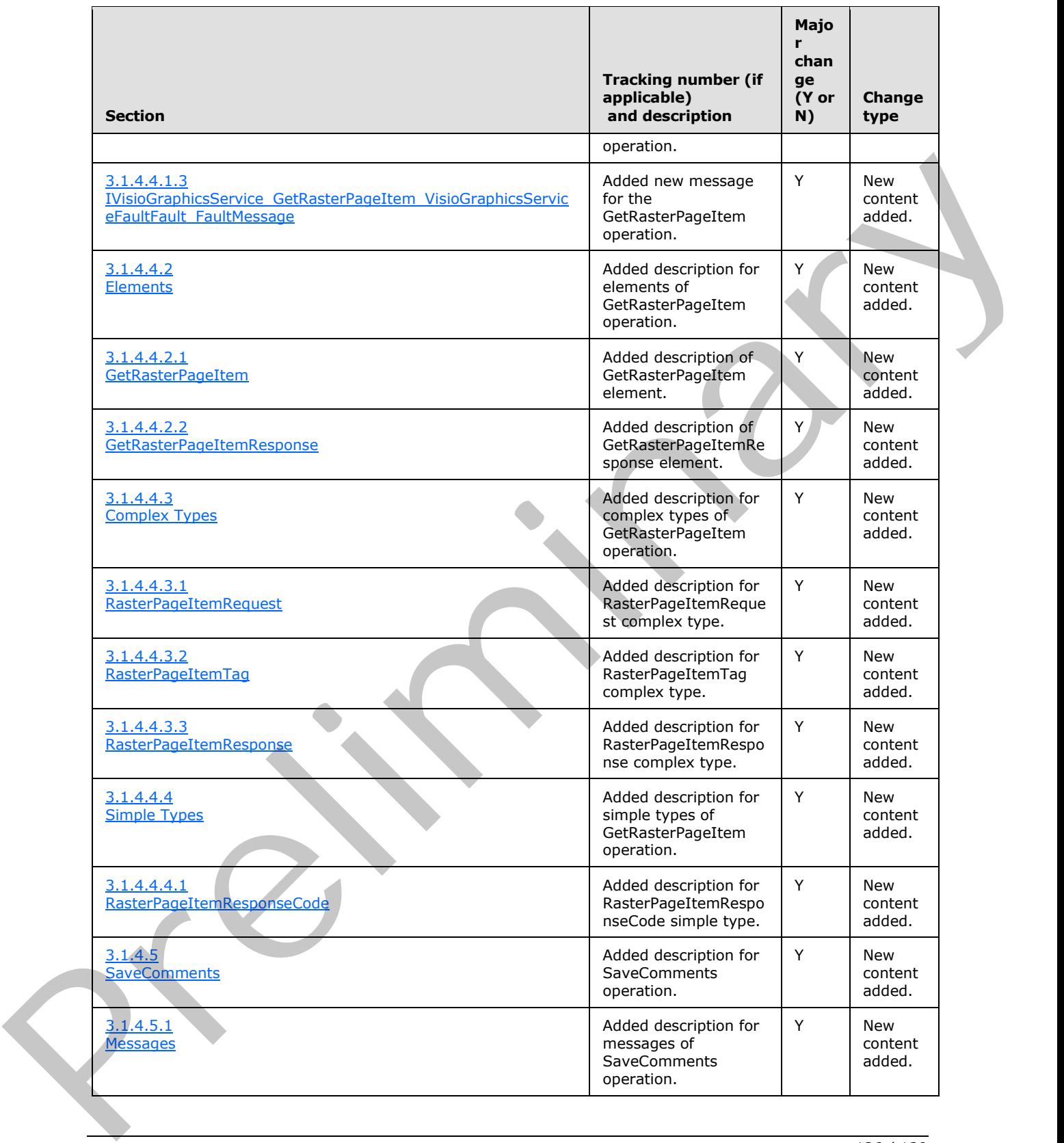

 *Copyright © 2012 Microsoft Corporation.* 

 *Release: Sunday, January 22, 2012* 

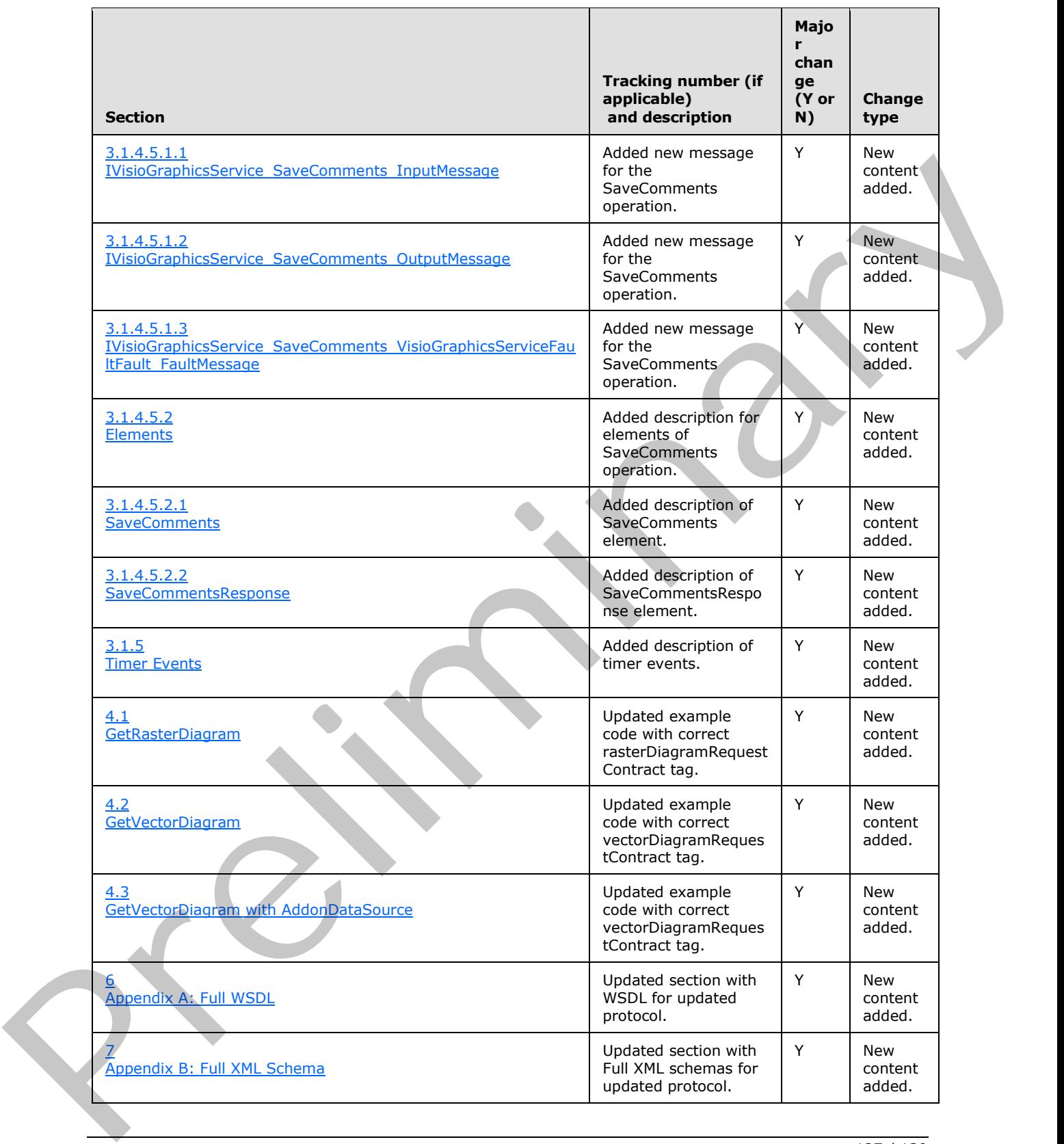

 *Copyright © 2012 Microsoft Corporation.* 

 *Release: Sunday, January 22, 2012* 

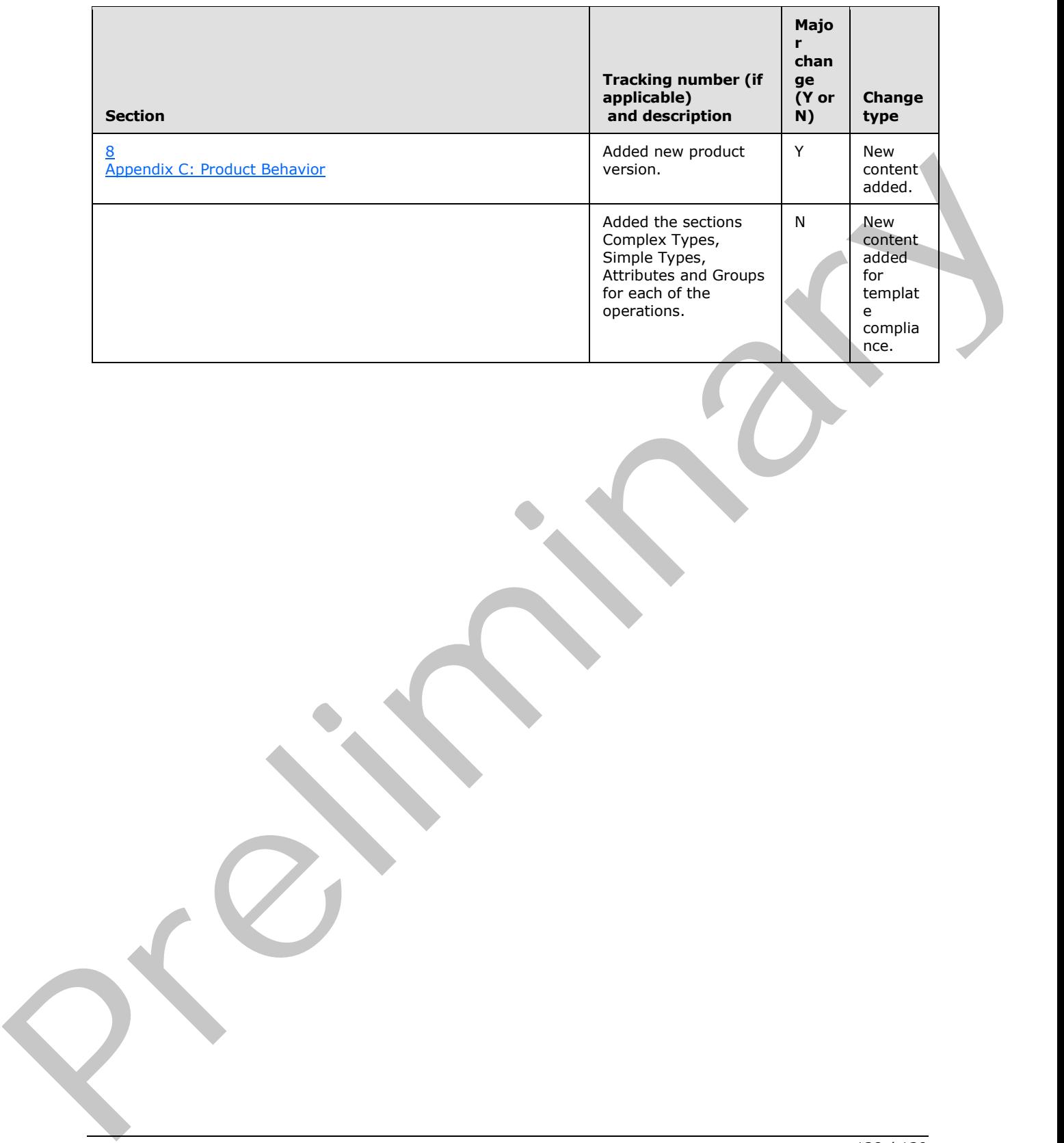

 *Copyright © 2012 Microsoft Corporation.* 

 *Release: Sunday, January 22, 2012* 

# **10 Index**

## **A**

[AddonDataSource complex type](#page-13-0) 14 [Applicability](#page-10-0) 11 [ArrayOfAddonDataSource complex type](#page-13-1) 14 Attribute groups 20 Attributes 19

## **B**

BaseRequestContract complex type 15

## **C**

Capability negotiation 11 Change tracking 111 Client overview 32 Complex types 13 AddonDataSource 14 ArrayOfAddonDataSource 14 BaseRequestContract 15 DiagramBase 16 VisioGraphicsServiceFault 16

## **D**

DiagramBase complex type 16 Drawing page 10

#### **E**

Examples GetRasterDiagram 63 GetVectorDiagram 69 GetVectorDiagram with AddonDataSource 71 overview 63

## **F**

FaultCode simple type 17 Fields - vendor-extensible 11 Full WSDL 89

## **G**

GetRasterDiagram example 63 GetVectorDiagram example 69 GetVectorDiagram with AddonDataSource example 71

Glossary 7 Groups 19

## **I**

Implementer - security considerations 88 Index of security parameters 88 Informative references 9

#### [Introduction](#page-6-1) 7

#### **M**

## Messages

AddonDataSource complex type 14 ArrayOfAddonDataSource complex type 14 attribute groups 20 attributes 19 BaseRequestContract complex type 15 complex types 13 DiagramBase complex type 16 elements 13 enumerated 13 FaultCode simple type 17 groups 19 namespaces 12 simple types 17 syntax 12 transport 12 VisioGraphicsServiceFault complex type 16 [P](#page-87-0)[re](#page-70-0)[l](#page-10-2)[i](#page-70-0)[m](#page-8-1)[i](#page-7-1)[na](#page-15-1)[r](#page-14-0)[y](#page-13-1)

## **N**

Namespaces 12 Normative references 8

## **O**

**Operations** ShapeInfo 28 Overview (synopsis) 9 drawing page 10 shape 10 Web drawing 9

#### **P**

Parameters - security index 88 Preconditions 11 Prerequisites 11 Product behavior 110

## **R**

References 8 informative 9 normative 8 Relationship to other protocols 10

## **S**

**Security** implementer considerations 88 parameter index 88 Server overview 32 ShapeInfo operation 28

*[MS-VGSP] — v20120122 Visio Graphics Service Protocol Specification* 

 *Copyright © 2012 Microsoft Corporation.* 

[Shape](#page-9-2) 10 [Shape data](#page-9-3) 10 [Simple types](#page-16-1) 17 [FaultCode](#page-16-0) 17 [Standards assignments](#page-10-4) 11 Structures [shape data](#page-9-3) 10 Syntax messages - overview 12

## **T**

Tracking changes 111 Transport 12 Types complex 13 simple 17

## **V**

Vendor-extensible fields 11 Versioning 11 VisioGraphicsServiceFault complex type 16 President Company

## **W**

Web drawing 9 WSDL 89

*[MS-VGSP] — v20120122 Visio Graphics Service Protocol Specification* 

 *Copyright © 2012 Microsoft Corporation.* 

 *Release: Sunday, January 22, 2012*